# **MODELAMIENTO Y DISEÑO DE UN SECADOR ESTATICO DE CAFÉ PERGAMINO (SILO DE CAFÉ)**

### **JONATHAN FELIPE LEE LAVERDE CESAR AUGUSTO DELGADO AGUDELO**

**UNIVERSIDAD TECNOLOGICA DE PEREIRA FACULTAD DE INGENIERIA MECANICA PEREIRA 2013**

# **MODELAMIENTO Y DISEÑO DE UN SECADOR ESTATICO DE CAFÉ PERGAMINO (SILO DE CAFÉ)**

#### **JONATHAN FELIPE LEE LAVERDE CESAR AUGUSTO DELGADO AGUDELO**

#### **Trabajo de grado presentado para optar al título de Ingeniero Mecánico**

#### **Director: CARLOS AUGUSTO ESTRADA Ingeniero Mecánico, Esp.**

**Asesores:**

**JUAN RODRIGO SANZ URIBE Ingeniero Mecánico, Ph.D.**

**CARLOS A. OROZCO HINCAPIÉ Ingeniero Mecánico, M.Sc.**

**UNIVERSIDAD TECNOLOGICA DE PEREIRA FACULTAD DE INGENIERIA MECANICA PEREIRA 2013**

Nota de Aceptación:

Presidente del Jurado

Jurado

Jurado

Pereira, Diciembre de 2013.

*A Dios por darnos la fuerza, la motivación y las ganas para concluir con nuestra apreciada carrera de manera satisfactoria, por darnos una excelente familia y buenas amistades que nos han apoyado incondicionalmente durante todo este proceso, que aunque hemos pasado por momentos de dificultad, han estado hay para darnos ese amor que nos ha hecho falta en determinados momentos. A nuestros padres, quienes a pesar de los obstáculos presentados durante este largo proceso, nos han apoyado con sus sabios consejos en todos los momentos difíciles y nos han acompañado durante todo el desarrollo de nuestra carrera.*

### **AGRADECIMIENTOS**

Nuestros más sinceros y especiales agradecimientos al profesor Carlos Augusto Estrada quien, a pesar de la distancia, ha cumplido cabalmente su función como director de este proyecto con sus consejos, asesorías y conocimientos compartidos a lo largo de este proceso, teniendo la paciencia y la disponibilidad necesaria para ayudarnos a cumplir satisfactoriamente los objetivos planteados para esta investigación.

Al Centro Nacional de Investigaciones del Café, CENICAFÉ, entidad a la que hace parte nuestro principal asesor el Ingeniero Ph.D. Juan Rodrigo Sanz Uribe quien compartió muy amablemente sus amplios conocimientos acerca del secado mecánico del café pergamino adquiridos por su experiencia y gran labor dentro de esta prestigiosa institución. Adicionalmente, nos permitió realizar mediciones fundamentales de los equipos existentes en las instalaciones de Chinchiná-Caldas y, también, nos proporcionó información valiosa que nos permitió caracterizar y diseñar los silos, y los equipos de calentamiento e impulsión del aire caliente.

En base a estos aportes mencionados, no nos podemos olvidar de los Doctores Alfonso Parra Coronado, Gonzalo Roa Mejía y Carlos Oliveros Tascón, quienes con su gran ingenio y experiencia en estos temas de secado, diseñaron el software de simulación de tiempo de secado para secadores estáticos y de flujos concurrentes, programa proporcionado por el ingeniero Sanz, del cual tomamos los parámetros fundamentales para el diseño optimo del intercambiador de calor y el ventilador centrífugo. También, a los compañeros trabajadores incansables de la disciplina de Ingeniería Agrícola quienes, con su colaboración, tuvimos la oportunidad de conocer las características de funcionamiento y mantenimiento de los secadores que se encuentran en las instalaciones mencionadas.

También queremos agradecer al profesor Carlos Alberto Orozco H., quien aportó conceptos fundamentales, en base a sus valiosos conocimientos en el área de las ciencias térmicas, para el diseño del ventilador y del intercambiador, además de sus estudios realizados y publicados en artículos de la revista *Scientia et Technica* acerca de diseño de ventiladores y cálculos de flujos másicos de gases, los cuales fueron debidamente referenciados en cada capítulo donde se utilizaron.

A nuestras respectivas familias, quienes nos brindaron apoyo, tanto moral como económico, a lo largo de este dispendioso proceso con su paciencia y sabios consejos para lograr nuestro gran objetivo profesional.

A todos infinitas gracias y que Dios los bendiga.

# **TABLA DE CONTENIDO**

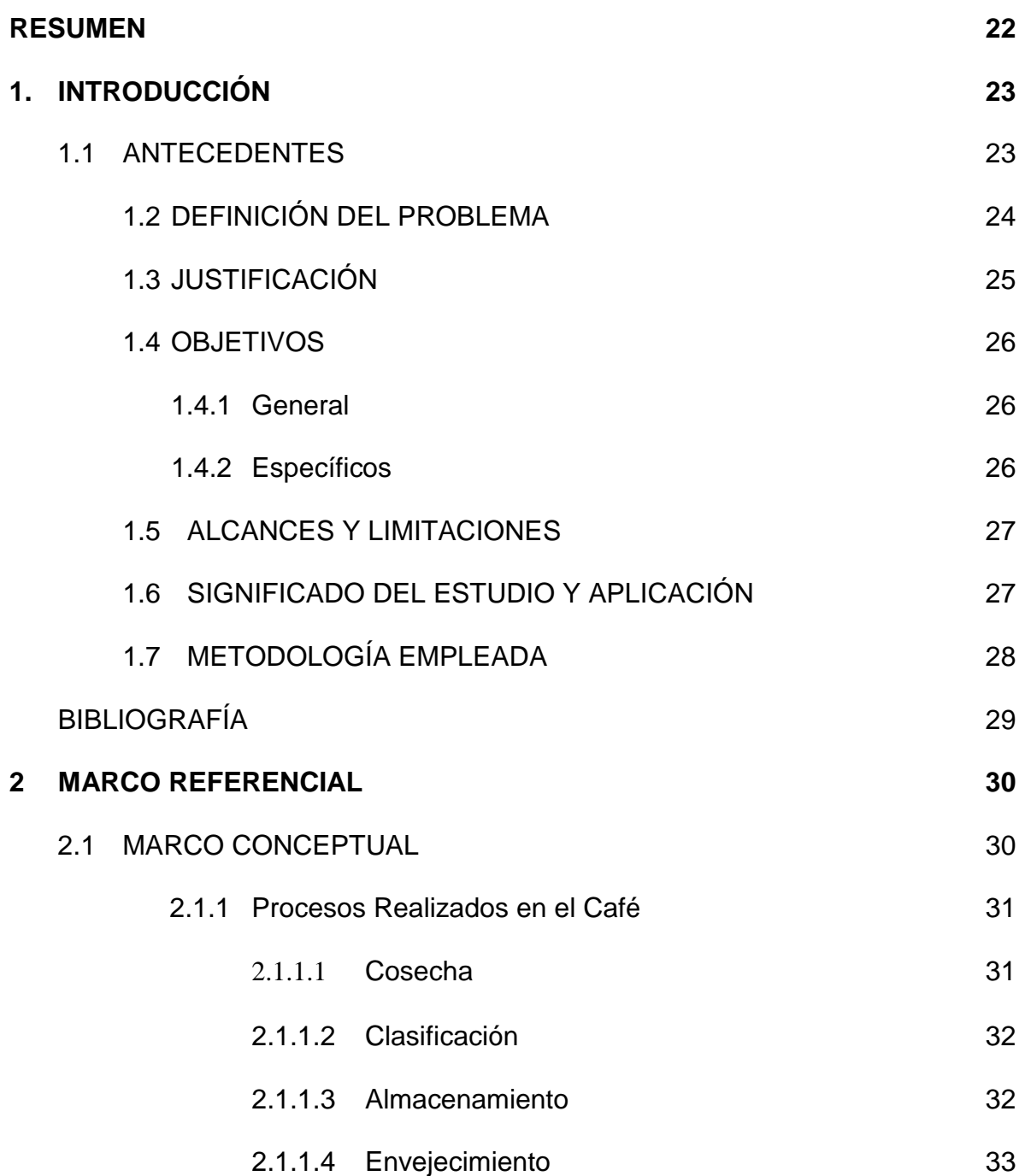

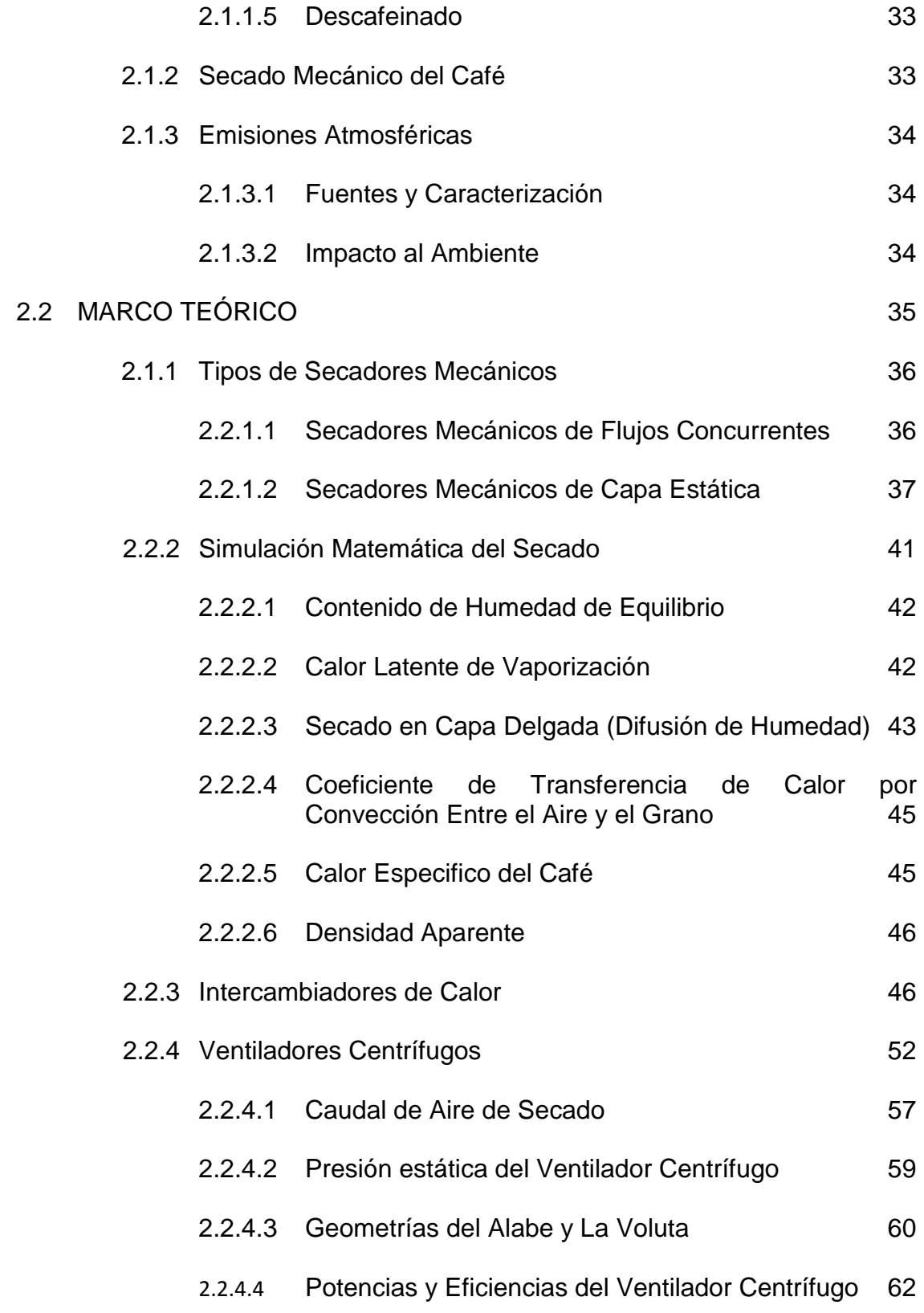

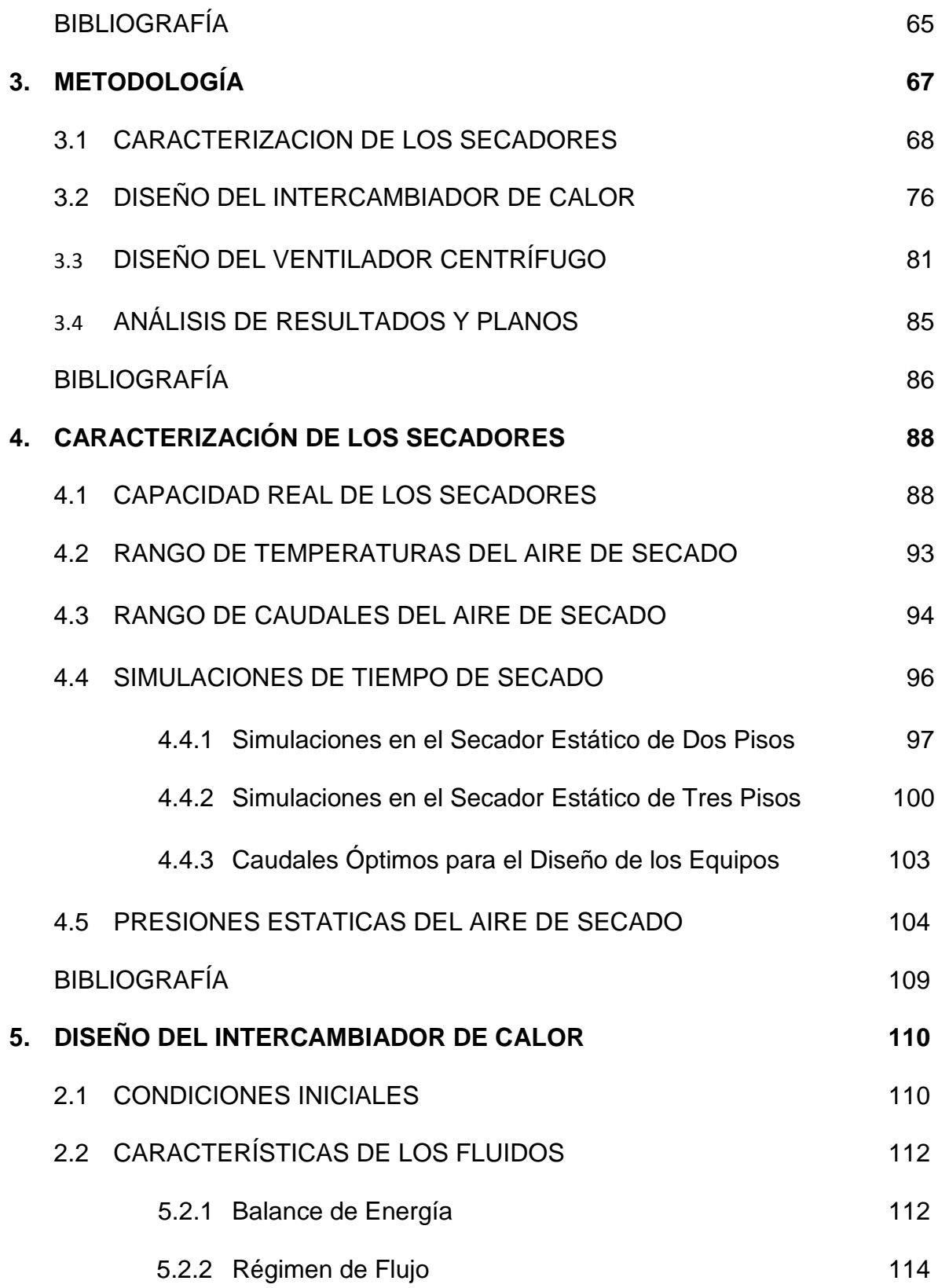

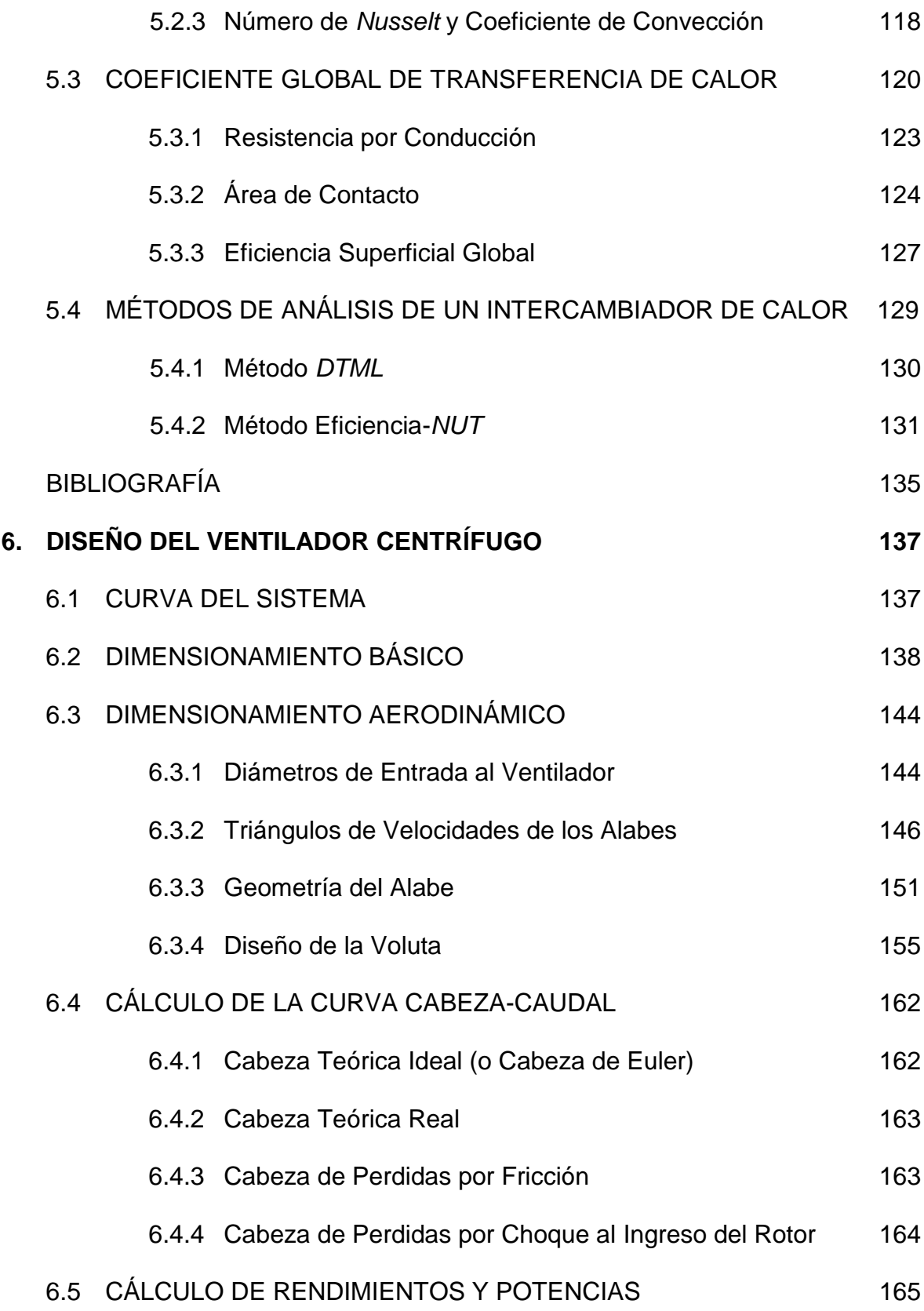

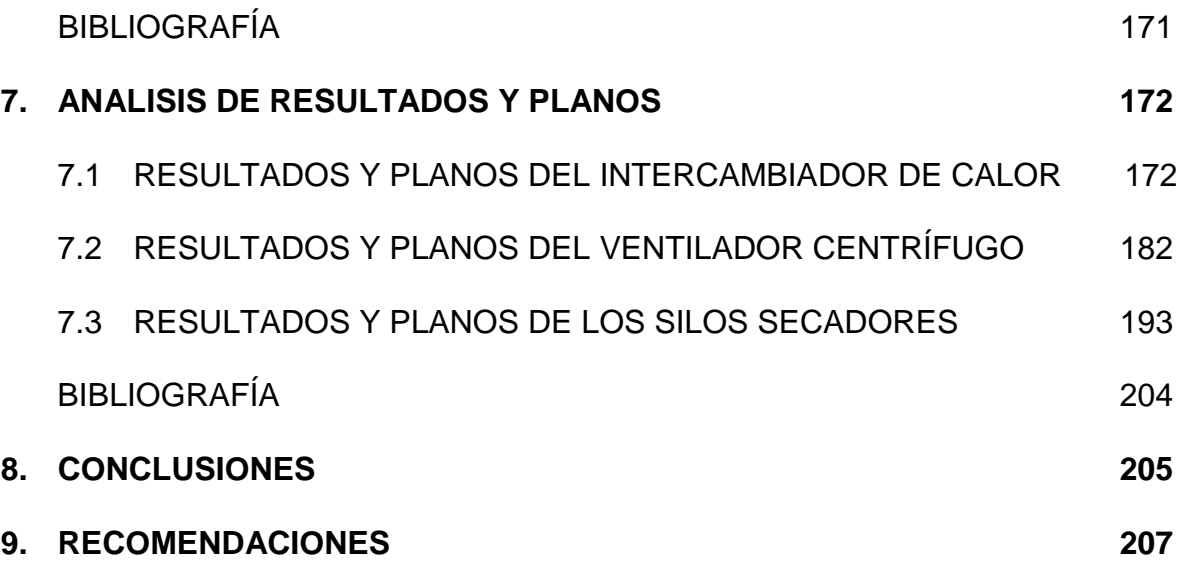

# **LISTA DE TABLAS**

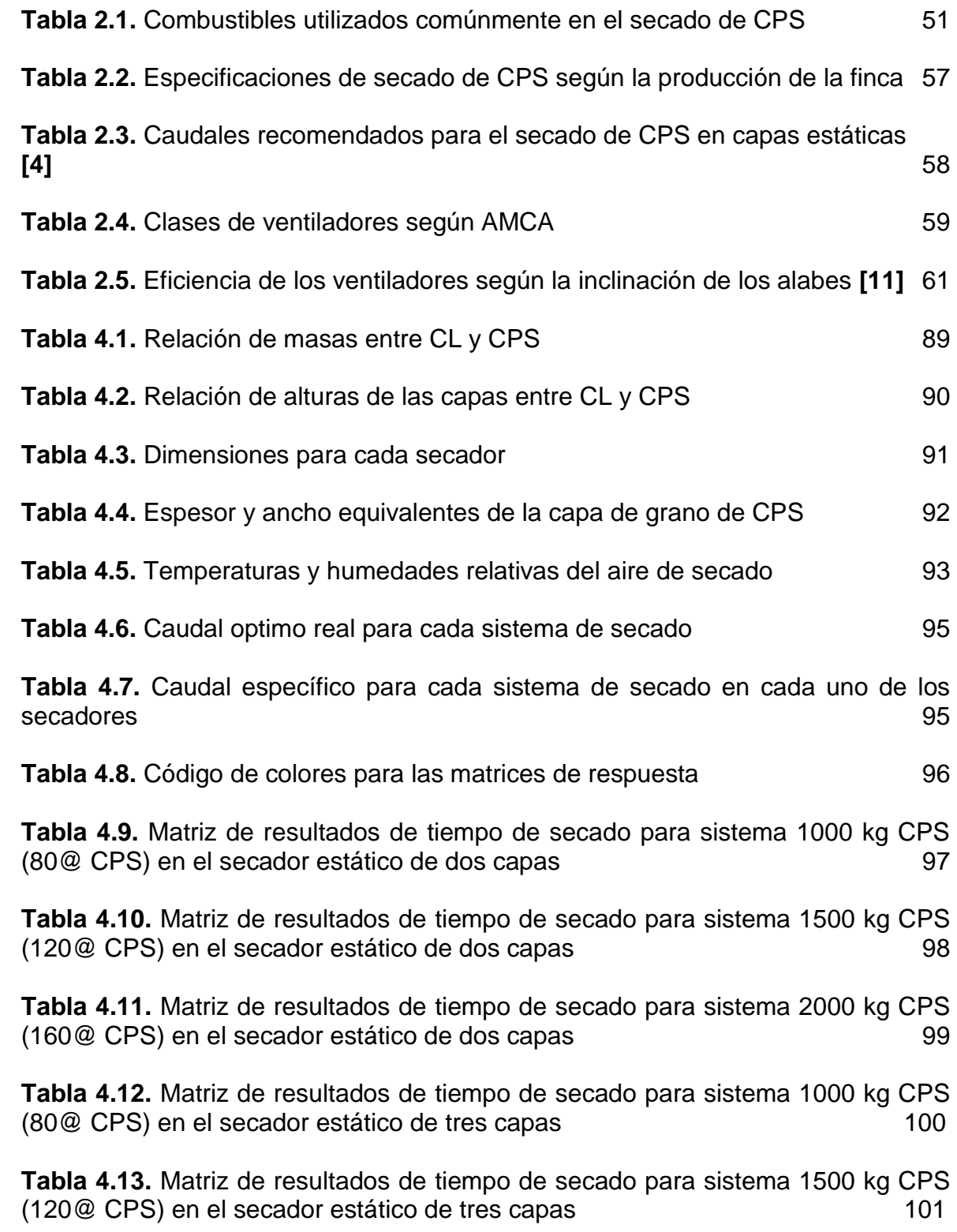

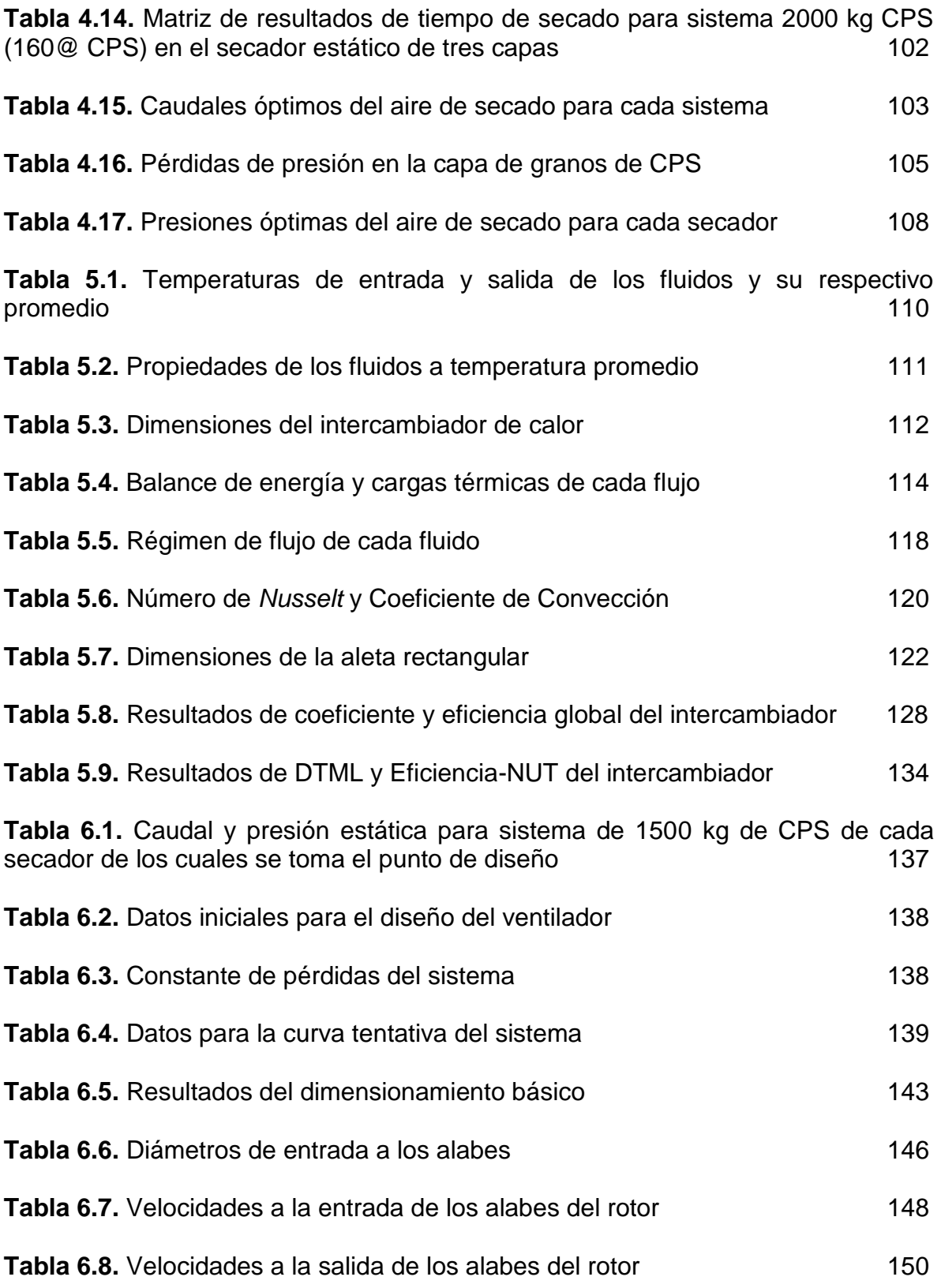

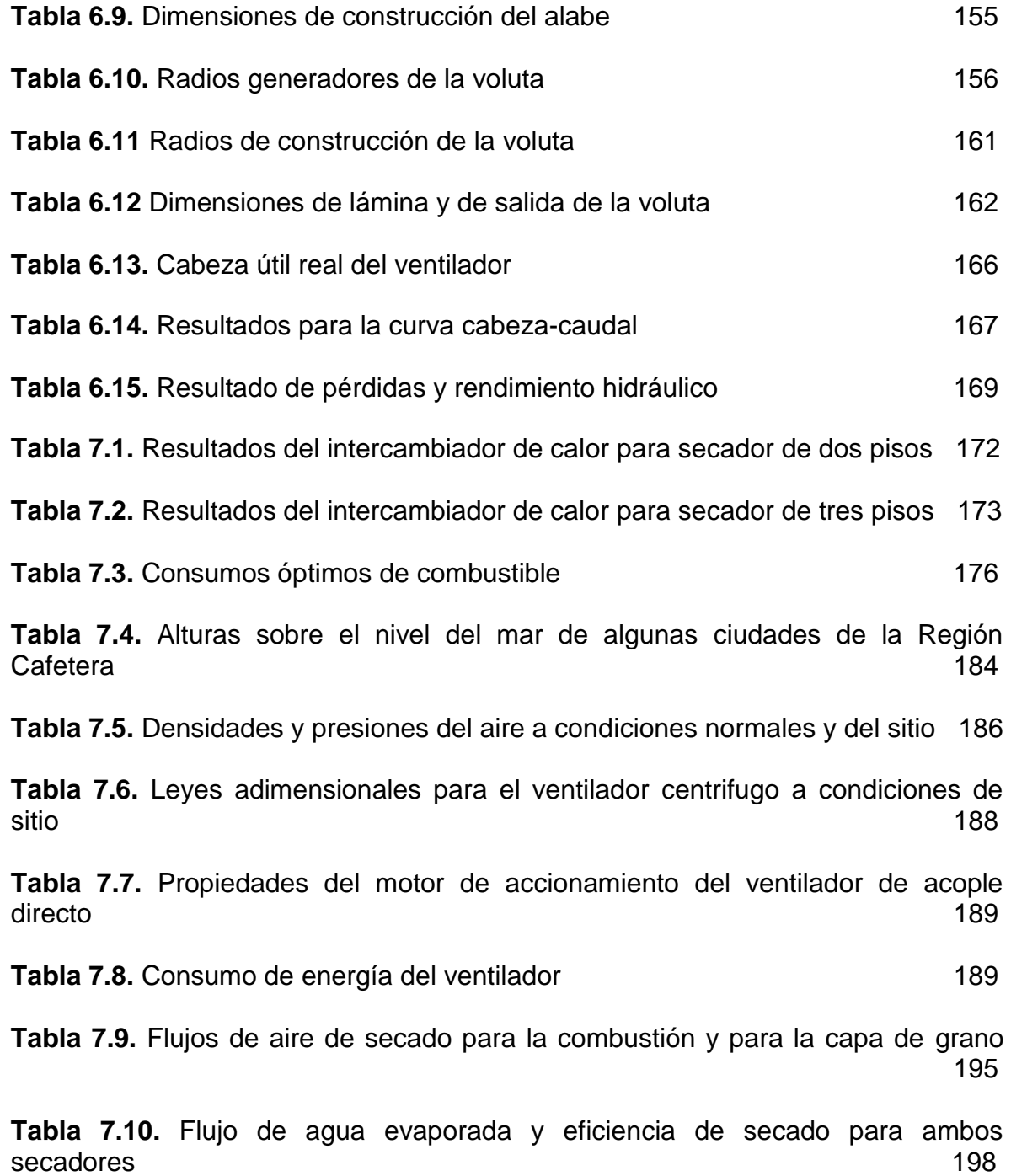

# **LISTA DE FIGURAS**

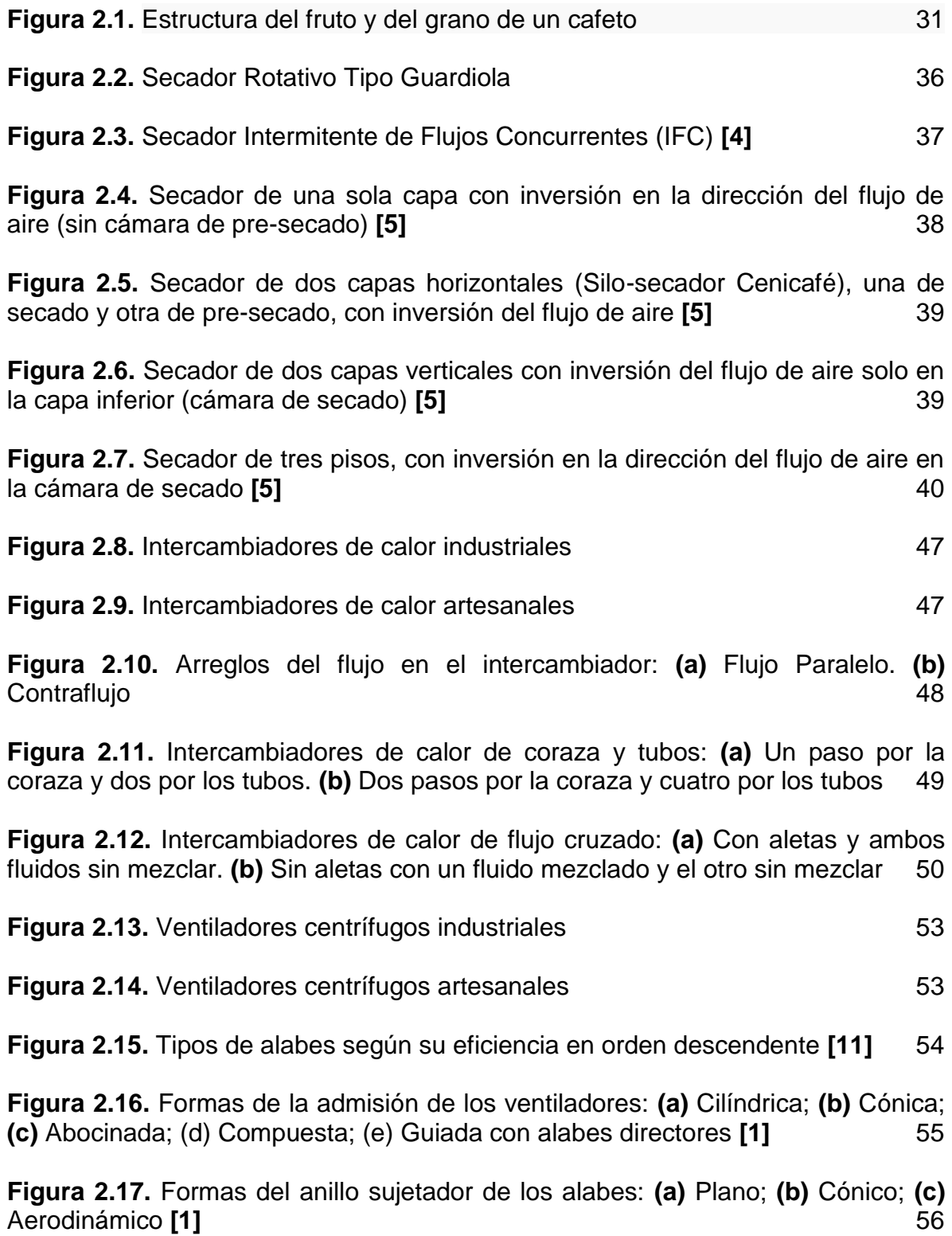

**Figura 2.18.** Caja del ventilador en forma de espiral: **1.** Sin lengua; **2.** Lengua poco pronunciada; **3.** Lengua muy pronunciada **[1]** 56

**Figura 2.19.** Triángulos de salida de los ventiladores centrífugos: **(a)** Alabes curvados hacia adelante; **(b)** Alabes de salida radial; **(c)** Alabes curvados hacia atrás **[1]** 61

**Figura 2.20.** Desarrollo geométrico de la voluta en Inventor 13 **[14]** 62

# **Figura 3.1.** Entrada a Cenicafé sede Chinchiná-Caldas 67

**Figura 3.2.** Medidores de temperatura del aire de sacado a la entrada de las cámaras: **(a)** De bulbo seco; **(b)** De bulbo húmedo 69

**Figura 3.3.** Menú principal del software Secafé para la simulación matemática del secado a constituídade de anticipa de secado de 2008, especiente de anticipa de 2008, especiente de 2008, especiente de 2008, especiente de 2008, especiente de 2008, especiente de 2008, especiente de 2008, especiente de 20

**Figura 3.4.** Ventana correspondiente a los secadores de capa fija (estáticos) 71

**Figura 3.5.** Ventanas correspondientes a la selección del secador de Dos Pisos: **(a)** Datos del producto en la cámara de pre-secado (Tanda N°2); **(b)** Inversión del flujo de aire en la cámara de secado 73

**Figura 3.6.** Ventana correspondiente al tipo de manejo en el secador de Tres Pisos 74

**Figura 3.7.** Ventanas correspondientes a las condiciones del grano para el secador de Tres Pisos con tipo de manejo 1: **(a)** Cámara de pre-secado 1; **(b)** Cámara de pre-secado 2; (c) Inversión del flujo del aire 75

**Figura 3.8.** Recuadro correspondiente a los resultados parciales y finales de la simulación del secado 76

**Figura 3.9.** Esquema elemental del intercambiador de calor **77** 

**Figura 3.10.** Balance global de energía entre los fluidos de trabajo 79

**Figura 3.11.** Distribución de temperaturas para un intercambiador en contraflujo **[4]** 80

**Figura 3.12.** Curva tentativa del sistema de secado seleccionado 82

**Figura** 4.1. Esquema de capa de grano de CPS con sus dimensiones 92

**Figura 4.2.** Pérdidas de presión en el secador sin carga **[7]** 106

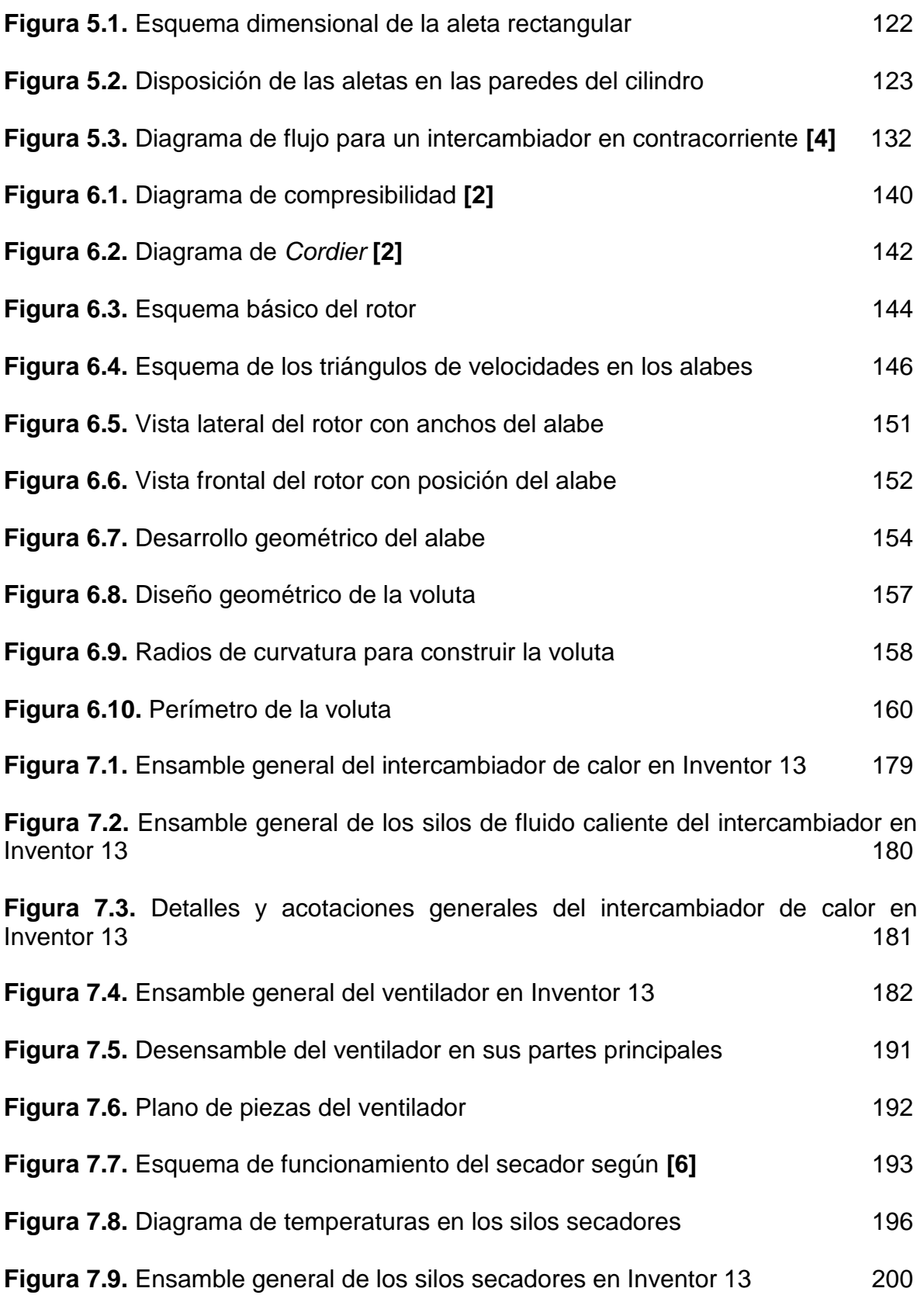

**Figura 7.10.** Detalles y Acotaciones de las cámaras de secado en Inventor 2013 201

**Figura 7.11.** Costado frontal del ensamble general de toda la maquina secadora de café pergamino en Inventor 13 202

**Figura 7.12.** Costado trasero del ensamble general de toda la maquina secadora de café pergamino en Inventor 13 203

# **LISTA DE GRAFICAS**

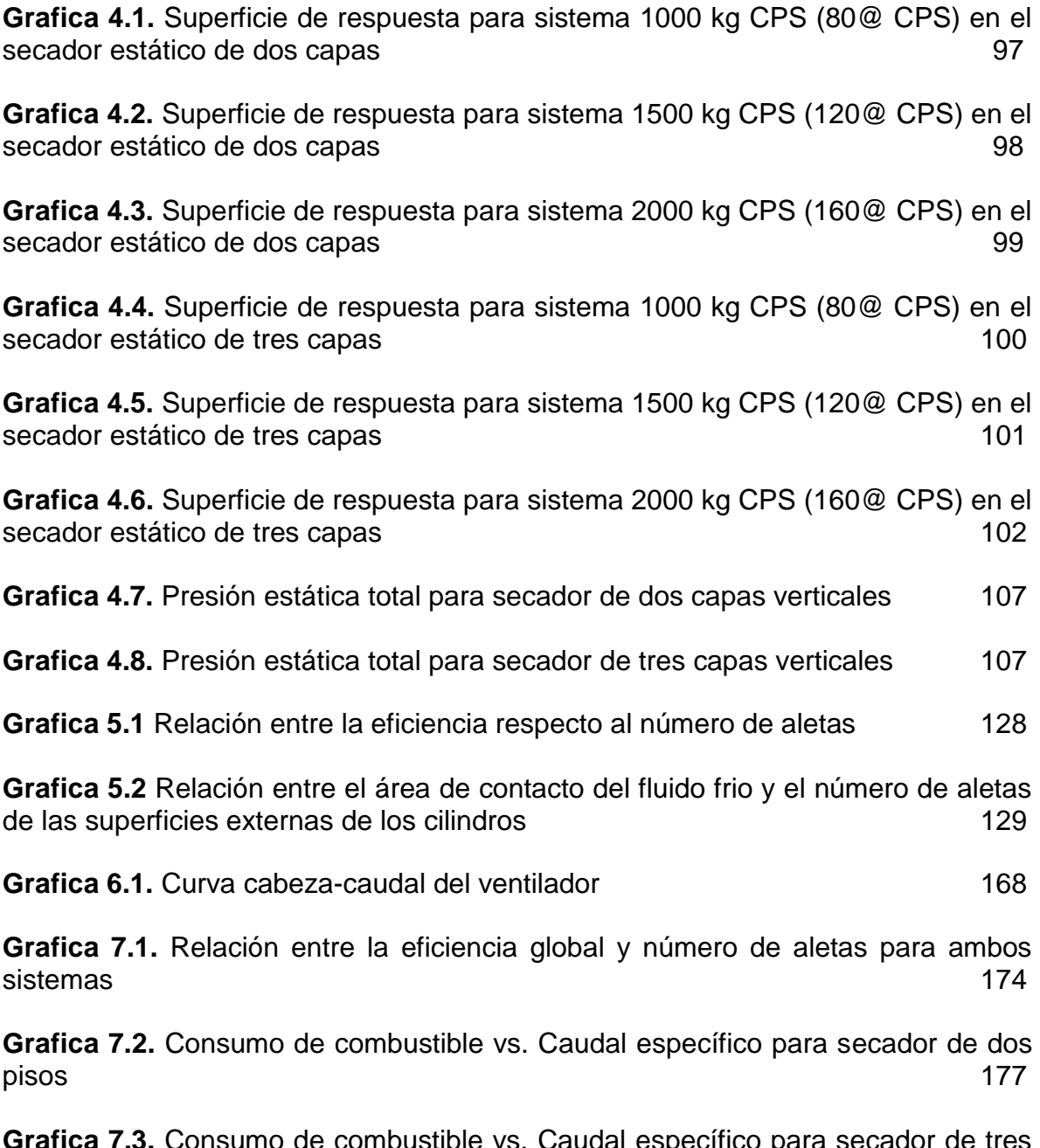

**Grafica 7.3.** Consumo de combustible vs. Caudal específico para secador de tres pisos 177

# **LISTA DE ANEXOS**

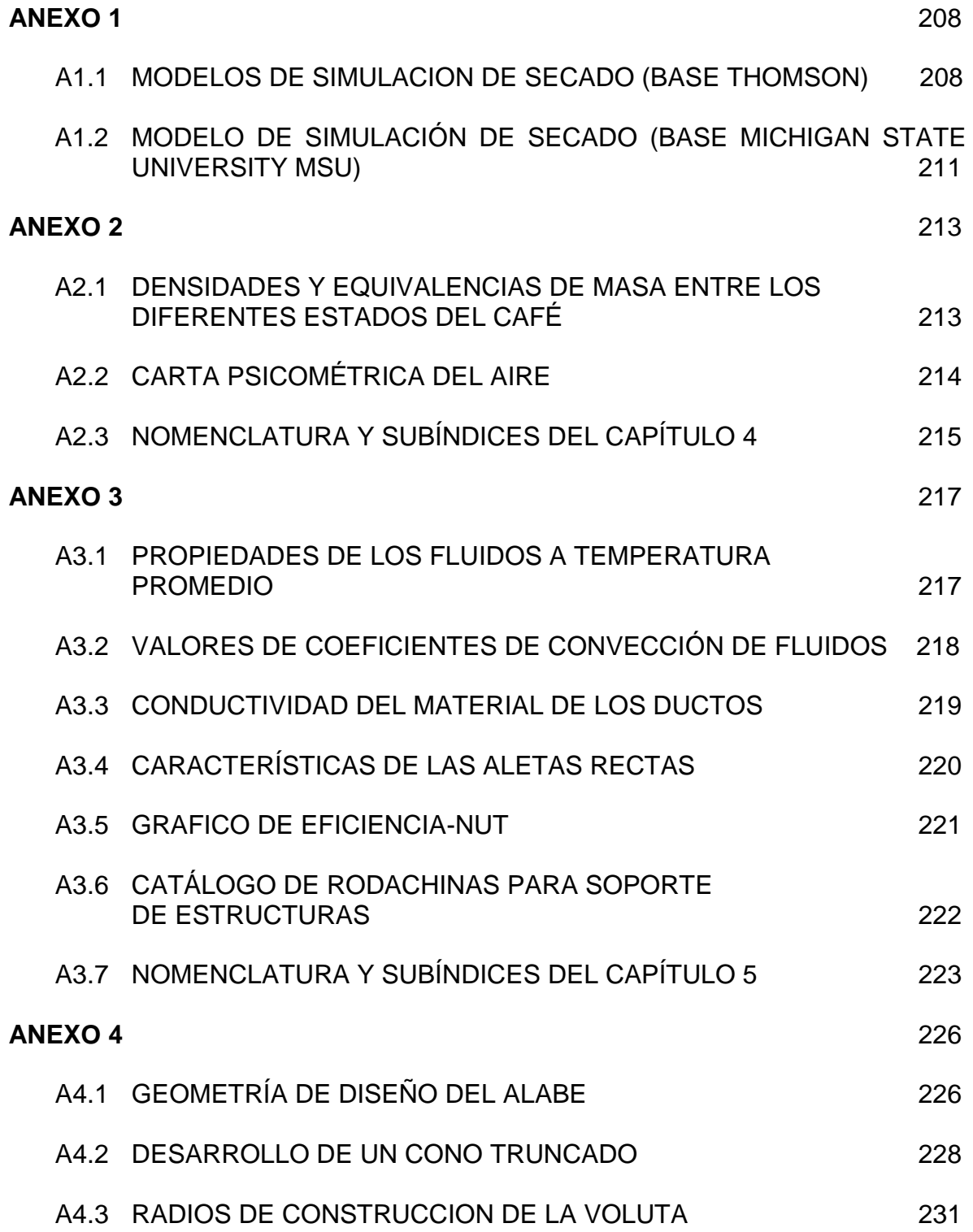

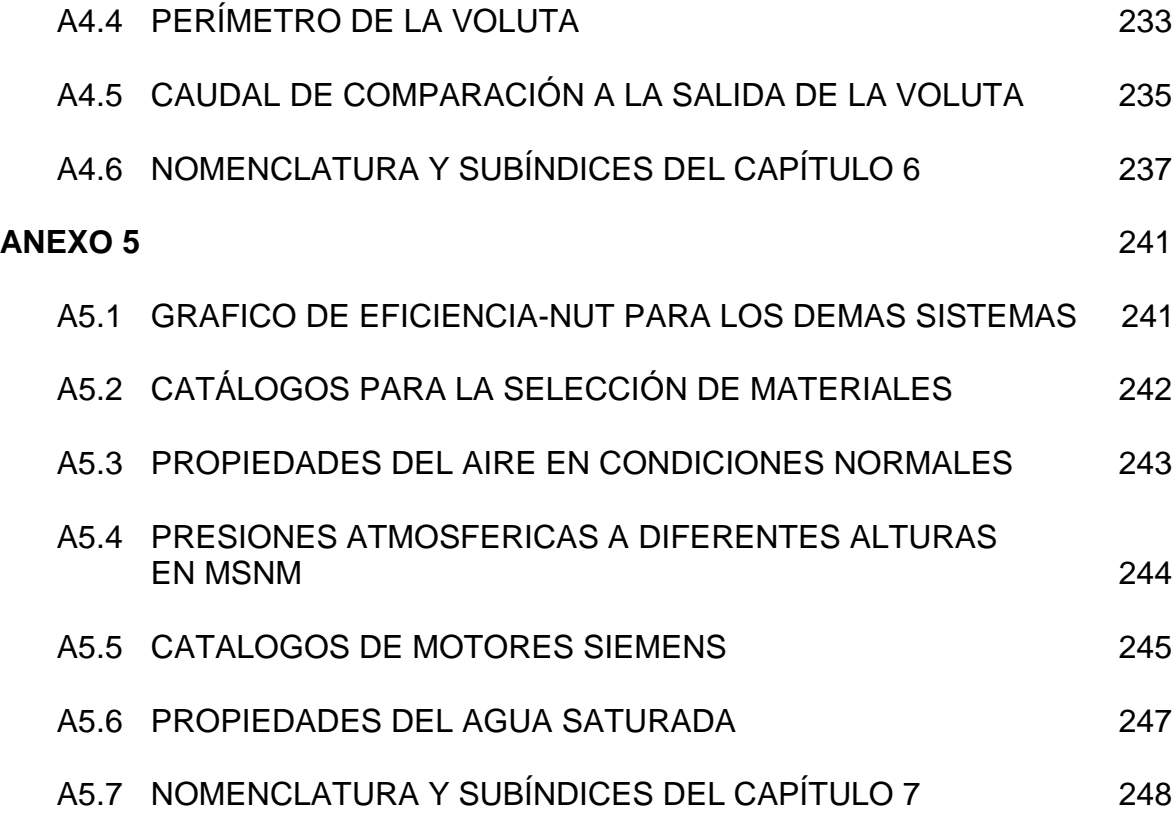

#### **RESUMEN**

En general, el secado de café pergamino en Colombia, tanto convencional como mecánicamente realizado, ha presentado serias desuniformidades en el contenido de humedad final del grano, además de tiempos excesivos, sobre todo para el secado convencional por las malas condiciones ambientales que se puedan presentar durante este proceso, así como por fallas en el diseño o instalación de los equipos encargados de calentar y transportar el aire de secado hacia los silos, en el caso de los secadores mecánicos, perjudicando las características finales del grano, afectando su calidad y generando pérdidas económicas considerables para el caficultor. Por tal motivo, con el apoyo y asesoría de los investigadores del Centro Nacional de Investigaciones del Café (Cenicafé), se optó por establecer una metodología para el diseño de dos secadores estáticos de CPS**<sup>1</sup>** , de dos y tres capas verticales (o pisos), en base a tres capacidades específicas de 1000, 1500 y 2000 kg (80, 120 y 160 @ de CPS), con el fin de optimizar la construcción de los equipos encargados de otorgar el caudal de aire, a una temperatura adecuada, para que las condiciones finales del CPS, después del secado, sean las ideales para el buen almacenamiento y posterior procesamiento del grano. El objetivo principal de este diseño es lograr que el contenido de humedad final del café se encuentre entre el 10 y el 12% en b.h**<sup>2</sup>** . Para lograrlo, se procede a caracterizar cada uno de los sistemas seleccionados, caracterizando cada uno de los sistemas mencionados, estableciendo sus capacidades y dimensiones geométricas reales de las cámaras que contienen la capa de grano en cada secador y simulando los tiempos que dura el proceso de secado con ayuda del software de simulación Secafé**<sup>3</sup>** . Posteriormente, en base a las simulaciones realizadas, se obtienen los caudales, las temperaturas y las presiones requeridas por el aire para que cumplan con las condiciones finales óptimas del secado del café, teniendo en cuenta un rango de tiempo de duración del secado entre 21 y 24 horas máximo. Luego de obtener estos parámetros del fluido, se diseñan el intercambiador de calor y el ventilador centrifugo, siguiendo las metodologías otorgadas por las teorías correspondientes y, en base a las recomendaciones de los investigadores que han experimentado al respecto. Finalmente, se analizan los resultados obtenidos en los dimensionamientos de cada una de las partes que componen cada secador y se realizan sus respectivos planos geométricos con el fin de entregar al caficultor un esquema sencillo del que se pueda ayudar si se desea construir dichos secadores de acuerdo con los requerimientos adquiridos según el nivel de producción.

**<sup>1</sup>** Café Pergamino Seco

**<sup>2</sup>** Base Húmeda

**<sup>3</sup>** Software de simulación matemática del secado diseñado por Roa, Parra y Oliveros y avalado por Cenicafé.

## **1. INTRODUCCION**

### **1.1 ANTECEDENTES**

A lo largo de la historia agrícola de Colombia, el café se ha convertido en uno de los productos de mayor importancia para la economía y el desarrollo, no solo de la región cafetera, sino que del país en general, no obstante, es por eso que nuestro país es conocido, mundialmente, como el país cafetero. Por tal motivo, en el año 1938, la FNC**<sup>1</sup>** creó el Centro Nacional de Investigaciones del Café, Cenicafé, localizado en la Ciudad de Chinchiná-Caldas, con el objeto de estudiar los aspectos relacionados con la producción en fincas, la cosecha, el beneficio, la calidad del grano, el manejo y la utilización de subproductos de la explotación cafetera, y la conservación de los recursos naturales de la zona cafetera nacional.

Entre los diferentes tratamientos por los que debe pasar el café luego de su cosecha, se encuentra uno muy importante que consiste en el secado del café, convencional o mecánicamente, parte importante para obtener unas condiciones de grano óptimas para el consumo y evitar que, luego de dicho proceso, se eviten posibles daños en el café durante su almacenamiento, entre los cuales, se encuentra la generación de hongos entre el grano por exceso de humedad en el mismo. Es por esto que, desde el año 1968, se empezaron a desarrollar diversos estudios relacionados con el secado mecánico ya que, con el otro método mencionado, se presentaban inconformidades en la obtención final del producto como demoras en el proceso y exceso de humedad en las capas de grano.

Actualmente, de acuerdo con investigaciones realizadas, se dice que los equipos existentes, en diversas fincas caficultoras y en Cenicafé, poseen una eficiencia entre 60 y 68% para los ventiladores centrífugos; los intercambiadores de calor difícilmente superan el 40% de eficiencia sin superficie aleteada, con superficie aleteada llegan hasta 50% de eficiencia utilizando, para ambas aplicaciones, carbón coque como combustible base, aumentando costos y emisiones de gases perjudiciales para el medio ambiente. Con el fin de obtener soluciones a los problemas mencionados en beneficio del caficultor, disminuyendo costos en la producción para aumentar la utilidad que genera la comercialización del producto, se inicia en el año 2011, con asesoría de los investigadores miembros de Cenicafé, este proyecto con el fin de obtener una metodología de diseño teórico, analítico y geométrico de cada uno de los componentes que conforman los secadores estáticos de Dos y Tres Pisos, obteniendo resultados óptimos para la construcción o selección de los quipos que conforman cada secador, en base a tres capacidades fundamentales de 1000, 1500 y 2000 kg de CPS, (80, 120 y 160 @ CPS) respectivamente.

**<sup>1</sup>**Federación Nacional de Cafeteros

#### **1.2 DEFINICIÓN DEL PROBLEMA**

El secado convencional del café, ya sea en paseras o carros expuestos al sol sin ningún tipo de accionamiento mecánico que agilice el proceso, implicaba una pérdida de tiempo considerable de exposición directa al sol, lo que aumentaba el riesgo de deterioro, en especial debido al desarrollo de hongos y bacterias, a la contaminación por polvo y a daños o hurto por animales, todo esto con la consecuente pérdida de calidad del producto final; por tal motivo, este método se volvió obsoleto entre los caficultores, además, teniendo en cuenta que, por lo general, la época de cosecha coincide con la época de lluvias en la región, lo cual hace aún más ineficiente este tipo de secado. Actualmente, este método solo lo utilizan caficultores de pequeñas fincas, cuyos recursos económicos son deficientes y sus producciones anuales son muy bajas, en el orden de los 2500 y 12500 kg de CPS/año (200 a 1000@/año) respectivamente **[1]**.

Debido a estos importantes inconvenientes generados por estos métodos convencionales de secado, se optó por desarrollar sistemas de secado mecánicos, que permitan optimizar el producto final del grano, aumentando la capacidad de producción y obteniendo soluciones técnicas y económicas en el proceso. Sin embargo, algunos secadores mecánicos, utilizados en Cenicafé o en algunas fincas cafeteras de la región, han demostrado ineficiencias las características finales del secado, debido a que sus componentes, como el intercambiador y el ventilador, no son diseñados aplicando conceptos básicos de ingeniería, desde el punto de vista técnico y geométrico, en especial con el ventilador centrifugo encargado de impulsar el aire hacia los silos, lo cual hace que este sea el equipo más importante en el proceso de secado en ambos secadores. Adicional a esto, se tiene que los costos de estos secadores son muy elevados (alrededor de los \$4`000.000 para silos con capacidad de 2000 kg de CPS, 160@) **[2]**. Estos problemas se presentan porque los ventiladores e intercambiadores son diseñados en talleres rurales sin aplicar los conceptos teóricos y geométricos fundamentales para un construir un equipo de alta eficiencia, lo cual hace que los equipos actualmente utilizados no cumplan con las condiciones fundamentales para el secado mecánico del café. Estos equipos actuales se conocen como equipos empíricamente construidos, en base a la experiencia y la iteración de pruebas ensayo y error.

Es por esta razón, que se optó por realizar esta investigación, con el fin de darle a conocer a los caficultores, o futuros investigadores interesados en el tema, una metodología de diseño, para la construcción, o selección, de secadores estáticos en base a simulaciones de tiempo de secado, realizadas con ayuda de Software computacional diseñado por ingenieros de Cenicafé, de las cuales se obtienen las variables fundamentales para el diseño de los ventiladores y los intercambiadores de calor, para cada capacidad mencionada, que son la temperatura del aire de secado, el caudal optimo permitido, y así, estimar las pérdidas de presión estática generadas por el paso del aire a través del intercambiador, de la capa de grano y una estimación adicional de pérdidas del secador sin carga, obtenida de **[2]**, con el fin de obtener la pérdida total de presión estática que debe vencer el ventilador centrifugo, que cumpla con las condiciones establecidas para obtener un producto final optimo en el menor tiempo posible.

#### **1.3 JUSTIFICACIÓN**

En Colombia se produce café utilizando diferentes técnicas de secado que aprovechan las propiedades sicométricas del aire ambiente; sin embargo, se debe tener en cuenta que estos métodos tienen algunas falencias, es por eso que se debe incentivar a los productores de café a utilizar nuevas técnicas que optimicen el proceso de secado, aplicando secadores estáticos de diversas capacidades. Este proceso trae ventajas como la disminución del tiempo de secado, conservación de la calidad del grano de café, disminución en la mano de obra y reducción del área de secado. La función principal del beneficio ecológico del café es obtener café pergamino seco (CPS) partiendo del café cereza, el cual ingresa a las cámaras de secado como café lavado, con una humedad inicial del 53% en base húmeda (b.h.), hasta obtener una humedad final entre 10 y 12% (b.h.) **[1].**

Es por esto que en Cenicafé se han realizado investigaciones al respecto con el fin de mejorar las condiciones de secado mecánico para obtener un producto final en óptimas condiciones, desde el momento en que se diseñan los equipos que conforman la totalidad de cada secador, hasta el momento de su construcción, operación y mantenimiento de los mismos, con capacidades que están entre los 125 kg de CPS (10 @) y los 3125 kg de CPS (250 @), con el fin de obtener un grano seco que sea de fácil almacenamiento, sin que esto afecte su calidad de consumo y la economía del caficultor; además, se tiene otros beneficios como la conservación de la semilla por largos periodos de tiempo, la utilización adecuada de los subproductos, como por ejemplo, el cisco del café el cual puede ser utilizado como combustible, o fuente de energía, para el intercambiador de calor, tal y como se tendrá en cuenta en esta investigación.

Una de las fallas fundamentales que han determinado los investigadores de Cenicafé, a través de estudios realizados en diferentes fincas de la región, e incluso, en sus mismas instalaciones, se presenta en el equipo más importante de los secadores mecánicos, el ventilador centrifugo, el cual se encarga de proporcionar el aire requerido (100 m<sup>3</sup>/min-Ton CPS) cuando las cámaras están llenas del producto a secar; lo cual genera fallas tiempo excesivo de secado, discontinuidad en la humedad final de la capa de CPS, altos consumos de combustible, perdidas de presión exageradas, entre otras. Esto se debe a que sus diseños son realizados artesanalmente, en talleres rurales, los cuales no tienen en cuenta las especificaciones técnica necesarias para el diseño de estos equipos.

Es por eso que, en este proyecto, se pretende realizar una metodología de diseño de secadores de dos y tres capas estáticas, para su construcción o selección de equipos, que permita obtener una maquina secadora de café, para diversas capacidades, en óptimas condiciones, cumpliendo con los estándares de calidad que cumplan las especificaciones técnicas, requeridas por el proceso, a un relativo bajo costo.

### **1.4 OBJETIVOS**

#### **1.4.1 General**

Diseñar, teórica y geométricamente, dos máquinas secadoras de café pergamino seco (CPS), de dos pisos y tres pisos, cada una para tres capacidades fundamentales de 1000, 1500 y 2000 kg (80, 120 y 160 @) de CPS, con el fin de obtener un secado de café uniforme y óptimo en el menor tiempo posible, mejorando así, el rendimiento de la producción de dicho grano y evitar que la pérdidas en el volumen de secado provocadas por diferentes factores, tanto ambientales como por defectos en la construcción o instalación de equipos, como el intercambiador y el ventilador, en base a sus dos parámetros fundamentales de diseño: el caudal del aire de secado y la presión estática que debe proporcionar el ventilador.

#### **1.4.2 Específicos**

- Caracterizar cada uno de los sistemas mencionados para cada secador con el fin de establecer las capacidades reales de cada uno de los mismos, determinar los tiempos de secado, el caudal, la temperatura y la presión estática del aire de secado.
- Establecer las capacidades de los sistemas de secado teniendo en cuenta los contenidos de agua en el grano lavado, como ingresa a las cámaras del secador, con sus respectivas dimensiones con el fin de conocer los espacios ocupados por las mismas.
- Determinar los tiempos que dura el proceso de secado para cada sistema correspondiente en cada secador con la aplicación del software de simulación matemática Secafé, respetando el rango establecido entre 18 y 24 horas.
- Establecer, en base a los tiempos de secado determinados, los valores de temperatura, caudal y las pérdidas de presión causadas por el aire a su paso

por el intercambiador, la capa de grano y en el silo para cada sistema planteado en ambos secadores.

- Establecer una metodología de diseño de un intercambiador de calor, en base a las características del aire requeridas por un solo sistema de secado, con el fin de que este se pueda aplicar para los demás sistemas en cuestión y que satisfaga las necesidades requeridas por ambas maquinas secadoras de café pergamino.
- Diseñar un ventilador centrífugo tomando como punto de referencia las condiciones de caudal y presión estática del aire que sea común entre los demás sistemas planteados para ambos secadores.
- Evaluar los resultados obtenidos en los diseños del intercambiador y del ventilador para establecer las características correspondientes a los demás sistemas de secado, a partir de los puntos de referencia tomados para la metodología planteada en cada uno de los equipos mencionados.
- $\triangleright$  Elaborar los planos correspondientes a cada uno de los componentes de ambos secadores, en base a los dimensionamientos del intercambiador, el ventilador y de las cámaras de secado en ambos secadores.

#### **1.5 ALCANCES Y LIMITACIONES**

En general, este proyecto pretende establecer una metodología de diseño teórico, geométrico y analítico para dos secadores estáticos, de Dos y Tres capas verticales (o pisos), en base a tres capacidades específicas de 1000, 1500 y 2000 kg de CPS (80, 120 y 160 @ de CPS), teniendo en cuenta los parámetros fundamentales del aire de secado que son el caudal y la presión estática que se genera por su paso por el intercambiador, el grano, y el secador sin carga. Esta metodología se basa principalmente en las referencias bibliográficas correspondientes, según las necesidades durante cada proceso.

#### **1.6 SIGNIFICADO DEL ESTUDIO Y APLICACIÓN**

En esta investigación se estableció una metodología de diseño para dos secadores estáticos de Dos y Tres Pisos, los cuales son los más utilizados actualmente en la industria cafetera, con el fin de optimizar el funcionamiento de los equipos y el dimensionamiento de los silos, mejorando así, el rendimiento del funcionamiento del ventilador y el intercambiador de calor y reduciendo los espacios ocupados por las cámaras donde reposan las capas de grano durante el proceso, lo cual es un alivio, desde el punto de vista técnico y económico, favorable para el caficultor.

# **1.7 METODOLOGÍA EMPLEADA**

Inicialmente se describen los tres sistemas de secado planteados los cuales, según las recomendaciones de los investigadores expertos los cuales, en base a su experiencia, son los más utilizados para tomar como referencia en el diseño de secadores mecánicos de CPS. Posteriormente, se caracterizan cada uno de estos sistemas, obteniendo así, las capacidades reales de cada uno de los mismos, las dimensiones ocupadas por los silos, los tiempos de secado, las temperaturas, caudales y presiones estáticas del aire correspondiente a cada sistema planteado.

Luego se diseñan, en base a las características obtenidas, los equipos que conforman la maquina secadora, es decir, el ventilador y el intercambiador de calor, junto con los silos donde se posan las capas de grano húmedo. Por último, se analizan los resultados obtenidos y se estiman los consumos de combustible, en el caso del intercambiador, y los consumos de energía eléctrica requerida por el motor eléctrico de accionamiento, en el caso del ventilador; además, se dibujan los planos correspondientes a cada uno de los mismos.

# **BIBLIOGRAFÍA**

- **[1]** ROA M. Gonzalo. SANZ U. Juan Rodrigo. Beneficio Ecológico del Café. Secado mecánico del café. 1<sup>ra</sup> ed. Chinchiná (Colombia). Cenicafé, 1999. 300p. ISBN 958-96554-3-2.
- **[2]** GUTIÉRREZ FLÓREZ, Jhony Mauricio., SAENZ URIBE, Juan R., OLIVEROS T. Carlos E., OROZCO HINCAPIÉ. Carlos A. Ventiladores para secadores de café. Diagnóstico, diseño y construcción económica de ventiladores centrífugos: 1ra ed. Chinchiná-Caldas. Publicaciones de CENICAFÉ, 2012. 56p. ISBN 978-958-8490-11-3

### **2. MARCO REFERENCIAL**

# **2.1 MARCO CONCEPTUAL**

En el inicio de toda empresa humana que ha tenido importancia hay una leyenda. El origen del café no ha sido una excepción. Una leyenda, conocida por musulmanes y cristianos, habla de que en una ocasión en que el Profeta estaba enfermo, el ángel Gabriel le devolvió la salud y la fuerza viril, ofreciéndole una bebida negra como la gran *Piedra Negra* que hay en La Meca.

De Etiopía pasó a Arabia y a la India, probablemente a través de peregrinos musulmanes que viajaban a La Meca, ya que las rutas de peregrinación fueron al mismo tiempo, durante siglos, grandes rutas comerciales. Pero los grandes propagadores del café fueron los holandeses, que explotaron grandes plantaciones del mismo en sus colonias de Ceilán e Indonesia. Ellos fueron los importadores del cafeto y quienes lo aclimataron en los jardines botánicos de Ámsterdam, Paris y Londres, desde donde pasó a la Guayana holandesa, al Brasil, a Centroamérica y a otros muchos países. Gracias a lo cual en tres siglos esta infusión ha pasado de ser casi desconocida a convertirse en una bebida universal que *Bach*, *Balzac*, *Beethoven*, *Goldoni*, *Napoleón*, *Rossini*, *Voltaire* y otros muchos personajes de la historia han consumido en grandes cantidades y elogiado desmesuradamente **[2]**.

Hoy en día se tiene conocimiento de dos clases de grano de café:

- *Coffea Arabica***:** También conocido como cafeto arábigo, es el grano más cultivado, representa el 75% de la producción mundial de café. D este, se produce un café fino y aromático, y necesita un clima más fresco. El cultivo del arábigo es más delicado, menos productivo y está reservado a tierras altas de montaña, entre 900 y 2.000 m.s.n.m. Originario de Etiopia, hoy en día se produce en países como [Brasil,](http://es.wikipedia.org/wiki/Brasil) [Camerún,](http://es.wikipedia.org/wiki/Camer%C3%BAn) Colombia, [Costa](http://es.wikipedia.org/wiki/Costa_Rica) Rica, Cuba, Ecuador, [Guatemala,](http://es.wikipedia.org/wiki/Guatemala) [Haití,](http://es.wikipedia.org/wiki/Hait%C3%AD) [Jamaica,](http://es.wikipedia.org/wiki/Jamaica) [Java,](http://es.wikipedia.org/wiki/Java_(isla)) [Kenia,](http://es.wikipedia.org/wiki/Kenia) [México,](http://es.wikipedia.org/wiki/M%C3%A9xico) [Perú,](http://es.wikipedia.org/wiki/Per%C3%BA) [Puerto Rico,](http://es.wikipedia.org/wiki/Puerto_Rico) [República Dominicana,](http://es.wikipedia.org/wiki/Rep%C3%BAblica_Dominicana) [El Salvador,](http://es.wikipedia.org/wiki/El_Salvador) [Tanzania,](http://es.wikipedia.org/wiki/Tanzania) Vietnam, y [Venezuela.](http://es.wikipedia.org/wiki/Venezuela)
- *Coffea Canephora***:** También conocido como cafeto robusto, del cual se obtiene una bebida rica en cafeína; fuerte y más ácido, usualmente usado para la fabricación de café soluble o instantáneo y mezclas. El robusta se adapta a terrenos llanos, con rendimientos más elevados. Originario del [Congo Belga](http://es.wikipedia.org/wiki/Congo_Belga) (actualmente [República Democrática del Congo\)](http://es.wikipedia.org/wiki/Rep%C3%BAblica_Democr%C3%A1tica_del_Congo), hoy en día se cultiva no sólo en [África](http://es.wikipedia.org/wiki/%C3%81frica) [\(Costa de Marfil,](http://es.wikipedia.org/wiki/Costa_de_Marfil) [Angola](http://es.wikipedia.org/wiki/Angola) y [Zaire\)](http://es.wikipedia.org/wiki/Zaire), sino también en [India,](http://es.wikipedia.org/wiki/India) [Indonesia,](http://es.wikipedia.org/wiki/Indonesia) [Madagascar,](http://es.wikipedia.org/wiki/Madagascar) [Brasil](http://es.wikipedia.org/wiki/Brasil) y [Filipinas.](http://es.wikipedia.org/wiki/Filipinas) Es más resistente que el [arábigo](http://es.wikipedia.org/wiki/Ar%C3%A1bico) (de ahí su nombre de «robusta»).

Al conocer los tipos de granos de café que existen, se debe conocer los procesos y tratamientos que se le realizan al café para su respectiva importación.

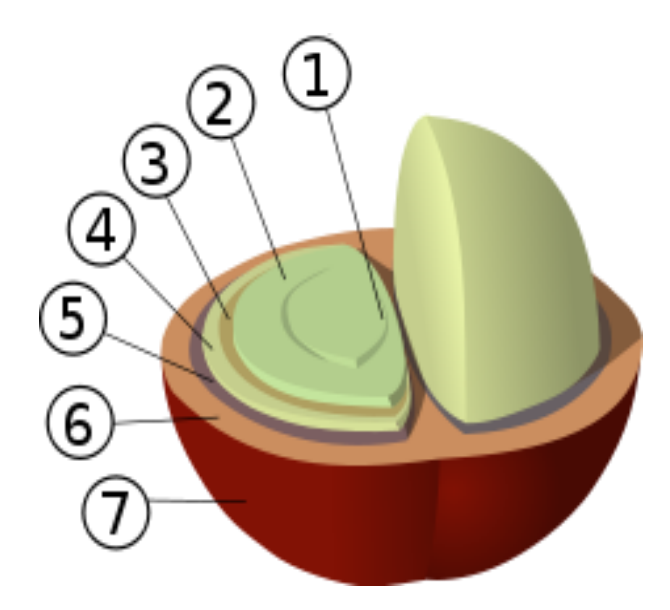

**Figura 2.1 Estructura del fruto y del grano de un cafeto**

En la anterior, se observa la estructura del cafeto arábigo, enumerada en 7 partes que se enuncian lo siguiente:

- **1.** Corte central
- **2.** Grano de café (endospermo)
- **3.** Piel plateada (tegumento)
- **4.** Pergamino (endocarpio)
- **5.** Capa de pectina
- **6.** Pulpa (mesocarpio)
- **7.** Piel exterior (epicarpio)

# **2.1.1 Procesos Realizados en el Café**

#### **2.1.1.1 Cosecha**

Cuando los [frutos](http://es.wikipedia.org/wiki/Fruto) llegan a la [madurez](http://es.wikipedia.org/w/index.php?title=Madurez&action=edit&redlink=1) se requieren de 6 a 8 meses después de la [floración](http://es.wikipedia.org/wiki/Flor) para obtener el arábigo, de 9 a 11 meses para el *cafeto robusta*, luego se puede comenzar la cosecha del café. En la cosecha se emplean los siguientes dos métodos: La recolección, que consiste en recoger manualmente sólo las cerezas maduras en su punto. Es la técnica más costosa, que obliga a pasar durante días varias veces sin interrupción por el mismo arbusto pero que obtiene las mejores calidades de café.

El despalillado, que consiste en raspar la rama de las cerezas. Este método puede ser mecanizado. Se recoge por esta técnica expeditiva una mezcla heterogénea de cerezas más o menos maduras, y es el origen de cafés más [ácidos](http://es.wikipedia.org/wiki/Acidez) (debido a los frutos aún verdes). Inicialmente los granos de café recién cogidos se procesan en base a dos métodos: El método seco, en el cual se emplea el proceso seco para el café robusta y gran parte del café arábiga. Se secan los granos y luego se muelen para eliminar la capa exterior, el mucílago seco, la vitela y la cáscara plateada. El proceso de molienda se realiza en las instalaciones grandes.

Los desperdicios pueden servir como combustible, o también, como alimento para los animales. El secado se practica sobre superficies de secado, donde se rastrillan las cerezas de café y se extienden regularmente. Después de algunos días, la parte carnosa ya deshidratada se separa. El otro es el método húmedo, el cual se emplea para obtener el café arábigo de más alta calidad, puede provocar seria contaminación. Los granos maduros se lavan primero para eliminar los más livianos y la basura, luego se reducen a pulpa para quitar la capa exterior y parte del mucílago que se encuentra debajo de ésta. Posteriormente, es necesario fermentar los granos, recién reducidos a pulpa, en los tanques respectivos. Este proceso enzimático descompone las otras capas de mucílago, formando un afluente que puede causar serios problemas de contaminación, al descargarlo directamente a los arroyos o ríos. Luego de un lavado final, el café ahora llamado «vitela», se seca al sol o artificialmente. Luego, el café se descascara para quitar la capa plateada y la de vitela, produciendo el café en grano «limpio» o «verde» que se comercializa internacionalmente.

La última operación de preparación, que permite obtener el café verde, consiste en descascarillar mecánicamente los granos. Luego, el café se descascara para quitar la fina capa plateada (el tegumento) y la de vitela, produciendo el café en grano «limpio» o «verde» que se comercializa internacionalmente. Las cáscaras se recuperan y se utilizan como combustible. Son los granos secos o lavados, luego descascarillados, los que se comercializan en los mercados internacionales.

#### **2.1.1.2 Clasificación**

Una vez que el café se ha secado y pasa a ser café verde, se clasifica a mano o a máquina para quitar las impurezas y los granos malos o deformes. Además, el café también es clasificado por tamaño.

#### **2.1.1.3 Almacenamiento**

El café verde es bastante estable si se almacena de forma correcta. Debe guardarse en contenedores que transpire (a menudo algún tipo de saco de fibra) y lo mantengan seco y limpio.

#### **2.1.1.4 Envejecimiento**

Antiguamente, cuando el café era introducido a Europa proveniente del Puerto de Moca (lo que hoy día se conoce como Yemen), este se almacenaba y se transportaba en barcos que debían recorrer un trayecto muy largo rodeando el continente africano el cual se exponía al aire del mar cambiando su sabor original. Una vez que el [Canal de Suez](http://es.wikipedia.org/wiki/Canal_de_Suez) fue abierto, el tiempo del trayecto hacia Europa se redujo enormemente y comenzó a llegar café cuyo sabor no había sido alterado.

En cierta medida, este café más fresco fue rechazado porque los europeos ya que se habían acostumbrado al sabor anterior. Para intentar lograr un sabor parecido al anterior, parte del café se envejecía en grandes almacenes al aire libre en los puertos durante seis o más meses en un intento de simular los efectos de los largos viajes marítimos. Aunque todavía se debate ampliamente, se cree que ciertos tipos de café verde mejoran con los años; especialmente aquellos valorados por su baja acidez.

#### **2.1.1.5 Descafeinado**

Dado que la cafeína no afecta por igual a todas las personas, el descafeinado permite disfrutar del café a quienes son más propensos a sufrir sus efectos negativos. El proceso consiste en extraer hasta el 98% de la cafeína contenida en los granos de café verde mediante el uso de distintos agentes químicos como el anhídrido carbónico, el acetato de etilo o el cloruro de metileno.

El proceso con este último agente químico tiene más detractores al ser éste un agente cancerígeno suave, si bien la industria asegura que los residuos de esta sustancia presentes en algunos cafés descafeinados son tan bajos que no suponen peligro alguno.

Se debe recordar que el contenido de cafeína varía con la calidad del café, apenas el doble que un descafeinado para los mejores cafés de la variedad arábiga (los más suaves) y hasta 10 a 20 veces en los de la variedad robusta (los más fuertes, baratos y perjudiciales para la salud) **[3]**.

#### **2.1.2 Secado Mecánico del Café**

El secado mecánico del café, a comparación del secado de otros granos en general, es un proceso muy complicado de efectuar, concretamente en las regiones cafeteras del país, además de que no deja de ser prolongado debido a que la cosecha generalmente coincide con la época de lluvias, por lo cual, el contenido de humedad que contiene el grano es muy alta (entre 53% y 56% b.h.); lo cual exige el uso de equipos que generen grandes cantidades de aire caliente. Este tipo de secado consiste básicamente en tomar aire del ambiente y calentarlo en un intercambiador de calor que funciona a base de diferentes tipos de combustible dentro de un rango de temperaturas aceptables para el secado (entre 40 y 54 °C, incluso se aceptan temperaturas menores), luego conectarlo a un ventilador centrifugo, a un determinado caudal, al cual se le imprime una velocidad y un aumento de presión a la descarga para así hacerlo pasar a través de una masa de granos de café, ya sea en capa estática o en movimiento, para finalmente realizar la transferencia de calor desde este hacia los granos húmedos.

#### **2.1.3 Emisiones Atmosféricas**

Es importante tener en cuenta las emisiones de gases, generadas por la combustión de las diversas fuentes de energía que se proporcionan a los intercambiadores de calor, con el fin de evitar sanciones ambientales, en base a las leyes establecidas al respecto por el Gobierno Nacional.

# **2.1.3.1 Fuentes y Caracterización**

La generación de emisiones atmosféricas se da en dos áreas del beneficiado húmedo: en el secado mecánico y en la degradación de la pulpa cuando no es manejada adecuadamente. En el secado mecánico se utilizan combustibles para el calentamiento del aire de secado (Usualmente es Diésel, madera, poda de finca y/o cascarilla); esta operación produce gases de combustión los cuales contienen CO, CO2, NOx, SOx, y partículas de sólidos. Las características de los gases de combustión dependen del tipo de combustible usado y la eficiencia del proceso.

#### **2.1.3.2 Impacto al Ambiente**

Usualmente el secado mecánico se realiza en áreas cerradas, existiendo la probabilidad de provocar problemas a la salud de los trabajadores. El impacto al ambiente por la combustión se debe a la generación de gases de efecto invernadero. Regularmente las fincas cafetaleras producen biomasa en el manejo de tejido del café y el manejo de la sombra, la cual es utilizada para la combustión en los hornos, este consumo de biomasa depende del tipo y diseño del horno.

El uso de la biomasa o combustibles fósiles depende de la disponibilidad de la primera, el tipo de horno y la eficiencia del equipo. En el caso de la degradación de la pulpa sin un control adecuado, se generan malos olores, y dependiendo de la cantidad de la pulpa se puede generar gas natural por el proceso de descomposición de la materia orgánica.

En Cenicafé se han venido desarrollando diferentes investigaciones en cuanto al secado del café donde se han obtenido buenos resultados en el secado mecánico y en el diseño de secadores del grano. En este capítulo se describen los diferentes secadores que existen para el secado de CPS y su evolución.

# **2.2 MARCO TEÓRICO**

El proceso de secado del café, convencional o mecánicamente realizado, es uno de varios pasos a seguir para obtener un grano en óptimas condiciones para el consumo humano. Extraer el contenido de agua de un producto hasta lograr una humedad de equilibrio adecuada que permita su conservación y que evite la proliferación de microorganismos que deterioren el mismo se conoce como secado. Este proceso es muy importante, no solo para el café si no en cualquier otro tipo de granos, cereales y alimentos que requieran ser almacenados por un determinado periodo de tiempo sin que se vean afectados por bacterias, hongos, insectos y levaduras que requieren de agua en el alimento para sobrevivir.

Así, podemos decir que en el secado hay un intercambio de energía calorífica entre los granos y el aire caliente que se induce en el proceso. Éste, para el caso específico del café, es más complicado de realizar en comparación con los granos en general debido a dos factores importantes: el primero es porque el café cereza contiene más agua en su cosecha comparada con granos como el maíz, que posee aproximadamente 9 veces menos agua que el grano de café. El segundo es porque el contenido de humedad del café se reduce por medio de dos tipos de beneficio, beneficio en vía húmeda y beneficio en vía seca.

El beneficio en vía húmeda es el proceso más adecuado del secado que consiste en cosechar los granos de café cereza con un contenido de humedad aproximado del 67% en base húmeda (b.h.), luego retirarle la pulpa y el mucilago para así obtener el café pergamino húmedo con una humedad del 53% en b.h. (112,8% b.s.**<sup>1</sup>** ) y así iniciar el proceso de secado. El beneficio en vía seca consiste en cosechar los granos de café cereza con una humedad aproximada del 200% en base seca (b.s.) e iniciar el proceso de secado inmediatamente después de la cosecha. Este tipo de beneficio resulta ser más complicado que el anterior ya que implica retirar por medio de procesos térmicos el doble de la humedad contenida en el interior de las capas del grano, para al final obtener café almendra o café verde con 12% de humedad en base húmeda, lo cual implica mayores requerimientos de potencia en los equipos mecánicos, como el ventilador y el intercambiador, aumentando el área superficial de funcionamiento de la máquina y, por consiguiente, su costo económico ya sea en el diseño o en la adquisición de los mismos.

**<sup>1</sup>** Base Seca

## **2.2.1 Tipos de Secadores Mecánicos**

#### **2.2.1.1 Secadores Mecánicos de Flujos Concurrentes**

Los secadores mecánicos intermitentes de flujos concurrentes (IFC) son aquellos secadores en los cuales el café está en constante movimiento durante el proceso de secado. Los secadores de flujo concurrente de café fueron utilizados en Colombia desde hace más de tres décadas y uno de los primeros que se usaron fueron los secadores rotatorios Tipo Guardiola, **Figura 2.2**.

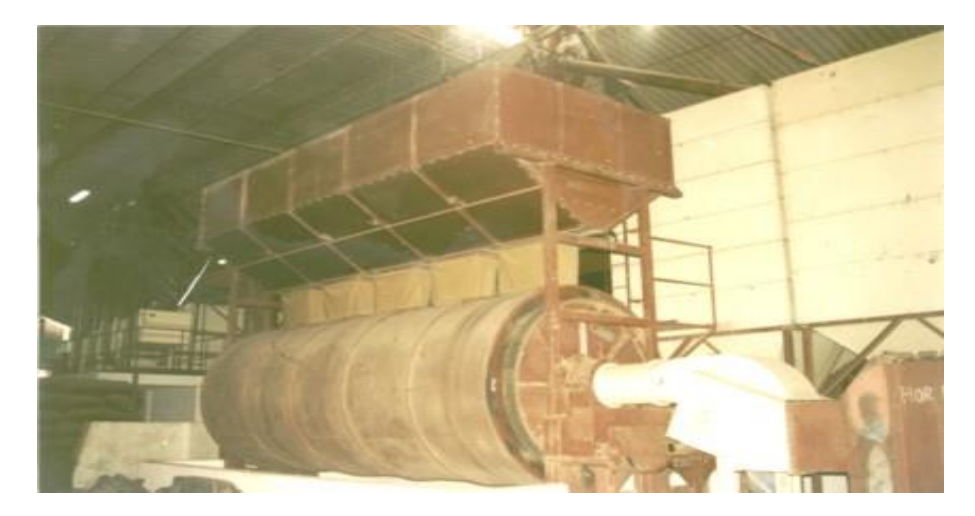

**Figura 2.2. Secador Rotativo Tipo Guardiola**

Estos constan de un cilindro en forma horizontal el cual gira alrededor de su eje continuamente manteniendo los granos en su interior, levantándolos hasta dejarlos caer por gravedad desde la parte superior, por medio de palas metálicas empotradas en la parte interna del cuerpo al cual se le inyecta aire caliente por medio de un tubo perforado coaxial al eje del cilindro. Para facilitar la evacuación del aire húmedo se perforaban las paredes externas del cilindro. A mediados de los años 80`s se diseñó un secador intermitente de flujos concurrentes (conocido como secador IFC) de disposición vertical el cual consta, en su estructura básica, **Figura 2.3**, de dos partes principales: la cámara de secado y la cámara de reposo. La cámara de reposo se divide en dos, inferior y superior. La masa de granos se mueve continuamente dentro del secador, por medio de un sistema de descarga inferior y de un transportador de cangilones **[4]**.

De acuerdo con varias investigaciones realizadas en Cenicafé, la razón fundamental por las que se cambiaron los secadores rotativos y de flujos concurrentes a los secadores de capa fija (silo secador Cenicafé) fue por razones prácticas y económicas.
De hecho no solo resultaba más económica la inversión inicial para la construcción de los secadores estáticos sino que se tenía la facilidad de adquirir los materiales de construcción dentro de la región lo cual los hacía mucho más viable en la construcción de los mismos.

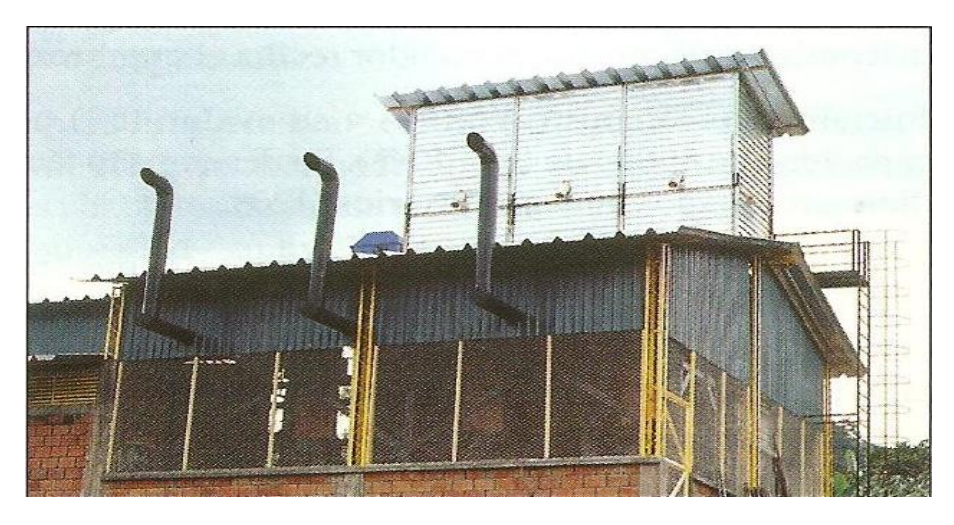

**Figura 2.3. Secador Intermitente de Flujos Concurrentes IFC [4]**

## **2.2.1.2 Secadores Mecánicos de Capa Estática**

De acuerdo con las investigaciones realizadas en 1968 por la disciplina de Ingeniería Agrícola, los secadores más utilizados en Colombia son los de capa fija; esto significa que el grano se coloca en un depósito (cámara de secado) provisto de un piso construido en lámina metálica perforada y el aire lo atraviesa en una o alternativamente en dos direcciones. Pero antes dicho aire debe ser calentado en un intercambiador de calor hasta llevarlo a una temperatura de hasta  $50^{\circ}$ C (incluso a veces es permisible una temperatura máxima 54°C pero no es recomendable por razones físicas del grano) y luego impulsarlo con una determinada presión por un ventilador, generalmente centrifugo, el cual debe vencer la resistencia al paso del aire que produce la masa de café.

Los secadores de capa fija en los cuales el aire atraviesa la masa de café en una sola dirección, producen un gradiente muy marcado de humedad a lo largo de toda la capa. Para el caso del café pergamino esta diferencia de humedad es todavía más grande debido al alto contenido inicial de humedad del café con relación a los demás cereales. Anteriormente, en los estudios realizados en Cenicafé en los años 90`s, se indicaba que al secar café en un silo secador de capa fija de 0,40 m, sin invertir la dirección del flujo de aire, con temperaturas de aire de 50 $\degree$ C y un caudal de 60 m $\degree$ /min-Ton CPS, después de 26 horas de secado, las diferencias en el contenido de humedad entre las capas extremas fueron del 13%, mientras que la humedad promedio de los granos era de 17%.

Posteriormente, luego de la reunión para unificación de criterios en beneficio ecológico de café realizada en Cenicafé en el 2004 y basados en los estudios que realizo el ingeniero Alfonso Parra en el 2008, se estableció un caudal especifico recomendado de 100 m<sup>3</sup>/min-Ton CPS, una altura de capa de grano de 0,35 m para secador de dos capas y 0.25 m para secador de tres capas con el fin de disminuir el tiempo de secado de hasta 18 a 24 horas y a su vez que el secado sea uniforme para toda la carga a secar **[9]**. Para lograr una disminución considerable en el gradiente de humedad en la capa estática del café se ha demostrado valida la opción de invertir la dirección del sentido del aire en la capa, a intervalos de 6 a 12 horas, de forma que se disminuye efectivamente el sobresecado en los granos que reciben el aire con mayor temperatura.

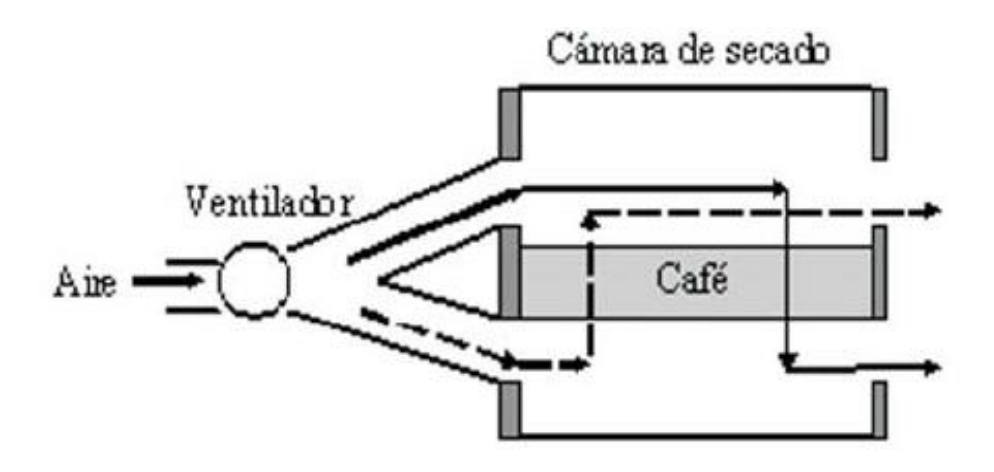

**Figura 2.4. Secador de una sola capa con inversión en la dirección del flujo de aire (sin cámara de pre-secado) [5]**

Mediante esta operación los granos más húmedos quedan localizados en el interior de la capa. Dicha inversión del flujo de aire, **Figura 2.4**, se hace por medio de compuertas después de un determinado tiempo de secado. Al hacer dicha operación se obtuvieron buenos resultados finales donde se obtuvieron índices de humedad final promedio entre 12 y 13% los cuales, aunque no son muy favorables, son mejores que los resultados obtenidos cuando no se invierte dicho flujo.

Debido a que los resultados finales de humedad no eran los recomendables para mantener la calidad del producto final, no solo se mantuvo el proceso con inversión del flujo del aire sino que también se diseñó un nuevo secador, conocido como silo-secador Cenicafé, al cual se le implemento una nueva cámara de presecado, **Figura 2.5**, con el objetivo de utilizar más eficientemente la capacidad del secado del aire ya que este atraviesa otra capa, u otras capas, de grano antes de salir a la atmosfera.

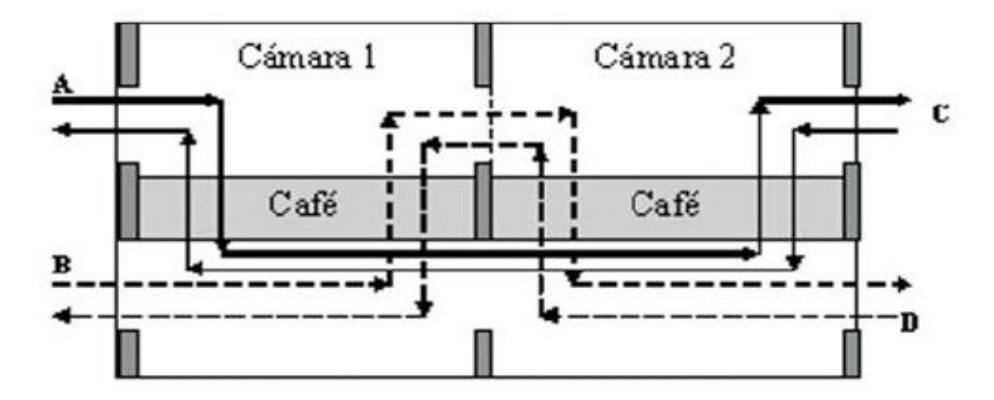

**Figura 2.5. Secador de dos capas horizontales (Silo-secador Cenicafé), una de secado y otra de pre-secado, con inversión del flujo de aire [5]**

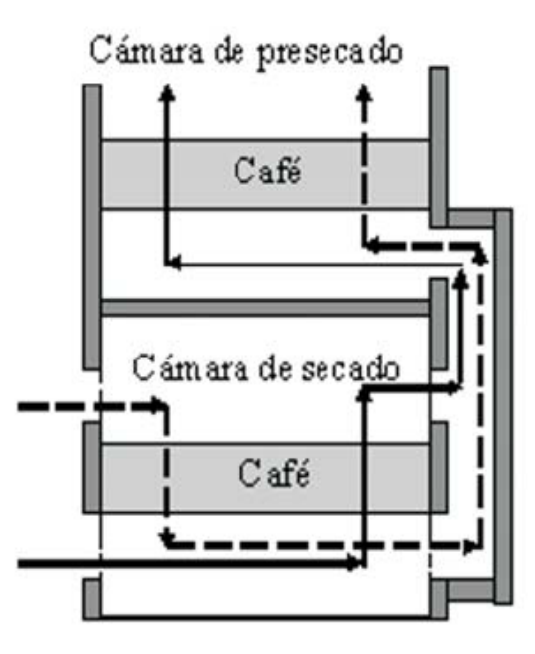

**Figura 2.6. Secador de dos capas verticales con inversión del flujo de aire solo en la capa inferior (cámara de secado) [5]**

De acuerdo con la **Figura 2.5**, la cámara 1 actúa como cámara de secado y la cámara 2 como de cámara de pre-secado y viceversa de acuerdo con la disposición del ventilador. Los resultados de contenido de humedad final del café fueron mejores que los que se presentaban en el secador de una sola capa; sin embargo, pensando en reducir los costos de construcción y en aumentar la capacidad de grano a secar, se construyó un secador de dos pisos, cuya cámara de pre-secado está en disposición vertical.

Este secador resulta ser más económico que el anterior ya que ocupa menos área y el número de compuertas es menor porque la inversión del flujo de aire solo se hace en la cámara de secado, **Figura 2.6**.

Sin embargo, aunque más eficiente que los dos anteriores, aun presentaba problemas de desuniformidad en la humedad final del café, con un alto lapso de tiempo de secado, lo cual devengaba mayores requerimientos de potencia en el ventilador, lo cual representaba altos costos en consumo de energía y mantenimiento del equipo. Para la solución a dicha situación se implementó una nueva cámara de pre-secado (un nuevo piso) al silo secador vertical de dos capas estáticas, generando así el secador de tres pisos o tres capas estáticas de café.

Los secadores de tres pisos fueron propuestos por la industria con el fin de disminuir la desuniformidad de la humedad final en los secadores con capas más gruesas. La propuesta es relativamente nueva, de más o menos hace 15 años. En ellos el café se mueve ordenadamente por los operadores de un piso al otro cada 6 o 7 horas. Al final en la capa más baja sale el café con la humedad deseada y con tiempo total de secado entre 18 y 24 horas.

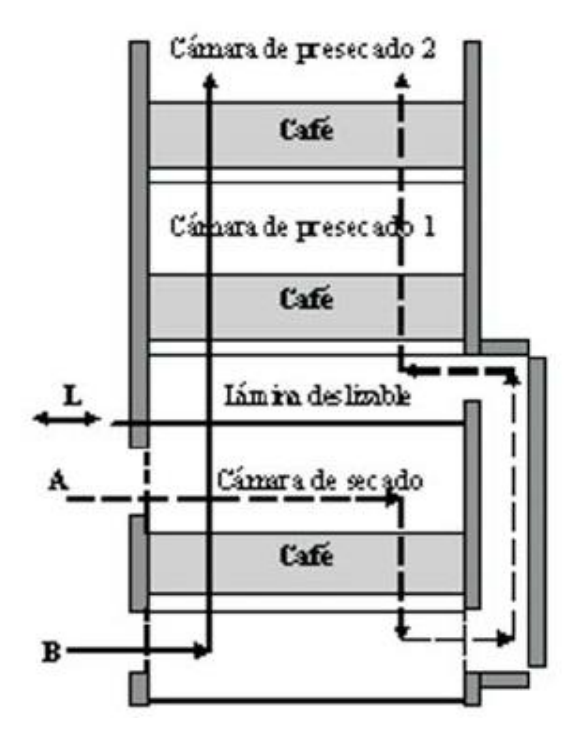

**Figura 2.7. Secador de tres pisos, con inversión en la dirección del flujo de aire en la cámara de secado [5]**

En la **Figura 2.7** se observa un esquema de funcionamiento de este secador el cual está provisto de una lámina deslizable que permite que el café caiga de un piso al otro hasta lograr el producto final.

Estos dos últimos secadores son de fácil construcción y son fabricados generalmente en ladrillo y concreto. Su capacidad puede variar entre 0,625 a 3,75 Ton de CPS (50@ a [300@\). Es](mailto:300@).Es) por esta razón que el presente proyecto se basa en el diseño basado en simulaciones de secado para secadores estáticos de dos y tres pisos.

## **2.2.2 Simulación Matemática del Secado**

Desde hace cerca de tres décadas, cuando se implementaron los sistemas computarizados, se han utilizado para producir modelos matemáticos que describen los procesos de secado y almacenamiento de granos. Desde el inicio de esta nueva tecnología digital aplicada, se consideraron los procesos de secado y almacenamiento de granos como ejemplos de gran utilidad práctica de la simulación matemática.

En el secado mecánico se aprovechan al máximo las propiedades físicas del grano, por lo cual no debe ser una excepción a la hora de hacer un modelo de simulación matemática donde dichas propiedades se consideran ideales para el secado debido a la adecuada uniformidad en sus dimensiones así como su estructura fuerte y los coeficientes de fricción entre los propios granos. Entre sus excelentes propiedades físicas, también se incluyen sus dimensiones reducidas, la alta conductividad y difusividad térmica en su estado húmedo lo cual facilita la transferencia de calor y de humedad a bajas temperaturas cuando se hace circular una corriente de aire, bajo condiciones controladas, cuando se disponen en los secadores estáticos. Se ha demostrado en los estudios de secado de granos con aire forzado que, cualquiera que sea la configuración del secador, siempre es posible modelar los procesos matemáticamente, mediante las ecuaciones correspondientes a las propiedades físicas.

Los dos modelos más utilizados para la simulación del secado de café pergamino son el Modelo de Thompson (1968), Anexo **A1.1**, el cual es un modelo de forma semiempírica, que fue desarrollado originalmente para simular el secado de maíz desgranado. En este modelo se considera la capa gruesa de granos, como constituida en capas delgadas (capa superior, capa media y capa inferior) de 2,5 cm de espesor por capa, colocadas unas sobre otras. El segundo modelo, el de la Universidad de Michigan (MSU) desarrollado en 1974 por *Bakker – Arkema* **[6]**, Anexo **A1.2**, es un método teórico de no equilibrio que se basa estrictamente en las leyes de transferencia de calor y de masa.

Este modelo tiene el mismo enfoque básico que el modelo de Thompson pero es el que más se ajusta a los secadores estáticos; por lo cual es el que se usa para las simulaciones de secado en los secadores estáticos en los que se enfoca este proyecto.

Para la simulación matemática del secado es necesario conocer dichas características físicas del grano y las propiedades del aire de secado. En cuanto a las características del grano se requiere conocer el peso específico aparente (densidad aparente); las ecuaciones de contenido de humedad en equilibrio, de calor especifico, de calor latente de vaporización y de secado de capa delgada; del aire de secado se debe establecer la temperatura y humedad relativa (o razón de humedad) **[5]**.

#### **2.2.2.1 Contenido de Humedad de Equilibrio**

El proceso de transferencia de humedad del grano al aire termina cuando la presión de vapor del agua en la superficie del grano se iguala con la presión de vapor del aire, evento que puede presentarse si se dispone del tiempo necesario para desarrollarse el proceso. En los secadores mecánicos normalmente no se llega al equilibrio higroscópico, porque no es necesario y porque la humedad de equilibrio podría estar cercana a cero. No obstante, las tasas de secado de los granos dependen esencialmente de los valores "potenciales" de humedad de equilibrio y no podría lograrse la modelación matemática sin el conocimiento de esta propiedad física. En Cenicafé se han desarrollado trabajos para la obtención de datos experimentales con el fin de obtener ecuaciones que se aproximan con suficiente exactitud a los valores experimentales y simulados para conformar los sistemas de secado no solo en los secadores estáticos sino también para los secadores IFC. Dichas ecuaciones y experimentaciones se han reducido a una ecuación **(2.1)** donde se determina el contenido de humedad en base seca (b.s.) de equilibrio del café pergamino, como función de la humedad relativa y la temperatura.

$$
M_{eq} = (61,030848\varphi - 108,37141\varphi^2 + 74,461059\varphi^3)e^{(-0,037047\varphi + 0,070114\varphi^2 - 0,035177\varphi^3)r}
$$
 (2.1)

En donde:

- *Meq* : Contenido de humedad de equilibrio del café pergamino b.s. (%)
- $\varphi$ : Humedad relativa, (decimal)
- *T* : Temperatura del aire, (°C)

#### **2.2.2.2 Calor Latente de Vaporización**

El calor latente de vaporización del café pergamino es una propiedad física que indica exactamente la cantidad de calor necesaria para evaporar el agua contenida en el grano; depende de la temperatura y de la humedad del producto.

La relación se obtiene a partir de los datos de humedad de equilibrio, la cual está representada por la ecuación **(2.2)**, de calor latente de vaporización del café pergamino. La expresión obtenida es:

$$
L = (2502, 4 - 2, 4295T)[1 + 1,44408e^{(-21,501M)}]
$$
 (2.2)

Donde:

- *<sup>L</sup>* : Calor latente de vaporización del café pergamino (kJ/kg)
- *<sup>T</sup>* : Temperatura (°C)
- *M* : Contenido de humedad del café en b.s. (decimal)

## **2.2.2.3 Secado en Capa Delgada (Difusión de Humedad)**

La capa delgada de café pergamino es un concepto físico-matemático indispensable para referirse a la parte elemental de constitución de una masa de granos dispuesta en un secador, sometida a la acción del aire forzado a través del espacio entre granos.

El espesor de la capa delgada puede asumirse como la altura de un grano. Esto se dedujo luego de varios estudios realizados en laboratorios donde se ponen los granos en la malla perforada y se someten a condiciones de temperatura y humedad del aire forzado en un secador.

Mediante dichas investigaciones se presentaron muy buenas correlaciones en las variaciones de temperatura y humedad del aire que dieron como resultado una ecuación semiempírica de secado de capa delgada para café pergamino. Esta ecuación **(2.3)** en su forma diferencial está dada por:

$$
\frac{\partial M}{\partial t} = -mq \Big(M - M_{eq}\Big)(p_{vs} - p_{v})^{n} t^{q-1}
$$
\n(2.3)

En donde:

*t M* : Tasa de cambio del contenido de humedad por unidad de tiempo

*m*,*n*,*q* : Parámetros adimensionales de la ecuación de capa delgada

- *M* : Contenido de humedad del café en el tiempo *t* (decimal)
- $M_{\nu q}$ : Contenido de humedad de equilibrio del café en base seca (decimal)
- $p_{vs}$ : Presión de vapor saturado (kPa)
- $p_v$ : Presión parcial de vapor de agua (kPa)

*t* : Tiempo (h) Si las condiciones de temperatura y humedades son constantes durante el secado, la ecuación diferencial se puede integrar para obtener la ecuación **(2.4)** de secado de capa delgada de café pergamino, integrada para condiciones controladas del aire:

$$
\frac{M - M_{eq}}{M_o - M_{eq}} = e^{-m(p_{vs} - p_v)^n t^q}
$$
\n(2.4)

En donde el miembro izquierdo de la ecuación es la razón de humedad y:

*M<sup>o</sup>* : Contenido de humedad, (decimal), b.s.

Los parámetros adimensionales se obtienen mediante procedimientos de regresión lineal o no lineal, e integración numérica, cuyos valores, para el rango de 10 a 70°C y contenidos de humedad del 5 al 55%, b.s., fueron: *m* = 0,01430; *n* = 0,87898; *q* = 1,06439. La ecuación es válida para los estudios de secado a altas temperaturas. Respecto a la difusión de humedad, este se refiere a un fenómeno que permite describir el movimiento del agua dentro del café, en lugar de solo manejar los valores promedios , como se describe en la ecuación **(2.3).** Se utilizó exitosamente la Ley de *Fick* para correlacionar las tasas de secado de café. La ecuación de *Fick* **(2.5)** describe la humedad dentro del café pergamino:

$$
\frac{\partial M}{\partial t} = -D \frac{\partial^2 M}{\partial r^2} + \frac{C}{r} \frac{\partial M}{\partial r}
$$
 (2.5)

En donde:

- *C* : Constante de ecuación diferencial
- *D* : Coeficiente de difusión (m<sup>2</sup>/s)

*r* : Coordenada espacial dentro de una esfera (m)

Dicho coeficiente de difusión del CPS, al igual que para otros granos que requieren secado, depende del contenido de humedad promedio y de su temperatura. El modelo obtenido, según el ajuste tipo *Arrhenius*, fue:

$$
D = 4,158210^{-8} e^{(0,134\sigma_g + 2,2055)\overline{M} - \frac{1,184}{T_g + 273,15}}
$$
\n(2.6)

Donde:

- $D$  : Coeficiente de difusión de humedad (m<sup>2</sup>/s)
- *M* : Contenido de humedad media del grano en b.s. (Decimal)
- *Tg* : Temperatura del grano (°C)

El coeficiente alcanza su mayor valor cuando la humedad y la temperatura del café son las más altas.

## **2.2.2.4 Coeficiente de Transferencia de Calor por Convección Entre el Aire y el Grano**

En 1992, después de varias investigaciones de secado de granos, se publicó un libro sobre secado y almacenamiento de granos en el cual se dedujo la ecuación **(2.6)** para el cálculo del coeficiente de transferencia de calor por convección en granos; a su vez se determinaron unos coeficientes que se utilizan para determinar dicho parámetro, el cual se utiliza en los modelos de simulación matemática de la Universidad de Michigan (MSU) **[5]**.

$$
h_c = AC_{p,a}G_a \left(\frac{2r_o G_a}{C + DT}\right)^B
$$
\n(2.7)

En donde:

- $h_{\alpha}$ : Coeficiente de transferencia de calor por convección (W/m<sup>2</sup>-K)
- *o r* : Radio equivalente de la partícula (grano de café) (m)
- *Cp*,*<sup>a</sup>* : Calor específico del aire (kJ/kg-K)
- $G_a$ : Flujo específico de aire (kg/h-m<sup>2</sup>)
- *T* : Temperatura del aire (K)

Los coeficientes corresponden a los siguientes valores:

*A* = 0,2755; *B* = -0.34; *C* = 0,06175; *D* = 0,000165

# **2.2.2.5 Calor Especifico del Café**

En las investigaciones realizadas en 1989, en la tesis del ingeniero Montoya, se utilizó el método de las mezclas para determinar el calor específico del café pergamino en el rango de humedad del grano del 11 al 45% en b.h., obteniendo la ecuación **(2.7)**.

$$
C_{p,c} = 1,3556 + 5,7859M
$$
 (2.8)

En donde:

*<sup>C</sup><sup>p</sup>*,*<sup>c</sup>* : Calor especifico del café (kJ/kg-K)

## **2.2.2.6 Densidad Aparente**

Basados en los mismos estudios realizados por el ingeniero Montoya en su tesis de maestría **[7]**, también se encontró la ecuación **(2.8)** para la densidad aparente del café pergamino en función del contenido de humedad; esta es:

$$
D_{ap} = 365,884 + 2,707M
$$
 (2.9)

En donde:

 $D_{_{ap}}$ : Densidad aparente del café pergamino (kg/m<sup>3</sup>)

Las ecuaciones anteriormente mencionadas fueron tenidas en cuenta para desarrollar el software de simulación de secado; no sin antes hacer las respectivas validaciones de los modelos de Thompson y MSU.

## **2.2.3 Intercambiadores de Calor**

El proceso de intercambio de calor entre dos fluidos, caliente y frio, a diferentes temperaturas y separados por una pared sólida, ocurre en muchas aplicaciones de ingeniería. El dispositivo que se utiliza para llevar a cabo este intercambio se denomina intercambiador de calor, y las aplicaciones específicas se pueden encontrar en calefacción de locales y acondicionamiento de aire, producción de potencia, recuperación de calor de desecho, en algunos procedimientos químicos y, para nuestro caso específico, en el secado del CPS. **[7]**.

Los intercambiadores de la **Figura 2.8**, son diseñados y construidos por fabricantes reconocidos, a nivel nacional, como Citara, Ingesec, Fundiciones Jota-Gallo, entre otros.

Mientras que los intercambiadores de la **Figura 2.9**, son construidos de forma empírica en talleres artesanales ubicados en las diferentes municipalidades de la región, sin ningún tipo de procedimiento técnico detallado y adecuado para su diseño y construcción.

Entre estos se presentan diferencias importantes como sus geometrías, sus materiales de construcción y su fuente de energía, o tipos de combustible como carbón, diésel o cisco. Generalmente, estos equipos de calentamiento se clasifican según:

 $\triangleright$  El arreglo del flujo

El tipo de construcción

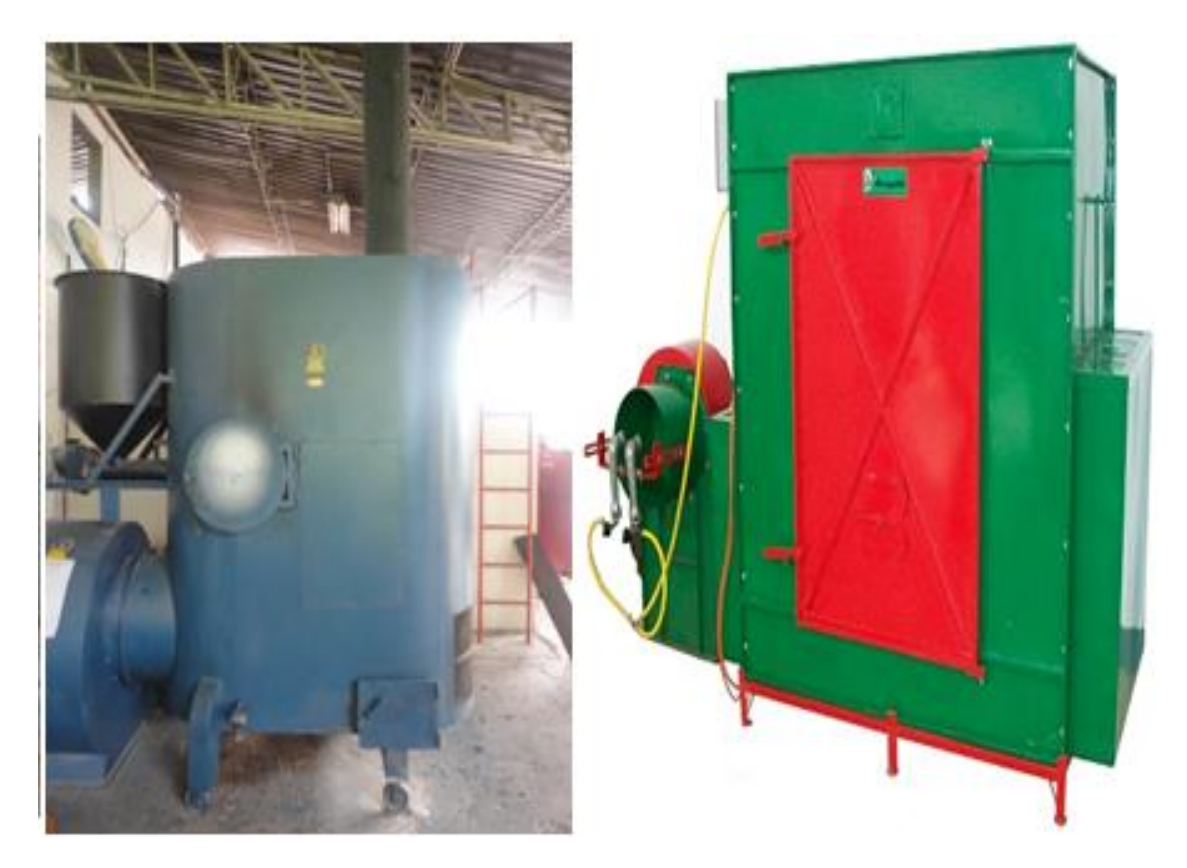

**Figura 2.8. Intercambiadores de calor industriales**

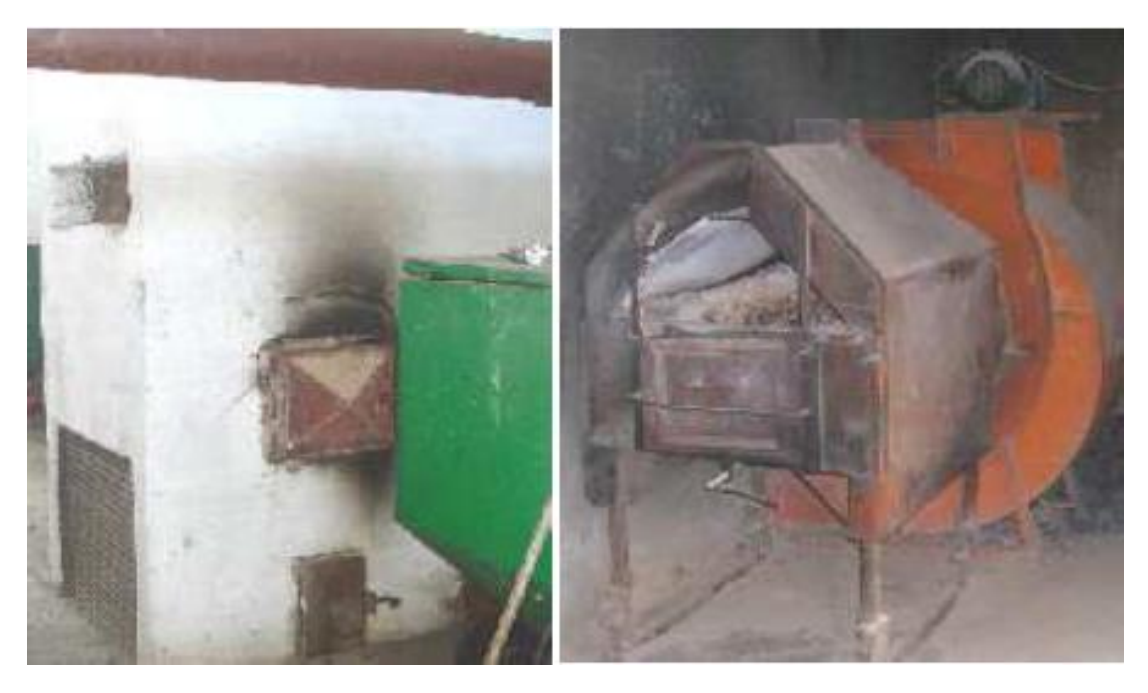

**Figura 2.9. Intercambiadores de calor artesanales**

El arreglo del flujo en el intercambiador se presenta en dos formas: en flujo paralelo, es decir, aquel en el que los fluidos caliente y frio se mueven en la misma dirección en una construcción de tubos concéntricos (o doble tubo), o en contraflujo, donde los fluidos se mueven en dirección contraria en el mismo tipo de construcción. En la **Figura 2.10 (a)**, se observa un esquema de flujo paralelo, donde ambos fluidos entran por el mismo extremo, fluyen en la misma dirección y salen por el mismo extremo; mientras que, en la **Figura 2.10 (b)**, se observa el arreglo en contraflujo, donde los fluidos entran por extremos opuestos, fluyen en direcciones opuestas y salen por extremos opuestos.

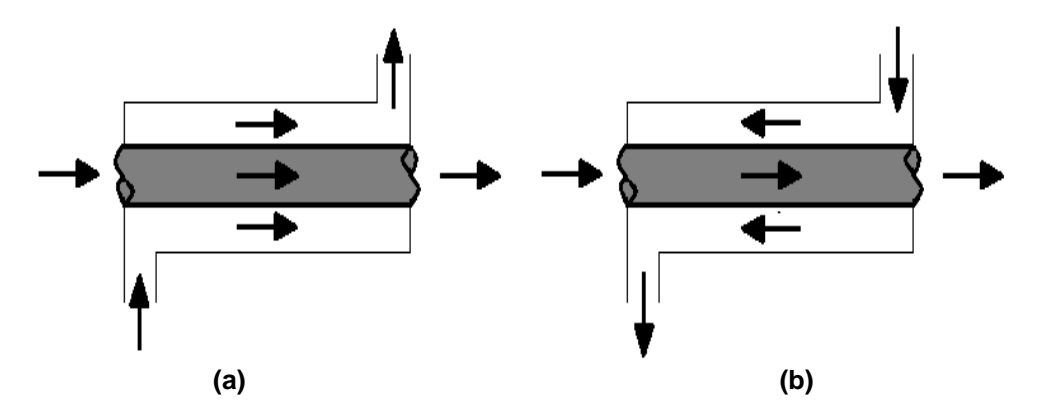

**Figura 2.10. Arreglos del flujo en el intercambiador: (a) Flujo Paralelo. (b) Contraflujo**

En cuanto al tipo de construcción, como se mencionó en la figura anterior, está la configuración más sencilla que consiste en tubos concéntricos; sin embargo, la configuración más común, utilizada en el diseño de los intercambiadores a nivel industrial, es la construcción de tipo coraza y tubos. Esta construcción posee diferentes formas específicas, de acuerdo con el número de pasos en los tubos y en la coraza, cuya forma más simple corresponde a un paso por la coraza y dos por los tubos, **Figura 2.11 (a)**. Solo en casos muy especiales, se utiliza la configuración de dos pasos por la coraza y cuatro por los tubos, **Figura 2.11 (b)**. No obstante, en muchas ocasiones, se presentan múltiples pasos por los tubos; en general, cantidades en múltiplos de 2.

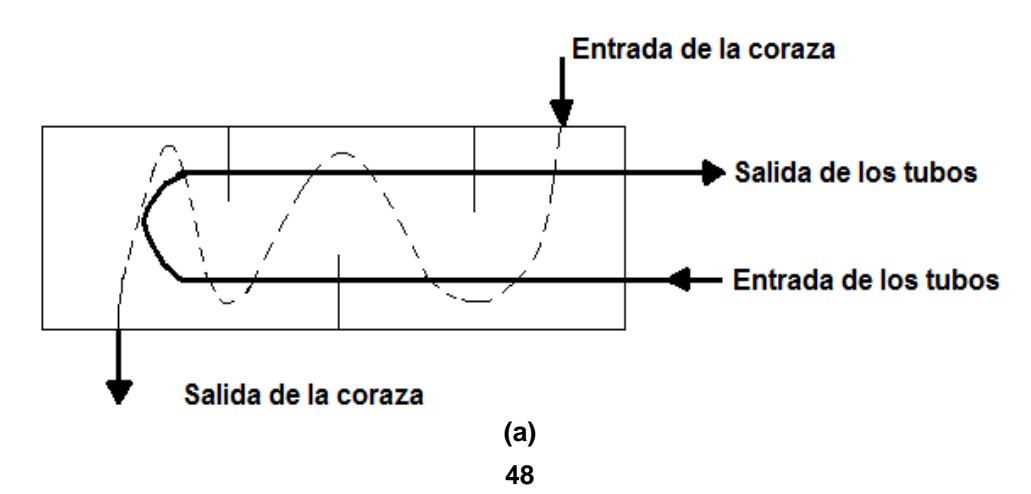

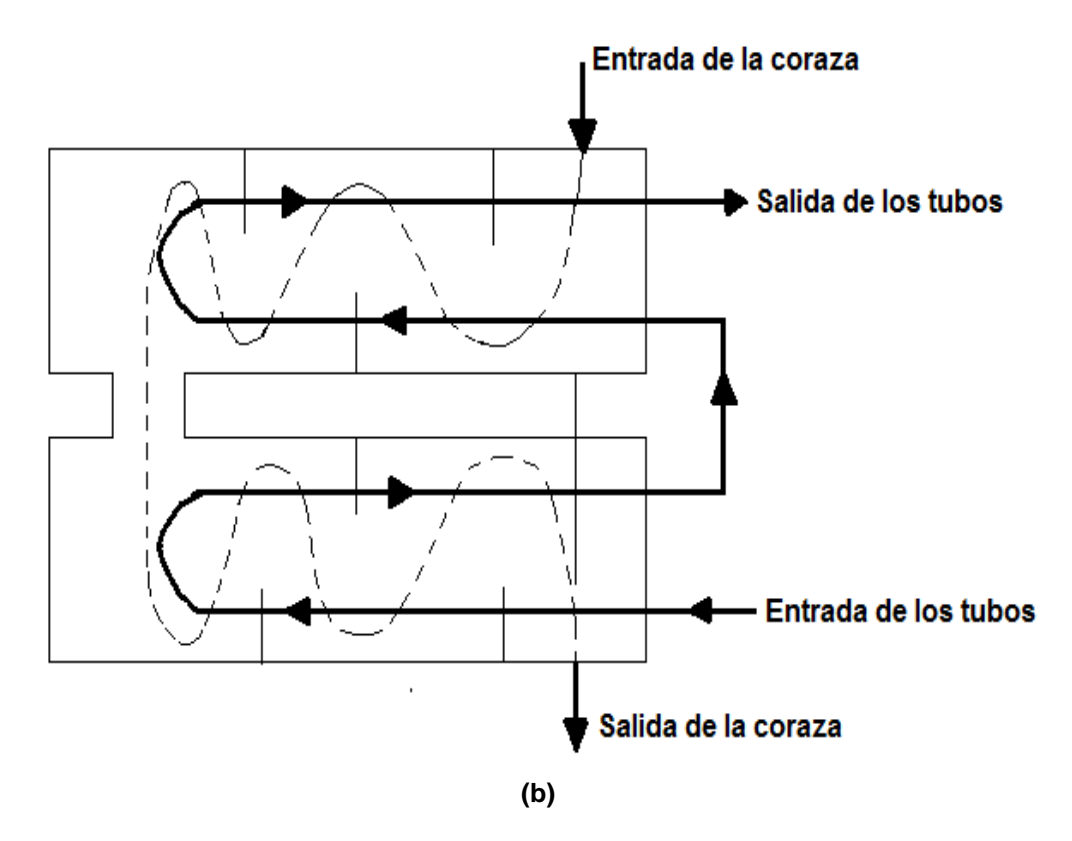

**Figura 2.11. Intercambiadores de calor de coraza y tubos: (a) Un paso por la coraza y dos por los tubos. (b) Dos pasos por la coraza y cuatro por los tubos**

De manera alternativa, se conoce toro tipo de arreglo de flujo, el cual es utilizado en las dos configuraciones de construcción de la figura anterior, que consiste en un flujo cruzado entre ambos fluidos (o perpendiculares entre sí). En la **Figura 2.12** se muestran dos configuraciones del intercambiador de calor, una con aletas y otra sin aletas; dichas extensiones se utilizan para aumentar el área de transferencia de calor y evitar que ambos fluidos se mezclen, evitando inconsistencias químicas para los flujos y aumentando la eficiencia térmica del generador de aire caliente.

Con el fin de obtener un calentamiento de aire de secado en óptimas condiciones para el cps, convirtiendo la energía química almacenada en los combustibles en energía térmica, se debe optar por un intercambiador de coraza y tubo, con un paso por la coraza y dos por el tubo, **Figura 2.11 (a)**, con un flujo de gases calientes por los tubos con superficie aleteadas, **Figura 2.12 (a)**.

Así, se cumplen las características apropiadas para obtener aire seco de buena calidad, sin que los productos resultantes de la combustión entren en contacto con el mismo (generadores de aire caliente de tipo indirecto) **[4]**. Dichas características son:

- $\triangleright$  Area adecuada para el intercambio de calor entre la cámara de combustión y las superficies que calientan el aire, aumentada por medio de aletas.
- Adecuada geometría del intercambiador para garantizar un correcto coeficiente de transferencia de calor por convección.
- Flujos de gases de combustión y aire de secado con direcciones opuestas entre sí.

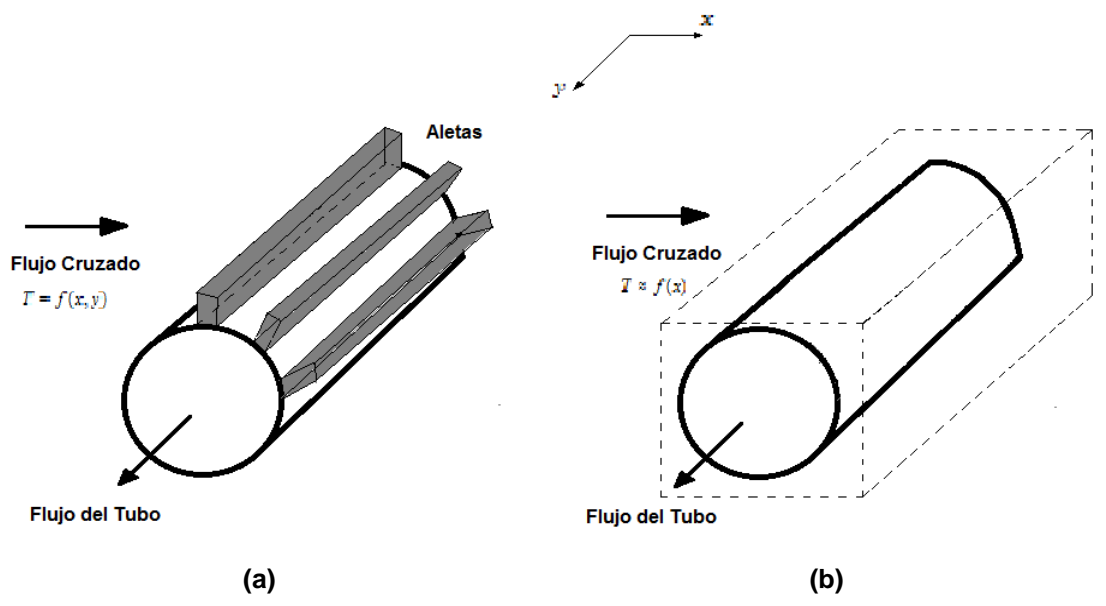

**Figura 2.12. Intercambiadores de calor de flujo cruzado: (a) Con aletas y ambos fluidos sin mezclar. (b) Sin aletas con un fluido mezclado y el otro sin mezclar**

Es decir, según las características mencionadas que, para que estas se cumplan, la opción mencionada previamente para el diseño del intercambiador es la correcta. Así, se tiene como punto de partida estas configuraciones para los cálculos necesarios para obtener un equipo de calentamiento de aire eficiente y de un costo accesible para el caficultor.

Es importante tener en cuenta las características de los combustibles utilizados en la combustión para no tener problemas con la eficiencia del secado y la calidad del aire requerido, además de las emisiones atmosféricas y los costos de funcionamiento que generan cada cual. Los combustibles más utilizados son el ACPM, el COQUE, el carbón mineral (o hulla), el cisco (o pergamino) de cps, entre otros productos resultantes de la refinación del petróleo. En la **Tabla 2.1**, se pueden comparar dichos combustibles, en cuanto a su respetico poder calorífico. El ACPM presenta ventajas sobre el COQUE, no solo por su gran potencial energético, sino también por su autonomía, por su mayor disponibilidad, por su fácil control de temperatura de aire de secado y por la mayor posibilidad de reducir los riesgos de contaminación del grano.

Sin embargo, consecuente con sus excelentes características, es de mayor costo en el mercado por su gran demanda y por la complejidad en el dispositivo de combustión; lo cual elevaría, notoriamente, los costos de diseño y funcionamiento durante el proceso de secado, ya que hablamos de tiempos, optimizados, de 22 a 24 horas.

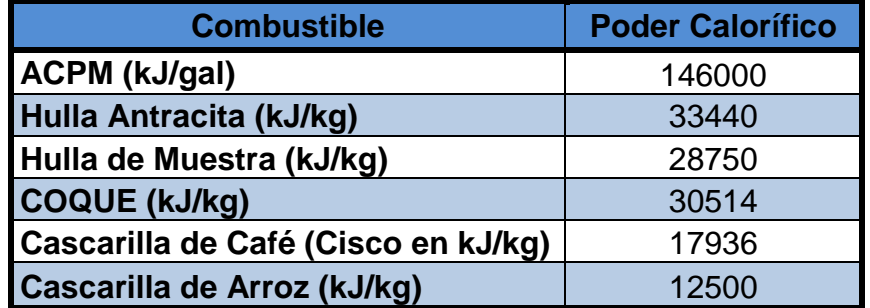

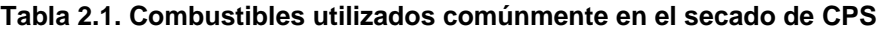

El COQUE y el carbón mineral (hulla), a pesar de ser más económicos que el ACPM, poseen serias desventajas para el secado del cps. Generalmente, estos combustibles se queman en dispositivos automáticos producidos por la industria nacional que garantizan un buen desempeño energético, con eficiencias superiores al 50%; sin embargo, estos equipos queman los minerales en combustión directa, lo cual permite que los gases de combustión entren en contacto con los granos, con lo cual se afecta negativamente la calidad del café, además, ambos requieren de retroalimentación manual frecuente (normalmente en lapsos menores a 2 horas) y no es posible, en la práctica, mantener la temperatura con poca variación alrededor de los 50°C, originando problemas en el café, como el cristalizado por el sobre-secado. Otra alternativa que se está manejando actualmente, es utilizar el Gas Natural como fuente energética para el calentamiento del aire; se presume que este combustible sea de gran demanda por sus excelentes características de manejo, control y costo; sin embargo, la oferta puede ser complicada para caficultores que requieran de estas máquinas en fincas rurales, alejadas del casco urbano.

Es por esta razón que se opta por utilizar cisco de café para los intercambiadores de calor que, a pesar de tener bajo poder calorífico, es de fácil manejo, de mayor accesibilidad, no emite grandes cantidades de emisiones atmosféricas ambientales, fácil control, bajo costo y su combustión se hace de tipo indirecto, evitando así, que el aire se mezcle con los gases calientes, generando aire de alta calidad y garantizando alta eficiencia en el intercambiador de calor. De acuerdo con los conceptos teóricos, hasta aquí mencionados, se optó por diseñar un intercambiador del tipo industrial (como los de la **Figura 2.8**). Este tipo de calentadores de aire consisten en una coraza y dos tubos internos, conectados por un pequeño ducto conector, similar a al esquema de la **Figura 2.11 (a)**.

Adicionalmente, en el interior de la carcasa, más exactamente entre los dos tubos principales, se encuentra una lámina de acero, de aproximadamente 1,5 metros de altura sobre el nivel de la coraza, conocida como el tabique, la cual se encarga de darle la dirección correcta al recorrido del aire dentro de la misma, haciendo que este sea el más adecuado para el óptimo aumento de temperatura de dicho fluido.

Para cumplir las condiciones de operación del intercambiador, previamente establecidas, los tres tubos internos por donde fluyen los gases calientes están provistos de aletas rectas, de perfil rectangular (ver **Anexo A3.4**), las cuales aumentan el área de transferencia de calor entre ambos fluidos, aumentando la eficiencia; sin embargo, se debe tener presente el número de aletas a utilizar ya que, con el fin de no aumentar considerablemente la presión estática requerida por el equipo, generando mayor requerimiento de potencia en el accionamiento del ventilador, lo cual devengaría en mayores costos de diseño y consumo de energía durante la operación. En base a estos conceptos teóricos, se diseñó el intercambiador de calor, para ambos secadores en sus respectivos sistemas, partiendo de un punto referente en común con las demás capacidades de secado, teniendo en cuenta que:

- Un intercambiador con superficie aleteada permite obtener fácilmente una eficiencia mayor al 50%. Si no se tienen en cuenta las aletas, rara vez se pueden obtener eficiencias superiores al 40%.
- En base a estas extensiones, calcular un óptimo coeficiente de transferencia de calor, teniendo en cuenta el concepto de eficiencia superficial global, o efectividad de temperatura.
- Determinar la eficiencia térmica del intercambiador, aplicando los dos métodos de análisis conocidos como: la Diferencia de Temperatura Media Logarítmica (*DTML*) y el método de Eficiencia-NUT; este último, se calcula ya sea de forma analítica o gráfica, o ambas.

En ese orden de ideas se tiene que, los cálculos de diseño del intercambiador consisten estrictamente en determinar tres parámetros de funcionamiento que son: el coeficiente de transferencia de calor por convección, el coeficiente global de transferencia de calor y la eficiencia térmica del equipo **[9]**.

#### **2.2.4 Ventiladores Centrífugos**

Los ventiladores son considerados turbo-máquinas rotativas que reciben energía mecánica proveniente de un motor eléctrico, o de combustión interna, y la convierte en energía cinética la cual es transmitida a un fluido, ya sea aire u otro tipo de gas, que circula por las aspas o alabes del rotor del mismo bajo la forma de aumento de presión entre la succión y la descarga.

Existen dos tipos de estas máquinas en la industria: el primero es del tipo axial donde el flujo del fluido impulsado por este entra y sale en la misma dirección del eje del rotor; también se conocen como helicoidales ya que el fluido en la descarga toma dicha trayectoria.

El segundo es del tipo radial (o centrífugo) en el cual la trayectoria del fluido sigue la del eje del rotor a la entrada (o succión) pero a la salida es perpendicular al mismo. Los ventiladores del segundo tipo son los que se utilizan para el secado mecánico del café pergamino **[10]**.

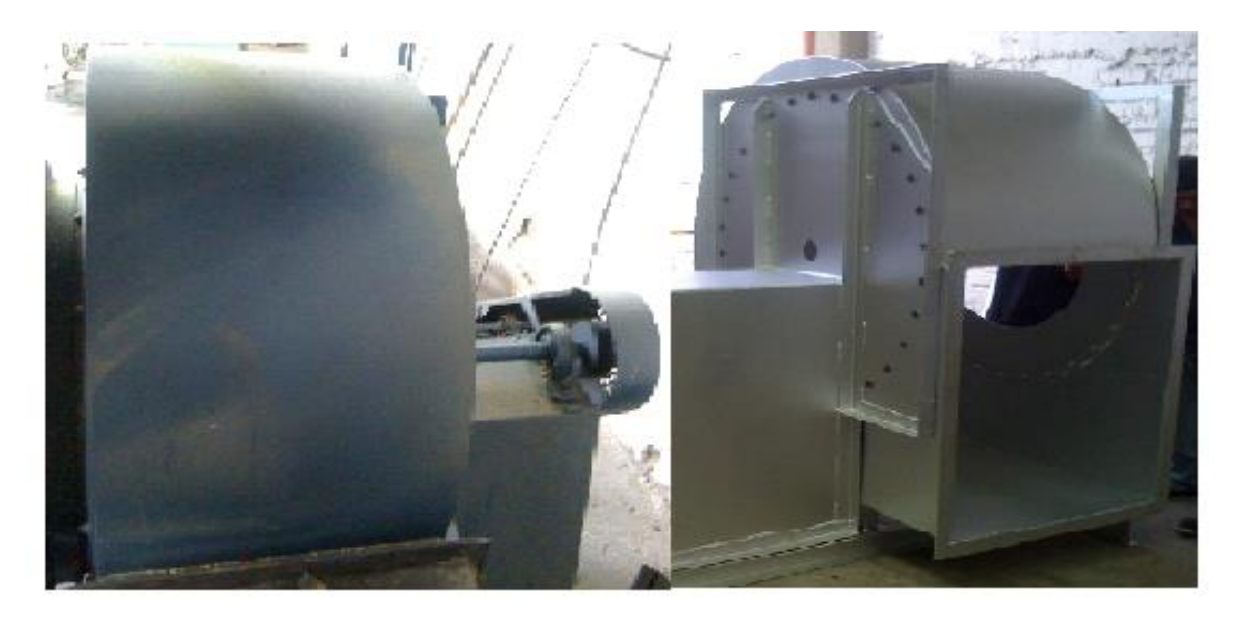

**Figura 2.13 Ventiladores centrífugos industriales**

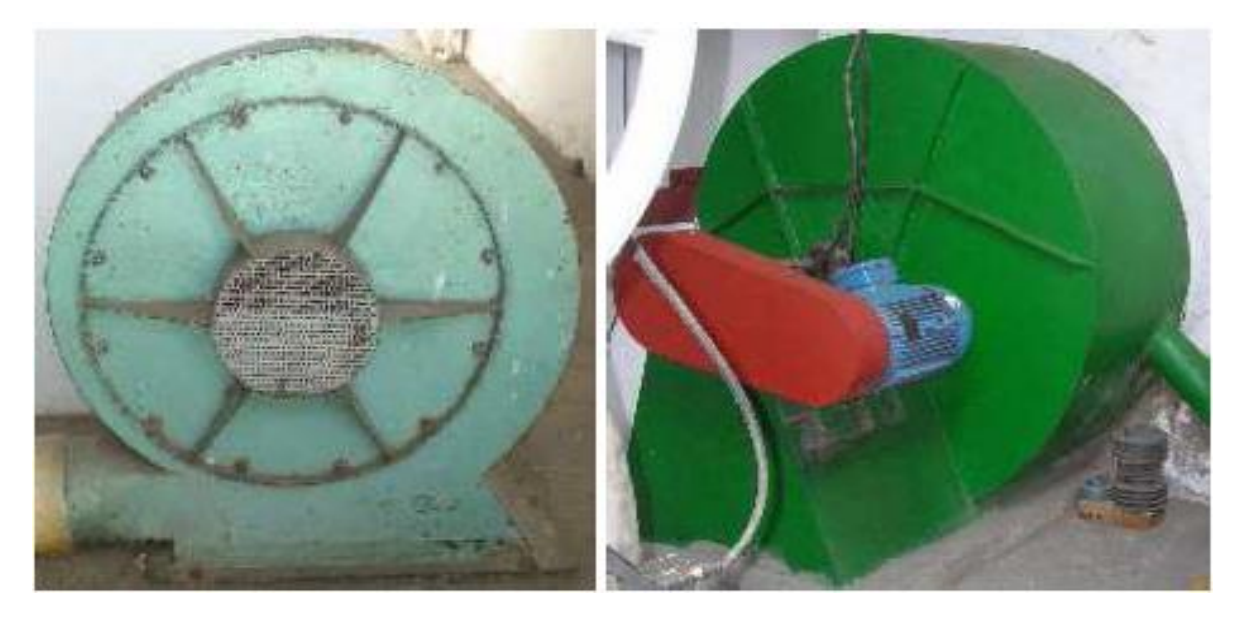

**Figura 2.14 Ventiladores centrífugos artesanales**

Al igual que los intercambiadores, los ventiladores también son fabricados tanto por industrias nacionales reconocidas: Citara, Ingesec, Sotec, entre otros; como también por talleres rurales ubicados en la región cafetera. Ambos tipos de ventiladores presentan geometrías similares, sin embargo, los equipos artesanales no cumplen con las características técnicas de diseño establecidas por la teoría correspondiente ya que son diseñados de forma empírica, en base a la experiencia de los caficultores, por ensayo y error. Esto hace que su selección no sea adecuada, pues estos ventiladores están entregando menos caudal de aire que el necesario para el óptimo secado del café (hasta 30% menos de aire), establecido por Cenicafé, luego de la reunión nacional de especialistas en beneficio del café para la unificación de criterios sobre beneficio ecológico, realizada en las instalaciones de Chinchiná-Caldas en 2004, donde la recomendación de caudal paso de 66 a 100 m<sup>3</sup>/min-Ton de CPS.

El ventilador centrifugo consiste, básicamente, en un rotor de cabeza cónica, donde reposan una serie de aspas, o alabes, contenido en una caja en forma de espiral logarítmica conocida como voluta, paralela al eje del rotor, por defecto de la presión negativa que se genera en la base de los alabes por su movimiento. Este rotor esta acoplado, directa o indirectamente, a un motor eléctrico, el cual le transmite una velocidad de rotación, a ciertas revoluciones, generando así, aumento en la velocidad de impulsión del aire al contacto con los alabes (energía cinética) **[10]**.

Este tipo de ventiladores, hecho bajo una estricta metodología de diseño industrial, son de alto rendimiento y trabajan a presiones muy altas, su criterio fundaméntela de selección, o diseño, es la curvatura de los alabes en el rotor, de los cuales se presentan los siguientes:

- Ventiladores centrífugos con alabes perfil de avión
- Ventiladores centrífugos con alabes curvados hacia atrás
- Ventiladores centrífugos con alabes inclinados hacia atrás
- Ventiladores centrífugos con alabes punta radial
- Ventiladores centrífugos con alabes curvados hacia adelante
- $\triangleright$  Ventiladores centrífugos con alabes radiales

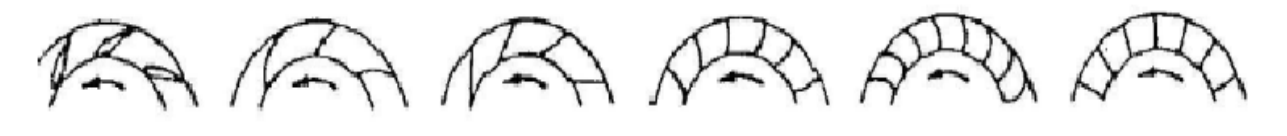

Perfil de avión 92%

Curvado hacia atrás 85%

Inclinado hacia atrás 78%

Punta radial 70%

Curvado hacia adelante 65%

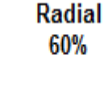

**Figura 2.15 Tipos de alabes según su eficiencia en orden descendente [11]**

A excepción de los alabes perfil de avión, los cuales requieren ser fabricados por industrias de alta tecnología, los demás tipos de alabes son las opciones más utilizadas en el diseño de los ventiladores centrífugos. Entre estos, los más utilizados en el secado de CPS, son los radiales, curvados hacia adelante y curvados hacia atrás.

Los primeros son auto-limpiables, presentan sobrecarga cuando trabajan a altas presiones y la potencia aumenta respecto al caudal de aire de secado, es por esto la razón de su pésima eficiencia. Los segundos, a pesar de poseen gran variedad de caudales (hasta 2300 m<sup>3</sup>/min), de tener niveles de ruido muy bajos y de ser más eficientes que los radiales, operan a presiones estáticas muy bajas y se sobrecargan cuando tratan de vencer dichas presiones, es por esto que su operación es muy inestable.

Los curvados hacia atrás son los más eficientes, después de los de perfil de avión, ya que no se sobrecargan, trabajan a grandes rangos de caudales (hasta 8000 m<sup>3</sup> /min), son de alto rendimiento, son auto-limpiables como los radiales, son los más silenciosos respecto a los otros dos tipos y operan a grande rangos de presión estática (hasta 350 mmH2O) **[10]**. Es por esto que, estos últimos, son los seleccionados para el diseño del ventilador para el secado de los tres sistemas de secado seleccionados para cada secador mencionado en este proyecto.

Adicionalmente, se debe tener en cuenta la boquilla de admisión del aire en el ventilador, pues este, puede afectar seriamente la eficacia del funcionamiento si no se diseña, o selecciona adecuadamente.

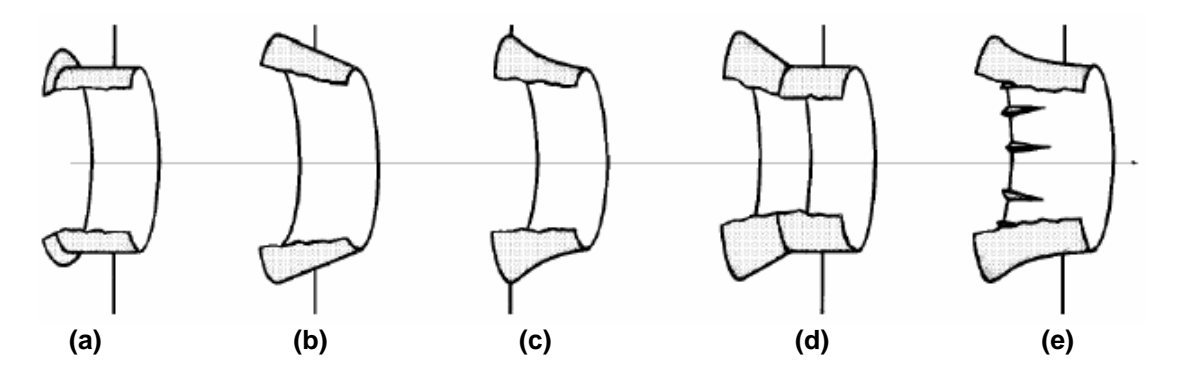

**Figura 2.16 Formas de la admisión de los ventiladores: (a) Cilíndrica; (b) Cónica; (c) Abocinada; (d) Compuesta; (e) Guiada con alabes directores [1]**

De acuerdo con Gutiérrez **[1]**, la forma **(a)** es la más sencilla de construir, pero, su rendimiento es muy bajo; mientras que, la forma **(c)** posee una construcción abocinada (cónica) más aerodinámica, lo cual permite una entrada uniforme de aire hacia los alabes del rotor, evitando así, perdidas de presión por choque.

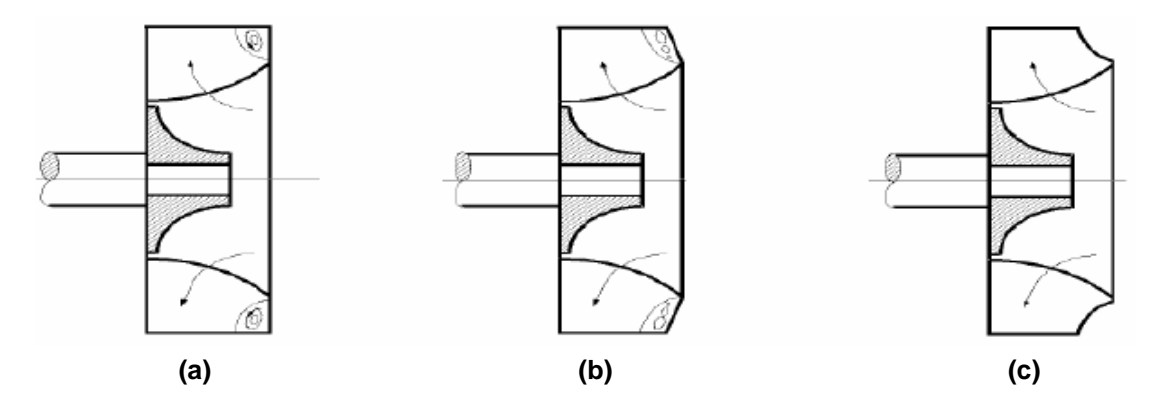

**Figura 2.17 Formas del anillo sujetador de los alabes: (a) Plano; (b) Cónico; (c) Aerodinámico [1]**

Es importante también tener en cuenta la forma del rotor, pues de este depende, en gran parte, el buen funcionamiento de la máquina. De las tres geometrías expuestas en el esquema de la figura anterior, la forma **(c)** es la que más eficiencia presenta debido a que evita el desprendimiento de la corriente a la entrada de los alabes, aunque las otras dos formas son de construcción más sencillas y económicas. Es por esto que, tanto para la admisión como para el anillo sujetador de los alabes, se selecciona la forma **(c)**, de cada cual, aunque está presente mayor complejidad en su diseño.

Otra parte fundamental en el dimensionamiento del ventilador, es la caja espiral que forma la voluta. Esta geometría, al igual que la referente a los alabes, requiere de un análisis exhaustivo en sus cálculos ya que, en esta, el aire cambia su dirección el flujo de aire mientras llega a la boca de descarga, proceso en el que se puede afectar la eficiencia y la presión estática del equipo, si no se tiene especial cuidado en su diseño.

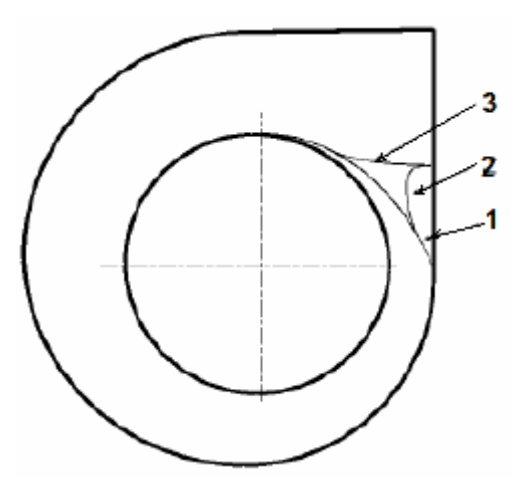

**Figura 2.18 Caja del ventilador en forma de espiral: 1 Sin lengua; 2 Lengua poco pronunciada; 3 Lengua muy pronunciada [1]**

El nivel de pronunciamiento de la lengua es importante en esta parte del ventilador ya que, de esta, dependen varios factores como el nivel de ruido, disfunción estable a altas presiones, el perímetro de la lámina de construcción, entre otros aspectos de tipo técnico y económico del equipo. Por lo general se recomienda una lengua poco pronunciada **[12]**. Para obtener los dimensionamientos óptimos de las partes mencionadas, así como también, para obtener los rendimientos y potencias requeridas por el ventilador, se deben tener en cuenta una serie de parámetros iniciales, junto con algunos coeficientes constantes asumidos dentro de un rango recomendable por la teoría. Las dos características iniciales más importantes para iniciar los cálculos de diseño de un ventilador son: el caudal del aire y la presión estática total. A partir de estos dos parámetros, se obtienen las dimensiones necesarias para la construcción de un ventilador centrífugo de alto rendimiento y de fácil manejo, tanto en su operación como en sus diferentes tipos de mantenimiento requeridos.

### **2.2.4.1 Caudal de Aire de Secado**

El paso de aire por el grano de café es un factor fundamental en el proceso del secado mecánico del mismo. Determinar acertadamente el caudal específico de aire que debe pasar por la capa de grano es muy importante para garantizar el éxito en la operación de secado. Debido a que en el secado mecánico se aprovechan ventajosamente las propiedades físicas del café, como mencionamos anteriormente, el paso del aire a través de la capa de granos se facilita mucho más desde el punto de vista técnico ya que este pasa de manera uniforme; aunque también se consideran otros factores fundamentales como son las dimensiones de las cámaras de secado entre otros.

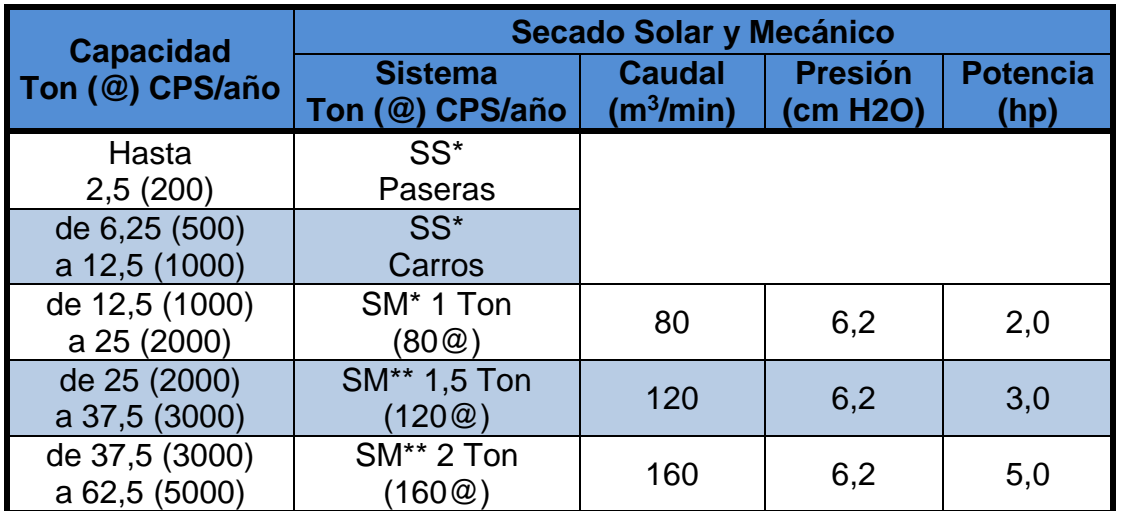

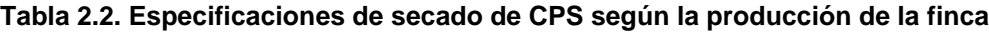

\*SS: Secado Solar; \*\*SM: Secado Mecánico

Debido a las pésimas condiciones del secado mecánico de CPS, previamente mencionadas, este tipo de secado pasó a ser el método utilizado solo en fincas de muy baja producción anual, como se observa en la **Tabla 2.2**. En esta misma, se observan algunas las características principales del secado mecánico del café, utilizadas en fincas de gran producción de grano anual, las cuales no cumplen con las condiciones necesarias para un buen rendimiento durante el proceso ya que los caudales de aire son muy bajos, la presión constante y muy baja y una potencia que no sube de los 5 hp; datos inconsistentes entre sí.

Por tal motivo, es muy importante tener especial cuidado con la regulación del caudal que debe pasar por la cámara de secado ya que, si el caudal es insuficiente, no solo se incrementa el tiempo del secado, sino que también se pueden presentar disconformidades en la humedad final, generando a su paso una capa de granos blandos (humedad mayor al 14% b.h.); pero si por el contrario el caudal especifico de aire es mayor que el adecuado, además de generar sobrecargas de potencia aumentando el consumo de combustible y energía eléctrica durante el proceso, se pueden presentar granos sobresecos (humedad menor al 10% b.h.) trayendo como consecuencia un grano de café de baja calidad el cual sería perjudicial para sus características finales de almacenamiento y posterior procesamiento. De acuerdo con la reunión de especialistas, mencionada previamente, se tienen los caudales establecidos en dicho encuentro, los cuales son altamente recomendados para el diseño de secadores de capa estática.

En base a estos criterios determinados por los especialistas, junto con los resultados obtenidos por Parra **[5]**, este caudal específico recomendado aplica satisfactoriamente para dos capas de grano de 0,35 m, para secador de Dos Pisos, o tres capas de 0,25 m, para secador de Tres Pisos, con lo cual se estiman tiempos de secado entre 18 y 24 horas y un contenido de humedad final uniforme.

Estas recomendaciones se tienen en cuenta para los cálculos correspondientes al diseño del ventilador centrífugo y para las simulaciones de secado en este proyecto.

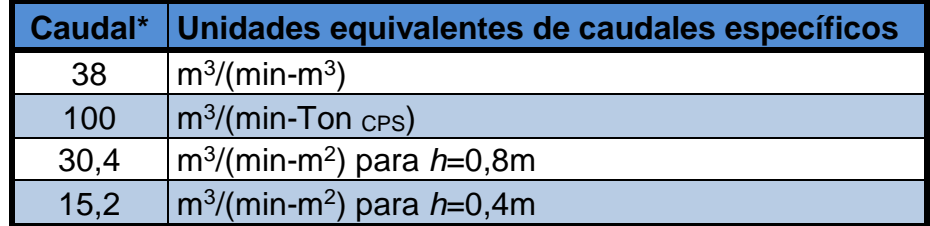

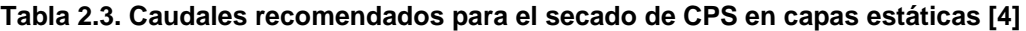

\**Es preferible usar las dos primeras recomendaciones de caudales específicos (por unidad de volumen ocupado por el grano o por tonelada de CPS) porque estos valores son siempre constantes, para cualquier masa de café depositada en el silo secador.*

Adicionalmente a estas recomendaciones, de acuerdo con los estudios realizados en Cenicafé por los ingenieros Roa y Oliveros, se tiene una ecuación en función de la humedad del grano que permite estimar el caudal del aire por unidad de área de secado como función de la perdida de presión con una alta precisión. Dicha expresión permite estimar el caudal real en los secadores.

$$
\frac{Q}{A} = (9,523 - 0,0476M) \left| \frac{\Delta p_c}{\Delta L} \right|^{0,676}
$$
\n(2.10)

En donde:

- $Q$  : Caudal de aire (m<sup>3</sup>/min)
- $A$   $\div$  Área transversal al flujo de aire (m<sup>2</sup>)
- *M* : Contenido de humedad del café (%)
- $\Delta p_{c}$  : Caída de presión del café en secciones distantes (cm H<sub>2</sub>O)
- *L* : Distancia entre mediciones de la perdida de presión (m)

#### **2.2.4.2 Presión estática del Ventilador Centrífugo**

El otro parámetro fundamental para diseñar, o seleccionar, un ventilador centrífugo es la presión estática total que este debe vencer al paso del aire entre la succión y la descarga. De este parámetro dependen directamente características importantes referentes al dimensionamiento de la máquina, así como la potencia y las eficiencias de la misma. De acuerdo con las normas establecidas por la AMCA (*Air Moving and Conditioning Association*), la forma y el tamaño de los ventiladores se basan en las presiones estáticas que estos equipos deben vencer durante cualquier proceso de impulsión de fluidos no compresibles, **Tabla 2.4**.

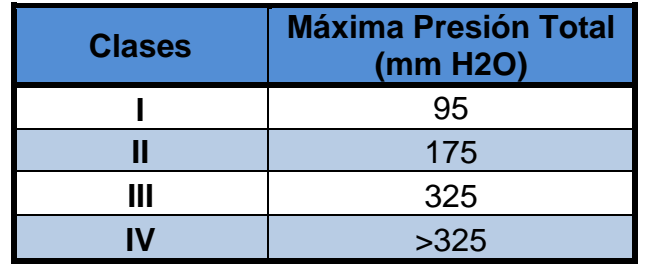

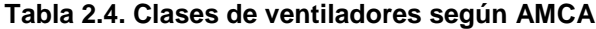

De acuerdo con los datos expuestos en la **Tabla 2.2**, en cuanto a la presión estática de los ventiladores utilizados para el secado de CPS, el parámetro correspondiente a cada sistema de secado planteado es constante, de Clase tipo **I**, a caudales de aire de secado insuficientes y de potencias muy bajas; dichos

parámetros muestran inconsistencia a la hora de obtener un secado de café eficiente y de buena calidad del producto final.

Es por esto que los ingenieros Gutiérrez y Sanz (2012), establecieron una metodología para determinar la presión estática total que realmente deben vencer los ventiladores para obtener los requerimientos adecuados que debe tener el ventilador a la hora de impulsar el aire de secado hacia la capa de grano, mejorando el rendimiento en su funcionamiento y en el producto final del grano.

De acuerdo con los estudios realizados por los ingenieros, se tiene que para estimar, de manera muy precisa, la presión estática total que debe vencer el ventilador, se deben tener en cuenta las siguientes pérdidas:

- Perdidas de presión al paso del aire por la capa de grano (obtenida por Gutiérrez **[1]**, en base a la ecuación de Roa y Oliveros)
- Perdidas de presión a través del intercambiador de calor (obtenidas por Gutiérrez en su proyecto de grado **[1]**)
- Perdidas de presión a través del secador sin carga (Medidas por Gutiérrez y Sanz y publicadas gráficamente en **[10]**)

Cada una de estas pérdidas están directamente relacionadas con el caudal de aire de secado; a su vez, la suma de cada una de las mismas, constituyen la presión estática total del ventilador para impulsar el aire de secado para cada sistema planteado en cada uno de los secadores que hacen parte de esta investigación.

## **2.2.4.3 Geometrías del Alabe y La Voluta**

Como se ha mencionado hasta ahora, es muy importante tener alta precisión en el dimensionamiento de la maquina en general. Principalmente, cuando se trata de las dos partes más importantes, en cuanto al vencimiento de la presión generada por el caudal de aire se trata, que son el alabe que impulsa el fluido y la caja espiral que forma la voluta donde se transforma la energía del aire.La variable fundamental para el diseño del alabe es el ángulo de inclinación, generado por los triángulos que forman las velocidades, tanto a la entrada como a la salida del rotor, principalmente a la salida de este; ambas variables influyen directamente con las dimensiones del elemento y, fundamentalmente el ángulo de salida, clasifica el ventilador según su inclinación, **Tabla 2.5**.

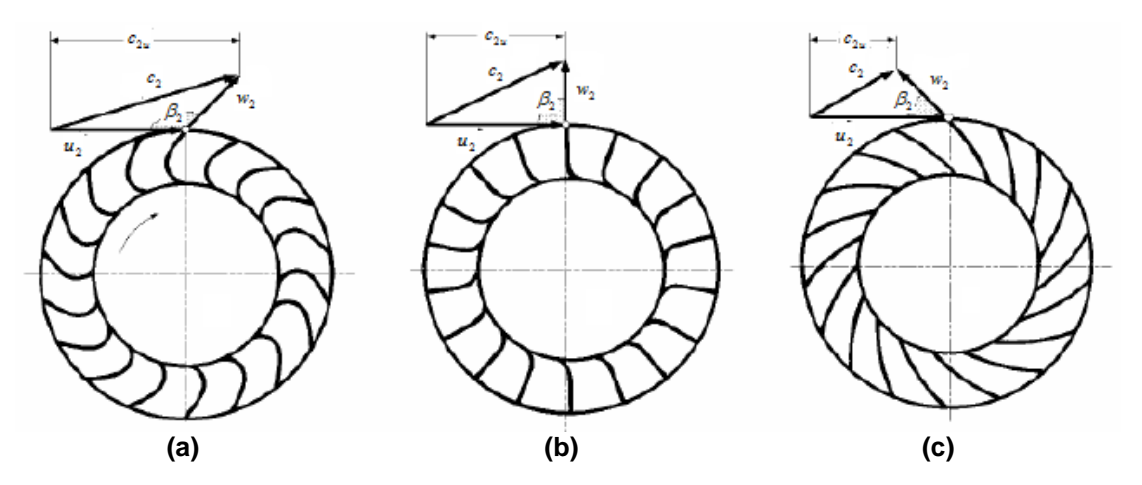

**Figura 2.19 Triángulos de salida de los ventiladores centrífugos: (a) Alabes curvados hacia adelante; (b) Alabes de salida radial; (c) Alabes curvados hacia atrás [1]**

Para facilitar al construcción optima del alabe, se aplican conceptos de geometría descriptiva **[13]**, donde se explica cómo desarrollar geométricamente el alabe, dividiéndolo con una serie de líneas de construcción para proyectar el mismo en la vista lateral del rotor con el fin de establecer la posición que ocupa el rodete en esta perspectiva; para así, obtener la verdadera forma del elemento.

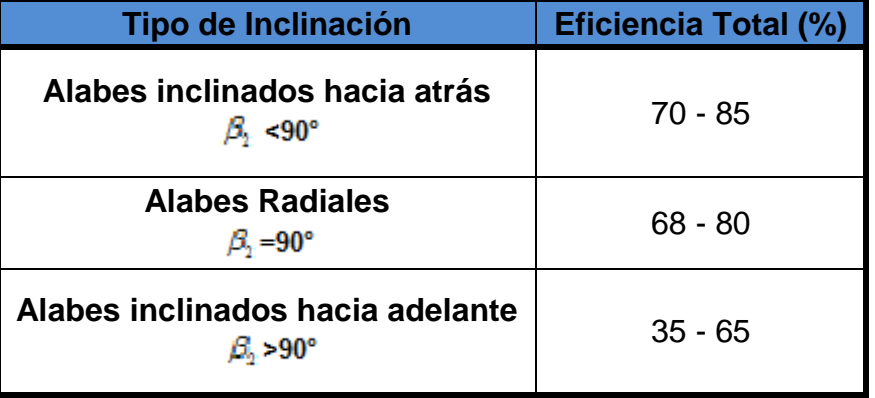

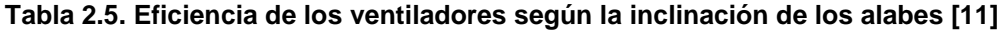

En cuanto a la voluta, esta es de gran importancia en el rendimiento del ventilador ya que esta se encarga de conducir el fluido desde la entrada del ventilador hasta el rodete, transformando la energía cinética del aire en energía de presión, para luego, conducirlo hacia la salida del ventilador. La **Figura 2.20** es un plano mejorado de la vista frontal expuesta previamente en la **Figura 2.18**, hecho en inventor 12 **[14]**, en el que se observan algunas de sus dimensiones fundamentales, las cuales serán explícitamente calculadas en el respectivo capítulo de diseño de diseño del ventilador, teniendo en cuenta las propiedades cinemáticas del aire que correspondan a su respectivo dimensionamiento.

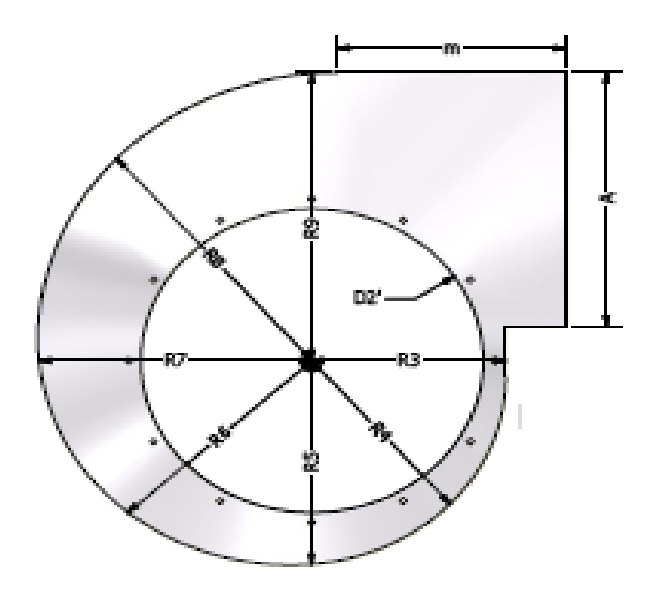

**Figura 2.20 Desarrollo geométrico de la voluta en Inventor 13 [14]**

A su vez, al igual que para el diseño del alabe, se aplicaran conceptos de geometría analítica **[15]**, donde se toman las relaciones correspondientes a los radios generadores de la espiral logarítmica, los radios de curvatura de cada circunferencia que conforman la totalidad de la espiral (**Anexo A4.3**) y el perímetro de la lámina de acero para construir la mismas, con el fin de no alterar el rendimiento de la carcasa y evitar excesos de material a la hora de su fabricación, generando elevación de costos innecesarios.

## **2.2.4.4 Potencias y Eficiencias del Ventilador Centrífugo**

Luego de determinar el caudal de aire de secado y la presión estática total que se debe vencer el ventilador, parámetros que permiten iniciar el diseño del equipo en cuestión, es importante determinar las potencias requeridas para impulsar dicho caudal a su determinada presión total, y las eficiencias correspondientes al buen funcionamiento de la máquina, ya sean asumidas como calculadas, con el fin de que las condiciones cinemáticas y dimensionales calculadas sean las correctas para el secado de los diferentes sistemas planteados en cualquiera de los dos secadores establecidos.

Son dos las potencias principales que se deben tener en cuenta; una es la que está directamente relacionada con el producto entre la presión estática total y el caudal neto de aire de secado; la cual se expresa, matemáticamente, así:

$$
P_N = p\dot{Q} \tag{2.11}
$$

En donde:

- *P<sup>N</sup>* : Potencia fluida o neumática adquirida por el aire (kW)
- *p* : Presión estática total de diseño (kPa)
- $\dot{\varrho}$  : Caudal de aire de secado (m<sup>3</sup>/min)

Esta potencia que adquiere el aire de secado, también se conoce como potencia del fluido, identificada como *WHP***<sup>1</sup>** , la cual tiene una expresión matemática similar a la anterior, solo que esta se calcula en unidades inglesas con la presión como cabeza estática en pulgadas de agua y caudal en *CFM***<sup>2</sup>** ; obteniendo como resultado una potencia en caballos de potencia.

Es importante tener en cuenta para el diseño del ventilador, o para cualquier aplicación de ingeniería en general, que en la practica el punto de operación del sistema de secado coincida con el punto de mayor eficiencia neumática, lo cual implica un requerimiento mínimo de energía neumática y, por ende, el requerimiento de energía eléctrica sea mínimo, que es lo que realmente interfiere en los costos de funcionamiento del equipo.

La otra potencia correspondiente al funcionamiento del equipo, es la conocida como potencia la freno, o *BHP***<sup>3</sup>** , la cual tiene en cuenta las pérdidas producidas por el eje del motor, cojinetes, acoples, entre otros dispositivos que puedan afectar el buen funcionamiento de la máquina. Estos dos parámetros potenciales están relacionados con los rendimientos hidráulico y volumétrico del ventilador. Las especificaciones de estas potencias y sus relaciones efectivas se harán en el respectivo capítulo de diseño del ventilador.

En base a las eficiencias ya mencionadas, cabe aclarar que, de acuerdo con la teoría de la termodinámica **[16]**, la eficiencia (o desempeño) de un ventilador, o de cualquier maquina en general, nos indica que tan bien se está llevando a cabo un proceso de conversión o transferencia de energía aunque a veces este término es mal usado o mal interpretado en el diseño e cualquier dispositivo.

De acuerdo con lo mencionado, el desempeño o eficiencia de una maquina en general se expresa como el cociente entre la salida deseada y la entrada requerida; lo cual se expresa, matemáticamente, así:

$$
\eta = \frac{S_D}{E_R} \tag{2.12}
$$

**<sup>1</sup>**Potencia de fluido (*Wheel Horse Power*)

**<sup>2</sup>**Caudal en ft<sup>3</sup> /min (*Cubic Feet Minute*)

**<sup>3</sup>**Potencia al freno (*Break Horse Power*)

#### Donde:

- $\eta$ : Eficiencia general
- $S_{\scriptscriptstyle D} \;$  : Salida deseada
- $E_{\scriptscriptstyle R}$  : Entrada requerida

Para predecir el comportamiento del ventilador y garantizar que este sea óptimo para cumplir las características del aire de secado, es importante determinar la eficiencia global en función de las potencias requeridas y entregadas por el mismo. Esta eficiencia total está directamente relacionada otros rendimientos de la maquina importantes a tener en cuenta, estos tienen que ver con el rendimiento hidráulico, volumétrico, neumático y mecánico del prototipo, con los cuales se tienen en cuenta algunas pérdidas de flujo o de presión que se puedan presentar en la impulsión del fluido. La eficiencia neumática se define como la fracción de energía mecánica suministrada por el motor, que es convertida en energía neumática o de presión y caudal de aire, potencia neumática, la cual está dada por la siguiente expresión:

$$
\eta_{N} = \frac{P_{N}}{P_{M}}
$$
\n(2.13)

Donde:

- $\eta_N$ : Eficiencia neumática (Decimal o %)
- *PM* : Potencia mecánica del motor (kW)

Las demás eficiencias mencionadas serán debidamente calculadas en el respectivo capítulo de diseño, las cuales son consecuencia de las pérdidas de presión que se pueden generar en el transcurso del aire por el ventilador, por fugas o choques del fluido con los elementos componentes del equipo, entre la succión y la descarga. Con estas se podrá estimar las potencias adecuadas para optimizar el funcionamiento del ventilador en las tres capacidades de secado planteadas para cada secador.

## **BIBLIOGRAFÍA**

- **[1]** GUTIÉRREZ FLÓREZ, Jhony Mauricio. Metodología para la construcción de ventiladores centrífugos para secado mecánico de café en talleres rurales. Pereira, Colombia: Proyecto de grado, F.I.M – U.T.P., 2008.
- **[2]** MUNDO DEL CAFÉ. EL CAFÉ HA CONQUISTADO EL MUNDO: Historia del Café. Colombia, 2009. Articulo disponible en internet en el siguiente enlace: [http://www.mundodelcafe.com/historia.htm.](http://www.mundodelcafe.com/historia.htm)
- **[3]** CAFÉ Y VARIEDADES. Café Descafeinado. España, 2011. Articulo disponible en internet en el siguiente enlace: <http://cafeyvariedades.blogspot.es/1290047340/>
- **[4]** ROA M. Gonzalo., SAENZ U. Juan Rodrigo. Beneficio Ecológico del Café, Primera edición, páginas 160-179. Cenicafé, Chinchiná, 1999.
- **[5]** PARRA C. Alfonso., ROA M. Gonzalo., OLIVEROS T. Carlos E. SECAFE Parte I: Modelamiento y simulación matemática en el secado mecánico de café pergamino. Articulo para la Revista Brasileira de Engenharia Agrícola e Ambiental, p415-427. Cenicafé, 2008.
- **[6]** BROOKER, Donald B.; BAKKER-ARKEMA, Fred W. Secado y almacenamiento de granos y semillas oleaginosas. New York. Publicado por *Van Nostran Reinhold*. 1992.
- **[7]** MONTOYA, E. Optimización operacional del secador intermitente de flujos concurrentes para café pergamino. Pereira, Colombia: Facultad de Ingeniería Industrial-UTP, 1992. 161p. Tesis Ingeniero.
- **[8]** INCROPERA P. Frank., DEWITT P. David. Fundamentos de Transferencia de Calor: Intercambiadores de Calor (Capitulo 11). 4ta Edición, paginas 582-618. Editorial Prentice Hall. México 1999. ISBN 970-17-0170-4
- **[9]** HOLMAN J.P. Transferencia de Calor: Cambiadores de Calor (Capitulo 10). 10ma Edición, paginas 483-632. Compañía Editorial Continental S.A. México 1999. ISBN 968-26-0649-7
- **[10]** GUTIÉRREZ FLÓREZ, Jhony Mauricio., SAENZ URIBE, Juan R., OLIVEROS T. Carlos E., OROZCO HINCAPIÉ. Carlos A. Ventiladores para secadores de café. Diagnóstico, diseño y construcción económica de ventiladores centrífugos: 1ra ed. Chinchiná-Caldas. Publicaciones de CENICAFÉ, 2012. 56p. ISBN 978-958-8490-11-3
- **[11]** GONZALES S., Pedro. Sistema de Transporte Neumático Para la Quinua. Pontificia Universidad Católica del Perú. Suministro de Aire (Capítulo 4). Lima, Perú. Proyecto de Grado, 2005. Pág. 76-101.
- **[12]** LEÓN PACHECO. Dixon E. Diseño Computarizado de un Sistema de Transporte Neumático. Escuela Superior Politécnica del Litoral. Diseño y Cálculos (Capitulo 3). Guayaquil, Ecuador. Proyecto de Grado, 1992. Pág. 84-115.
- **[13]** WELLMAN. Leighton B. Geometría Descriptiva. Desarrollo de Superficies: Capítulo 10. 1ra ed. Barcelona: Editorial Reverte S.A, 1987. 6621p. ISBN 84- 291-5090-0.
- **[14]** Autodesk Inventor 2013. Mechanical Desktop Software: 2013.
- **[15]** SWOKOWSKI W. Earl., COLE A. Jeffrey. Algebra y Trigonometría con Geometría Analítica. Funciones Trigonométricas: Capítulo 6. 3<sup>ra</sup> ed. México D.F: Grupo Editorial Iberoamérica S.A, 1993. 836p. ISBN 0-534-93190-1.
- **[16]** CENGEL A., Yanus. BOLES A., Michael. Termodinámica. Sexta Edición, paginas 78-85. Editorial McGraw Hill. México 2009.

# **3. METODOLOGÍA**

Esta investigación se desarrolla con el apoyo del Ingeniero Juan Rodrigo Sanz, perteneciente al grupo de investigadores del Centro Nacional de Investigaciones del Café, Cenicafé "La Granja", quien tuvo la total disposición de compartir información en base a su nivel académico altamente calificado y, principalmente, a su experiencia laboral en sus trayectoria en esta entidad.

Dicha asesoría nos permitió conocer acerca de los avances tecnológicos acerca de los estudios al secado mecánico del CPS, entre los cuales se destacan principalmente el software de simulación matemática del secado, diseñado por los ingenieros Roa, Oliveros y Parra. También tuvimos el apoyo de nuestro director Carlos Estrada, docente de la Facultad de Ingeniería Mecánica de la Universidad Tecnológica de Pereira (UTP), donde también se obtuvieron las referencias bibliográficas de dónde se tomaron los conceptos teóricos y geométricos del diseño de cada uno de los componentes de las dos máquinas secadoras de café establecidas en la presente investigación.

A su vez, con colaboración de otros docentes adscritos a la UTP, se tuvo acceso a los equipos computacionales donde se encontraban instalados los programas de diseño, como el Inventor 2013, y donde se pudo instalar, con autorización de los autores, el software de simulación previamente mencionado para estimar los tiempos adecuados de secado a determinadas condiciones.

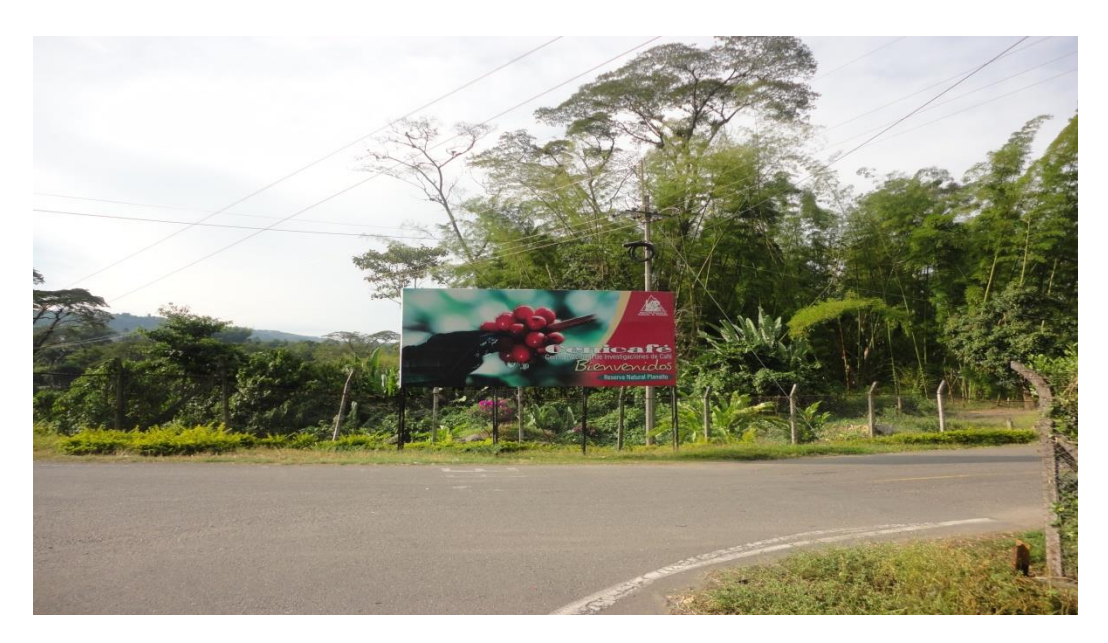

**Figura 3.1 Entrada a Cenicafé sede Chinchiná-Caldas**

Básicamente, esta investigación está constituida por cuatro etapas fundamentales: La primera consiste en caracterizar los sistemas de secado planteados para ambos secadores, simulando los tiempos de secado con ayuda del software Secafé, diseñado en **[1]** y avalado por Cenicafé en **[2]**, en base a dos parámetros fundamentales del aire de secado que son la temperatura y el caudal; este último determinado, para cada capacidad de secado, en base a la metodología desarrollada por Gutiérrez en **[3]**.

La segunda consiste en diseñar el intercambiador de calor, de acuerdo con los resultados de caudal, previamente determinados, para cada sistema de secado en su respectivo secador, tomando como punto de referencia un sistema en común con los demás que, por lo general, sueles ser el que presente mayor nivel de caudal de aire en común, tomándose como punto crítico de diseño, aplicando los conceptos teóricos de **[4]** y **[5]**.

La tercera etapa consiste en diseñar el ventilador centrífugo que, al igual que para el intercambiador, se toma un punto de referencia común entre los diferentes sistemas de secado que aplique a los dos secadores, aplicando los conceptos teóricos de apuntes vistos en la asignatura Maquinas Térmicas, con el profesor Orozco, quien a su vez a diseñado diversas metodologías importantes para el diseño o selección de estos equipos en **[6]**; también se toman otros conceptos importantes para el cálculo de dimensiones, perdidas de presión y rendimientos de **[7]**, **[8]**, y **[9]**.

Por último, se hace un análisis de los resultados obtenidos con el fin de conocer los resultados correspondientes a todos los sistemas planteados para cada secador, en base a las dimensiones y características obtenidas en la primera etapa y a los respectivos puntos de referencia de los diseños de ambos equipos; a su vez, se hacen estimaciones de consumo de combustible, energía eléctrica y se calcula el rendimiento del secado el cual, según **[10]**, oscila entre el 30 y el 50% y, se muestran los planos correspondientes a cada elemento del secador y al ensamble general de los mismos, con la aplicación del software de diseño Inventor 13 **[11]**.

# **3.1 CARACTERIZACION DE LOS SECADORES**

Con el apoyo del ingeniero Sanz, de Cenicafé, quien nos dio acceso al software de simulación de secado mecánico del café, diseñado por Roa, Parra y Oliveros, junto con la información de aplicación correspondiente, se realizaron simulaciones de secado en cada uno de los secadores, para cada una de las capacidades de secado. Con este programa, se tomaron tiempos de secado en base a dos variables fundamentales, la temperatura y el caudal del aire de secado, de los cuales se tomaron los respectivos rangos de aplicación, para cada cual, de acuerdo con las recomendaciones de **[2]**.

Para obtener el rango de temperaturas adecuado para la simulación de secado, se tuvieron en cuenta las mediciones de este parámetro en el aire que entra a las cámaras de secado, medidos con termómetro de bulbo seco, **Figura 3.2 (a)**, y/o con termómetros de bulbo húmedo, **Figura 3.2 (b)**; sabiéndose que la temperatura para el aire de secado no debe exceder los 50°C y que, para el diseño del intercambiador, se toma una temperatura máxima de 54°C, considerando perdidas de energía térmica durante el paso del aire por el ventilador y por el ducto que comunica a este con las cámaras de secado.

En cuanto al caudal, se debió aplicar los conceptos utilizados por Gutiérrez en **[3]** y de las recomendaciones dimensionales de Roa y Oliveros en **[10]**, para luego estimar la capacidad real de los secadores respecto a las tres capacidades (80, 120 y 160 @ cps). Así, se determinaron tres caudales específicos, es decir, en función del área de secado para cada capacidad, de los cuales se tomaron como referencia para estimar el rango permitido para las simulaciones correspondientes; teniendo en cuenta que, según **[2]**, los limites inferior y superior de caudal son 5 y 50 m<sup>3</sup>/min-m<sup>2</sup> respectivamente.

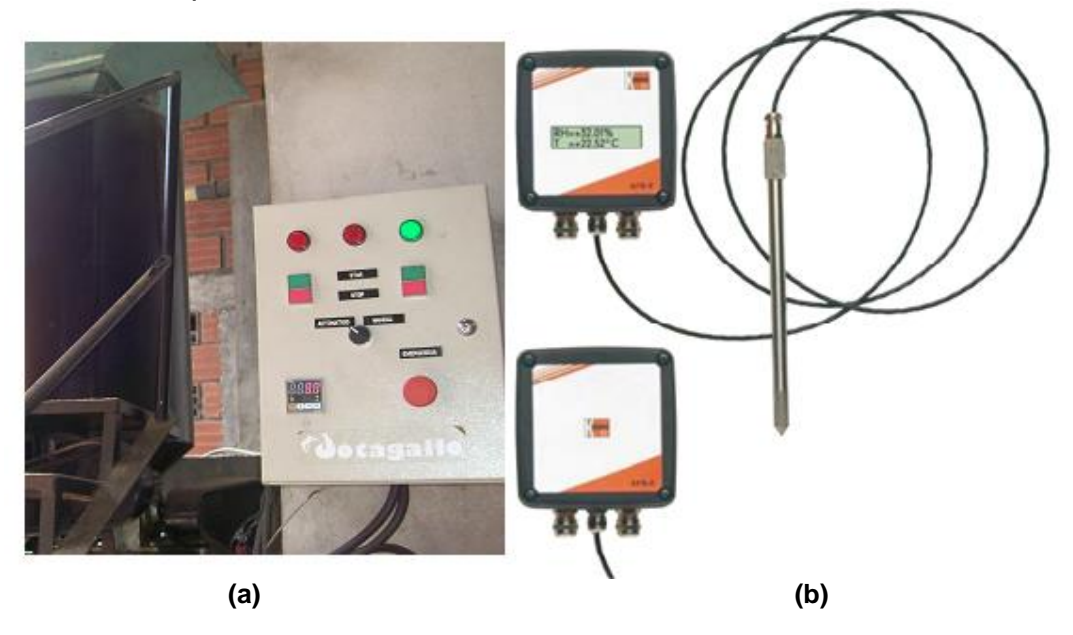

**Figura 3.2 Medidores de temperatura del aire de sacado a la entrada de las cámaras: (a) De bulbo seco; (b) De bulbo húmedo**

Luego de instalado el software, se abre una ventana principal, **Figura 3.3**, en donde se selecciona el tipo de secado que se desea analizar ya sea en capa fija o en flujo concurrente. Al seleccionar la opción de secado en capa fija, **Figura 3.4**, donde se selecciona los datos necesarios para la simulación; a su vez, se observa que el programa está diseñado con los dos métodos previamente mencionados, dependiendo el tipo de secador estático a analizar; en nuestro caso, como las dos máquinas contienen cámara de pre-secado, el software funciona en base a la metodología de Michigan (MSU). En general, para obtener los resultados de tiempo de secado, el software de simulación requiere de los siguientes tipos de datos:

- Datos del lugar (donde se encuentra la máquina de secado)
- Datos del producto (en la cámara de secado)
- Datos del aire de secado
- Datos del sistema de secado
- $\triangleright$  Datos del tipo de secador

Los datos correspondientes al sitio tienen que ver con las condiciones ambientales del mismo, donde se encuentran las maquinas a analizar o donde se requieran instalar, en este caso tomamos los datos de sitio de la ciudad de Pereira.

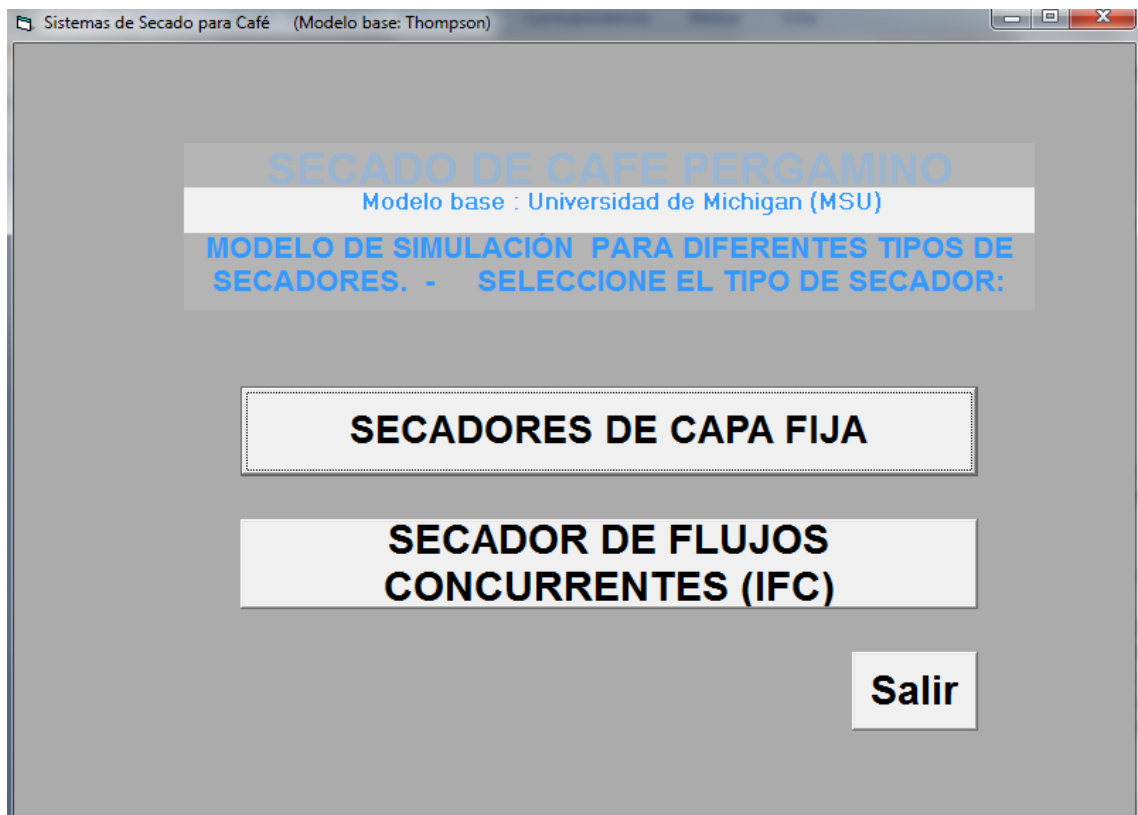

**Figura 3.3 Menú principal del software Secafé para las simulaciones de secado**

Estas condiciones son: La altura sobre el nivel del mar del lugar la cual, para Pereira, corresponde a 1411 msnm; la temperatura ambiente promedio, que equivale a 21°C durante el día y la presión atmosférica del sitio, equivalente a 86109 Pa. Este último parámetro es constante en el software de simulación y es también importante a la hora de analizar los resultados del diseño del ventilador.

Los datos correspondientes al producto, en la cámara de secado, tiene que ver con: La humedad inicial del café que, según **[2]**, oscila entre el 52 y el 56% en b.h., y de acuerdo con **[3]**, se toma un valor recomendado por Roa y oliveros de 53%, el cual se tomó para estas simulaciones; la temperatura inicial del café a la que entra a las cámaras, la cual es equivalente a la temperatura ambiente del sitio donde se encuentra la maquina; y la humedad final promedio deseada, es decir, a la que se requiere el grano luego de su proceso que , como se mencionó previamente, oscila entre 10 y 12% en b.h., la cual equivale a 11% en b.h.

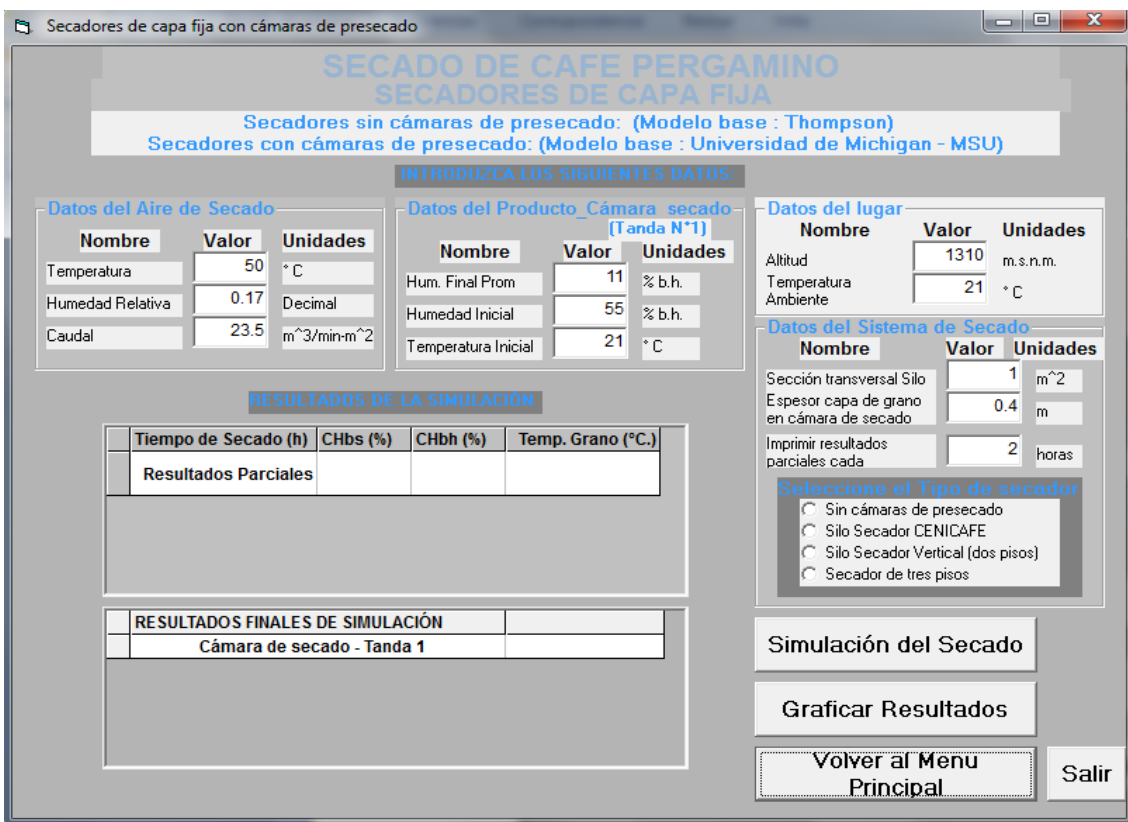

**Figura 3.4 Ventana correspondiente a los secadores de capa fija (estáticos)**

Los datos del aire de secado son considerados los más importantes de la simulación ya que tienen que ver con las dos variables más importantes para el diseño de los equipos como el caudal y la temperatura del fluido, junto con la humedad relativa del mismo; esta última, consecuente con la variación de la temperatura en la simulación respectiva. De acuerdo con las recomendaciones de **[2]**, junto con las observaciones hechas por Sanz y Gutiérrez en **[3]**, la temperatura del aire que pasa por la capa de grano no debe ser menor a 36°C ni exceder los 50°C; sin embargo, para cuestiones de perdidas térmicas en el trascurso del fluido por los ductos, se tiene una temperatura máxima de 54°C para el diseño del intercambiador.

Por lo tanto, el rango de selección para las simulaciones de tiempo, en este caso, se toma de 36 a 54°C aumentando de a 2°C, obteniéndose un total de 10 datos de temperatura que aplican para las simulaciones en ambos secadores.

Los valores de humedad relativa varían respecto al cambio de la temperatura; en la práctica, este valor se puede medir, en las cámaras de secado, con un termómetro de bulbo húmedo, **Figura 3.2 (b)**, o teóricamente, con la carta psicométrica del aire, obtenida de la literatura referente a la termodinámica, la cual se puede ver en el **Anexo A2.2**.

Respecto al caudal de simulación, el software se diseñó con su valor específico, es decir, el caudal real de cada sistema por cada m<sup>2</sup> de área de secado. Este valor está directamente relacionado con las dimensiones de la capa de grano, su volumen y su área de secado para cada capacidad en su respectivo secador, teniéndose en cuenta que para secadores de dos capas la variación de caudal debe estar entre 9 y 55 m $3$ /min-m<sup>2</sup> y, para secadores de tres capas entre 5 y 50 m<sup>3</sup> /min-m<sup>2</sup> . Para el cálculo de dicho flujo, se deben tener en cuenta los datos del sistema de secado, los cuales hacen referencia a las dimensiones de las cámaras de secado y las alturas de la capa de grano en las mismas. Estos parámetros son: La sección transversal, o área, de las cámaras de secado, el espesor, o altura, de la capa de grano en la cámara de secado y el intervalo de tiempo, en múltiplos de 2 horas, para obtener los resultados de la simulación.

Para determinar la sección transversal del silo, se acudió a las relaciones geométricas básicas, entre el la masa, el volumen y la densidad del material, en este caso, del CPS. La relación general para hallar cualquier volumen es:

$$
V = \frac{m}{\rho} \tag{3.1}
$$

Donde:

 $V$ : Volumen ocupado por el material (m<sup>3</sup>)

*m* : Masa del material

 $\rho$  : Densidad del material (kg/m<sup>3</sup>)

La masa del café, en este caso, corresponde a las capacidades planteadas para la investigación, la densidad se toma de la tabla, obtenida en **[10]** y mejorada en el **Anexo A2.1**, donde se toma la densidad el CPS; esto aplica para ambos secadores. Luego de tener dicho volumen, se obtiene el área de cada sistema de secado, aplicando la siguiente relación general:

$$
A = \frac{V}{L}
$$
 (3.2)
### Donde:

- $A$  : Área de la sección transversal del silo (m<sup>2</sup>)
- *L* : Espesor de la base del silo o de la altura de capa de grano (m)

El espesor de la capa del grano se toma en base a las recomendaciones de Sanz, Roa y Oliveros de **[7]** y **[10]**, los cuales indican que, para que se cumplan las óptimas condiciones de secado, sin alterar las presiones estáticas generadas en el grano, la altura de dicha capa equivale a 0,70 m de CPS para el secador de Dos Pisos, dos capas de 0,35 m y, para el secador de Tres Pisos, un total de 0,75 m, es decir, tres capas de 0,25 m. En cuanto a los resultados parciales, se recomienda tener en cuenta un intervalo de a dos horas, sin embargo, este intervalo puede aumentar, en múltiplos de a dos, dependiendo de las necesidades del caficultor.

Para tener en cuenta las dimensiones y las características del grano en las cámaras de pre-secado, se deben tener en cuenta el tipo de secador a seleccionar. Estos tienen que ver con la selección de la maquina a analizar, entre los cuatro tipos mencionados anteriormente para el secado del café pergamino seco (CPS). En este caso en particular, se seleccionan los secadores de dos y tres pisos, correspondientes esta investigación. Al seleccionar el secador estático de Dos Pisos, automáticamente se abren otras dos ventanas, **Figura 3.5 (a)**; en las cueles se estipulan dichas condiciones en el software para las simulaciones correspondientes.

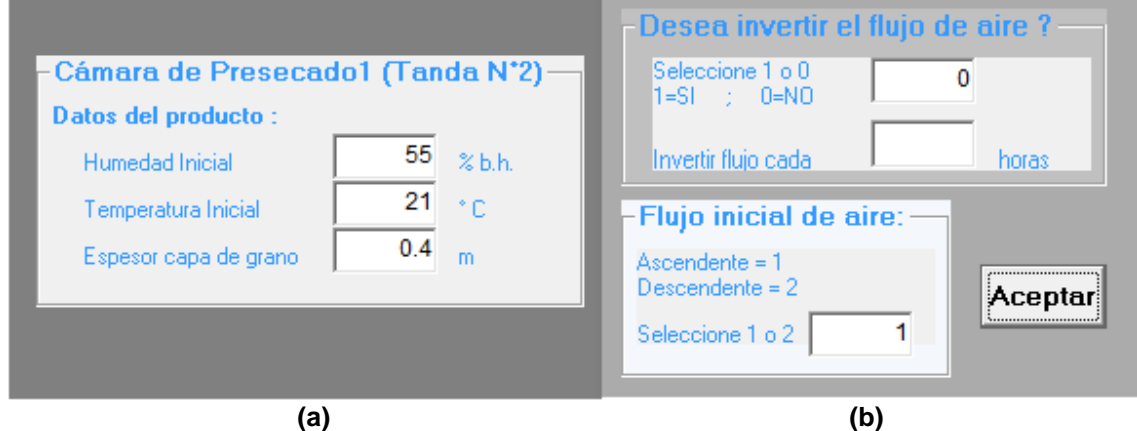

**Figura 3.5 Ventanas correspondientes a la selección del secador de Dos Pisos: (a) Datos del producto en la cámara de pre-secado (Tanda N°2); (b) Inversión del flujo de aire en la cámara de secado**

La otra ventana, **Figura 3.5 (b)**, da la opción de determinar si se desea invertir el flujo de aire y en qué sentido inicia dicha dirección; para este caso, según **[2]** y **[7]**, se recomiendo que el flujo se invierta en un intervalo de tiempo de 2 horas.

Para ello se requiere mano de obra que se encargue de, en cada intervalo de tiempo estipulado, abra o cierre la lámina que le de dirección al flujo del aire por las cámaras.

Al seleccionar el secador de Tres Pisos, aparece una ventana correspondiente a los dos tipos de manejo para la simulación del secado en esta máquina, **Figura 3.6**. Para este caso en particular, se seleccionó el tipo de manejo número 1, el cual consiste en iniciar el secado con las tres cámaras llenas de grano húmedo, distribuidas uniformemente teniendo en cuenta la cantidad total a secar y la altura mencionada para cada silo; luego, al secarse el grano en la cámara de secado (Tanda N°1), este se retira con ayuda de mano de obra y se deja caer el grano de las cámaras de pre-secado 1 y 2 (Tandas 2 y 3), para así, llenar la cámara de presecado 2 con más grano húmedo, repitiendo el proceso de acuerdo con las capacidades requeridas.

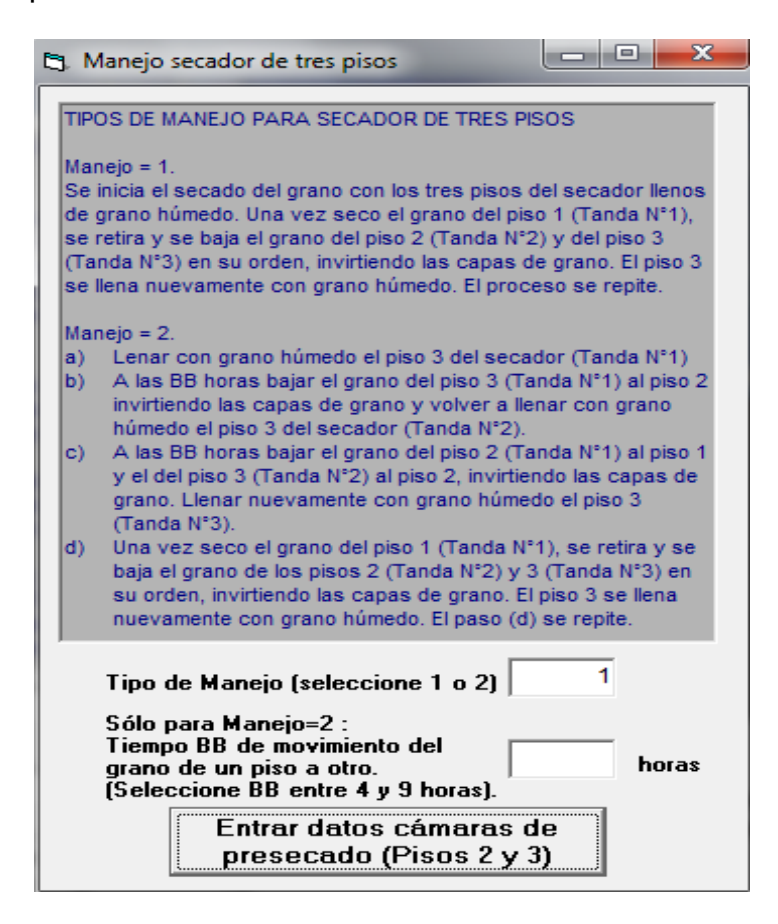

**Figura 3.6 Ventana correspondiente al tipo de manejo en el secador de tres pisos**

Con el tipo de manejo 1 seleccionado, el software da la opción de estipular las condiciones de humedad y temperatura inicial, así como del espesor de la capa de grano, en las dos cámaras restante, igual que para la cámara de pre-secado del secador de dos capas, **Figura 3.7 (a)** y **(b)**.

También se da la opción de seleccionar si se desea invertir el flujo del aire o no, **Figura 3.7 (c)**; el cual, para este caso se optó, de acuerdo con las recomendaciones mencionadas, por no invertirse ya que se hace más dispendioso el secado y la mano de obra se incrementa, aumentando los costos en el proceso. Luego de tener los valores correspondiente a los datos mencionado, se le da la opción de realizar las simulación, dando la orden en los botones que se encuentran en la parte inferior derecha de la ventana correspondiente a los secadores de capa fija, **Figura 3.4**, donde también se da la opción de graficar los resultados; opción a la que no se hizo énfasis en este proceso ya que esta corresponde a la relación de contenido de humedad en las capas superior, media e inferior, tal y como se explica en **[2]**, opción a la que no se hace énfasis.

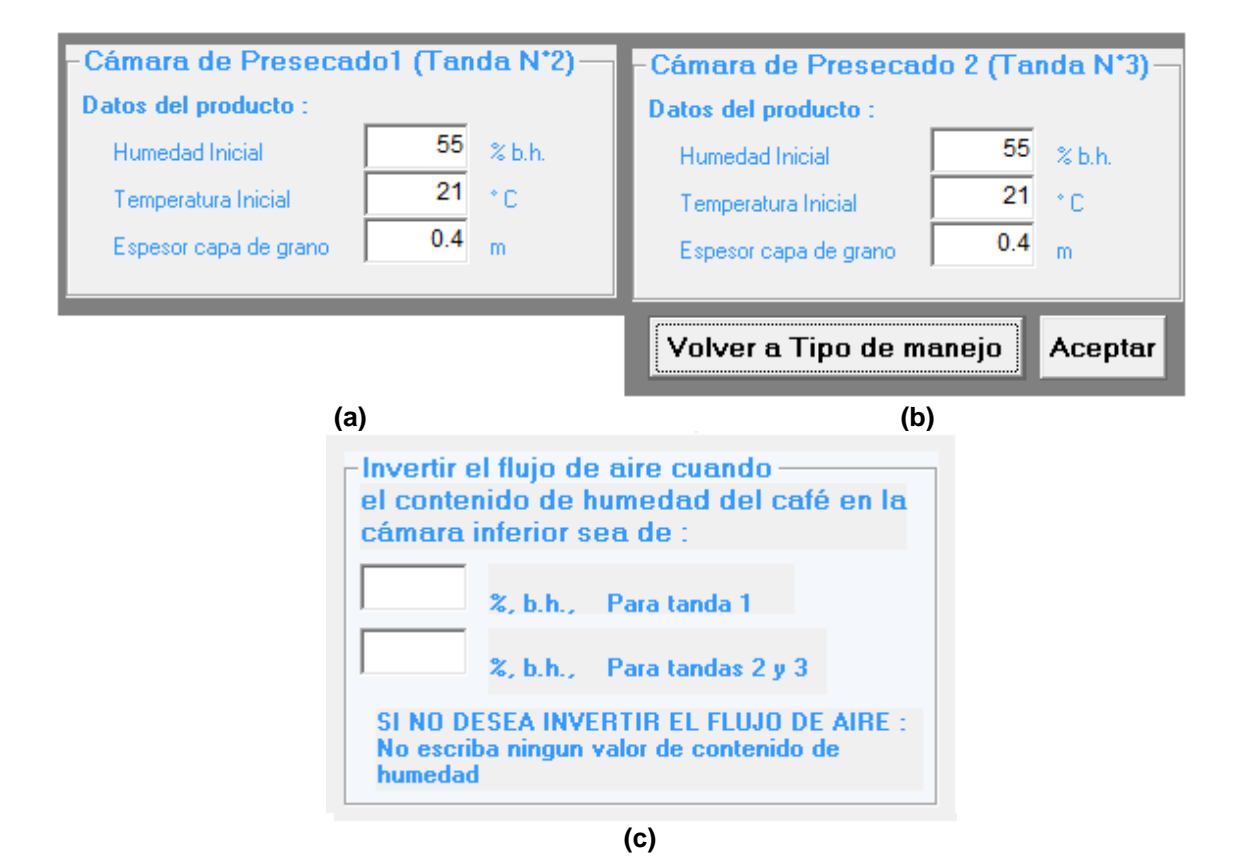

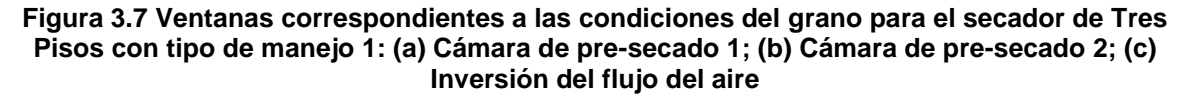

Los resultados correspondientes al tiempo de secado se tienen en la parte inferior izquierda, **Figura 3.8**, donde se tienen los tiempo de secado simulado y corregido, para obtener el contenido de humedad final promedio de 11% en b.h. Para los análisis correspondientes a estos resultados, se toman los tiempos de secado corregidos, ya que los simulados tienen en cuenta las paradas correspondientes a la inversión del flujo o al llenado de las cámaras en los intervalos de tiempo estipulados para el secador en Tres Pisos.

Adicionalmente a los tiempos de secado, el software permite determinar otros resultados que pueden ser de gran interés para los intereses del caficultor como la humedad final promedio del café, la temperatura final del grano, los resultados finales de humedad y temperatura por capas del café (según el Modelo Thompson), entre otros. Al tener dichos tiempos, para cada temperatura y cada caudal especifico correspondiente, se combinan en una serie de tablas conocidos como superficie de respuesta, ya que son tres las variables combinadas en el análisis; a su vez, este tipo de formato de resultados, se grafican, en tres dimensiones, en forma de superficie de respuesta, donde también se combinan gráficamente los resultados tabulados. Así, se puede tener claridad acerca del caudal necesario para que se cumplan los tiempos de secado del grano dentro de los rangos establecidos.

|                                     |                    | RESULTADOS DE LA SIMULACIÓN |                                                  |  |
|-------------------------------------|--------------------|-----------------------------|--------------------------------------------------|--|
| Tiempo de Secado (h)                | CHbs (%)           | CHbh (%)                    | Temp. Grano (°C.)                                |  |
| <b>Resultados Parciales</b>         |                    |                             |                                                  |  |
| Tiempo:<br>2<br>horas               |                    |                             |                                                  |  |
| <b>Promedio</b>                     | 104,26             | 51,04                       | 44,04                                            |  |
| <b>Capa Inferior</b>                | 99.58              | 49,89                       | 47,69                                            |  |
|                                     |                    |                             |                                                  |  |
| RESULTABOS FINALES DE SIMULACIÓN    |                    |                             |                                                  |  |
| Cámara de secado - Tanda 1          |                    |                             |                                                  |  |
| Tiempo total de secado (simulado)   |                    |                             | <b>24,17 horas</b>                               |  |
| TIEMPO TOTAL DE SECADO (corregido)  | <b>21,52 horas</b> |                             |                                                  |  |
| CONTENIDO DE HUMEDAD FINAL PROMEDIO | $11,00.95$ o.h.    |                             |                                                  |  |
|                                     |                    |                             | $\overline{42}$ 20 $\overline{6}$ $\overline{6}$ |  |

**Figura 3.8 Recuadro correspondiente a los resultados parciales y finales de la simulación del secado**

### **3.2 DISEÑO DEL INTERCAMBIADOR DE CALOR**

El diseño del intercambiador establecido en este proyecto, se hizo en base al concepto de ingeniería inversa; es decir, se tomó del intercambiador industrial que se utiliza comúnmente en las máquinas de secado, **Figura 2.8**, sus dimensiones, la dirección de los fluidos de trabajo y el material de las componentes que forman los tubos y la coraza, con el fin de determinar las características de cada uno de los fluidos de trabajo, su coeficiente global de transferencia de calor para superficies aleteadas en las paredes externas de los tubos donde fluyen los gases de escape y su eficiencia de funcionamiento, cumpliendo con las condiciones de caudal y de presión estática, previamente establecidas, producidas por el paso del aire a través de su calentamiento.

Con el apoyo del ingeniero Sanz, quien nos permitió acceder a dichas maquinas, junto con los técnicos operadores del funcionamiento de las mismas, quienes nos permitieron examinar los intercambiadores de calor industriales, allí utilizados, se tomaron las dimensiones de las componentes, externas e internas, del calentador. Dichas dimensiones se midieron con cinta métrica, cuyos resultados se encuentran en la **Tabla 5.3**; a su vez, se hicieron las observaciones de funcionamiento y construcción del equipo, como se muestra en el esquema elemental de la **Figura 3.9**, donde se puede observar la disposición de los tubos, la cámara donde se hace la combustión del cisco junto con su respectiva tolva de almacenamiento y su accionamiento de alimentación, las direcciones de flujo de cada fluido y, donde se establecieron los tipos de material más utilizados para la construcción de la coraza y los tubos donde fluyen los gases calientes.

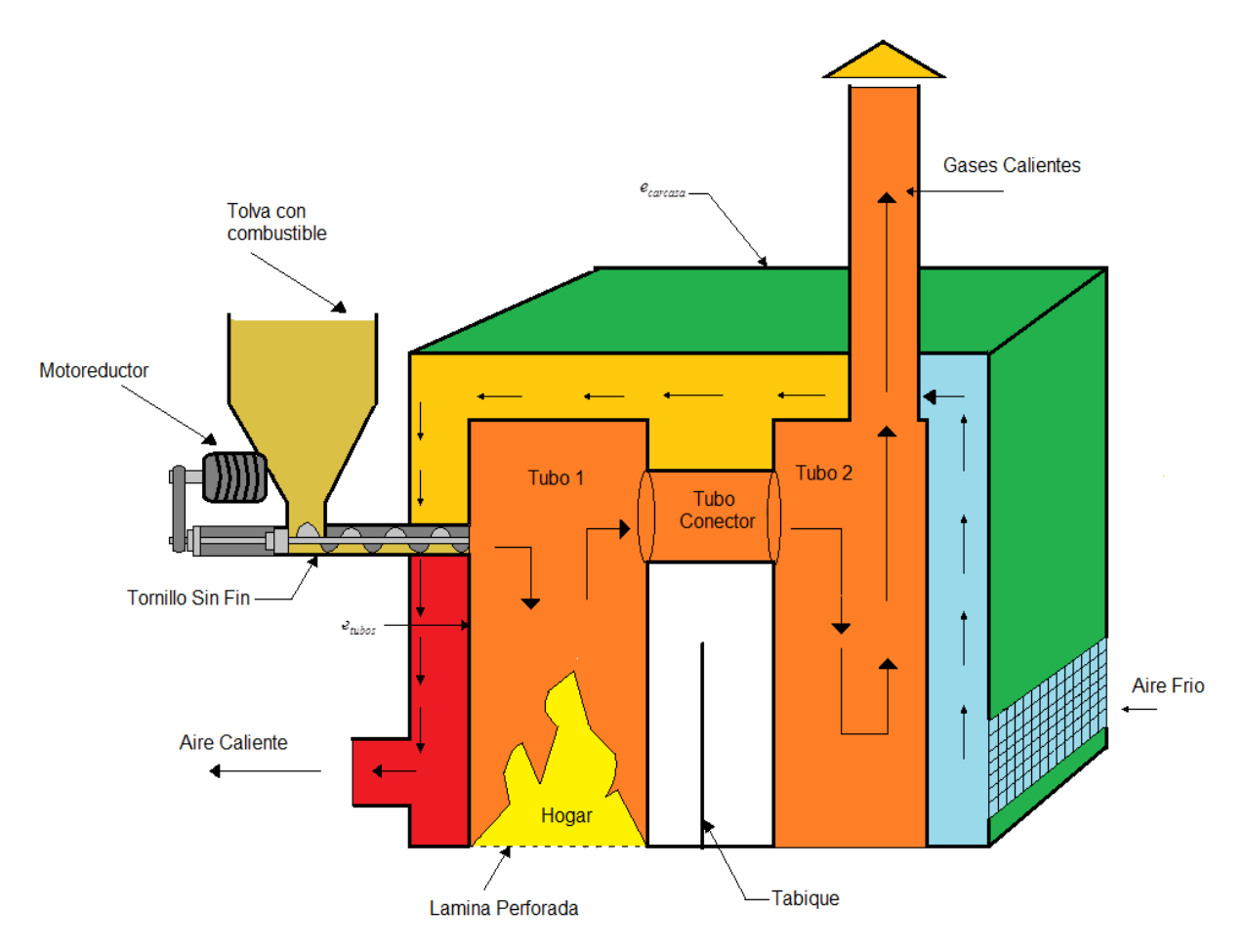

**Figura 3.9 Esquema elemental del intercambiador de calor**

De acuerdo con el esquema mencionado, donde se observan la disposición de los tubos y la coraza y la dirección de los flujos del aire y de los gases calientes, se puede decir que el sistema de calentamiento en este intercambiador tiene una forma de flujo cruzado en superficie con aletas, **Figura 2.12 (a)**, con un tipo de construcción de coraza y tubos, con un paso por la coraza y dos por los tubos, **Figura 2.11 (a)**. En base a estas observaciones, se hacen los análisis correspondientes al diseño del equipo, tomando como base principal la metodología planteada por **[4]**, aplicando conceptos de flujo de **[5]**, junto con otras referencias teóricas tomadas de páginas web, debidamente referenciadas, y tomando en cuenta las recomendaciones hechas por los investigadores, asesores del proyecto en cuestión. En base a estas teorías, el procedimiento de diseño del intercambiador se hizo siguiendo cada uno de los siguientes pasos:

- Establecer las condiciones iniciales
- Determinar las características de los fluidos de trabajo
- Calcular el coeficiente global de transferencia de calor
- Calcular el rendimiento del intercambiador de calor

El objetivo de establecer las condiciones iniciales del diseño es dar a conocer las características con las que los fluidos de trabajo entran y salen a sus respectivos ductos de circulación. Principalmente, estas condiciones se basan en las temperaturas de entrada y salida de cada fluido, las cuales se toman, para el aire, de 21 y 54°C a la entrada y la salida respectivamente; a su vez, para los gases calientes, se tienen temperaturas de 750 y 300°C de entrada y salida respectivamente. Es claro establecer, en base a las diferencias entre sus respectivas temperaturas, que los fluidos caliente y frio equivalen a los gases de escape y al aire respectivamente.

En base a la temperatura promedio de cada fluido, se toman sus respectivas propiedades, de las tablas de **[4]**, necesarias para los cálculos de diseño como la densidad, el calor especifico, la conductividad térmica, la viscosidad dinámica, el coeficiente de *Prandtl* y la resistencia térmica por inclusiones en las superficies de los tubos. Cabe aclarar, que para el fluido caliente, se establecen las condiciones en base al dióxido de carbono, CO2, ya que este es el gas que más se presenta en la combustión del cisco por su alto contenido de nitrógeno. Adicionalmente, se tiene las dimensiones del intercambiador, previamente mencionadas, las cuales fueron medidas en las instalaciones de Cenicafé. Téngase en cuenta que el procedimiento de diseño del intercambiador es un proceso totalmente iterativo, debido a las imprecisiones en las temperaturas de ambos fluidos, ya sean medidos o asimilados. Luego de identificar dichas condiciones, se procedió a determinar las características de flujo principales para el cálculo de la maquina analizada. Este paso consiste, principalmente, en determinar la magnitud de convección de cada fluido, el cual es fundamental para el cálculo del coeficiente global de transferencia de calor en el intercambiador.

Dicha magnitud trae como consecuencia el análisis del régimen de flujo, en base los números de *Reynolds* y *Nusselt*; para lo cual, se debe hacer un balance de energía en el intercambio de calor entre ambos fluidos, **Figura 3.10**, en el cual se suponen unas condiciones adiabáticas en el sistema, es decir, que la transferencia de calor es insignificante entre el intercambiador y sus alrededores, así como cambios de energía potencial y cinética despreciables.

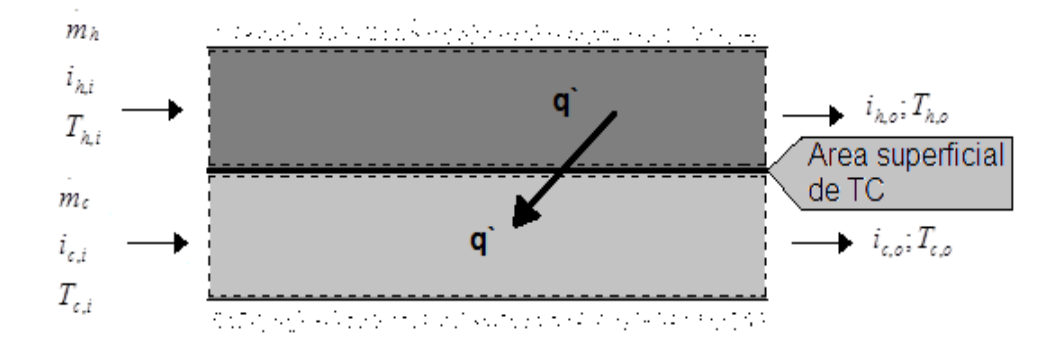

**Figura 3.10 Balance global de energía entre los fluidos de trabajo**

En base a este balance, no solo se estipulan las condiciones adiabáticas en el sistema y se desprecian las pérdidas de energía térmica con el ambiente, sino que también se determina el flujo másico del fluido caliente, teniendo en cuenta que le flujo correspondiente al fluido frio se calcula en base al caudal de simulación, obtenido en la **Tabla 4.15**, para el sistema de 2000 kg de CPS, para el secador de Dos Pisos, el cual representa la mayor magnitud de esta respecto a los demás sistemas planteados. No obstante, para los cálculos correspondientes al fluido frio, hay que hacer un análisis geométrico de la coraza, por donde este fluye, ya que esta es de forma rectangular, como se observó en el respectivo esquema.

Teniendo los coeficientes de convección de ambos fluidos, junto con las áreas de transferencia de calor, obtenidas de las paredes cilíndricas que separan ambos fluidos, se determina el coeficiente global de transferencia de calor, el cual no es más que la conjugación de las resistencias térmicas generadas por el intercambio de energía por conducción, al contacto con las paredes de los tubos, y por la convección de cada fluido.

Adicionalmente, se debe tener en cuenta que este coeficiente global difiere según si las paredes externas de los tubos tienen o no aletas que aumenten el área de transferencia de calor, reduciendo a su vez la transferencia por convección. En este caso, se tienen en cuenta estas extensiones, lo cual hace que, al cálculo general del coeficiente global, se le adicione un parámetro de eficiencia superficial o efectividad de temperatura, el cual mide el rendimiento del intercambio de calor según el número de aletas y el área de cada una de las mismas, junto con su propio rendimiento.

Por último, para hallar el rendimiento térmico o la eficiencia global del intercambiador de calor, se procedió en base a dos métodos de análisis de estos equipos, expuestos por **[4]**, que consisten en: determinar la eficiencia térmica del intercambiador en base al concepto de la diferencia de temperatura media logarítmica que se presenta en el intercambio de energía durante el proceso, **Figura 3.11**. Este método, conocido como *DTML*, difiere de su concepto dependiendo de si el flujo en el intercambiador entre ambos fluidos es paralelo o en contracorriente. En este caso en particular, se toma el concepto de contracorriente, el cual se asemeja al arreglo de flujo cruzado planteado previamente. Una representación gráfica que explica este método, conocido como el diagrama de temperaturas, se tiene en la siguiente figura:

Debido a que el método de diferencia de temperaturas es muy incierto, recomendable para un proceso iterativo mas no para un verdadero análisis que se ajuste al funcionamiento del intercambiador en la práctica, se procedió a utilizar el otro tipo de análisis para el rendimiento de un intercambiador de calor, el cual consiste en determinar dicho parámetro en función de las capacidades térmicas de cada fluido, cuyas magnitudes dependen directamente del producto entre sus flujos másicos y sus calores específicos.

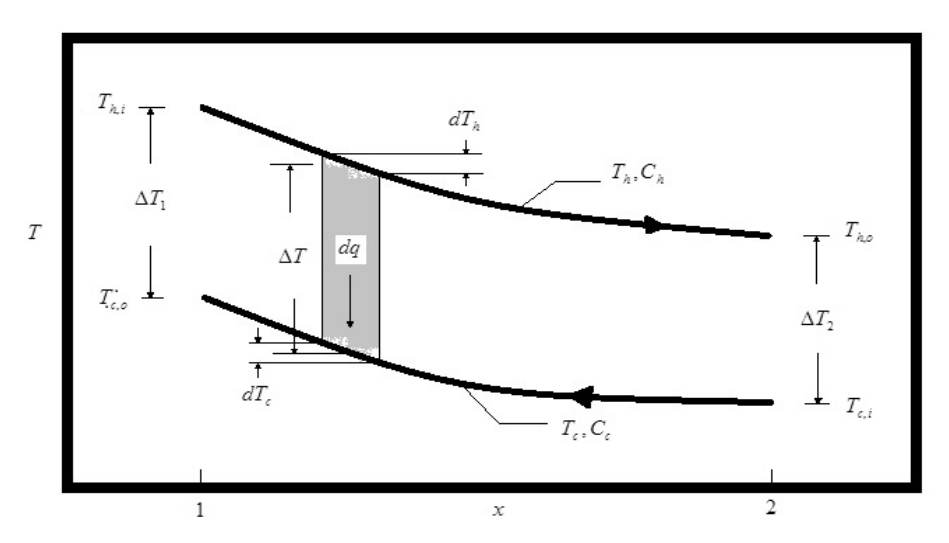

**Figura 3.11 Distribución de temperaturas para un intercambiador en contraflujo [4]**

Este método se pudo calcular de sus dos formas posibles: la primera es la forma analítica, la cual tiene en cuenta el concepto de que la eficiencia térmica es resultado del cociente entre el flujo de calor durante el proceso de calentamiento, determinado en el balance de energía inicial, y el flujo máximo que se puede presentar durante el mismo, es decir, teniendo en cuenta la relación entre la capacitancia mínima y el punto máximo de la diferencia de temperaturas entre ambos fluidos, como se expresa en la ecuación **(5.45)**. La otra forma consiste en determinar el rendimiento térmico del equipo gráficamente, en base al número de unidades de transferencia (*NUT*) y ala capacitancia relativa, la cual equivale a la relación entre las capacitancias máxima y mínima de los flujos, teniendo en cuenta que dicha eficiencia se da en función de estos dos parámetros, como se explica en **[4]**.

# **3.3 DISEÑO DEL VENTILADOR CENTRÍFUGO**

Debido a que se tienen tres sistemas de secado diferentes para dos tipos de secadores estáticos, se hacía dispendioso hacer el análisis para todos y cada uno de los mismos. Por lo tanto, se hizo una relación de parámetros entre sí, en donde se pueda tomar un punto de referencia para el diseño de la máquina. Por tal motivo, de acuerdo con los análisis hechos en la primera etapa, se toma, para cada secador, las características de caudal y de presión estática correspondientes al sistema de 1500 kg de CPS (120@). Para hacer un diseño óptimo de la máquina, se tuvo en cuenta el comportamiento del sistema que va contenido en el respectivo secador, por lo cual se hace necesario hacer una perspectiva del proceso por medio de la curva característica del ventilador a calcular, **Figura 3.12**. Dicha curva se toma de la relación que existe entre la presión estática total que devenga el sistema frente al caudal de aire de secado. Estas dos variables se relacionan, de forma general, así:

$$
P = K \dot{Q}^2 \tag{3.3}
$$

Donde:

- *P* : Presión Estática
- *K* : Constante de pérdidas del sistema
- $\dot{\varrho}$ : Caudal de Aire

Para empezar el diseño del ventilador centrífugo, se debió tener especial cuidado en las recomendaciones establecidas por Orozco en **[6]** y **[7]**, tales que los resultados finalmente obtenidos sean los adecuados para cumplir con las condiciones que requieren los dos secadores. Dichas condiciones son:

- El diámetro de succión del ventilador debe ser menor o igual al diámetro de entrada al rotor ( $D_{s}$   $\leq$   $D_{1}$ )
- $\triangleright$  El ángulo de inclinación a la entrada del rotor debe estar entre 15° y 25°; es decir: 15° <  $\beta_1$  < 25°.
- $\geq$  La eficiencia hidráulica  $\eta_h$ , la cual es inicialmente asumida, debe ser menor o igual a la eficiencia hidráulica obtenida en el cálculo.

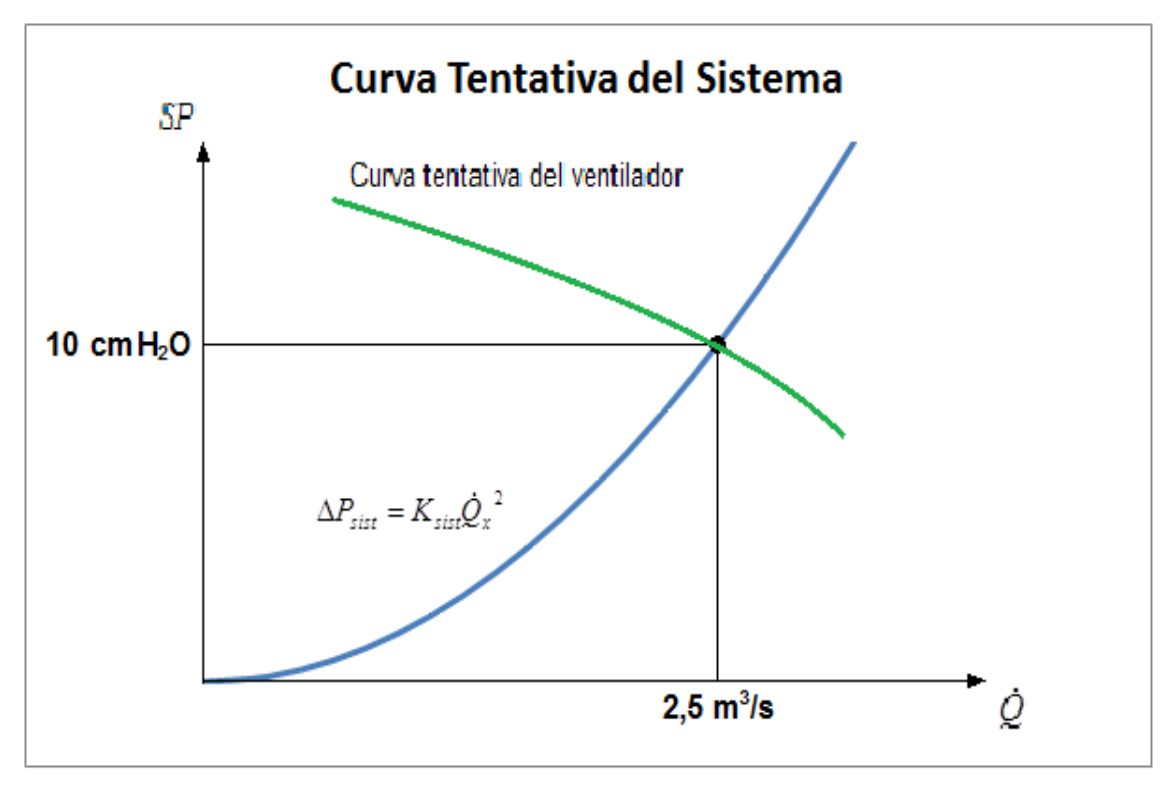

**Figura 3.12 Curva tentativa del sistema de secado seleccionado**

Si estas se cumplen, se puede proseguir con la etapa consecuente a cada resultado de las mismas; de lo contrario, se debe revisar nuevamente el proceso o reasumir variables que cumplan el objetivo determinado. De allí, se dice que el diseño de un ventilador centrífugo es un proceso iterativo.

La metodología de diseño del ventilador consta de una serie de etapas principales, las cuales se desarrollan mediante conceptos tanto matemáticos como geométricos teniendo en cuenta las características cinemáticas del fluido de trabajo que permitan obtener una turbo-maquina adecuada para que satisfaga las necesidades de cada uno de los sistemas de secado en los dos tipos de secadores mencionados. Estas etapas constan básicamente de:

- Dimensionamiento básico
- Dimensionamiento aerodinámico
- Cálculo de la curva cabeza-caudal del ventilador
- Cálculo del rendimiento hidráulico teórico
- Cálculo de potencias

El dimensionamiento básico consiste principalmente en determinar la cabeza estática útil del ventilador, en columna de aire, y el diámetro de la base mayor del rotor, el cual también se conoce como diámetro de salida de los alabes.

La cabeza útil se determinó en relación a la presión estática inicial y la densidad del aire a condiciones normales, base fundamental para el diseño de cualquier tipo de ventilador centrifugo; a su vez, se tuvo en cuenta un factor de compresibilidad que, según la metodología de **[8]**, se basa en la relación que hay entre la relación de presiones de succión y descarga del ventilador y el coeficiente adiabático del aire, mediante un diagrama de compresibilidad. Posteriormente, se obtuvo la velocidad específica, la cual es importante para determinar las formas geométricas óptimas para el diseño del ventilador. Este último es proporcional a la velocidad de rotación del rotor y, a su vez, permite determinar la cifra de velocidad, la cual está relacionada con la cifra de diámetro por medio del diagrama de *Cordier*. Finalmente, siguiendo esta secuencia de parámetros determinados, se calculó el diámetro mayor del rotor.

El dimensionamiento aerodinámico del ventilador fue considerado como la etapa más importante del diseño, pues en este se obtuvieron los parámetros fundamentales de la máquina y las características cinemáticas del fluido de trabajo; en este caso, aire caliente proveniente del intercambiador. De aquí, se hallan todas las componentes de velocidad del aire desde que ingresa al enfocador, hasta que sale por la voluta, hacia las cámaras de secado. Esto genera el famoso triangulo de velocidades, el cual a su vez, se basa en los ángulos de elevación  $\beta$  a la entrada y la salida de los alabes. Para que esta parte del proceso sea viable en el diseño del ventilador, se deben cumplir las siguientes condiciones, según **[6]**:

- $\geq$  La relación entre los diámetros del rotor está entre 0,4<  $R_p$  < 0,8.
- La relación de las velocidades radiales entre la entrada y la salida de los alabes se toma entre  $0,85 < RVR < 1,28$ .
- $\triangleright$  La relación de velocidades tangenciales esta entre 0,2 <  $RVU$  < 0,3
- $\triangleright$  El ángulo de elevación a la salida de los alabes está entre 25 <  $\beta_2$  < 50 según Osborne para ventiladores de media presión y, entre 40 <  $\beta_2$  < 70 según *Masana* para ventiladores de alta presión.

El dimensionamiento aerodinámico también permitió determinar las diferentes geometrías que conforman la totalidad del ventilador. Con las velocidades previamente mencionadas, se obtuvieron las geometrías del alabe y de la carcasa. Estos parámetros del diseño se realizaron en base al uso de ecuaciones matemáticas y desarrollo geométrico descriptivo con el fin de que las pérdidas de energía de presión se pudieran disminuir y no afectar negativamente la calidad del secado del CPS. En cuanto a la carcasa, su diseño está basado en la metodología expuesta en **[9]**, la cual explica claramente cómo se obtienen los radios generadores de la caja espiral que conforma la misma. Adicionalmente, fue necesario realizar un análisis matemático para determinar los puntos centrales de cada una de las tres curvas que forman la espiral, partiendo como punto base el extremo superior de la base mayor del cono del rotor, aumentando de a 45° hasta

completar la vuelta completa; es decir, los 360°. Por último, se toman los radios generadores junto con las distancias adicionales necesarias para completar la caja, se obtuvo el perímetro total de la lámina de construcción del equipo, necesario para determinar la cantidad de material requerido para su eventual fabricación y así no obtener mayores desperdicios del mismo. En cuanto a su diseño geométrico analítico, se determinó en base a los ángulos generadores calculados, con los cuales se hallaron los radios de construcción de la misma, aplicando conceptos de algebra y trigonometría, que permiten tener gran precisión cuando se desee construir el prototipo; también, se pretende determinar el perímetro de la lámina necesaria para su desarrollo con el fin de minimizar riesgos, desde el punto de vista técnico como económico, en la selección y cantidad del material. Luego de tener los triángulos de velocidades, las dimensiones del rotor y las eficiencias inicialmente asumidas, se procedió a determinar la curva cabeza-caudal, tanto del ventilador como del sistema en general. Para ello, su usó principalmente la metodología de **[8]**, donde se tienen las cabezas teórica e ideal de *Euler*, junto con una serie de pérdidas generadas por la fricción en los canales de circulación, las curvaturas de los elementos y la transformación de la velocidad en presión.

En base a estos parámetros, se graficaron las curvas del sistema y del ventilador relacionando la presión estática y el caudal del aire en cada cual, las cuales se cruzan entre sí en un punto, conocido como el punto de diseño, donde el funcionamiento del ventilador calculado es ideal para el cumplimiento de los requerimientos del secado de CPS. Para verificar si las velocidades, las inclinaciones de las mismas, y las dimensiones de las partes componentes del ventilador centrifugo sean viables para el diseño, se calcularon los rendimientos y las potencias requeridas por el motor de accionamiento directo para garantizar el buen funcionamiento del equipo. La eficiencia global del ventilador se dio como resultado del producto entre los rendimientos hidráulico, volumétrico y mecánico del mismo. De acuerdo con las metodologías expuestas en **[7]** y **[8]**, el rendimiento hidráulico tiene en cuenta las pérdidas que se producen por el rozamiento del aire con las paredes del ventilador y por el desprendimiento de la capa limite en los cambios de dirección durante su trayecto; el rendimiento volumétrico tiene que ver con las pérdidas producidas por las posibles fugas de caudal de aire al exterior y el rendimiento mecánico se relaciona con las pérdidas generadas por la trasmisión de potencia al rotor del ventilador, generadas por los rozamientos en los rodamientos, acoples y accionamientos auxiliares.

Por último, luego de obtener dichos rendimientos y de que se verificó que estos cumplieron con las condiciones iniciales mencionadas, se calcularon las dos potencias requeridas por el ventilador para vencer las presiones estáticas totales y las perdidas referenciadas. Como se mencionó en el **Capítulo 2**, estas potencias son: la potencia de fluido (*WHP*) y la potencia al freno (*BHP*), las cuales están relacionadas por medio de la eficiencia mecánica y unos coeficientes de potencia, recomendados por Orozco en **[6]**.

## **3.4 ANÁLISIS DE RESULTADOS Y PLANOS**

Luego de obtener los resultados correspondientes de las tres primeras etapas, se hizo un análisis de los mismos con el fin de obtener los resultados correspondientes a los demás sistemas de secado planteados en referencia a los puntos de diseño seleccionados para los cálculos del ventilador y del intercambiador.

En estos análisis se hallaron otros parámetros importantes a tener en cuenta, desde el punto técnico y económico; estos corresponden al consumo de combustible en el intercambiador y el consumo de energía del ventilador para cumplir con los requerimientos del secado de cada uno de los sistemas planteados para cada secador. A su vez, en base al procedimiento de Orozco y Bedoya **[11]**, se obtiene el rendimiento de secado en función de la relación entre la cantidad de aire requerida para evaporar determinada cantidad de agua en el café.

Adicionalmente, se realizaron los planos geométricos correspondientes a cada una de las componentes de cada secador, con ayuda del software de diseño Inventor 12 **[12]**, en base a las dimensiones de los silos obtenidas en la primera etapa, las dimensiones del intercambiador analizadas en la segunda y las dimensiones calculadas para el del ventilador centrífugo en la tercera.

## **BIBLIOGRAFÍA**

- **[1]** PARRA C. Alfonso., ROA M. Gonzalo., OLIVEROS T. Carlos E. SECAFE Parte I: Modelamiento y simulación matemática en el secado mecánico de café pergamino. Articulo para lá Revista Brasileira de Engenharia Agrícola e Ambiental, p415-427. Cenicafé, 2008.
- **[2]** PARRA C. Alfonso., ROA M. Gonzalo., OLIVEROS T. Carlos E. SECAFE Parte II: Recomendaciones para el manejo eficiente de los secadores mecánicos de café pergamino. Articulo Revista Brasileira de Engenharia Agrícola e Ambiental. CENICAFÉ, 2008. 428-434p.
- **[3]** GUTIÉRREZ FLÓREZ, Jhony Mauricio. Metodología para la construcción de ventiladores centrífugos para secado mecánico de café en talleres rurales. Pereira, Colombia: Proyecto de grado, F.I.M – U.T.P., 2008.
- **[4]** INCROPERA P. Frank., DEWITT P. David. Fundamentos de Transferencia de Calor: Intercambiadores de Calor (Capitulo 11). 4ta Edición, paginas 582-618. Editorial Prentice Hall. México 1999. ISBN 970-17-0170-4
- **[5]** RANALD V. Giles. Mecánica de los Fluidos e Hidráulica. Primera Edición, Páginas 96-97. Editorial McGraw Hill (Colección Shaum). España 1989. ISBN 844-81-0233-1.
- **[6]** OROZCO HINCAPIE. Carlos A. "Conceptos acerca del Diseño de Ventiladores Centrífugos". Articulo para la Revista SCIENTIA ET TECHNICA. Pereira, Colombia: UTP, 1994.
- **[7]** GUTIÉRREZ FLÓREZ, Jhony Mauricio., SAENZ URIBE, Juan R., OLIVEROS T. Carlos E., OROZCO HINCAPIÉ. Carlos A. Ventiladores para secadores de café. Diagnóstico, diseño y construcción de ventiladores centrífugos. Primera Edición. Publicaciones Cenicafé.
- **[8]** GONZALES S., Pedro. Sistema de Transporte Neumático Para la Quinua. Pontificia Universidad Católica del Perú. Suministro de Aire (Capitulo 4). Lima, Perú. Proyecto de Grado, 2005. Pág. 76-101.
- **[9]** LEÓN PACHECO. Dixon E. Diseño Computarizado de un Sistema de Transporte Neumático. Escuela Superior Politécnica del Litoral. Diseño y Cálculos (Capitulo 3). Guayaquil, Ecuador. Proyecto de Grado, 1992. Pág. 84- 115.
- **[10]** ROA M. Gonzalo. SANZ U. Juan Rodrigo. Beneficio Ecológico del Café. Secado mecánico del café. 1<sup>ra</sup> ed. Chinchiná (Colombia). CENICAFÉ, 1999. 300p. ISBN 958-96554-3-2.
- **[11]** OROZCO HINCAPIÉ, Carlos Alberto y BEDOYA LOAIZA, Fernando. Calculo del flujo másico y caudal de aire para un ventilador utilizado en silos para secado del café. Articulo N°35 para la revista *Scientia et Technica*. Universidad Tecnológica de Pereira. Pereira-Colombia, Agosto de 2007. ISSN 0122-1701
- **[12]** Inventor versión 13. Autodesk Mechanical Desktop 2013.

## **4. CARACTERIZACIÓN DE LOS SECADORES**

La caracterización de los sistemas de secado, para cada secador, consiste en determinar las capacidades reales de cada cual y las dimensiones de las cámaras donde se encuentran las capas de grano para el proceso de secado. Dichos parámetros no solo son necesarios para estimar el tiempo de secado que toma el proceso, del cual se tienen los caudales y las presiones estáticas del aire de secado necesarios para diseñar los equipos de calentamiento e impulsión del fluido, sino que también se tienen las dimensiones necesarias para el diseño geométrico de los silos de cada máquina.

### **4.1 CAPACIDAD REAL DE LOS SECADORES**

Los sistemas de secado planteados inicialmente hacen referencia a la cantidad de café que se desea secar, representada en kg de cps. Sin embargo, debido a que el café entra a las cámaras de secado con cierto grado de humedad, café lavado (CL), este posee una masa de agua adicional, lo cual hace que aumente las capacidades reales del sistema. Dichas capacidades son necesarias, no solo para estimar las dimensiones de las cámaras, sino que también permite seleccionar el material de la lámina perforada adecuada para resistir la masa de las capas de granos contenidas allí.

El estudio realizado en **[1]**, por el ingeniero Gutiérrez, hace referencia a la real capacidad de los sistemas de secado en relación al contenido de humedad inicial del grano. La relación correspondiente es:

$$
CH(b.h.) = \frac{m_A}{m_T} = \frac{m_T - m_G}{m_T} = 1 - \frac{m_G}{m_T}
$$
 (4.1)

Donde:

- *CH* : Contenido de humedad en b.h. (Decimal)
- $m_A^{}$   $\;$  : Masa de agua en el café (kg)
- $m_G$   $\;$  : Masa de grano de café (kg)
- $m_{\scriptscriptstyle T}$   $\;$  : Masa total (kg)

La masa de grano de café se mantiene constante, pues es la que identifica los sistemas de diseño seleccionados. Por lo tanto:

$$
m_G = m_T (1 - CH) \tag{4.2}
$$

Se recomienda que la humedad inicial del café este entre 52% y 56% (b.h.).

Sin embargo, de acuerdo con **[3]**, el valor más favorable de humedad inicial es de 53% en b.h. Como se ha reiterado previamente, la humedad final del café debe estar entre 10 y 12% (b.h.); por lo cual, el valor final ideal sería el promedio de este rango, es decir, 11% (b.h.) para obtener buena calidad de CPS.

Al pasar el café lavado, de 53% (b.h.), a café pergamino seco, de 11% (b.h.), la masa del grano se mantiene constante, lo que se evapora es el contenido de agua de los granos. Por lo cual, se plantea lo siguiente:

$$
m_G = m_{CL}(1 - 0.53)
$$
 A  $m_G = m_{CPS}(1 - 0.11)$ 

 $I$ gualando:

$$
m_{CL}(1-0.53) = m_{CPS}(1-0.11)
$$

Igualdad de la que se obtiene:

$$
m_{CL} = 1,894 m_{CPS}
$$
 (4.3)

Donde:

 $m_{\scriptscriptstyle{CL}}~$  : Masa de café lavado (kg)

*mCPS* : Masa de café pergamino seco (kg)

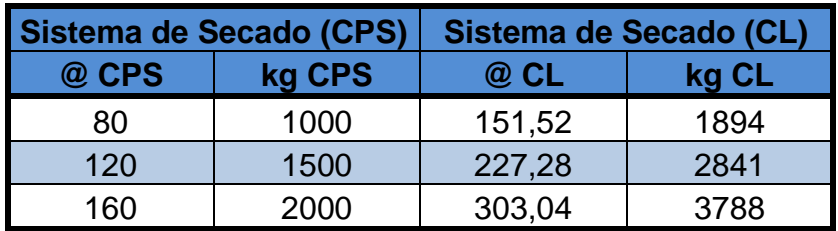

**Tabla 4.1. Relación de masas entre CL y CPS**

Con estos datos, se facilita la selección del material de la malla metálica para cada secador que soporte el respectivo contenido de grano húmedo.

Para conocer las dimensiones reales de las cámaras de secado, se debe establecer la altura de la capa de grano para cada sistema en relación a las masas y a la densidad del café, dependiendo su estado inicial o final. Es decir:

$$
m = V\rho = Ah\rho
$$

Donde:

- $V$  : Volumen del café (m $^3)$
- *m* : Masa de café (kg)
- $A$  : Área de secado (m<sup>2</sup>)
- *h* : Altura de la capa de grano (m)
- $\rho$  : Densidad del café (kg/m $^3)$

Estableciendo la relación que se utilizó para obtener **(4.3)**:

$$
Ah_{CL}\rho_{CL} = 1,894Ah_{CPS}\rho_{CPS}
$$

Despejando:

$$
h_{CL} = \frac{1,894h_{CPS}\rho_{CPS}}{\rho_{CL}}
$$

De acuerdo con la tabla de densidades y equivalencias entre diferentes estados del café (ver **Anexo A1.1**.), las densidades correspondientes al CL y al CPS equivalen a 650 kg/m<sup>3</sup> y 380 kg/m<sup>3</sup> respectivamente. Al sustituir dichos valores:

$$
h_{CL} = 1,107h_{CPS}
$$
\n
$$
\tag{4.4}
$$

Donde:

 $h_{\scriptscriptstyle{CL}}\;$  : Altura de capa de café lavado (m)

*hCPS* : Altura de capa de café pergamino seco (m)

Según lo recomendado por Roa y Sanz en **[4]**, las alturas de las capas de grano son de 0,70 m y 0,75 m para los secadores de dos y tres capas verticales, es decir, dos capas de 0,35 m y tres de 0,25 m respectivamente.

**Tabla 4.2. Relación de alturas de las capas entre CL y CPS**

| <b>Secador</b> | Altura de capa<br>de CPS (m)                        | Altura de capa<br>de CL (m) |
|----------------|-----------------------------------------------------|-----------------------------|
|                | <b>Dos pisos</b> $\vert 0.70$ (dos capas de 0.35)   | 0,77                        |
|                | <b>Tres pisos</b> $\vert 0.75$ (tres capas de 0.25) | 0.83                        |

Asimismo, partiendo de la relación entre la masa, la densidad y el volumen del cps, se halla el volumen que ocupa la capa de grano después del secado:

$$
V_{\text{CPS}} = \frac{m_{\text{CPS}}}{\rho_{\text{CPS}}} \tag{4.5}
$$

Donde:

*VCPS* : Volumen del CPS (m<sup>3</sup> )  $\rho_{\rm\scriptscriptstyle{CPS}}$  : Densidad del CPS (kg/m<sup>3</sup>)

Con el volumen de capa de grano, se puede obtener el área de la cámara de secado para cada sistema así:

$$
A = \frac{V_{CPS}}{h_{CPS}} \tag{4.6}
$$

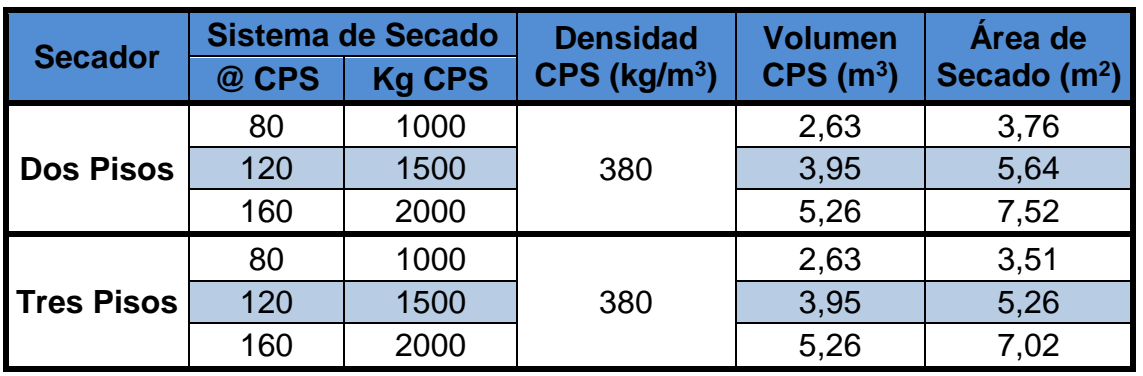

#### **Tabla 4.3. Dimensiones para cada secador**

Las magnitudes de área obtenidas en la tabla anterior deben ser consecuentes con los datos correspondientes al café lavado. A su vez, dichas áreas se utilizan para la simulación de tiempo de secado en el software Secafé, además de que se obtienen las dimensiones necesarias para el diseño geométrico de los silos.

Si los requerimientos del secador exigen que las dimensiones transversales de la capa de grano sean equivalentes, es decir, que tanto el ancho como la profundidad de la base de la capa sean iguales, la relación geométrica para que esto se cumpla sería:

$$
L_{CPS} = \sqrt{A} \tag{4.7}
$$

Donde:

*LCPS* : Ancho y espesor de la capa de CPS (m)

| <b>Secador</b>    |       | Sistema de<br><b>Secado (CPS)</b> | <b>Espesor de</b><br>Capa (m) |
|-------------------|-------|-----------------------------------|-------------------------------|
|                   | @ CPS | kg CPS                            |                               |
|                   | 80    | 1000                              | 1,94                          |
| <b>Dos Pisos</b>  | 120   | 1500                              | 2,37                          |
|                   | 160   | 2000                              | 2,74                          |
|                   | 80    | 1000                              | 1,87                          |
| <b>Tres Pisos</b> | 120   | 1500                              | 2,29                          |
|                   | 160   | 2000                              | 2,65                          |

**Tabla 4.4. Espesor y ancho equivalentes de la capa de grano de CPS**

En la siguiente figura se tiene un esquema simple de la capa de grano, donde se señalan las dimensiones mencionadas.

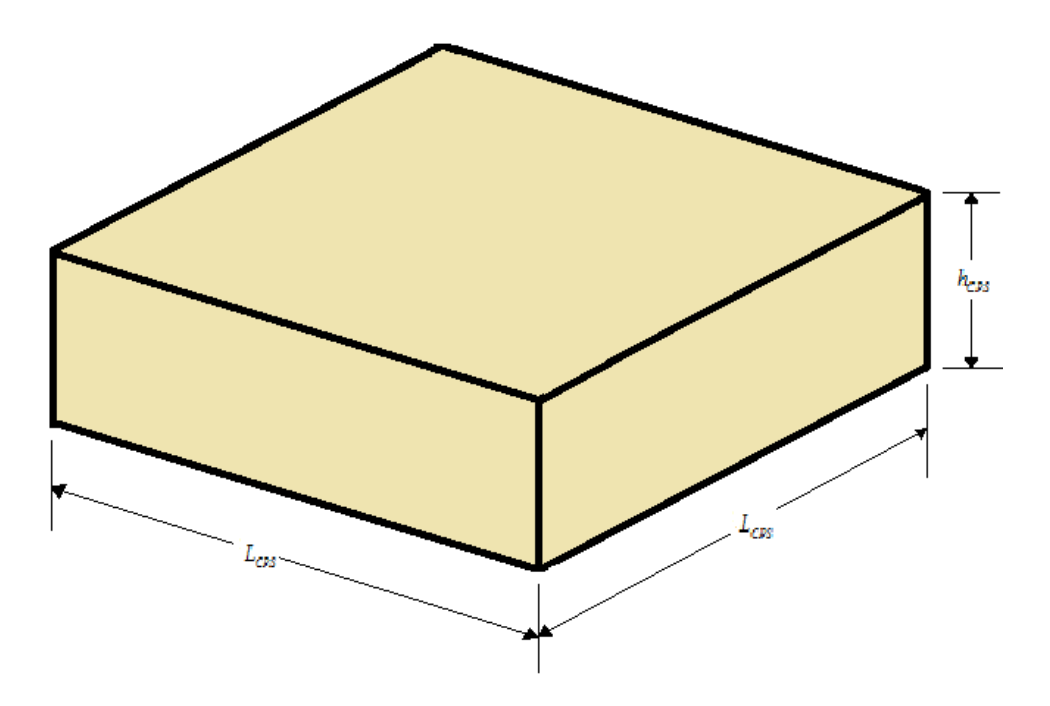

**Figura 4.1. Esquema de capa de grano de CPS con sus dimensiones**

Con estas dimensiones, se tiene un estimativo de datos del sistema de secado, necesarios para las simulaciones del tiempo de secado y, para la realización de los planos geométricos respectivos para su posterior construcción dependiendo de las necesidades del caficultor, cumpliendo los requisitos técnicos del secado.

### **4.2 RANGO DE TEMPERATURAS DEL AIRE DE SECADO**

Un parámetro fundamental para la simulación del tiempo de secado, del cual se obtienen diversos factores de diseño de los secadores, es la temperatura del aire de secado del CPS. Esta propiedad del fluido es fundamental, no solo para estimar el tiempo que se hace pasar el aire por el café, sino que también hace parte de las condiciones iniciales para el diseño del intercambiador de calor, el cual debe proporcionar la energía térmica adecuada para que el fluido no sobrepase los límites de temperatura permitidos para este proceso en particular.

Dichos límites se establecen entre 36 y 54°C **[3]**; si se sobrepasa su límite superior, se correría el riesgo de obtener un sobre-secado en la capa de grano, lo cual se produciría una humedad final inferior al 10%, generando mala calidad del grano por el cristalizado de sus capas. Dicho rango de temperaturas es controlado por medidores electrónicos, que se conocen como medidores de temperatura de bulbo seco (b.s.), **Figura 3.2 (a)**. Además de conocer el rango de temperaturas establecido, se debe tener en cuenta la humedad relativa del aire que ingresa a la cámara de secado. Para tal fin, se conocen diversas relaciones empíricas que permiten estimar dicha característica, sin embrago, para tener mayor certeza en los resultados finales, se utilizan medidores de temperatura de bulbo húmedo (BH), **Figura 3.2 (b)**.

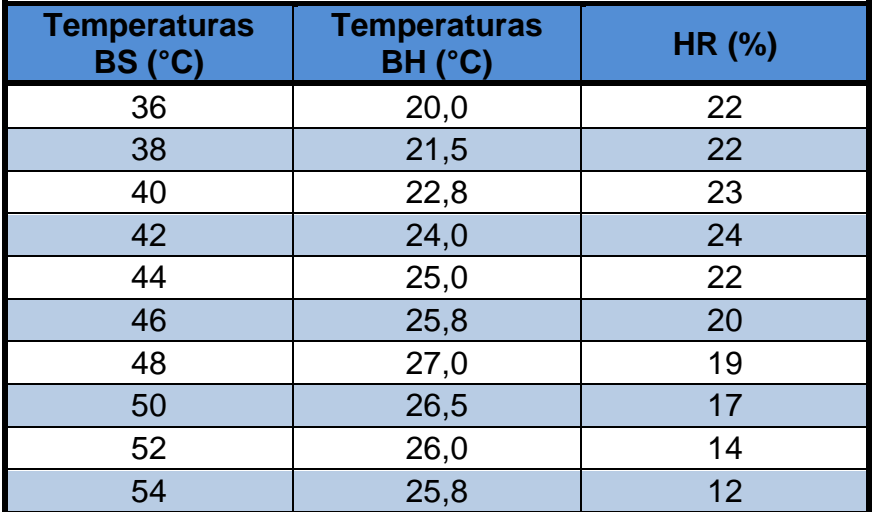

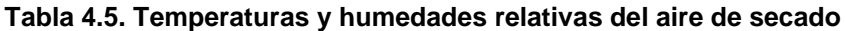

Estos resultados aplican para los dos secadores, cuyos valores son corroborados utilizando la carta psicométrica del aire en condiciones normales (**Anexo A1.2**), donde se tienen equivalencias entre estos y los medidos con un margen de error de 2% aproximadamente.

## **4.3 RANGO DE CAUDALES DEL AIRE DE SECADO**

Para la simulación del tiempo de secado y el posterior diseño de los equipos que conforman el sistema, no solo se requieren conocer las temperaturas del aire, sino que también es necesario conocer los caudales del fluido y ,consecuentemente cono estos, estimar teóricamente las presiones estáticas del mismo. De acuerdo con Gutiérrez **[1]**, los ventiladores utilizados para el secado de café no cumplían con las especificaciones de caudal y presión estática adecuados para obtener un producto final en óptimas condiciones ya que los fabricantes, sean de industrias reconocidas o de talleres artesanales, no cumplían las características básicas que para entregar un aire en condiciones requeridas.

Esto generó preocupación entre los especialistas de Cenicafé, quienes se vieron obligados a realizar la reunión nacional de especialista en beneficio ecológico del café donde se estableció, entre otros criterios, un aumento del caudal base para el diseño de los ventiladores, que pasó de 66 a 100 m<sup>3</sup>/min-Ton de cps. Incluso después de establecer esta nueva condición, aún existen ventiladores fabricados sin las mínimas características para el aire de secado.

Esto indica que el caudal de aire de secado está directamente relacionado con la capacidad real de los sistemas de secado. Al tomar el caudal recomendado en función de la masa en kg de CPS se obtiene:

$$
Q = \dot{q}_o m_{CPS}
$$
  

$$
\dot{Q} = 0, \text{Im}_{CPS}
$$
 (4.8)

Donde:

 $\dot{q}_o$ : Caudal especifico en función de la masa de CPS (0,1 m $^3$ /min-kg CPS)

Las relaciones dimensionales establecidas indican la relación que hay entre el CL, condición en la que entra el café al silo, y el CPS, que se desea obtener al final del proceso; por lo tanto, dicha relación aplica también para los caudales requeridos por cada tipo de café. Así, despejando de la relación **(4.4)** en función de la altura de capa de CL, se obtiene:

$$
h_{\text{CPS}} = 0.903 h_{\text{CL}}
$$
  
Luego:  

$$
\dot{Q}_{\text{CPS}} = 0.903 Q_{\text{CL}}
$$

Por lo tanto, al sustituir **(4.8)** en la ecuación anterior, se tiene que:

$$
\dot{Q} = 0.0903 m_{\text{CPS}} \tag{4.9}
$$

Donde:

- $\dot{\mathcal{Q}}_{\textit{CPS}}\,$  : Caudal óptimo para CPS (m $^3$ /min)
- $Q_{\scriptscriptstyle{CL}}$   $\,$  : Caudal óptimo para café lavado (m $^3$ /min)
- *Q* : Caudal optimo real de aire de secado (m<sup>3</sup>/min)

Al aplicar dicha relación para cada sistema de secado de CPS:

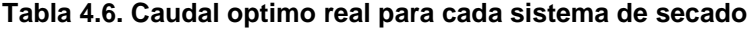

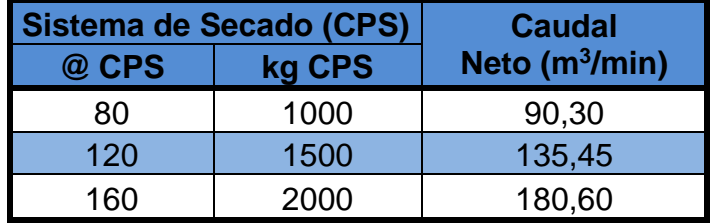

Los caudales mencionados se toman como puntos de referencia para estimar el rango de caudales específicos necesarios para las simulaciones de tiempo de secado. Esto equivale a dividir cada uno de los anteriores con su respectiva área superficial, correspondiente a cada secador:

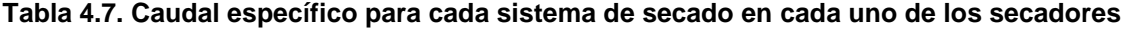

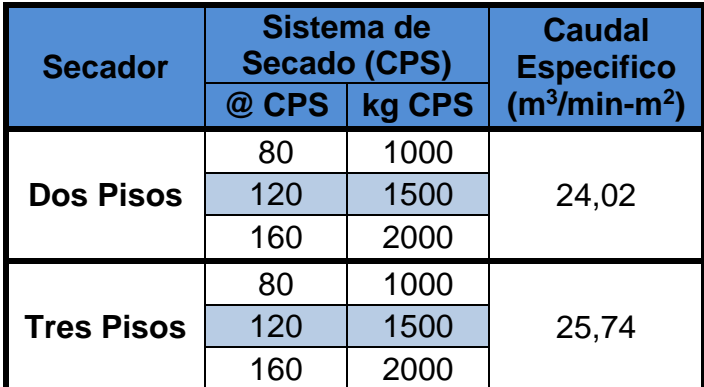

Los resultados anteriores indican que la relación entre el caudal real y el área correspondiente a cada capacidad son equivalentes entre sí para cada secador. A partir de estos, se toman el rango de caudales necesario para las simulaciones de secado, respetando un rango establecido entre 5 y 55 m<sup>3</sup>/min-m<sup>2</sup>, con una variación de a 5 m<sup>3</sup>/min-m<sup>2</sup>. Sin embargo, para este caso en particular, los caudales necesarios para el diseño del ventilador centrifugo deben ser estimados

luego de hacer las simulaciones de tiempo correspondiente, para así, tener un punto de referencia más acorde con las características del secador, que cumpla todas las condiciones necesarias para que el secado sea lo más eficiente posible.

## **4.4 SIMULACIONES DE TIEMPO DE SECADO**

Luego de obtener los rangos de temperatura y caudal del aire del secado, junto con los demás parámetros dimensionales y las condiciones ambientales del sitio que requiere el Software Secafé, se procede hacer las simulaciones correspondientes para cada sistema de secado.

Los datos de temperatura que se toman para las simulaciones son 10, estos inician desde 38 hasta 54°C, tal y como se estableció en la recomendación, los cuales aumentan de a 2°C respectivamente. Con cada una de estas, se simulan los tiempos correspondientes a cada caudal específico establecido, del cual se conoce que también equivalen a 10 datos en total. Luego, debido a los diversos resultados que se obtienen de dicha combinación de datos, estos son expresados en un formato conocido como matriz de respuesta, cuyos datos son posteriormente representados gráficamente en una superficie de respuesta que permite establecer, por regiones de color, las características correspondiente del aire de secado para obtener determinado tiempo de secado.

Dichas matrices son diferenciadas por el siguiente código de colores:

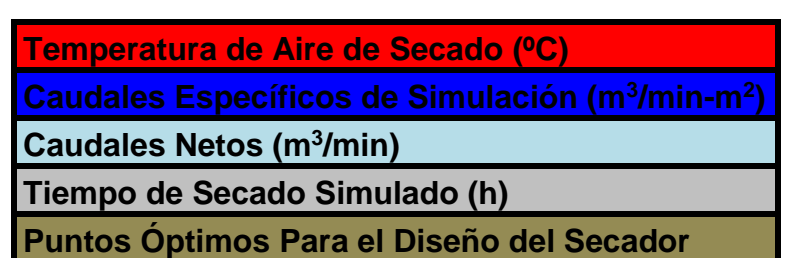

#### **Tabla 4.8. Código de colores para las matrices de respuesta**

Cabe aclarar que el Software Secafé está diseñado para obtener resultados en cada una de las cámaras correspondientes a determinado secador. Sin embargo, los resultados principalmente requeridos para el diseño del secador corresponden a los de las cámaras de secado de cada cual ya que, para este caso en particular, esta cámara funciona con los equipos de calentamiento e impulsión del fluido a plena carga. Los demás resultados aumentan entre 2 y 3 horas respecto a los de las cámaras de secado, dicho tiempo es el que se toma el aire en terminar el proceso de secado en las mismas inercialmente para obtener la humedad final establecida.

#### **4.4.1 Simulaciones en el Secador Estático de Dos Pisos**

Las matrices de respuesta para cada sistema de secado para este secador se tienen en las tablas **4.9**, **4.10** y **4.11**. Posteriormente, estos resultados se expresan gráficamente en las superficies de respuesta, cuyas graficas corresponden a **4.1**, **4.2** y **4.3**.

| 54 | 20,36 | 19,17 | 18,24 | 17,72 | 17,12  | 16,77  | 16,27  | 15,79  | 15,22  | 15,03  |
|----|-------|-------|-------|-------|--------|--------|--------|--------|--------|--------|
| 52 | 22,26 | 21,05 | 20,50 | 20,04 | 19,58  | 18,83  | 18,22  | 17,64  | 17,27  | 16,92  |
| 50 | 24,26 | 23,14 | 22,60 | 21,67 | 21,06  | 21,93  | 20,31  | 19,72  | 19,46  | 18,96  |
| 48 | 26,76 | 25,51 | 24,65 | 23,68 | 23,14  | 23,36  | 23,15  | 22,87  | 22,00  | 21,84  |
| 46 | 29,44 | 28,18 | 27,11 | 26,67 | 26,07  | 25,71  | 25,19  | 24,91  | 24,64  | 24,15  |
| 44 | 32,46 | 31,18 | 30,50 | 30,06 | 29,54  | 29,09  | 28,78  | 28,19  | 27,82  | 27,56  |
| 42 | 35,87 | 34,58 | 33,69 | 33,05 | 32,63  | 32,27  | 31,96  | 31,57  | 31,00  | 30,74  |
| 40 | 39,73 | 38,43 | 37,53 | 36,59 | 36,06  | 35,91  | 35,77  | 35,40  | 35,03  | 34,82  |
| 38 | 44,12 | 42,80 | 42,02 | 41,56 | 41,03  | 40,77  | 40,25  | 39,86  | 39,19  | 38,79  |
| 36 | 49,12 | 47,78 | 47,08 | 46,83 | 46,40  | 46,04  | 45,82  | 45,23  | 44,86  | 44,10  |
| 0  | 9,02  | 14,02 | 19,02 | 24,02 | 29,02  | 34,02  | 39,02  | 44,02  | 49,02  | 54,02  |
|    | 33,92 | 52,72 | 71,52 | 90,32 | 109,12 | 127,92 | 146,72 | 165,52 | 184,32 | 203,12 |

**Tabla 4.9. Matriz de resultados de tiempo de secado para sistema 1000 kg CPS (80@ CPS) en el secador estático de dos capas**

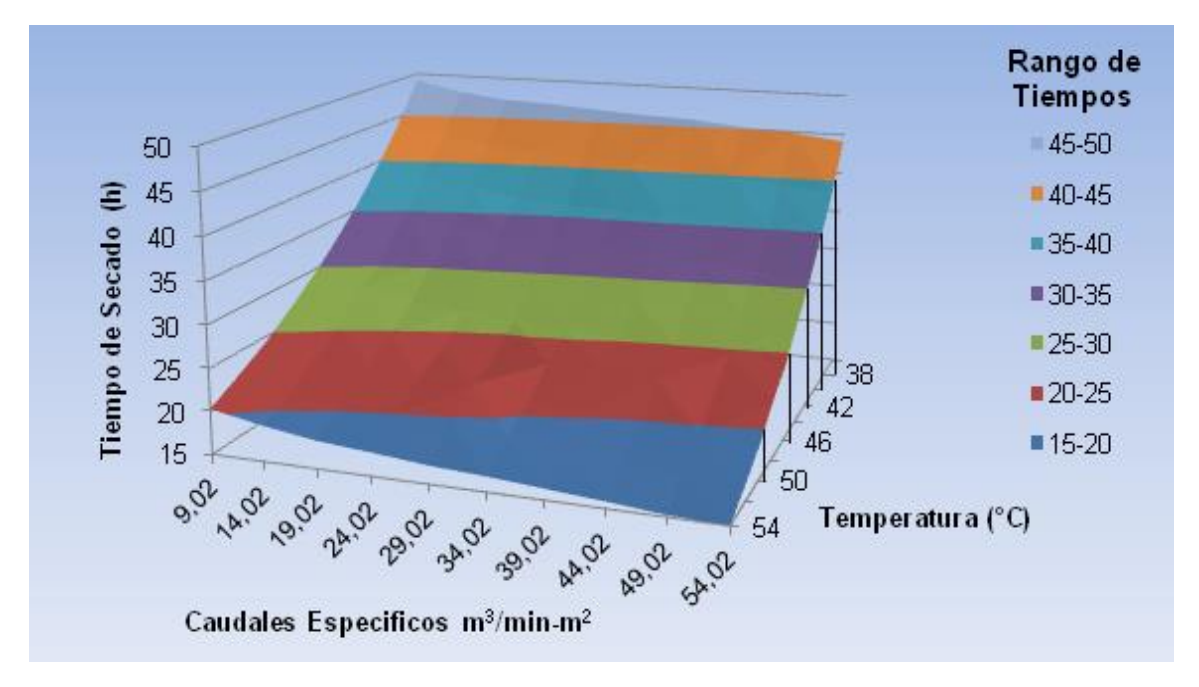

**Grafica 4.1. Superficie de respuesta para sistema 1000 kg CPS (80@ CPS) en el secador estático de dos capas**

| 54 | 20,37 | 19,18 | 18,63  | 18,32  | 18,12  | 17,97  | 17,87  | 17,79  | 17,72  | 17,67  |
|----|-------|-------|--------|--------|--------|--------|--------|--------|--------|--------|
| 52 | 22,26 | 21,05 | 20,50  | 20,18  | 19,98  | 19,83  | 19,72  | 19,64  | 19,57  | 19,52  |
| 50 | 24,38 | 23,16 | 22,60  | 22,27  | 22,06  | 21,92  | 21,81  | 21,72  | 21,66  | 21,60  |
| 48 | 26,76 | 25,52 | 24,95  | 24,62  | 24,41  | 24,26  | 24,15  | 24,07  | 24,00  | 23,94  |
| 46 | 29,44 | 28,18 | 27,60  | 27,27  | 27,06  | 26,91  | 26,79  | 26,71  | 26,64  | 26,58  |
| 44 | 32,46 | 31,18 | 30,60  | 30,26  | 30,04  | 29,89  | 29,78  | 29,69  | 29,62  | 29,56  |
| 42 | 35,87 | 34,58 | 33,99  | 33,65  | 33,43  | 33,27  | 33,16  | 33,07  | 33,00  | 32,94  |
| 40 | 39,74 | 38,43 | 37,83  | 37,49  | 37,26  | 37,11  | 36,99  | 36,90  | 36,83  | 36,77  |
| 38 | 44,12 | 42,80 | 42,20  | 41,85  | 41,63  | 41,47  | 41,35  | 41,26  | 41,19  | 41,13  |
| 36 | 49,12 | 47,79 | 47,17  | 46,82  | 46,60  | 46,44  | 46,32  | 46,23  | 46,15  | 46,09  |
| 0  | 9,02  | 14,02 | 19,02  | 24,02  | 29,02  | 34,02  | 39,02  | 44,02  | 49,02  | 54,02  |
|    | 50,87 | 79,07 | 107,27 | 135,47 | 163,67 | 191,87 | 220,07 | 248,27 | 276,47 | 304,67 |

**Tabla 4.10. Matriz de resultados de tiempo de secado para sistema 1500 kg CPS (120@ CPS) en el secador estático de dos capas**

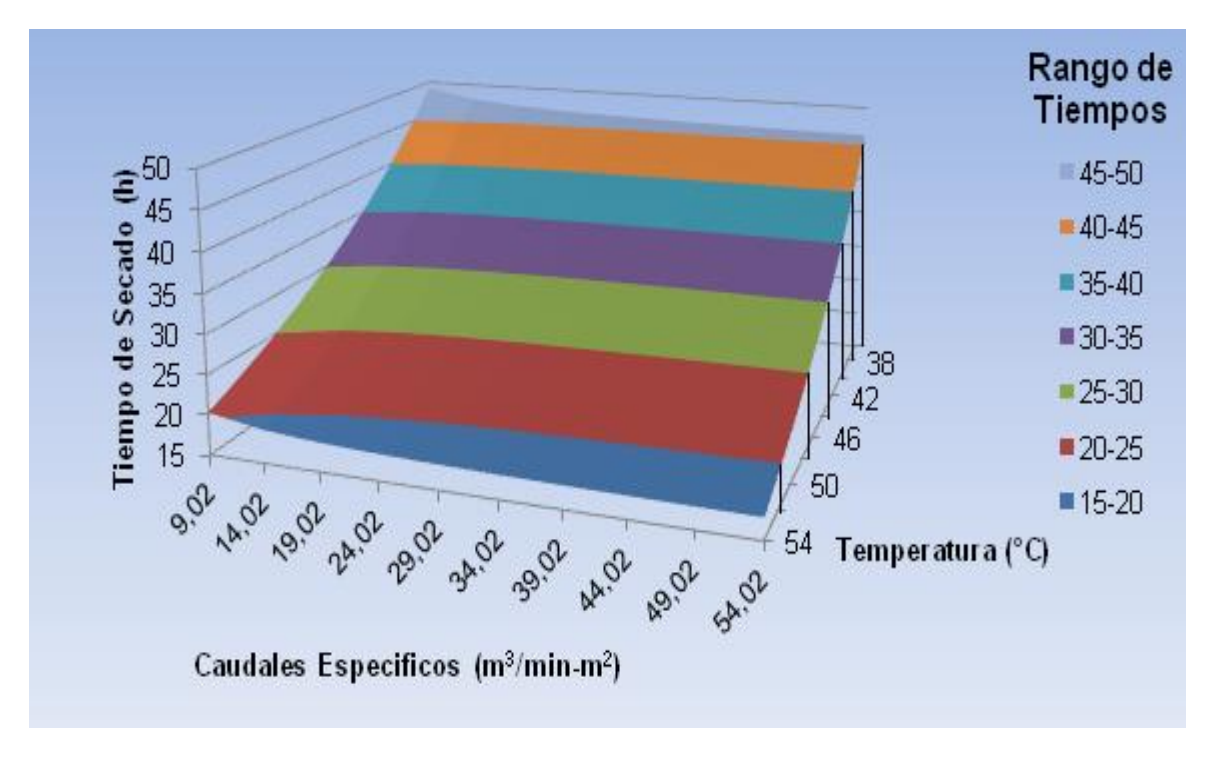

**Grafica 4.2. Superficie de respuesta para sistema 1500 kg CPS (120@ CPS) en el secador estático de dos capas**

| 54 | 20,36 | 19,18  | 18,63  | 18,32  | 18,12  | 17,97  | 17,85  | 17,69  | 17,52  | 17,27  |
|----|-------|--------|--------|--------|--------|--------|--------|--------|--------|--------|
| 52 | 22,25 | 21,05  | 20,50  | 20,18  | 19,98  | 19,73  | 19,56  | 19,18  | 18,95  | 18,66  |
| 50 | 24,37 | 23,15  | 22,59  | 22,27  | 22,03  | 21,80  | 21,61  | 21,42  | 21,16  | 20,90  |
| 48 | 26,75 | 25,52  | 24,95  | 24,70  | 24,36  | 24,23  | 24,10  | 23,87  | 23,58  | 23,24  |
| 46 | 29,43 | 28,18  | 27,60  | 27,27  | 27,06  | 26,71  | 26,49  | 26,12  | 25,86  | 25,68  |
| 44 | 32,45 | 31,18  | 30,60  | 30,26  | 30,02  | 29,79  | 29,58  | 29,39  | 29,10  | 28,86  |
| 42 | 35,86 | 34,57  | 33,99  | 33,65  | 33,43  | 33,20  | 33,03  | 32,87  | 32,40  | 32,14  |
| 40 | 39,73 | 38,42  | 37,83  | 37,43  | 37,16  | 37,01  | 36,89  | 36,60  | 36,15  | 35,97  |
| 38 | 44,11 | 42,80  | 42,20  | 41,85  | 41,62  | 41,37  | 41,22  | 40,96  | 40,69  | 40,23  |
| 36 | 49,11 | 47,78  | 47,17  | 46,82  | 46,60  | 46,34  | 46,12  | 45,83  | 45,55  | 45,19  |
| 0  | 9,02  | 14,02  | 19,02  | 24,02  | 29,02  | 34,02  | 39,02  | 44,02  | 49,02  | 54,02  |
|    | 67,89 | 105,44 | 142,99 | 180,54 | 218,09 | 255,64 | 293,19 | 330,74 | 368,29 | 405,84 |

**Tabla 4.11. Matriz de resultados de tiempo de secado para sistema 2000 kg CPS (160@ CPS) en el secador estático de dos capas**

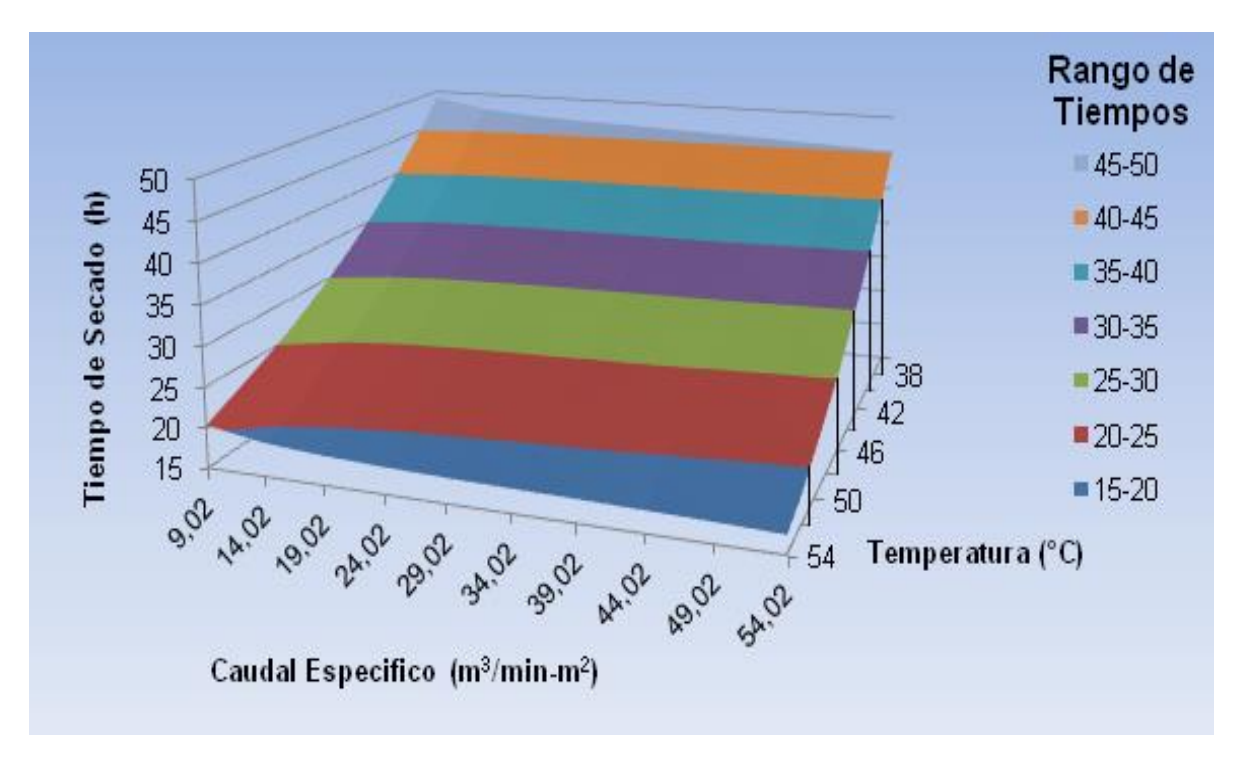

**Grafica 4.3. Superficie de respuesta para sistema 2000 kg CPS (160@ CPS) en el secador estático de dos capas**

### **4.4.2 Simulaciones en el Secador Estático de Tres Pisos**

Los resultados correspondientes al secador de tres capas se obtienen en las tablas **4.12**, **4.13** y **4.14**, cuyas superficies de respuesta se observan en las gráficas **4.4**, **4.5** y **4.6**.

| $-54$ | 21,05 | 19,25 | 18,58 | 18,24 | 18,03 | 17,89  | 17,78  | 17,70  | 17,63  | 17,58  |
|-------|-------|-------|-------|-------|-------|--------|--------|--------|--------|--------|
| 52    | 22,95 | 21,13 | 20,45 | 20,10 | 19,89 | 19,74  | 19,64  | 19,55  | 19,47  | 19,41  |
| 50    | 25,08 | 23,23 | 22,55 | 22,19 | 21,97 | 21,82  | 21,72  | 21,64  | 21,58  | 21,53  |
| 48    | 27,47 | 25,59 | 24,90 | 24,54 | 24,32 | 24,17  | 24,06  | 23,96  | 23,88  | 23,81  |
| 46    | 30,16 | 28,25 | 27,55 | 27,19 | 26,96 | 26,81  | 26,70  | 26,61  | 26,54  | 26,48  |
| 44    | 33,18 | 31,25 | 30,54 | 30,17 | 29,95 | 29,79  | 29,68  | 29,58  | 29,50  | 29,44  |
| 42    | 36,60 | 34,65 | 33,93 | 33,56 | 33,33 | 33,17  | 33,05  | 32,95  | 32,87  | 32,80  |
| 40    | 40,46 | 38,49 | 37,77 | 37,39 | 37,16 | 37,00  | 36,83  | 36,78  | 36,71  | 36,65  |
| 38    | 44,85 | 42,86 | 42,13 | 41,75 | 41,52 | 41,36  | 41,25  | 41,15  | 41,07  | 41,01  |
| 36    | 49,84 | 47,84 | 47,11 | 46,72 | 46,49 | 46,33  | 46,21  | 46,12  | 46,04  | 45,97  |
| 0     | 5,74  | 10,74 | 15,74 | 20,74 | 25,74 | 30,74  | 35,74  | 40,74  | 45,74  | 50,74  |
|       | 20,11 | 37,66 | 55,21 | 72,76 | 90,31 | 107,86 | 125,41 | 142,96 | 160,51 | 178,06 |

**Tabla 4.12. Matriz de resultados de tiempo de secado para sistema 1000 kg CPS (80@ CPS) en el secador estático de tres capas**

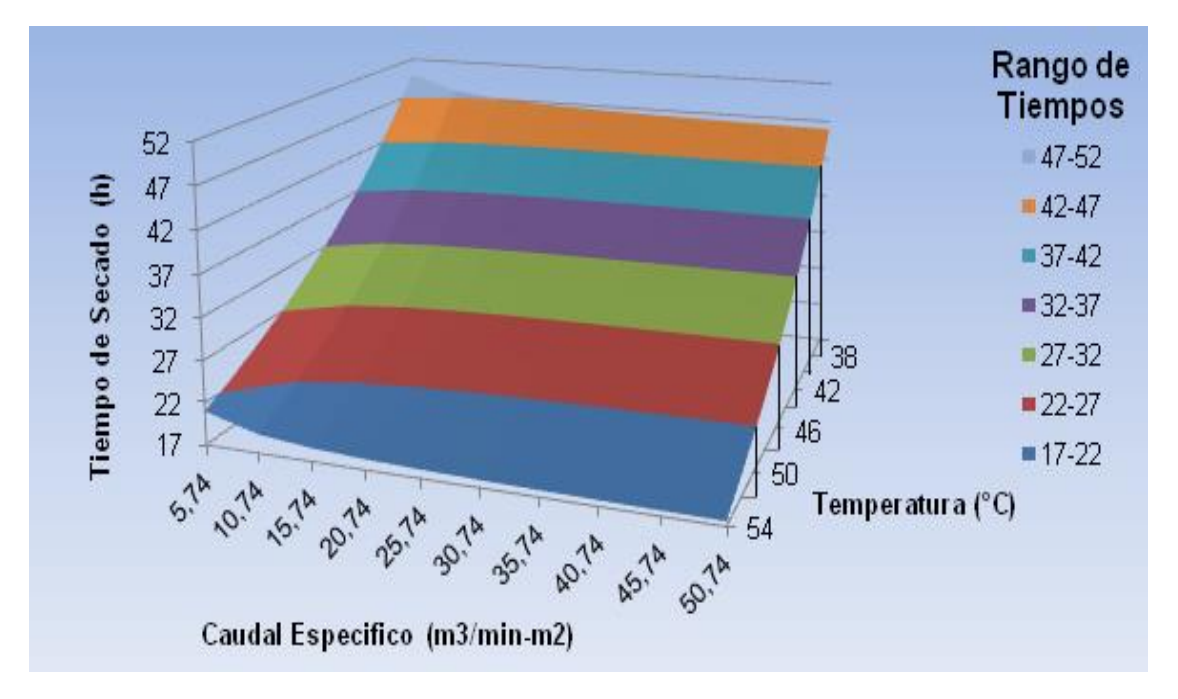

**Grafica 4.4. Superficie de respuesta para sistema 1000 kg CPS (80@ CPS) en el secador estático de tres capas**

| 54 | 21,08 | 19,26 | 18,59 | 18,24  | 18,03  | 17,89  | 17,78  | 17,69  | 17,63  | 17,57  |
|----|-------|-------|-------|--------|--------|--------|--------|--------|--------|--------|
| 52 | 22,98 | 21,13 | 20,45 | 20,10  | 19,89  | 19,72  | 19,58  | 19,48  | 19,40  | 19,36  |
| 50 | 25,11 | 23,24 | 22,55 | 22,19  | 21,98  | 21,81  | 21,67  | 21,56  | 21,48  | 21,43  |
| 48 | 29,61 | 25,60 | 24,90 | 24,45  | 24,27  | 24,13  | 23,98  | 23,87  | 23,79  | 23,74  |
| 46 | 31,92 | 28,26 | 28,09 | 27,19  | 26,96  | 26,76  | 26,59  | 26,46  | 26,38  | 26,32  |
| 44 | 34,49 | 31,26 | 30,55 | 30,18  | 29,95  | 29,79  | 29,66  | 29,57  | 29,51  | 29,48  |
| 42 | 37,33 | 34,65 | 33,93 | 33,56  | 33,33  | 33,17  | 33,03  | 32,93  | 32,86  | 32,82  |
| 40 | 40,49 | 38,50 | 37,77 | 37,39  | 37,16  | 37,00  | 36,85  | 36,74  | 36,66  | 36,63  |
| 38 | 44,88 | 42,87 | 42,14 | 41,76  | 41,52  | 41,36  | 41,22  | 41,11  | 41,04  | 40,98  |
| 36 | 49,87 | 47,85 | 47,11 | 46,73  | 46,49  | 46,33  | 46,19  | 46,06  | 45,97  | 45,94  |
| 0  | 5,74  | 10,74 | 15,74 | 20,74  | 25,74  | 30,74  | 35,74  | 40,74  | 45,74  | 50,74  |
|    | 30,04 | 56,39 | 82,74 | 109,09 | 135,44 | 161,79 | 188,14 | 214,49 | 240,84 | 267,19 |

**Tabla 4.13. Matriz de resultados de tiempo de secado para sistema 1500 kg CPS (120@ CPS) en el secador estático de tres capas**

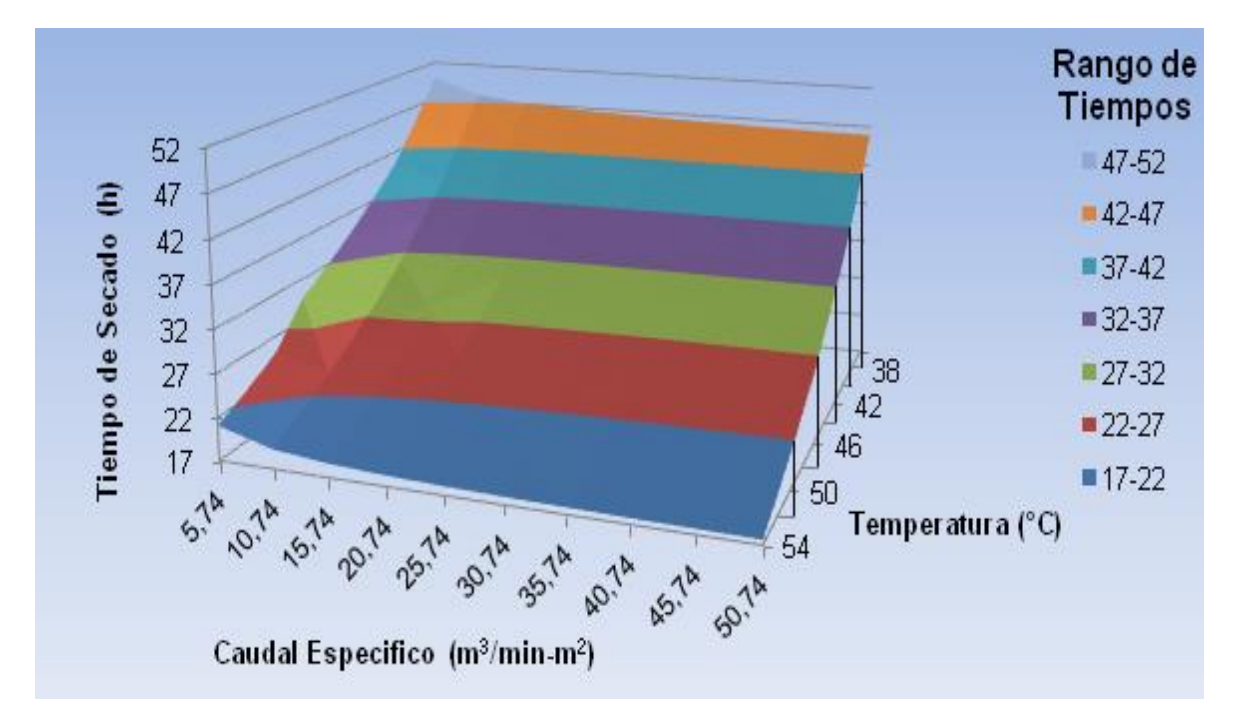

**Grafica 4.5. Superficie de respuesta para sistema 1500 kg CPS (120@ CPS) en el secador estático de tres capas**

| 54 | 21,03 | 19,24 | 18,58  | 18,24  | 18,03  | 17,89  | 17,78  | 17,70  | 17,65  | 17,62  |
|----|-------|-------|--------|--------|--------|--------|--------|--------|--------|--------|
| 52 | 22,93 | 21,12 | 20,45  | 20,10  | 19,89  | 19,75  | 19,63  | 19,54  | 19,47  | 19,41  |
| 50 | 25,06 | 23,22 | 22,54  | 22,21  | 21,97  | 21,83  | 21,72  | 21,63  | 21,58  | 21,54  |
| 48 | 27,45 | 25,58 | 24,90  | 24,65  | 24,43  | 24,18  | 24,07  | 23,98  | 23,92  | 23,88  |
| 46 | 30,14 | 28,25 | 27,55  | 27,18  | 26,96  | 26,76  | 26,68  | 26,58  | 26,50  | 26,46  |
| 44 | 33,16 | 31,25 | 30,54  | 30,17  | 29,95  | 29,80  | 29,68  | 29,59  | 29,53  | 29,47  |
| 42 | 36,58 | 34,64 | 33,93  | 33,56  | 33,33  | 33,17  | 33,03  | 32,92  | 32,84  | 32,79  |
| 40 | 40,44 | 38,49 | 37,77  | 37,39  | 37,16  | 37,00  | 36,86  | 36,75  | 36,67  | 36,63  |
| 38 | 44,83 | 42,86 | 42,13  | 41,75  | 41,52  | 41,35  | 41,20  | 41,09  | 41,02  | 40,97  |
| 36 | 49,82 | 47,84 | 47,10  | 46,72  | 46,49  | 46,31  | 46,15  | 46,02  | 45,93  | 45,87  |
|    | 5,74  | 10,74 | 15,74  | 20,74  | 25,74  | 30,74  | 35,74  | 40,74  | 45,74  | 50,74  |
| 0  | 40,38 | 75,43 | 110,48 | 145,53 | 180,58 | 215,63 | 250,68 | 285,73 | 320,78 | 355,83 |

**Tabla 4.14. Matriz de resultados de tiempo de secado para sistema 2000 kg CPS (160@ CPS) en el secador estático de tres capas**

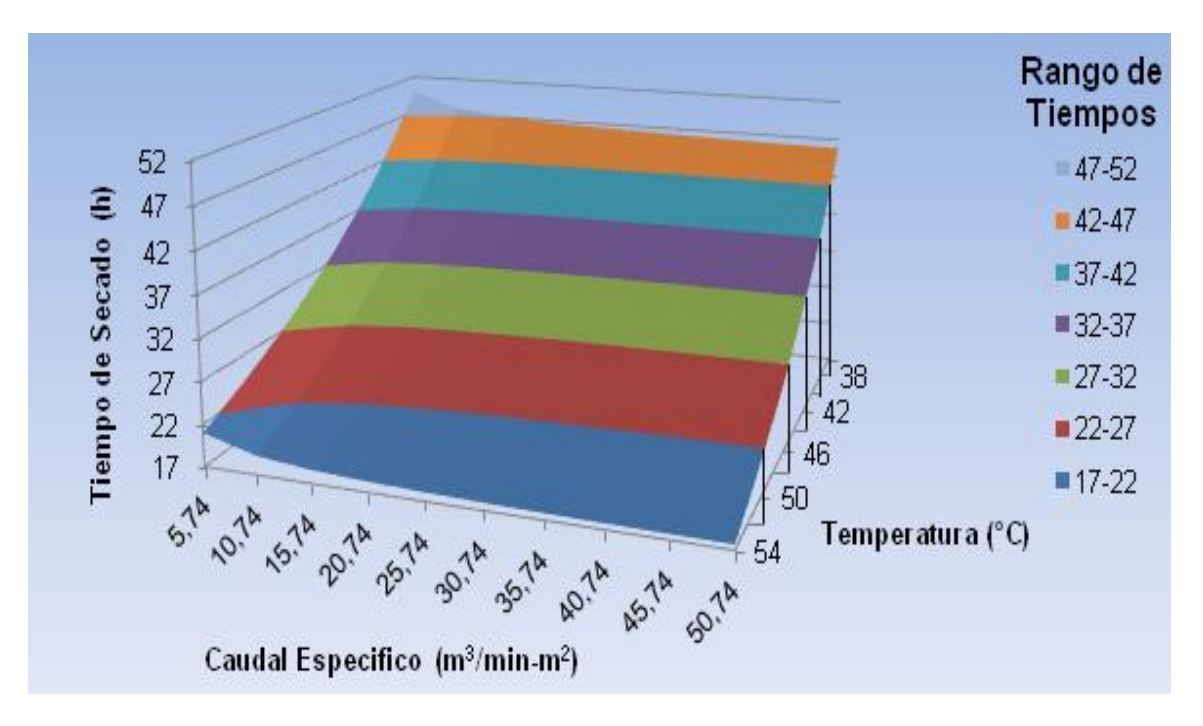

**Grafica 4.6. Superficie de respuesta para sistema 2000 kg CPS (160@ CPS) en el secador estático de tres capas**

Estas matrices, junto con sus respectivas graficas de superficie de respuesta, fueron realizadas con el programa de Microsoft Excel 7, bajo el sistema operativo del Windows 7.

## **4.4.3 Caudales Óptimos para el Diseño de los Equipos**

De acuerdo con los estudios hechos por Gutiérrez **[1]**, se determinaron los caudales netos óptimos para el diseño de los ventiladores para cada sistema de secado, de los cuales se basó para el diseño de los mismos.

En este caso, luego de tomar estos valores como referencia para el rango de caudales específicos para cada secador, se tiene que hay otro caudal permisible para tomar en cuenta en el diseño del ventilador centrifugo que cumpla con las características necesarias para cada sistema de secado. Esto se hace en referencia al resultado de tiempo de secado ya que, al ver los resultados establecidos en las matrices donde fueron señalados según los colores de la **Tabla 4.8**, estos están dentro de la recomendación hecha por los especialistas de Cenicafé, la cual corresponde a un rango entre 21 y 24 horas de secado.

|                   |       | Sistema de          | <b>Caudales de Aire de Secado</b>    |         |                                  |         |  |  |  |
|-------------------|-------|---------------------|--------------------------------------|---------|----------------------------------|---------|--|--|--|
| <b>Secador</b>    |       | <b>Secado (CPS)</b> | <b>Caudales</b><br><b>Permitidos</b> |         | <b>Caudal</b><br><b>Promedio</b> |         |  |  |  |
|                   | @ CPS | kg CPS              | m <sup>3</sup> /min                  | $m^3/s$ | m <sup>3</sup> /min              | $m^3/s$ |  |  |  |
|                   | 80    | 1000                | 90,32                                | 1,505   | 99,720                           | 1,662   |  |  |  |
|                   |       |                     | 109,12                               | 1,819   |                                  |         |  |  |  |
| <b>Dos Pisos</b>  | 120   | 1500                | 135,47                               | 2,258   | 149,570                          | 2,493   |  |  |  |
|                   |       |                     | 163,67                               | 2,728   |                                  |         |  |  |  |
|                   | 160   | 2000                | 180,54                               | 3,009   | 199,315                          | 3,322   |  |  |  |
|                   |       |                     | 218,09                               | 3,635   |                                  |         |  |  |  |
|                   | 80    | 1000                | 72,76                                | 1,213   | 81,535                           | 1,359   |  |  |  |
|                   |       |                     | 90,31                                | 1,505   |                                  |         |  |  |  |
| <b>Tres Pisos</b> | 120   | 1500                | 109,09                               | 1,818   | 122,265                          | 2,038   |  |  |  |
|                   |       |                     | 135,44                               | 2,257   |                                  |         |  |  |  |
|                   | 160   | 2000                | 145,53                               | 2,426   | 163,055                          |         |  |  |  |
|                   |       |                     | 180,58                               | 3,010   |                                  | 2,718   |  |  |  |

**Tabla 4.15. Caudales óptimos del aire de secado para cada sistema**

En este orden de ideas, se toman los dos caudales correspondientes a cada punto de secado óptimo para el proceso en cada sistema de los secadores, de los cuales se toma un valor promedio que corresponda al punto óptimo de diseño del ventilador, que cumpla con las condiciones requeridas por los sistemas de secado.

En base a los resultados obtenidos en la **Tabla 4.15**, se toma el caudal necesario para el diseño del ventilador centrífugo, según las características que se requieran para determinado sistema de secado en cualquiera de los dos secadores.

#### **4.5 PRESIONES ESTATICAS DEL AIRE DE SECADO**

Además del caudal de aire de secado, se debe tener en cuenta la presión estática que debe vencer el ventilador centrífugo a la hora de impulsar el fluido hacia los silos. Estos dos parámetros fundamentales del aire son considerados los puntos de diseño del ventilador, de los cuales se obtienen todos sus coeficientes y características necesarias para cumplir los requerimientos del secado de CPS.

En la publicación hacha pro los ingenieros Gutiérrez, Sanz y Orozco **[7]**, se estableció una metodología, basada en mediciones hechas en las instalaciones de Cenicafé, para determinar la presión estática total que debe entregar el ventilador, teniendo en cuenta las presiones generadas por la capa de café, el intercambiador de calor y el secador sin carga. Matemáticamente, esto indica que:

$$
p = 1,15(\Delta p_c + \Delta p_i + \Delta p_s)
$$
 (4.10)

Donde:

- *p* : Presión total que debe entregar el ventilador (cm H2O)
- $\Delta p_{_{c}}$ : Perdida de presión por el paso del aire a través del café (cm H<sub>2</sub>O)
- $\Delta p_{_i}$  : Perdida de presión a través del intercambiador de calor (cm H<sub>2</sub>O)

 $\Delta p_{_S}$  : Perdida de presión a través del secador sin carga (cm H<sub>2</sub>O)

El factor 1,15 se tiene en cuenta al considerar perdidas por accesorios, ductos y compuertas, las cuales se estiman de un 15% **[4]**. Para calcular la perdida de presión a través de la capa de grano, los ingenieros Oliveros y Roa desarrollaron una ecuación, la cual está basada en la ecuación (**1.1)**, que permite estimar dicha perdida.

$$
\Delta p_c = h \left( \frac{\underline{Q}}{9,523 - 0,0476CH_o} \right)^{1,4793}
$$
 (4.11)

Donde:

*CH<sup>o</sup>* : Contenido de humedad inicial del café (%)

En esta ecuación se indica la humedad inicial del café lavado, caso más crítico para estimar está presión, equivalente al 53%; mientras que el espesor de la capa de grano equivale a la altura total de las capas de CPS, **Tabla 4.2** para cada secador, manteniendo el caudal de referencia.

Sustituyendo la ecuación **(4.9)** en **(4.11)**, y teniendo en cuenta la relación general entre la masa, la densidad y el volumen, se obtiene:

$$
\Delta p_c = h \left( \frac{0,1AL\rho}{9,523 - 0,0476CH_o} \right)^{1,4793}
$$

La densidad que se toma para este cálculo corresponde a la condición del CPS, condición final del café obtenido luego del secado. Por lo tanto:

$$
\Delta p_c = h_{CPS} (5,428 h_{CPS})^{1.4793}
$$

$$
\Delta p_c = 12,211 (h_{CPS})^{2.4793}
$$
(4.12)

De acuerdo con esto, se puede decir que, la perdida de presión a través de la capa de grano, es directamente proporcional a la altura de las capas de grano de CPS, correspondientes a cada secador. Por lo cual se tienen los siguientes resultados:

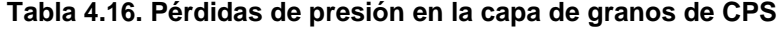

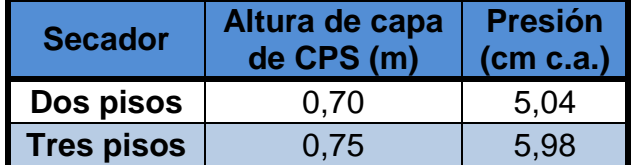

Gutiérrez, en **[1]**, incluyó una caracterización de diversos intercambiadores de calor, artesanales e industriales, ubicados en diferentes fincas de la región y en las instalaciones de Cenicafé.

Entre los dos equipos evaluados en Chinchiná-Caldas, se tomaron valores al equipo más utilizado en los secadores allí ubicados, marca Ingesec 2000 operado a base del cisco del café, del cual, también, se toman referencia de sus dimensiones para el posterior diseño térmico.

Luego del análisis mencionado, Gutiérrez estableció una relación entre la pérdida generada por este y el caudal neto de aire de secado, en un rango de operación entre 0 y 200 m<sup>3</sup>/min.

$$
\Delta p_i = 3E^{-5}\dot{Q}^2 + 0.0165\dot{Q}
$$
\n(4.13)

Respecto al análisis hecho al secador sin carga, Gutiérrez y Sanz establecieron en **[7]**, una relación grafica entre dicha perdida en función de los caudales de aire que ingresa a las cámaras de secado, cuyos valores son muy pequeños en comparación a las demás perdidas, mas no por eso se hacen menos importantes ni despreciables.

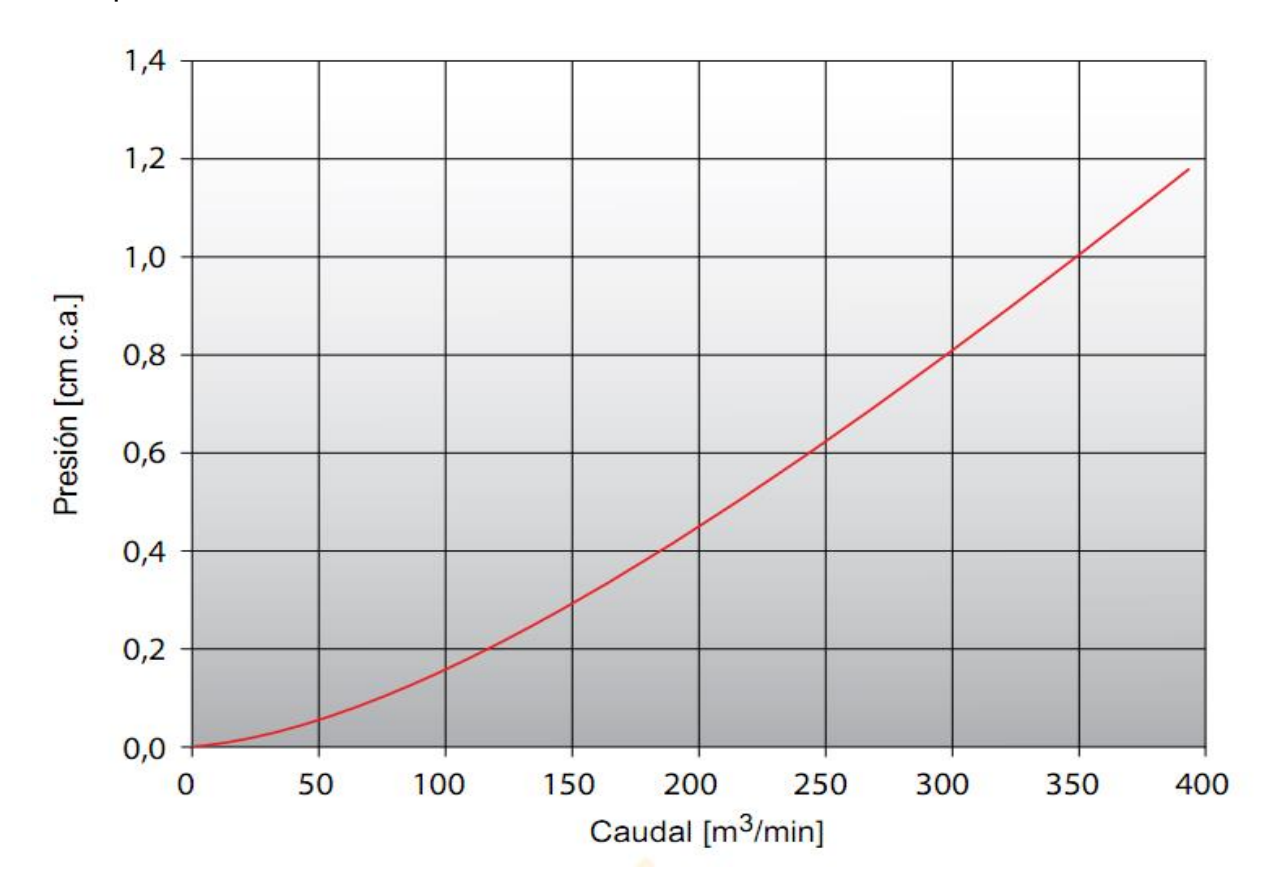

**Figura 4.2. Pérdidas de presión en el secador sin carga [7]**

Los valores correspondientes a las perdidas en el secador se obtienen de la figura anterior, resultado de las mediciones hechas por Gutiérrez y Sanz en **[7]**. Con esta última pérdida, se completan los parámetros correspondientes a la presión total que debe entregar el ventilador centrífugo. Los resultados correspondientes a cada sistema de los diferentes secadores se hacen dispendiosos debido a la cantidad de caudales de simulación y a la variación del área de secado entre cada capacidad evaluada; por tal motivo, se vio la necesidad de expresar gráficamente dichos resultados de presión estática total, en relación a los caudales específicos, estipulados para las simulaciones de tiempo de secado. Para determinar las presiones estáticas óptimas para los secadores, es decir, las relacionadas con los caudales óptimos permitidos para cada sistema de secado, se usan las relaciones establecidas, reemplazando los valores correspondientes a cada sistema de secado, cuyos resultados se tienen en la **Tabla 4.17**.

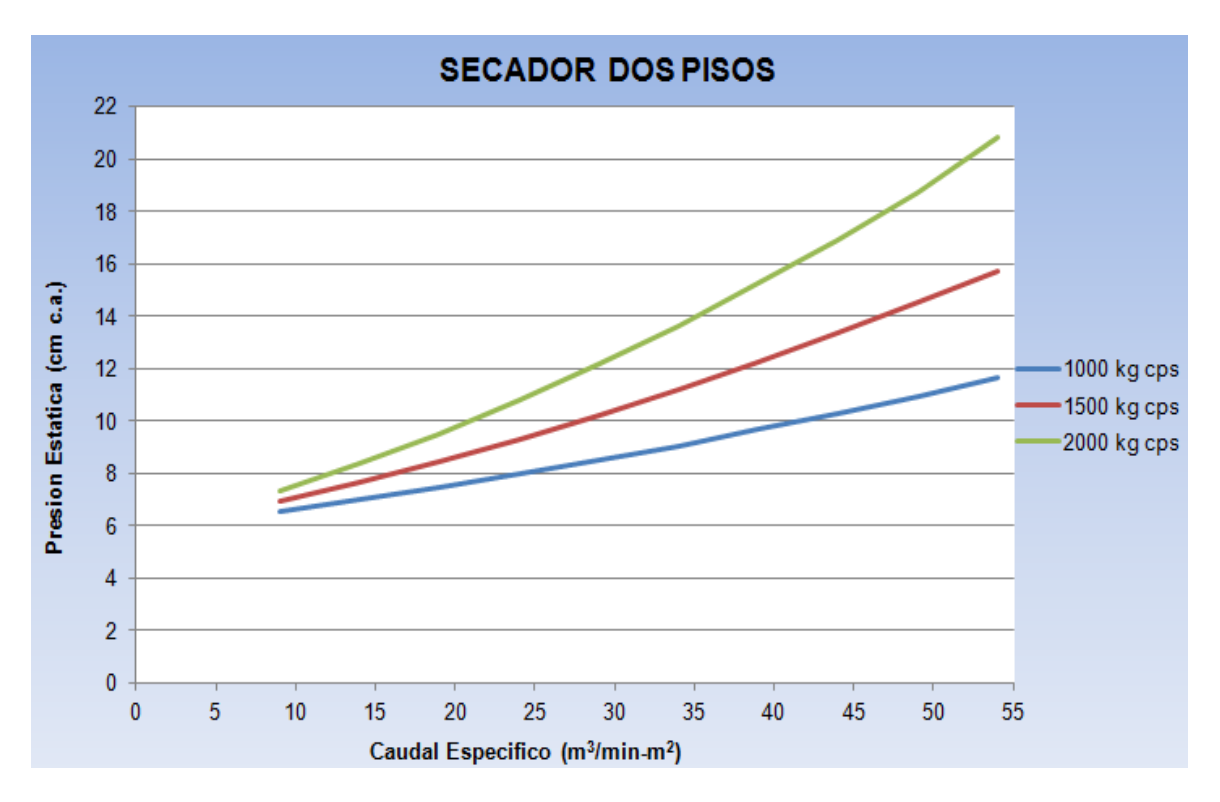

**Grafica 4.7. Presión estática total para secador de dos capas verticales**

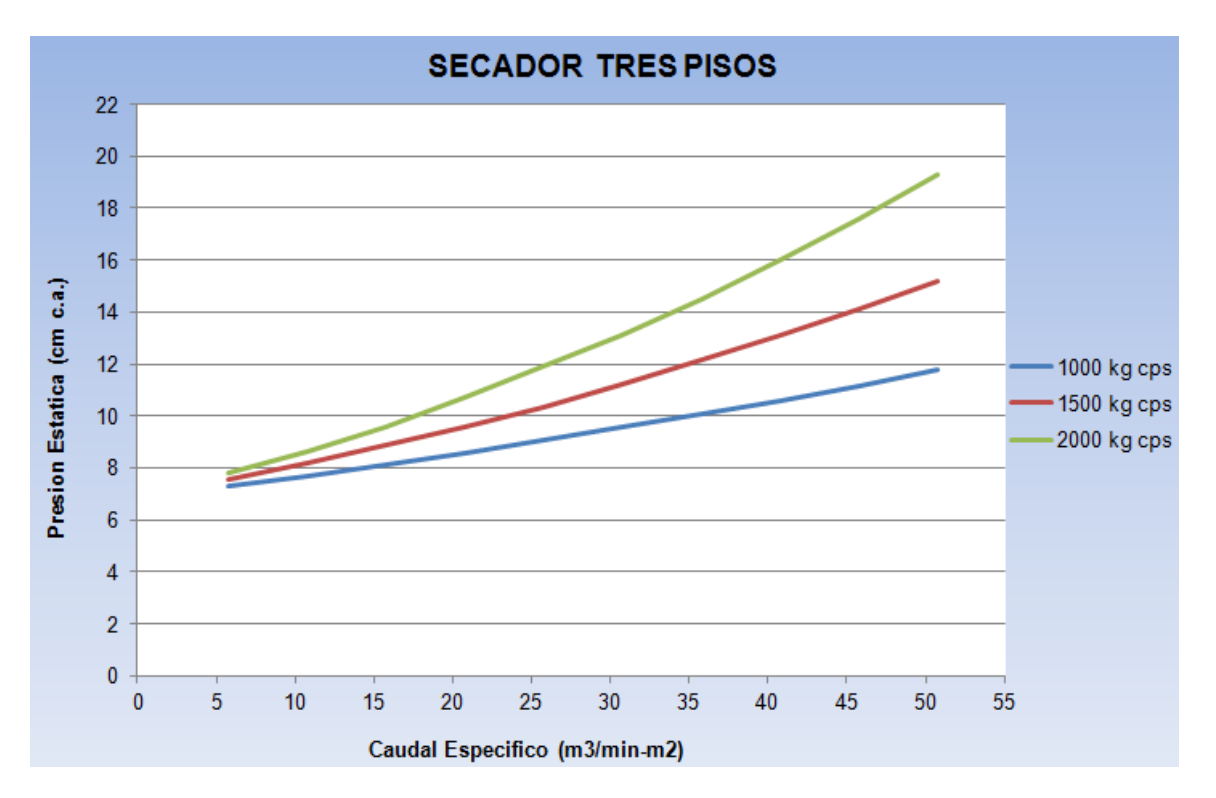

**Grafica 4.8. Presión estática total para secador de tres capas vertical**

|                   | Sistema de          |        |         | <b>Presiones Estáticas</b>            |                                   |         |  |
|-------------------|---------------------|--------|---------|---------------------------------------|-----------------------------------|---------|--|
| <b>Secador</b>    | <b>Secado (CPS)</b> |        |         | <b>Presiones</b><br><b>Permitidas</b> | <b>Presión</b><br><b>Promedio</b> |         |  |
|                   | @ CPS               | kg CPS | cm c.a. | mm c.a.                               | cm c.a.                           | mm c.a. |  |
|                   | 80                  | 1000   | 7,99    | 79,899                                | 8,244                             | 82,444  |  |
|                   |                     |        | 8,50    | 84,989                                |                                   |         |  |
| <b>Dos Pisos</b>  | 120                 | 1500   | 9,30    | 93,018                                | 9,744                             | 97,435  |  |
|                   |                     |        | 10,19   | 101,852                               |                                   |         |  |
|                   | 160                 | 2000   | 10,79   | 107,888                               | 11,473                            | 114,731 |  |
|                   |                     |        | 12,16   | 121,574                               |                                   |         |  |
|                   | 80                  | 1000   | 8,57    | 85,716                                | 8,822                             | 88,219  |  |
|                   |                     |        | 9,07    | 90,722                                |                                   |         |  |
| <b>Tres Pisos</b> | 120                 | 1500   | 9,57    | 95,709                                | 9,960                             |         |  |
|                   |                     |        | 10,35   | 103,499                               |                                   | 99,604  |  |
|                   | 160                 | 2000   | 10,71   | 107,076                               | 11,301                            |         |  |
|                   |                     |        | 11,89   | 118,947                               |                                   | 113,012 |  |

**Tabla 4.17. Presiones óptimas del aire de secado para cada secador**

Con estos resultados, se complementan los parámetros fundamentales para diseñar el ventilador centrifugo, correspondientes a cada sistema de secado en los dos secadores planteados. Dichos resultados pueden ser aproximados para ser considerados como puntos de diseño, tanto del ventilador como del intercambiador de calor, los cuales se toman como referencia para determinar los diferentes parámetros, de cada equipo, que cumplan con los requerimientos necesarios para el secado de los diferentes sistemas planteados para cada secador.
## **BIBLIOGRAFÍA**

- **[1]** GUTIÉRREZ FLÓREZ, Jhony Mauricio. Metodología para la construcción de ventiladores centrífugos para secado mecánico de café en talleres rurales. Pereira, Colombia: Proyecto de grado, F.I.M – U.T.P., 2008.
- **[2]** PARRA C. Alfonso., ROA M. Gonzalo., OLIVEROS T. Carlos E. SECAFE Parte I: Modelamiento y simulación matemática en el secado mecánico de café pergamino. Articulo Revista Brasileira de Engenharia Agrícola e Ambiental. Cenicafé, 2008. 415-427p.
- **[3]** PARRA C. Alfonso., ROA M. Gonzalo., OLIVEROS T. Carlos E. SECAFE Parte II: Recomendaciones para el manejo eficiente de los secadores mecánicos de café pergamino. Articulo Revista Brasileira de Engenharia Agrícola e Ambiental. CENICAFÉ, 2008. 428-434p.
- **[4]** ROA M. Gonzalo. SANZ U. Juan Rodrigo. Beneficio Ecológico del Café. Secado mecánico del café. 1<sup>ra</sup> ed. Chinchiná (Colombia). CENICAFÉ, 1999. 300p. ISBN 958-96554-3-2.
- **[5]** KOBOLD Messring. Instrumento Medidor de Humedad y Temperatura. Aplicaciones Industriales Modelo AFK-E. Catálogo de manejo y especificaciones del equipo. Certificado DIN en ISO 9001. Reg. N° 95046.
- **[6]** OROZCO H. Carlos Alberto. BEDOYA L. Fernando. Calculo del flujo másico y caudal de aire para un ventilador utilizado en silos para secado del café. Articulo para la revista *Scientia et Technica* de la Universidad Tecnológica de Pereira. Año XIII, No. 35. Pereira: 2007. 207-212p.
- **[7]** GUTIERREZ F. Jhony M., SANZ U. Juan R., OROZCO H. Carlos A. Ventiladores Para Secadores de Café: Diagnóstico, diseño y construcción económica de ventiladores centrífugos. 1<sup>ra</sup> ed. Chinchiná: Publicación de CENICAFÉ, 2012. 56p. ISBN 978-958-8490-11-3

# **5. DISEÑO DEL INTERCAMBIADOR DE CALOR**

El diseño del intercambiador consiste en una serie de cálculos tomados de diversas metodologías, tabulaciones y artículos sobre la transferencia de calor, la mecánica de fluidos y la termodinámica; junto con apuntes vistas en las asignaturas respectivas. Dichos cálculos permiten determinar las condiciones de operación del intercambiador adecuado para generar el aire caliente que debe llegar a la capa de grano, impulsado por el ventilador centrífugo.

Los parámetros fundamentales del diseño son la carga térmica, o flujo de calor, de cada fluido junto con sus características de movimiento como su régimen de flujo y su coeficiente de convección, el cual se presume es libremente turbulento. El diseño global consiste en determinar el coeficiente de transferencia de calor y la eficiencia térmica, teniéndose en cuenta que las superficies externas de los tubos son aleteadas.

# **5.1 CONDICIONES INICIALES**

De acuerdo con **[1]**, se tiene que, por su alto contenido de nitrógeno, el gas caliente generado en la combustión del cisco contiene alto grado de CO2, por lo cual, este lógico asumirlo como el fluido caliente del sistema, del cual se toman sus características a temperatura promedio. También, se dice que el rango de temperaturas de combustión, para cisco de café, está entre 726 y 1025°C **[2]**, por lo cual se toma un valor inicial de 750°C, para intercambiadores de gran volumen y corto recorrido del fluido durante la operación, con una temperatura de salida que no debe exceder los 300°C.

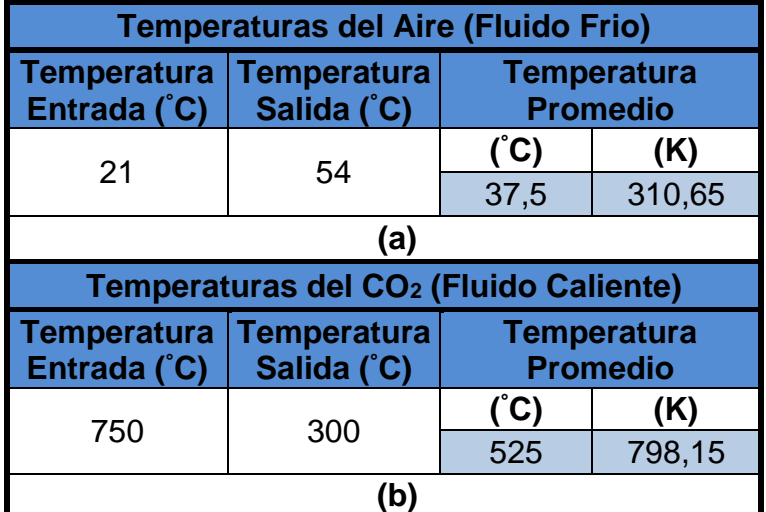

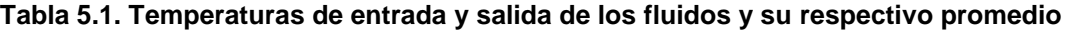

Obsérvese que la temperatura promedio de  $CO<sub>2</sub>$  es aproximadamente 800K, por lo cual, se pueden tomar los datos para dicho valor; sin embargo, es posible realizar la interpolación para tener mayor exactitud, aunque recuérdese que este es un proceso iterativo, susceptible a diversos cambios.

Respecto al fluido frio, se conoce la temperatura ambiente del sitio, equivalente a 21°C en promedio; en cuanto a la salida, se sabe que la temperatura máxima de secado de grano es de 50°C, sin embargo, debido a las pérdidas que se pueden generar en el ventilador y en el ducto que conecta con las cámaras de secado, el diseño se hace con un valor critico de 54°C. También, estos datos aplican para el secado de los demás sistemas planteados para cada secador.

| <b>Propiedades del Aire (Fluido Frio)</b>         |                                                  |                                                                |                                                                  |                |                                                  |  |
|---------------------------------------------------|--------------------------------------------------|----------------------------------------------------------------|------------------------------------------------------------------|----------------|--------------------------------------------------|--|
| <b>Densidad</b><br>(kg/m <sup>3</sup> )           | <b>Calor</b><br><b>Especifico</b><br>$(kJ/kg-K)$ | <b>Conductividad</b><br><b>Térmica</b><br>$(W/m-K)$            | <b>Viscosidad</b><br><b>Dinámica</b><br><b>Prandtl</b><br>(Pa-s) |                | <b>Resistencia</b><br>de Suciedad<br>$(m2-K/W)$  |  |
| 1,1260                                            | 1,0074                                           | 0,0271                                                         | 0,00001896                                                       | 0,706          | 0,005142                                         |  |
| (a)                                               |                                                  |                                                                |                                                                  |                |                                                  |  |
| Propiedades del CO <sub>2</sub> (Fluido Caliente) |                                                  |                                                                |                                                                  |                |                                                  |  |
| Densidad<br>(kg/m <sup>3</sup> )                  | <b>Calor</b><br><b>Especifico</b><br>$(kJ/kg-K)$ | <b>Conductividad Viscosidad</b><br><b>Térmica</b><br>$(W/m-K)$ | <b>Dinámica</b><br>(Pa-s)                                        | <b>Prandtl</b> | <b>Resistencia</b><br>de Suciedad<br>$(m^2-K/W)$ |  |
| 0,6614                                            | 1,17                                             | 0,0551                                                         | 0,0000337                                                        | 0,716          | 0,01286                                          |  |
| (b)                                               |                                                  |                                                                |                                                                  |                |                                                  |  |

**Tabla 5.2. Propiedades de los fluidos a temperatura promedio**

Las temperaturas altas del fluido caliente pueden ser fácilmente medidas para una mayor precisión; sin embargo, estas asimilaciones son muy acertadas ya que también se tienen en cuenta las propiedades del material, el cual se tiene un acero *AISI 304* que, según la norma *ASTM A276* [7], tiene excelente resistencia a la corrosión en servicio intermitente hasta los 870 °C y en servicio continuo hasta los 970 °C. Con las temperaturas promedio definidas para cada fluido, se toman sus respectivas propiedades de **[4]**, y se resumen se resumen en la **Tabla 2**.

Por otro lado, en el esquema mostrado en el **Capítulo 2**, se observa la disposición del intercambiador y de sus fluidos de trabajo, cuyas dimensiones se toman con los instrumentos adecuados del intercambiador más usado las instalaciones de Cenicafé.

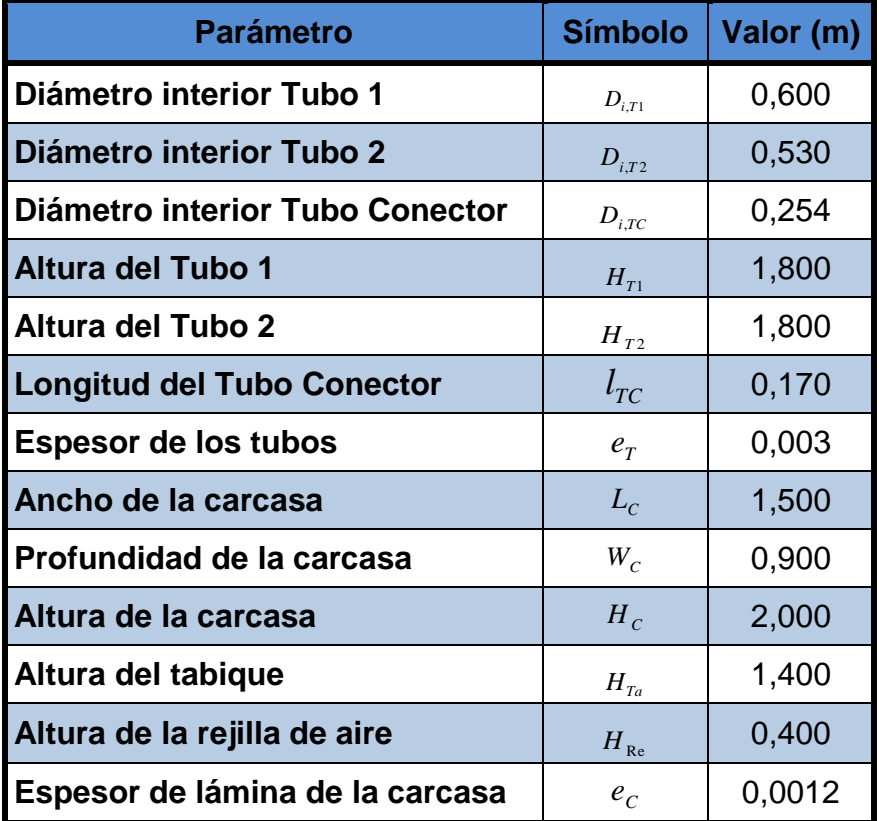

#### **Tabla 5.3. Dimensiones del intercambiador de calor**

# **5.2 CARACTERÍSTICAS DE LOS FLUIDOS**

### **5.2.1 Balance de Energía**

Es importante hallar los flujos de calor que interactúan durante el proceso de calentamiento para predecir un óptimo funcionamiento. Estos flujos están relacionados con las temperaturas de los fluidos, el coeficiente de transferencia de calor, entre otros aspectos.

Las ecuaciones correspondientes a este balance son:

$$
q = m_h(i_{h,i} - i_{h,o})
$$
 (5.1a)

$$
q^{\dot{}} = \dot{m}_c (i_{c,o} - i_{c,i})
$$
\n(5.2a)

 $\mathbb{R}^2$ 

- $q$ <sup> $\dot{ }$ </sup> : Flujo de calor entre los fluidos (W)
- *m* : Flujo másico del fluido (kg/s)
- *i* : Entalpia del fluido (J/kg)

Los subíndices *h* y *c* hacen referencia a los fluidos caliente y frío respectivamente; así como los subíndices *i* y *o* que corresponden a las condiciones de entrada y salida de cada cual. Si los fluidos no presentan cambio de fase y se suponen calores específicos constantes para cada fluido, las expresiones **(1a)** y **(2a)** se reducen a:

$$
q^{\cdot} = \dot{m}_h C_{p,h} (T_{h,i} - T_{h,o})
$$
\n(5.1b)

$$
q^{\dot{}} = \dot{m}_c C_{p,c} (T_{c,o} - T_{c,i})
$$
\n(5.2b)

Donde:

- *<sup>C</sup><sup>p</sup>* : Calor especifico del fluido (J/kg-K)
- *T* : Temperatura del fluido (K)

Al igualar las ecuaciones anteriores se obtiene:

$$
\dot{m}_c C_{p,c} (T_{c,o} - T_{c,i}) = \dot{m}_h C_{p,h} (T_{h,i} - T_{h,o})
$$
\n(5.3)

De acuerdo con este balance, se pueden obtener tanto las temperaturas de entrada y de salida de ambos fluidos, así como sus flujos másicos, dependiendo de las características iniciales que se obtengan, previos al diseño.

El flujo de aire se obtiene aplicando la relación entre este con su densidad y el caudal, caso que obliga a establecer una condición base para el diseño del intercambiador que consiste en tomar un valor crítico que permita obtener unas características de funcionamiento tales que cumplan las condiciones correspondientes a cada sistema de secado de cada secador.

$$
\dot{m}_c = \rho_c \dot{Q}_c \tag{5.4}
$$

Donde:

 $\dot{\mathcal{Q}}_c$ : Caudal del fluido frío (m $^{3}\!$ /s)

 $\rho_{c}^{}$ : Densidad del fluido frío (kg/ m $^{3})$ 

En este caso en particular, tomamos el valor promedio máximo de caudal obtenido de las simulaciones realizadas en el **Capítulo 4**, donde se tiene que dicho valor es de 200 m<sup>3</sup>/min (o 3,333 m<sup>3</sup>/s), valor aproximado respecto al obtenido en la simulación, correspondiente al secador de dos pisos para sistema de 2000 kg de cps. Así, se puede calcular el flujo másico del aire, con el cual, luego de despejar el balance de (3), se obtiene el flujo másico del CO<sub>2</sub>, donde:

$$
\dot{m}_{h} = \dot{m}_{c} \frac{C_{p,c} (T_{c,o} - T_{c,i})}{C_{p,h} (T_{h,i} - T_{h,o})}
$$
\n(5.5)

Obtenido dicho flujo para los gases calientes, se puede determinar su caudal despejando de la relación **(4)**. Con el fin de corroborar si el balance de energía que se plantea es coherente con los resultados obtenidos, se aplican las variables correspondientes para **(1b)** y **(2b)**.

Este flujo, también se conoce como la carga térmica del fluido en representación a la energía que estos se transmiten entre sí.

| <b>Balances de Energía</b>     |            |  |  |  |
|--------------------------------|------------|--|--|--|
| <b>Fluido Frio (Aire)</b>      |            |  |  |  |
| Caudal $(m^3/s)$<br>3,333      |            |  |  |  |
| Densidad (kg/m <sup>3</sup> )  | 1,126      |  |  |  |
| Flujo Másico (kg/s)            | 3,753      |  |  |  |
| Carga Térmica (W)              | 124764,086 |  |  |  |
| <b>Fluido Caliente (Gases)</b> |            |  |  |  |
| <b>Flujo Másico (kg/s)</b>     | 0,237      |  |  |  |
| Densidad (kg/m <sup>3</sup> )  | 0,661      |  |  |  |
| Caudal (m <sup>3</sup> /s)     | 0,358      |  |  |  |
| Carga Térmica (W)              | 124764,086 |  |  |  |

**Tabla 5.4. Balance de energía y cargas térmicas de cada flujo**

Obsérvese que las cargas térmicas de cada fluido cumplen su relación equivalente, lo cual indica que el balance entre los dos es equitativo, es decir, el calor ganado por el aire es igual al cedido por el CO2.

### **5.5.2 Régimen de Flujo**

El régimen de flujo para un fluido, ya sea líquido o gaseoso, se determina de acuerdo a un parámetro conocido en la mecánica de fluidos como el número de *Reynolds*.

Este parámetro adimensional se caracteriza por ser el cociente entre las fuerzas de inercia y las fuerzas debidas a la viscosidad **[5]**.

$$
R_e = \frac{\rho V D}{\mu} \tag{5.6}
$$

Donde:

- *Re* : Numero de *Reynolds* (Adimensional)
- *D* : Diámetro del ducto (m)
- $\mu$  : Viscosidad dinámica del fluido (Pa-s)
- *V* : Velocidad del fluido (m/s)

Las velocidades de cada fluido están directamente relacionadas con su caudal, además son inversamente proporcionales al área del ducto por donde fluyen.

Para determinar el régimen de flujo del aire, se debe hacer un análisis previo respecto al ducto por donde este discurre ya que, como se vio en el esquema, la coraza es rectangular; por tanto, de acuerdo con la teoría, se dice que si un fluido discurre por un ducto o canal de dicha sección, se debe hallar un diámetro hidráulico, tal que, este permita hacer un estudio del fluido como si se moviese por una sección circular **[5]**.

$$
D_h = \frac{4A_h}{P}
$$
 (5.7)

Donde:

- *D<sup>h</sup>* : Diámetro hidráulico (m)
- $A_{I\!n}^{}$  : Área interior de la sección (m<sup>2</sup>)
- *P* : Perímetro interno de la sección (m)

Para la sección rectangular de la carcasa:

$$
D_{h,C} = \frac{4L_cW_C}{2(L_c + W_C)} = \frac{2L_cW_C}{L_c + W_C}
$$
\n(5.8)

Donde:

- *Dh*,*<sup>C</sup>* : Diámetro hidráulico de la coraza rectangular (m)
- *L<sup>C</sup>* : Ancho de la coraza (m)
- $W_{C}$   $\;$  : Profundidad de la coraza (m)

Este diámetro se utiliza para interpretar, geométricamente, la coraza rectangular como si fuese un cilindro circular. Con este parámetro, se calcula el espacio por donde fluye el aire dentro de la sección, teniéndose en cuenta las áreas que ocupan los ductos dentro de la misma.

A este se le conoce en la mecánica de fluidos como el Ánulo y se expresa:

$$
A_N = A_C - A_{e,T1} - A_{e,T2} - A_{e,TC}
$$
\n(5.9)

Donde:

 $A^{\phantom{\dag}}_N$  : Ánulo de la coraza (m<sup>2</sup>)

 $A_{\rm\scriptscriptstyle C}^{\phantom{\dag}}$  : Área de la coraza (m<sup>2</sup>)

El área de la coraza se calcula, similar a la de un cilindro, con el diámetro hidráulico hallado. Las demás áreas que complementa la relación, corresponden a las áreas exteriores de cada tubo. Téngase en cuenta que, para los tubos 1 y 2, se toman transversales debido a su disposición longitudinal respecto al eje vertical de la coraza; mientras que, para el tubo conector, se toma el área de la pared del tubo debido a su disposición transversal respecto al eje vertical de la carcasa.

Así, la ecuación **(5.9)** sería:

$$
A_N = \frac{\pi}{4} (D_{h,C}^2 - D_{e,T1}^2 - D_{e,T2}^2 - 4D_{e,TC}l)
$$
\n(5.10)

Recuérdese que  $D_e = D_i + 2e_T$  para cualquier ducto cilíndrico.

Con este parámetro se facilita el análisis correspondiente al fluido; por lo tanto, se calcula la velocidad del aire en relación con el caudal, y se determina un nuevo diámetro hidráulico para el fluido, es decir, donde se tiene en cuenta el contacto de con las paredes exteriores de los tubos durante el flujo y con el cual se determina su régimen. Este nuevo diámetro se expresa así:

$$
D_{h,f} = \frac{4A_N}{P_c} \tag{5.11}
$$

Donde:

*Pc* : Perímetro de contacto del fluido frio (m)

En este caso, se debe tener en cuenta que este valor no es del todo exacto ya que, para el cálculo del perímetro de contacto, no se tiene en cuenta que las superficies de contacto son aleteadas. Este análisis se tendrá en cuenta.

Dicho perímetro equivale a:

$$
P_c = \pi (D_{e,T1} + D_{e,T2} + D_{e,TC} + D_{h,C})
$$
\n(5.12)

Obtenido el diámetro hidráulico, se calcula el régimen de flujo del aire utilizando la relación **(5.6)**, donde se tiene:

$$
R_{e,c} = \frac{\rho_c V_c D_{h,f}}{\mu_c}
$$

Aplicando las relaciones de densidad y velocidad con el caudal del fluido, se tiene la siguiente expresión general:

$$
R_{e,c} = \frac{\dot{m}_c D_{h,f}}{A_N \mu_c} \tag{5.13}
$$

En cuanto al fluido caliente, se debe calcular un *Reynolds* para cada sección por donde este fluye tomando en cuenta las diferencias entre sus respectivas dimensiones; posteriormente, se toma un valor promedio aproximado que se asemeje a lo que se predijo en la teoría general.

Así, aplicando **(5.6)**:

$$
R_{e,h} = \frac{\rho_h V_{h,T1} D_{i,T1}}{\mu_h} + \frac{\rho_h V_{h,T2} D_{i,T2}}{\mu_h} + \frac{\rho_h V_{h,TC} D_{i,TC}}{\mu_h}
$$

Recuérdese que los sub-índices T1, T2 y TC hacen referencia a los tubos 1, 2 y conector respectivamente.

A su vez, si se aplica la relación de velocidad respecto al caudal y al área transversal de cada tubo, junto con la relación entre la densidad y el flujo másico del fluido caliente, se obtiene:

$$
R_{e,h} = \frac{4\,m_h}{3\pi\mu_h} \left( \frac{1}{D_{i,T1}} + \frac{1}{D_{i,T2}} + \frac{1}{D_{i,TC}} \right) \tag{5.14}
$$

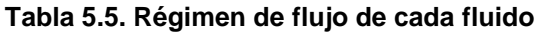

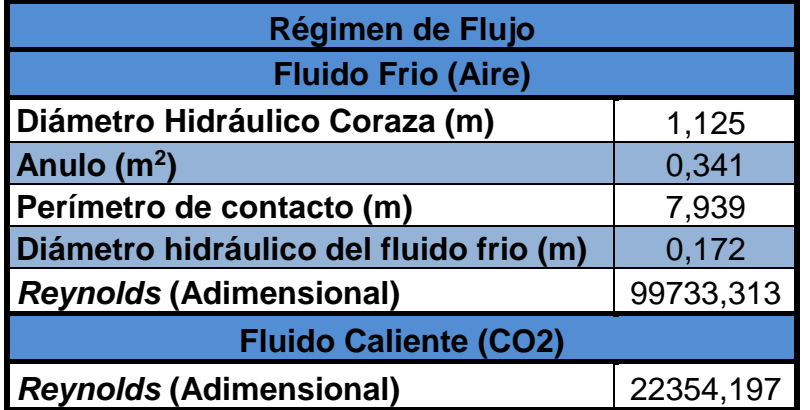

En conclusión, se tiene que cada fluido cumple con el rango de flujo turbulento. El fluido frio es mucho más turbulento que el caliente; lo cual hace pensar que el aire fluye con algo de convección forzada, y no tan libre como si es el caso de los gases calientes. Para tener mayor certeza al respecto, se debe hallar el coeficiente de convección de cada cual, que determine en realidad como es la transferencia de calor del proceso.

## **5.2.3 Número de** *Nusselt* **y Coeficiente de Convección**

Con los números adimensionales de *Reynolds*, se puede determinar el parámetro que permite hallar el coeficiente de convección de cualquier tipo de fluido. Este parámetro se conoce como número *de Nusselt*, el cual mide el aumento de transmisión de calor desde una superficie por donde discurre un fluido (transferencia de calor por convección) comparada con la transferencia de calor si ésta ocurriera solo por conducción **[6]**. Este parámetro, junto con el coeficiente de convección, es importante para determinar si las características térmicas de cada fluido son viables, en relación con los regímenes de flujo calculados. Ambos están relacionados mediante la siguiente expresión:

$$
N_u = \frac{hL}{k_f} \tag{5.15}
$$

Donde:

- *N<sup>u</sup>* : Numero de *Nusselt* (Adimensional)
- *<sup>L</sup>* : Longitud característica del ducto (m)
- h : Coeficiente de convección del fluido (W/m<sup>2</sup>-K)
- *f k* : Coeficiente de conducción del fluido (W/m-K)

Si tomamos el coeficiente de convección en función de las demás variables de la expresión anterior, se obtiene:

$$
h = \frac{N_u k_f}{L} \tag{5.16}
$$

El número de *Nusselt* está relacionado con el régimen de flujo y el número de *Prandtl*. Este último, es un parámetro adimensional proporcional al cociente entre la difusividad de [momento](http://es.wikipedia.org/wiki/Momento_de_fuerza) [\(viscosidad\)](http://es.wikipedia.org/wiki/Viscosidad) y la difusividad térmica. En mecánica de fluidos, para un flujo interno turbulento, es decir, aquel que discurre por conductos de geometría fija, con número de Reynolds superior a 10000 y *Prandtl* entre 0,7 y 160, se utiliza la correlación de *Dittus* & *Boelter* **[6]**, cuya expresión es:

$$
N_u = 0.023 R_e^{0.8} P_r^n \tag{5.17}
$$

Donde:

## *Pr* : Número de *Prandtl* (Adimensional)

Recuerdes que *Prandtl* se toma de la **Tabla 5.2**, propiedades a temperatura promedio. En cuanto a su exponente, este equivale a 0,3 cuando el fluido se enfría y a 0,4 cuando se calienta. Cabe aclarar que, para sistemas de secado donde los fluidos de trabajo del intercambiador sean turbulentos cuyos números de *Reynolds* no superen el valor de 10000, la relación de *Nusselt* pasa a ser:

$$
N_u = 0.035 R_e^{3/4} P_r^{1/3}
$$
 (5.18)

En cuanto a la longitud característica, esta depende del análisis geométrico que se le haya hecho al ducto correspondiente a cada fluido. Para el fluido frio, dicha longitud equivale al diámetro hidráulico del fluido, la cual fue calculada para hallar su respectivo *Reynolds*. Su expresión seria:

$$
h_c = \frac{N_{u,c}k_{f,c}}{D_{h,f}}
$$
\n(5.19)

Respecto al fluido caliente, su cálculo se hace aplicando la metodología que se utilizó para determinar su régimen; es decir, calcular un coeficiente para cada ducto y luego tomar un valor promedio aproximado. Esto se expresaría:

$$
\overline{h}_h = \frac{h_{h,T1} + h_{h,T2} + h_{h,TC}}{3}
$$

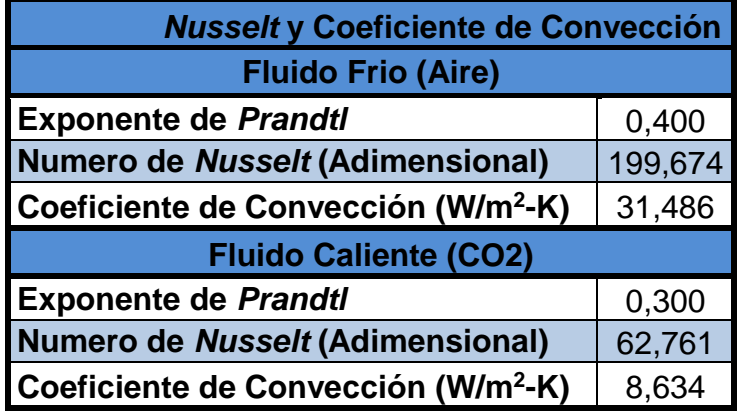

**Tabla 5.6. Número de** *Nusselt* **y Coeficiente de Convección**

Sustituyendo **(5.16)** en cada una de las variables de la ecuación anterior y, teniendo en cuenta que, tanto *Nusselt* como los coeficientes de convección de cada fluido son constantes, se tiene que:

$$
\overline{h}_h = \frac{N_{u,h}k_{f,h}}{3} \left( \frac{1}{D_{i,T1}} + \frac{1}{D_{i,T2}} + \frac{1}{D_{i,TC}} \right)
$$
(5.20)

Los resultados obtenidos para la transferencia de calor por convección de cada fluido indican que, de acuerdo con la **Tabla A3.2** tomada de **[4]**, el coeficiente correspondiente al fluido frio pasa a ser un poco forzado. Esto debido a la potencia del ventilador en la succión del aire a la salida del intercambiador de calor. Mientras que, para los gases calientes, su coeficiente comprueba que la transferencia de calor por convección es totalmente libre, pues este no tiene ningún mecanismo que lo impulse o altere su flujo normal por entre los tubos de acero durante el proceso.

### **5.3 COEFICIENTE GLOBAL DE TRANSFERENCIA DE CALOR**

La ecuación general que determina este coeficiente se define como:

$$
\frac{1}{UA} = \frac{1}{U_c A_c} = \frac{1}{U_h A_h}
$$
\n(5.21)

Recuérdese que dicho coeficiente se determina teniendo en cuenta las resistencias de conducción y convección entre fluidos separados por paredes planas o cilíndricas compuestas **[11]**.

Por lo cual, para este diseño en particular donde se tiene en cuenta que las paredes de los tubos son cilíndricas, las impurezas en sus superficies y la adhesión de aletas para aumentar el área de transferencia de calor, reduciendo a su vez la transferencia por convección.

En ese orden de ideas, la ecuación anterior pasa a ser:

$$
\frac{1}{UA} = \frac{1}{(\eta_0 h A)_c} + \frac{R_{f,c}^2}{(\eta_0 A)_c} + R_w + \frac{R_{f,h}^2}{(\eta_0 A)_h} + \frac{1}{(\eta_0 h A)_h}
$$
(5.22)

Donde:

- $U$  : Coeficiente global de transferencia de calor (W/m<sup>2</sup>-K)
- $R_f^\sim$  : Resistencia de factor de impureza (m<sup>2</sup>-K/W)
- *R<sup>w</sup>* : Resistencia por conducción (K/W)
- $A$  : Área de contacto entre los fluidos y el ducto (m<sup>2</sup>)
- $\eta_0$ : Eficiencia superficial global o efectividad de temperatura (Decimal)

Cabe anotar que el cálculo del producto *UA* no requiere de la designación del lado frio o caliente (*UcAc=UhAh*); sin embargo, el cálculo del coeficiente global *U* depende si se basa en el área de la superficie del lado frio o caliente, pues dicho coeficiente no sería el mismo del lado frio que del caliente si las áreas de cada lado también difieren en su dimensión.

En la operación normal de un intercambiador, suelen presentarse impurezas que generan obstrucción en las superficies. Este efecto se tiene en cuenta al introducir una resistencia térmica adicional, conocida como factor de impurezas, cuyo valor depende de la temperatura de operación, la velocidad del fluido y el tiempo de servicio.

No es común encontrar valores típicos de dicho factor para aire o gases de combustión de cisco de café en convención libre. Por lo cual, tomamos de **[10]**, unos valores típicos para gas, coke y aire comprimido que, para este diseño, aplicarían como los valores más aproximados para los fluidos caliente y frio respectivamente, cuyos valores están dados en ft<sup>2</sup>°-F-hr/BTU, los cuales, al multiplicarse por un factor equivalente a 2,57115, se obtiene como resultado su valor en m<sup>2</sup>-K/W.

Para analizar los demás parámetros que conforman el coeficiente global, teniendo en cuenta las superficies aleteadas, se debe definir el tipo de aleta a utilizar que, en este caso, se toma una aleta recta de perfil rectangular ya que esta es la más utilizada en la industria cafetera, de la cual se toman sus dimensiones y características térmicas.

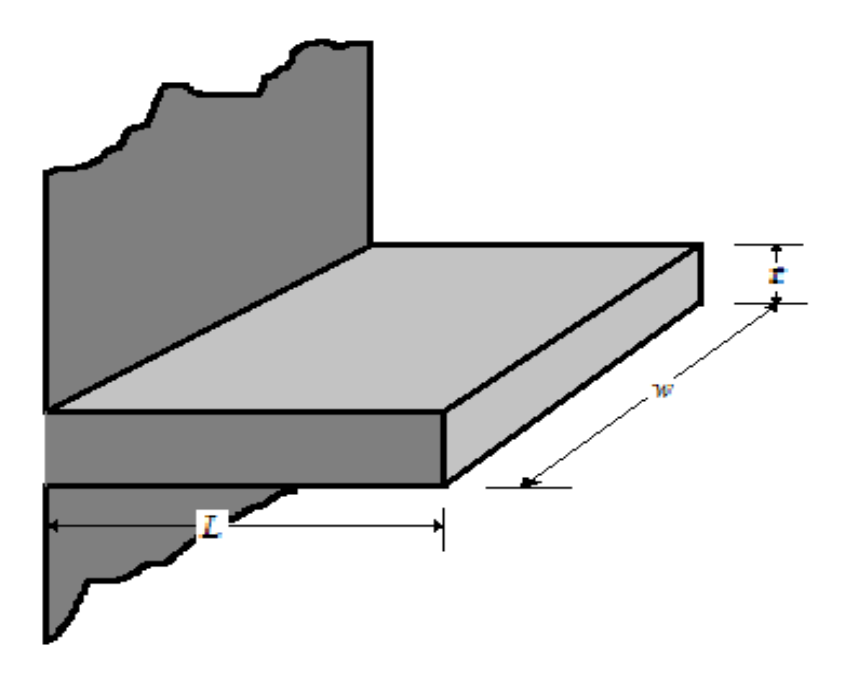

**Figura 5.1. Esquema dimensional de la aleta rectangular**

| <b>Dimensiones de la Aleta</b> |                |              |        |  |  |
|--------------------------------|----------------|--------------|--------|--|--|
| <b>Parámetro</b>               |                | <b>Valor</b> |        |  |  |
|                                | <b>Símbolo</b> | (m)          | (in)   |  |  |
| Longitud                       |                | 0,051        | 2      |  |  |
| <b>Espesor</b>                 |                | 0,006        | 0,25   |  |  |
| <b>Longitud Corregida</b>      | $L_c$          | 0,054        | 2,125  |  |  |
| <b>Ancho</b>                   | $W_{T1,T2}$    | 1,800        | 70,866 |  |  |
|                                | $W_{TC}$       | 0,170        | 6,693  |  |  |

**Tabla 5.7. Dimensiones de la aleta rectangular**

El material de las aletas es el mismo que el de los tubos, sin dejar de tener en cuenta los costos del material y la facilidad de construcción. Factores que influyen considerablemente en el diseño de cualquier máquina.

Obsérvese que las dimensiones de la aleta son estándares para cada tubo, y se dan en pulgadas por requerimientos técnicos de la industria. A su vez, tanto el ancho de los tubos 1 y 2 como el del tubo conector, equivalen a las alturas y la longitud de los mismos respectivamente; esto debido a la disposición de las aletas en las paredes de cada cilindro, como se muestra en la **Figura 5.2**.

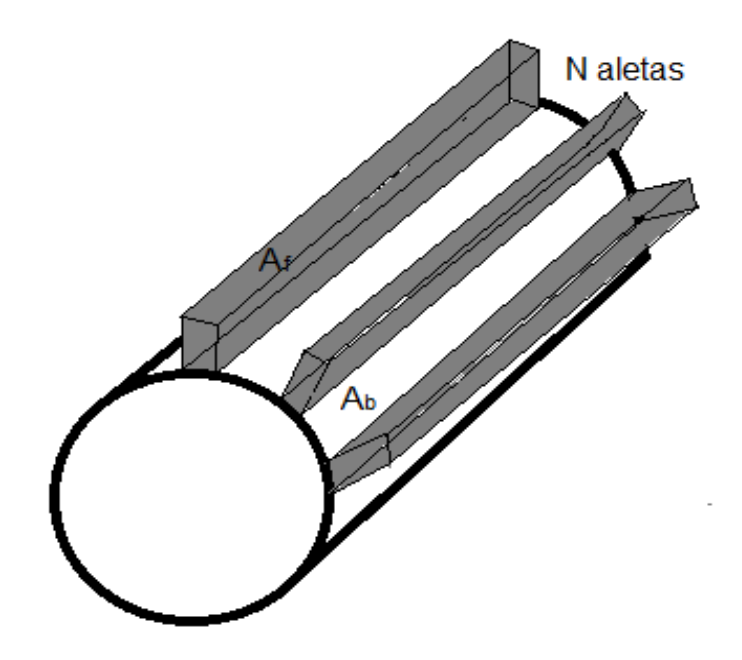

**Figura 5.2. Disposición de las aletas en las paredes del cilindro**

Los demás parámetros de la ecuación, requieren de un análisis más específico, el cual será detallado paso por paso en los siguientes ítems.

### **5.3.1 Resistencia por Conducción**

La resistencia por conducción corresponde a la transferencia de calor que hay entre las paredes de los tubos, que separa los fluidos.

Esta se representa, de forma general para paredes cilíndricas, en la siguiente ecuación:

$$
R_{w} = \frac{\ln\left(\frac{D_e}{D_i}\right)}{2\pi k_m L}
$$
 (5.23)

Donde:

- *R<sup>w</sup>* : Resistencia por conducción (K/W)
- *L* : Longitud característica del ducto (m)
- *m k* : Coeficiente de conductividad del material del ducto (W/m-K)

Obsérvese que, para este cálculo, a diferencia del que se hizo para el coeficiente convección, se utiliza la conductividad del material, no la del fluido; a su vez, la longitud característica, equivale a la altura de los tubos 1 y 2 y, a la longitud transversal del tubo conector.

Teniendo en cuenta las diferencias de dimensiones de cada tubo, se tiene que la resistencia global corresponde a:

$$
R_{w,Total} = R_{w,T1} + R_{w,T2} + R_{w,TC}
$$
\n(5.24)

Sustituyendo **(5.23)** en **(5.24)**:

$$
R_{w,Total} = \frac{\ln\left(\frac{D_{e,T1}}{D_{i,T1}}\right)}{2\pi k_m H_{T1}} + \frac{\ln\left(\frac{D_{e,T2}}{D_{i,T2}}\right)}{2\pi k_m H_{T2}} + \frac{\ln\left(\frac{D_{e,TC}}{D_{i,TC}}\right)}{2\pi k_m I_{TC}}
$$

Teniendo en cuenta que la conductividad del material es la misma para los tres tubos, se toma factor común de los valores constantes, donde se obtiene la siguiente ecuación:

$$
R_{w,Total} = \frac{1}{2\pi k_m} \left( \frac{\ln\left(1 + \frac{2e}{D_{i,T1}}\right)}{H_{T1}} + \frac{\ln\left(1 + \frac{2e}{D_{i,T2}}\right)}{H_{T2}} + \frac{\ln\left(1 + \frac{2e}{D_{i,TC}}\right)}{l_{TC}} \right)
$$
(5.25)

La conductividad del material se toma de **[4]**, para acero inoxidable AISI 304, material de diseño seleccionado, donde se tiene en cuenta, para su selección, la temperatura promedio del fluido que presente mayor intensidad que, por obvias razones, siempre es el fluido caliente.

### **5.3.2 Área de Contacto**

Para determinar las áreas de contacto para cada fluido, debe tenerse en cuenta que, el fluido caliente va entre los tubos, haciendo contacto con las paredes internas lisas de cada tubo por donde discurre. Sin embargo, para el caso del aire, se tiene en cuenta que este hace contacto con la superficie externa de cada tubo, las cuales son aleteadas. El área de contacto entre el fluido caliente y las paredes internas de los tubos se representa, globalmente, así:

$$
A_{h} = \pi \big( D_{i,T1} H_1 + D_{i,T2} H_2 + D_{i,TC} l \big)
$$
\n(5.26)

En cuanto al contacto del lado del fluido frio, se tiene que el área total de contacto, con el anexo de las aletas, corresponde a:

$$
A_t = N A_f + A_b \tag{5.27}
$$

Donde:

- $A$ <sub>*t*</sub>  $\div$  Área total de contacto (m<sup>2</sup>)
- $A^-_f$  : Área superficial de una aleta (m<sup>2</sup>)
- $A_{\scriptscriptstyle b}$  : Área de la pared externa del tubo sin aletas (m<sup>2</sup>)
- *N* : Número de aletas

El área de la pared externa de los tubos sin aletas se expresa como:

$$
A_b = A_c - Nwt \tag{5.28}
$$

Donde:

- $A_b$  : Área total de contacto del fluido frio sin aletas (m<sup>2</sup>)
- *w* : Ancho de la aleta (m)
- *t* : Espesor de la aleta (m)

Es decir, el área de la base expuesta equivale al área de contacto del fluido frio como si las paredes externas de cada cilindro fuesen completamente lisas; a esta, se le quita el espacio que ocupa la base de cada aleta que se agregue a las paredes del cilindro. Para el cálculo del área de fluido frio, se aplica la ecuación similar para el fluido caliente la cual se expresa así:

$$
A_c = \pi D_{e,T1} H_1 + \pi D_{e,T2} H_2 + \pi D_{e,Tc} l \tag{5.29}
$$

De acuerdo con la tabla tomada de **[4]** (**Figura A3.4**), se toma la ecuación correspondiente al área de una sola aleta, de acuerdo con lo seleccionado para el presente diseño, equivalente a:

$$
A_f = 2wL_c \tag{5.30}
$$

Donde:

*Lc* : Longitud corregida de la aleta (m)

Dicha longitud se toma de la misma referencia donde se tomó el área de la aleta. Cuya expresión, considerando un extremo adiabático, equivale a:

$$
L_c = L + \left(\frac{t}{2}\right) \tag{5.31}
$$

Esta corrección se basa en la suposición de equivalencia entre la transferencia de calor de la aleta real con convección en el extremo y transferencia de calor de una aleta hipotética más larga con un extremo adiabático. El resultado de esta se toma de la **Tabla 5.7**.

Definidas las áreas, al reemplazar **(5.28)** y **(5.30)** en **(5.27)**, se tiene que:

$$
A_t = N(2wL_c) + (A_c - Nwt)
$$

Reduciendo los factores adecuados:

$$
A_t = (2L_c - t)Nw + A_c
$$
\n(5.32)

Recuérdese que, el área total de contacto entre el aire y los tubos, equivale a la sumatoria de las áreas de cada tubo, es decir:

$$
A_{t,c} = A_{t,T1} + A_{t,T2} + A_{t,TC}
$$
\n(5.33)

Donde:

 $A_{t,c}$ : Sumatoria de áreas entre los tres tubos y el fluido frio (m<sup>2</sup>)

Al sustituir **(5.32)** en cada factor de **(5.33)**:

$$
A_{t,c} = ((2L_c - t)Nw_{T1} + A_{c,T1}) + ((2L_c - t)Nw_{T2} + A_{c,T2}) + ((2L_c - t)Nw_{TC} + A_{c,TC})
$$

Teniéndose en cuenta que los anchos de las aletas que van en los tubos 1 y 2 son iguales, se destruyen los paréntesis y se sustituyen los factores de **(5.29)** que correspondan a la ecuación anterior, obteniéndose:

$$
A_{t,c} = (2L_c - t)[N(2w_{T1,T2} + w_{TC})] + \pi (D_{e,T1}H_1 + D_{e,T2}H_2 + D_{e,TC}I)
$$
 (5.34)

Inicialmente, el número de aletas se asume de 12, teniéndose en cuenta que, una gran cantidad de estas, aumentaría la presión estática del intercambiador y, una cantidad mínima, disminuiría considerablemente la eficiencia del sistema. Dicho análisis se hará detalladamente en el siguiente ítem.

#### **5.3.3 Eficiencia Superficial Global**

La eficiencia superficial global, o efectividad de la temperatura, para una superficie aleteada está definida por:

$$
\eta_0 = 1 - \frac{NA_f}{A_{t,c}} (1 - \eta_f)
$$
\n(5.35)

Donde:

- $\eta_{0}$ : Eficiencia superficial global (Decimal)
- $\eta_f$ : Eficiencia de la aleta (Decimal)

Tanto el área de una aleta como el área total de la superficie de contacto se toman del análisis anterior. La ecuación característica para determinar la eficiencia de una sola aleta se toma del **Anexo A1.4** para una aleta recta de perfil rectangular donde se supone un extremo adiabático.

$$
\eta_f = \frac{Tanh(mL_c)}{mL_c} \tag{5.36}
$$

Donde:

*m* : Constante de eficiencia de una aleta (m-1 )

Dicha constante se obtiene luego de hacerse un análisis matemático, donde su resultado es una ecuación diferencial ordinaria de segundo orden y está definida por:

$$
m = \left(\frac{2h_c}{k_m t}\right)^{1/2} \tag{5.37}
$$

Obsérvese que el coeficiente de convección se toma del fluido frio, el cual está en contacto con la superficie aleteada y, la conductividad del material, es la del material tanto de los tubos como de las aletas que es el mismo para ambos. Para determinar la eficiencia global, se debe hacer un análisis similar al realizado para el régimen de flujo y el coeficiente de convección por las mismas razones descritas en su momento. Por lo cual, se debe hallar un valor promedio, entre los tres tubos, que se representa de la siguiente manera:

$$
\overline{\eta}_0 = \frac{\eta_{0,T1} + \eta_{0,T2} + \eta_{0,TC}}{3}
$$

Sustituyendo **(5.35)**, para cada ducto:

$$
\overline{\eta}_0 = \frac{1}{3} \left[ \left( 1 - \frac{NA_{f,T1}}{A_{t,T1}} (1 - \eta_f) \right) + \left( 1 - \frac{NA_{f,T2}}{A_{t,T2}} (1 - \eta_f) \right) + \left( 1 - \frac{NA_{f,TC}}{A_{t,TC}} (1 - \eta_f) \right) \right]
$$
(5.38)

**Tabla 5.8. Resultados de coeficiente y eficiencia global del intercambiador**

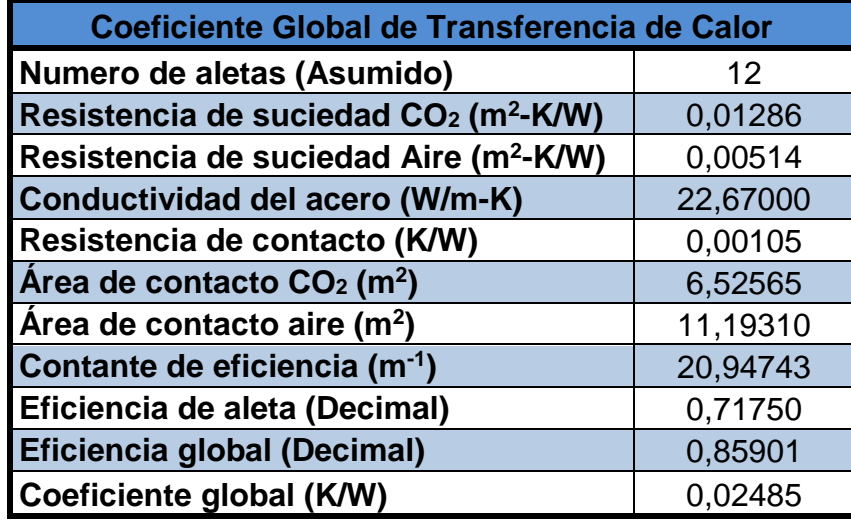

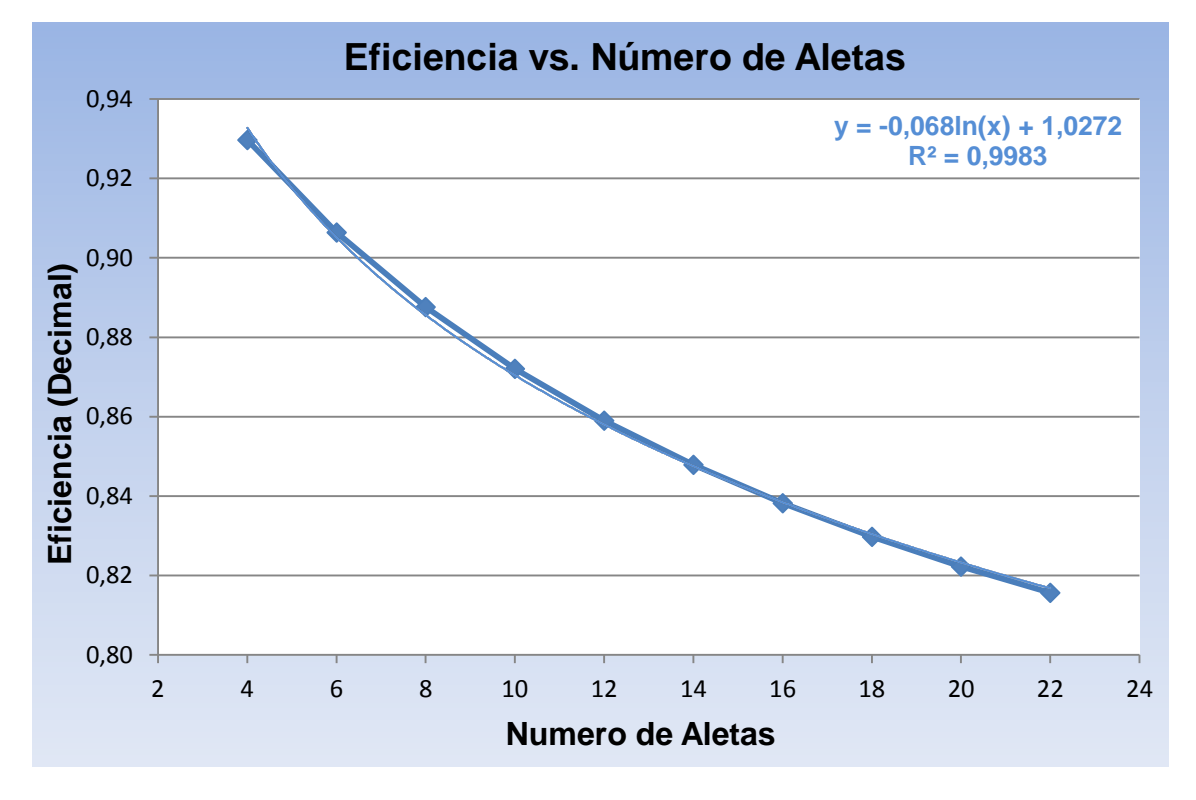

**Grafica 5.1. Relación entre la eficiencia respecto al número de aletas**

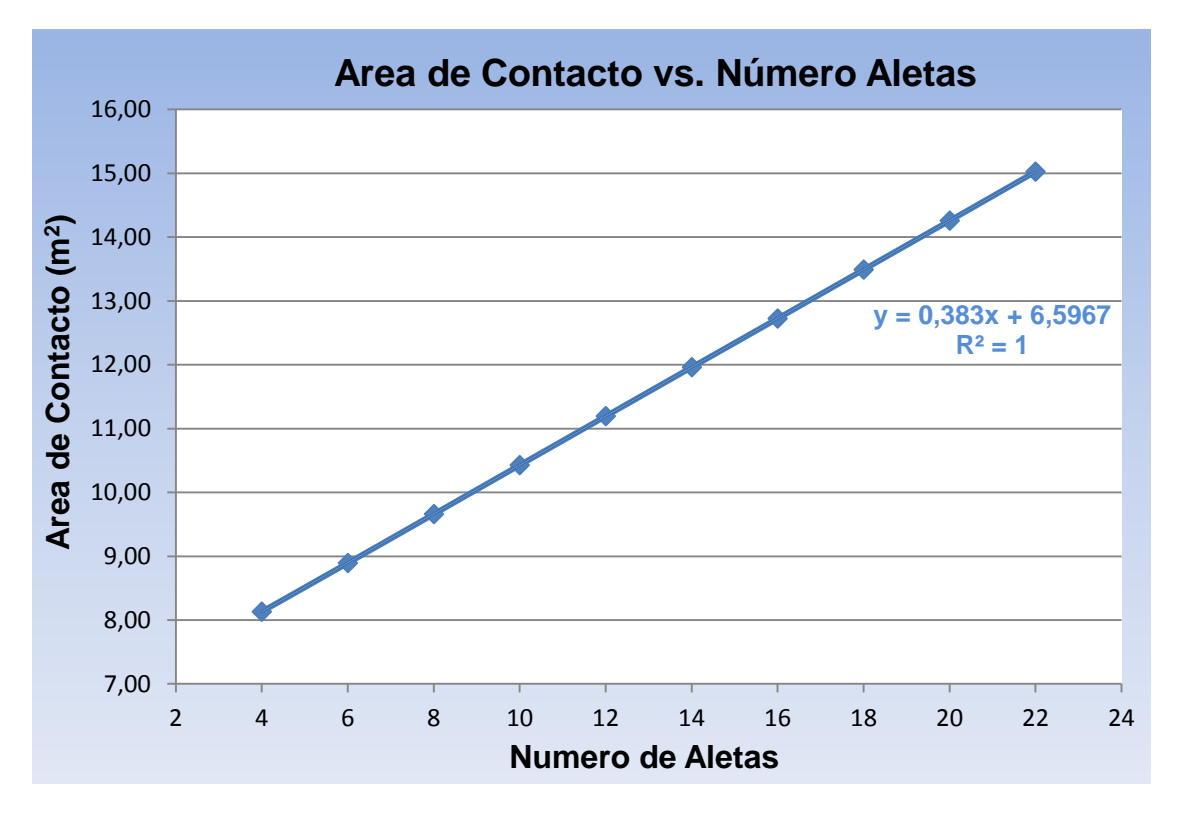

**Grafica 5.2. Relación entre el área de contacto del fluido frio y el número de aletas de las superficies externas de los cilindros**

Para el cálculo del coeficiente global, se tomó una eficiencia global para el fluido caliente de 1, ya que las aletas no están en las paredes internas de los tubos donde fluyen los gases calientes. Además, inicialmente se asumió un número de 10 aletas para el diseño; sin embargo, de acuerdo con la gráfica anterior, es factible aumentar esta cantidad a 12 aletas con el que se garantiza una eficiencia global de 86% aproximadamente, valor que se encuentra dentro del rango recomendado entre 85 y 90% garantizando un buen rendimiento del intercambiador y que la presión estática no aumente dentro del mismo.

# **5.4 MÉTODOS DE ANÁLISIS DE UN INTERCAMBIADOR DE CALOR**

Existen dos métodos fundamentales para analizar y diseños un intercambiador de calor. Uno consiste en relacionar la transferencia de calor con cantidades como las temperaturas de entrada y de salida del fluido, el coeficiente global y el área superficial total.

El otro consiste en determinar la eficiencia térmica del intercambiador, teniendo en cuenta las capacidades térmicas de cada fluido y aplicando un concepto de flujo máximo de calor en el intercambiador.

#### **5.4.1 Método** *DTML*

Este se conoce como la diferencia de temperatura media logarítmica (*DTML*), cuya expresión es:

$$
DTML = \frac{\Delta T_2 - \Delta T_1}{\ln(\Delta T_2 / \Delta T_1)}
$$
\n(5.39)

Donde las diferencias de temperatura, para intercambiador de calor en contraflujo, están definidas como:

$$
\Delta T_1 = T_{h,1} - T_{c,1} = T_{h,i} - T_{c,o}
$$
\n(5.40a)

$$
\Delta T_2 = T_{h,2} - T_{c,2} = T_{h,o} - T_{c,i} \tag{5.40b}
$$

De acuerdo con el diagrama de temperaturas de la **Figura 3.11**, en contraste con el intercambiador de flujo paralelo, se puede afirmar que esta configuración mantiene la transferencia de calor entre las partes más calientes de los dos fluidos en un extremo, así como entre las partes más frías en el otro.

La relación entre esta diferencia con el coeficiente global y la transferencia de calor se determina como:

$$
q^{\dagger} = UADTML \tag{5.41}
$$

Téngase en cuenta que las propiedades utilizadas para determinar el coeficiente global, como el coeficiente de convección del fluido caliente y la eficiencia superficial, fueron halladas coma valor promedio. Por tanto, el flujo de calor obtenido mediante la relación original resultaría como un flujo promedio, lo cual sería incierto; por lo tanto, dicho valor debe ser triplicado para así tener un valor más acorde con la realidad del proceso.

Sin embargo, se presume que este valor no sea igual al obtenido en el balance de energía inicial ya que, en este caso, se está teniendo en cuenta las restricciones que se presentan durante el proceso y los bajos coeficientes determinados para cada fluido. Así, la relación **(41)** pasaría a ser:

$$
\hat{q}_r = 3(UADTML) \tag{5.42}
$$

Luego de obtener dicho flujo, se puede estimar la eficiencia térmica del intercambiador, al relacionar la carga térmica real con la obtenida con el balance general inicial.

$$
\eta_{T,DTML} = \frac{\dot{q}^2 r}{\dot{q}^2}
$$
 (5.43)

 $\eta_{T,DTML}$ : Eficiencia térmica del intercambiador por *DTML* (Decimal)

*q <sup>r</sup>* : Flujo de calor real del sistema (W)

#### **5.4.2 Método Eficiencia-***NUT*

Este método, conocido como eficiencia-NUT (Número de Unidades de Transferencia), toma en cuenta las capacitancias térmicas de cada fluido donde se definen las condiciones de operación del intercambiador, ya que estas están relacionadas con el flujo de energía calorífica en el sistema. Sus definiciones para cada fluido son:

$$
C_c \equiv m_c \ C_{p,c} \tag{5.44a}
$$

$$
C_h \equiv m_h \, C_{p,h} \tag{5.44b}
$$

Donde:

#### *C* : Capacitancia térmica de cada fluido (kW/K)

Para obtener el resultado en W/K, se debe multiplicar el resultado de las ecuaciones **(5.44)** por 1000. De acuerdo con las capacidades de cada fluido, se establece cuál de estas es menor respecto a la otra, ya que la relación establecida para determinar el flujo máximo de calor es:

$$
q_{Max} = C_{Min}(T_{h,i} - T_{c,i})
$$
\n(5.45)

Donde:

 $q_{\scriptscriptstyle{Max}}$ : Flujo de calor máximo del sistema (W)

Y *CMin* equivale a *C<sup>h</sup>* o *Cc* , la que sea menor.

De acuerdo con los resultados de correspondientes a la capacitancia de cada fluido, es posible afirmar que la capacidad minina la otorga el CO<sub>2</sub> debido a su bajo flujo másico.

La diferencia de temperaturas entre las entradas del aire y del  $CO<sub>2</sub>$ , establecida en la ecuación **(5.45)**, es la mayor diferencia que se presenta dentro del intercambiador de calor.

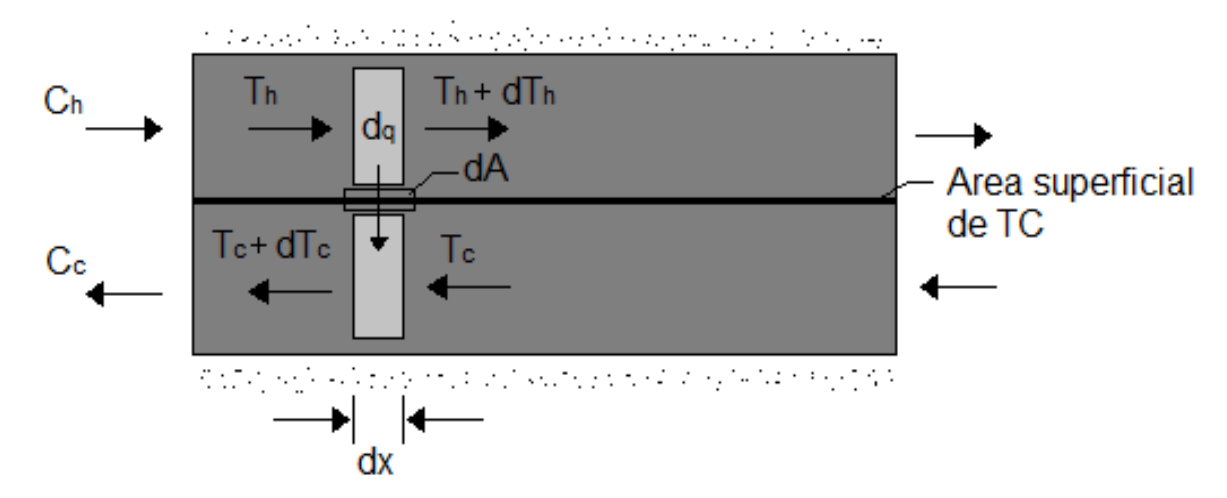

**Figura 5.3. Diagrama de flujo para un intercambiador en contracorriente [4]**

Con este método, se tienen dos formas de encontrar la eficiencia del intercambiador. La primera consiste en relacionar el flujo de calor inicial con el flujo máximo establecido previamente. La segunda consiste en determinar NUT y la relación entre las capacidades térmicas de los fluidos, conocida como capacitancia relativa.

Las expresiones correspondientes son:

$$
\eta_{T,NUT} = \frac{\dot{q}}{q_{Max}} \tag{5.46}
$$

Y

$$
\eta_{T,NUT} = f(NUT, C_r) \tag{5.47}
$$

Donde:

*Cr* : Capacitancia relativa (Adimensional)

*NUT* : Número de Unidades de Transferencia (Adimensional)

La capacitancia relativa equivale al cociente entre la capacitancia mínima y la máxima así:

$$
C_r = \frac{C_{Min}}{C_{Max}}
$$
 (5.48)

El número de unidades de transferencia se calcula mediante la siguiente ecuación:

$$
NUT = \frac{UA}{C_{Min}} \tag{5.49}
$$

Para el cálculo de NUT se tiene en cuenta que, el coeficiente global que se toma para su cálculo es el correspondiente al fluido frio, pues este genera mayor resistencia debido al aumento del área de contacto por el anexo de las aletas y a que esta es mayor respecto al del fluido caliente. Es decir:

$$
NUT = \frac{U_c A_c}{C_{Min}} = \frac{1}{C_{Min} \left( \frac{1}{(\eta_0 h A)_c} + \frac{R_{f,c}^{v}}{(\eta_0 A)_c} \right)}
$$
(5.50)

Obsérvese que la resistencia de contacto se excluye debido a que no se tienen cuenta la interacción entre los dos fluidos. La segunda opción consiste en utilizar un gráfico, tomado de **[4]**, en el que se relacionan la eficiencia térmica con NUT y con la capacidad relativa del sistema. Este grafico se toma teniendo en cuenta que este diseño, de flujo cruzado, se aproxima a un intercambiador con un paso por la coraza y 2 pasos por los tubos (**Anexo A3.5**).

Obsérvese, de la **Tabla 5.9**, que las eficiencias determinadas por las dos formas del método NUT son iguales, lo cual garantiza que dichos métodos son factibles y cumplen las condiciones de diseño establecidas.

En términos generales, el método *DTML* garantiza un mayor rendimiento que el determinado por las dos formas de NUT. Esto se debe a que, con el primer método, se tienen en cuenta las restricciones en la interacción de los dos fluidos durante el calentamiento del aire; sin embargo, este método tiene como desventaja que sus factores de cálculo son promedio, lo cual generaría incertidumbre.

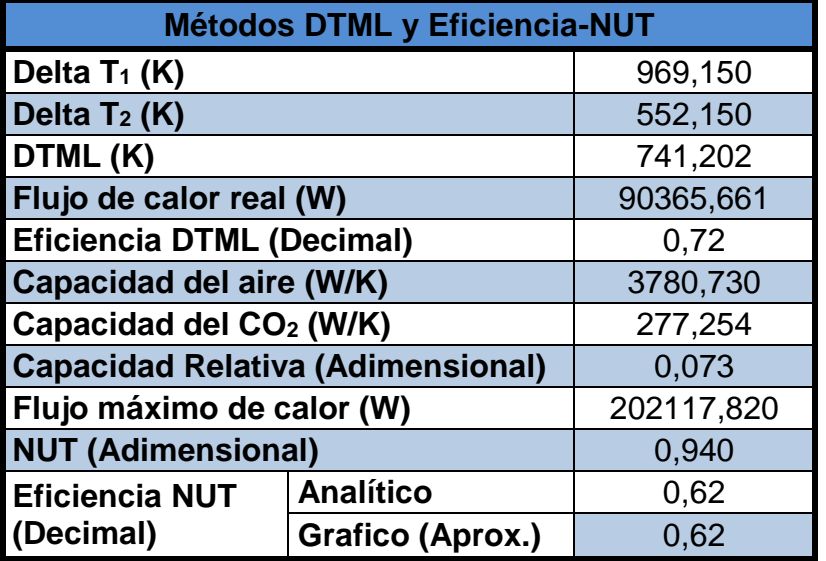

**Tabla 5.9. Resultados de DTML y Eficiencia-NUT del intercambiador**

Mientras que el segundo método, es el más recomendado por la teoría ya que, como se demostró en este cálculo, sus dos formas de aplicación son muy aproximadas, casi exactas; sin embargo, a diferencia del primer método, solo se tiene en cuenta las características de los fluidos y el coeficiente global del fluido que presenta mayor restricción, despreciando el contacto entre las paredes cilíndricas y las características del CO2.

La línea de tendencia de los gráficos permite identificar que la ecuación establecida para la respectiva relación es la correcta. Para corroborar ello, a cada grafico se le determina su error, conocido como  $R^2$ , del cual se tienen certeza si la función que representa el grafico es la correcta; esto, si este valor es muy cercano a 1, o en el mejor de los casos 1, como es el del área de contacto.

# **BIBLIOGRAFÍA**

- **[1]** Centro Nacional de Investigaciones del Café. Composición química de los gases de combustión del cisco del café. [http://bioinformatics.cenicafe.org/index.php/bioinformatics/faqs/P100.](http://bioinformatics.cenicafe.org/index.php/bioinformatics/faqs/P100) Artículo publicado en septiembre de 2010.
- **[2]** Moreno Contreras, Gonzalo. Serrano, Juan Carlos y Palacios, Jhon Alexander. Desempeño de la combustión de desechos industriales en un reactor de lecho fluidizado burbujeante. Bogotá – Colombia, diciembre de 2009. Universidad Nacional de Colombia Sede Bogotá. Articulo disponible en internet en el siguiente enlace:
- a. [http://www.scielo.unal.edu.co/scielo.php?script=sci\\_arttext&pid=S0123-](http://www.scielo.unal.edu.co/scielo.php?script=sci_arttext&pid=S0123-21262009000200002&lng=es&nrm=) [21262009000200002&lng=es&nrm=.](http://www.scielo.unal.edu.co/scielo.php?script=sci_arttext&pid=S0123-21262009000200002&lng=es&nrm=)
- **[3]** OROZCO HINCAPIÉ, Carlos Alberto y BEDOYA LOAIZA, Fernando. Calculo del flujo másico y caudal de aire para un ventilador utilizado en silos para secado del café. Articulo N°35 para la revista Scientia et Technica. Universidad Tecnológica de Pereira. Pereira-Colombia, Agosto de 2007. ISSN 0122-1701
- **[4]** INCROPERA P. Frank., DEWITT P. David. Fundamentos de Transferencia de Calor: Intercambiadores de Calor (Capitulo 11). 4ta Edición, paginas 582-618. Editorial Prentice Hall. México 1999. ISBN 970-17-0170-4
- **[5]** Ranald V. Giles. Mecánica de los Fluidos e Hidráulica. Primera Edición, Páginas 96-97. Editorial McGraw Hill (Colección *Shaum*). España 1989. ISBN 844-81-0233-1.
- **[6]** Wikipedia., La Enciclopedia Libre. Numero de *Nusselt* (parámetro Adimensional). [http://es.wikipedia.org/wiki/N%C3%BAmero\\_de\\_Nusselt.](http://es.wikipedia.org/wiki/N%C3%BAmero_de_Nusselt) Citado el 10 de Septiembre de 2012.
- **[7]** Suministros Técnicos S.A. Acero Inoxidable AISI 304 (UNS S30400). [http://www.sumiteccr.com/Aplicaciones/Articulos/pdfs/AISI%20304.pdf.](http://www.sumiteccr.com/Aplicaciones/Articulos/pdfs/AISI%20304.pdf) Citado el 10 de Septiembre de 2012.
- **[8]** Universidad Politécnica de Cataluña. Propiedades del Acero Inoxidable. [http://upcommons.upc.edu/pfc/bitstream/2099.1/3319/4/55868-4.pdf.](http://upcommons.upc.edu/pfc/bitstream/2099.1/3319/4/55868-4.pdf) Citado el 10 de Septiembre de 2012.
- **[9]** Wikipedia. La Enciclopedia Libre. Numero de Reynolds (parámetro Adimensional). [http://es.wikipedia.org/wiki/N%C3%BAmero\\_de\\_R](http://es.wikipedia.org/wiki/N%C3%BAmero_de_)eynolds. Citado el 10 de Septiembre de 2012.
- **[10]** RODRIGUEZ. Jorge A. Introducción a la Termodinámica. Tabla de factores de suciedad de fluidos (Anexos del Capítulo 18). Universidad Tecnológica Nacional. Buenos Aires. Argentina. 2013.
- **[11]** HOLMAN J.P. Transferencia de Calor: Cambiadores de Calor (Capitulo 10). 10ma Edición, paginas 483-632. Compañía Editorial Continental S.A. México 1999. ISBN 968-26-0649-7

## **6. DISEÑO DEL VENTILADOR CENTRÍFUGO**

La teoría referente a las turbo-máquinas hidráulicas, dice que el diseño de un ventilador centrífugo se hace a condiciones estándar (0 m.s.n.m. y 20°C), las cuales corresponden al nivel del mar. En base a esta afirmación, se diseña el ventilador centrífugo en base a un punto de diseño que sea común entre los demás planteados.

## **6.1 CURVA DEL SISTEMA**

Para obtener la relación tentativa entre la curva del ventilador respecto a la del sistema, se toman los datos correspondientes al sistema seleccionado para el diseño del ventilador; para lo cual, se tienen los siguientes resultados:

**Tabla 6.1. Caudal y presión estática para sistema de 1500 kg de CPS de cada secador de los cuales se toma el punto de diseño**

| <b>Tipo del</b>   | <b>Sistema</b>                                                                                                    | <b>Caudal</b> |     |      | <b>Presión Estática</b> |      |       |
|-------------------|----------------------------------------------------------------------------------------------------|---------------|-----|------|-------------------------|------|-------|
| <b>Secador</b>    | $\left  \frac{1}{2}$ (kg CPS) $\left  \frac{m^3}{s} \right  \frac{m^3}{mn} \right $ m <sup>3</sup> /h $\left  \frac{1}{2}$ mm H <sub>2</sub> O $\left  \frac{1}{2}$ cm H <sub>2</sub> O $\right $ m H <sub>2</sub> O |               |     |      |                         |      |       |
| Dos Pisos         | 1500                                                                                                    | 2.50          | 150 | 9000 | .97                     | 9.7  | 0.097 |
| <b>Tres Pisos</b> | kg CPS                                                                                                    | 2.05          | 123 | 7380 | 100                     | 10,0 | 0.100 |

Obsérvese que, a diferencia del diseño del intercambiador, los requerimientos necesarios para el diseño del ventilador equivalen a los del sistema de 1500 kg de CPS para cada secador. En la tabla anterior se observa que, para cada secador, los datos necesarios como punto de diseño son similares; por lo cual, no es necesario diseñar un ventilador para cada secador, solo basta con seleccionar el punto de mayor magnitud en cuanto a caudal y presión estática. Así, junto con los datos correspondientes a las condiciones sobre nivel del mar y las eficiencias inicialmente asumidas, se obtienen todos los parámetros iniciales en la **Tabla 6.2**. Las eficiencias son asumidas de acuerdo con la teoría citada en **[1]** y a la metodología planteada en **[2]**. Así, se procede a determinar la curva estimativa del sistema en base a la relación general **(3.3)**:

$$
SP = K_{siss} \dot{Q}_x^2 \tag{6.1}
$$

Donde:

- *SP* : Presión estática del sistema (mm H2O)
- $\dot{\mathcal{Q}}_{\scriptscriptstyle \mathcal{X}}$   $\;$  : Caudal de diseño (m $^{3}\!$ /s)
- $K_{\text{sist}}$ : Constante de pérdidas (mm H<sub>2</sub>O/ (m<sup>3</sup>/s)<sup>2</sup> o m de aire/ (m<sup>3</sup>/s)<sup>2</sup>)

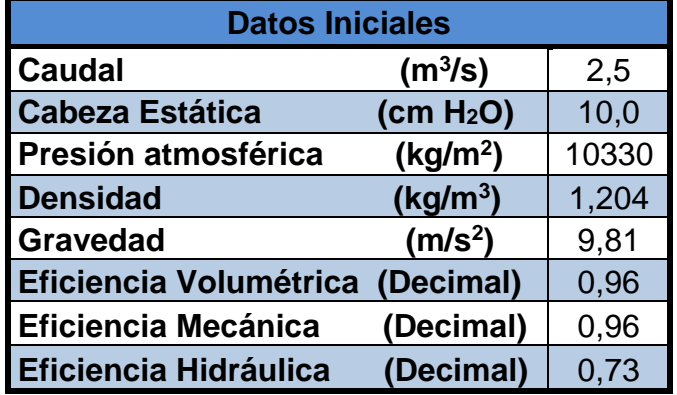

**Tabla 6.2. Datos iniciales para el diseño del ventilador**

El sub-índice que acompaña la variable del caudal corresponde a la variación que se le da a este parámetro para generar el grafico correspondiente. Al despejar dicha constante de **(6.1)**:

$$
K_{sist} = \frac{SP}{\dot{Q}^2}
$$
 (6.2)

Al sustituir las variables correspondientes a **(6.2)** en el punto de diseño:

| Cabeza                | Caudal              | <b>Constante</b>   |  |
|-----------------------|---------------------|--------------------|--|
| (mm H <sub>2</sub> O) | (m <sup>3</sup> /s) | $(mm H2O/(m3/s)2)$ |  |
| 100                   | $2.5^{\circ}$       | 1.60               |  |

**Tabla 6.3. Constante de pérdidas del sistema**

Con los datos de la **Tabla 6.4**, se obtiene la curva estimativa del sistema, expuesta en la **Figura 3.12**, donde se muestra el comportamiento del ventilador a la hora de vencer la presión estática total requerida por el sistema y donde se señala el punto de diseño, en el cual se cruzan estas dos curvas.

## **6.2 DIMENSIONAMIENTO BÁSICO**

La base fundamental de este dimensionamiento inicial consiste en determinar la cabeza útil del ventilador (en m c de aire) y el diámetro de la base mayor del rotor.

Para lograr este objetivo, se debe empezar por expresar la cabeza estática en columna de aire; es decir, la cabeza útil del ventilador utilizando la siguiente expresión:

$$
H_{st} = \frac{SP * f}{\rho_{aire}}
$$
 (6.3)

- *Hst* : Pérdidas totales de aire en el sistema (m c. de aire)
- *SP* : Perdida de presión en columna de agua (mm H2O)
- *f* : Factor de compresibilidad (1 < *f* < 1,1 Adimensional)
- $\rho_{\scriptscriptstyle air}$ : Densidad del aire a condiciones normales (kg/m<sup>3</sup>)

| Caudal $(m^3/s)$ | <b>Cabeza</b><br>(mm H <sub>2</sub> O) |  |  |
|------------------|----------------------------------------|--|--|
| 0,0              | 0,0                                    |  |  |
| 0,5              | 4,0                                    |  |  |
| 1,0              | 16,0                                   |  |  |
| 1,5              | 36,0                                   |  |  |
| 2,0              | 64,0                                   |  |  |
| 2,5              | 100,0                                  |  |  |
| 3,0              | 144,0                                  |  |  |
| 3,5              | 196,0                                  |  |  |
| 4,0              | 256,0                                  |  |  |
| 4,5              | 324,0                                  |  |  |
| 5,0              | 400,0                                  |  |  |

**Tabla 6.4. Datos para la curva tentativa del sistema**

El factor de compresibilidad tiene que ver con la relación de presiones entre la entrada y la salida del ventilador.

Este valor es tomado de un diagrama, tomado de **[2]**, para el cual se debe tener en cuenta que, para ventiladores centrífugos, este se encuentra entre 1 y 1,1. Un valor superior al límite máximo, correspondería a un compresor o un soplador de alta presión.

$$
P_{Su} = P_{atm}
$$
  

$$
P_{De} = P_{Su} + SP
$$
 (6.4)

$$
R_P = \frac{P_{De}}{P_{Su}} \tag{6.5}
$$

- *PSu* : Presión en la succión del ventilador a condiciones normales (kg/m<sup>2</sup> )
- $P_{De}$ : Presión en la descarga del ventilador (kg/m<sup>2</sup>)
- $R_{\scriptscriptstyle P}$  : Relación de presiones (Adimensional)

Recuérdese que la relación de unidades entre kg/m<sup>2</sup> y mm H<sub>2</sub>O es equivalente.

Conocida la relación, se acude al diagrama de compresibilidad de la **Figura 6.1**, donde se toma un factor de compresibilidad aproximado de 1,0.

Para determinar el diámetro de la base mayor del rotor, se deben calcular, entre otras variables, unos parámetros previos que permitan estimar su dimensión o, en cualquier caso, poder asumir un valor que permita establecer un buen comportamiento del ventilador en base al coeficiente de energía.

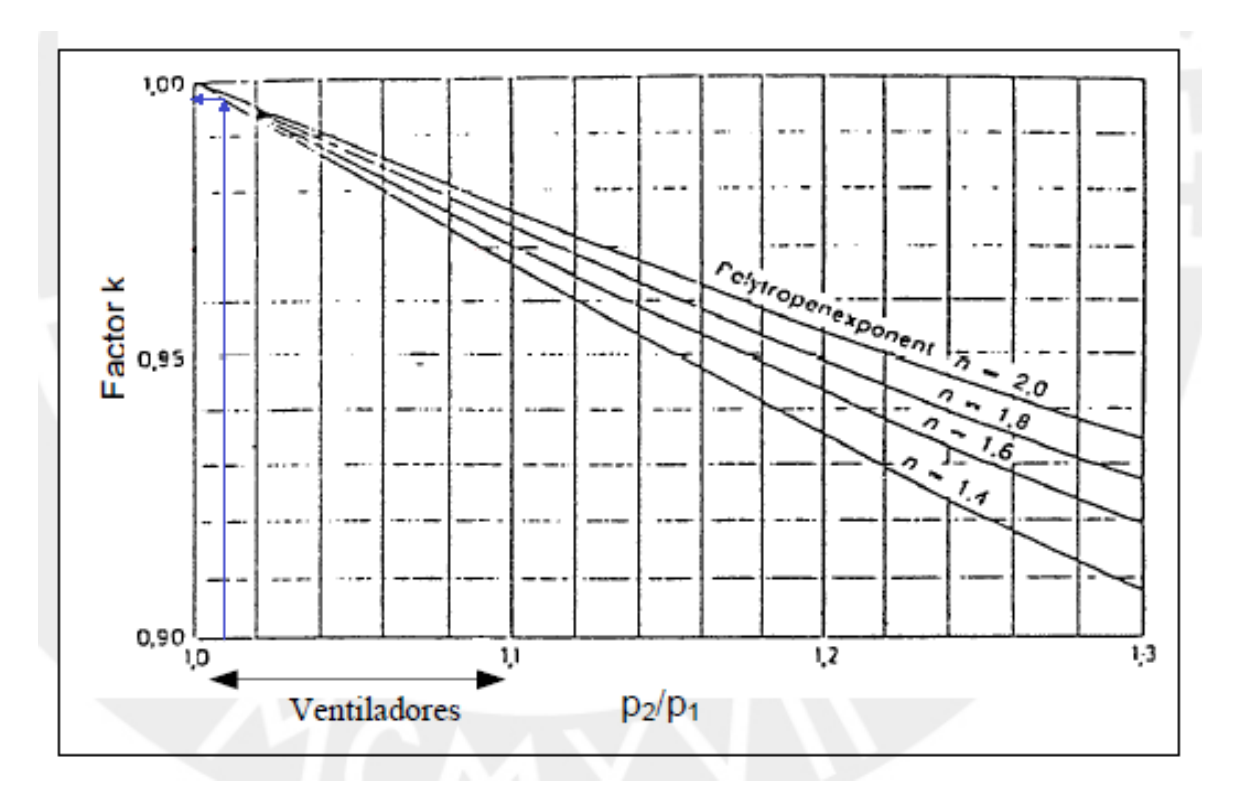

**Figura 6.1. Diagrama de compresibilidad [2]**

El primero de estos es la velocidad específica, el cual es empleado en la práctica para determinar las formas geométricas óptimas para el funcionamiento del ventilador.

$$
N_{sa} = \frac{N\sqrt{\dot{Q}}}{\left(H_{st}\right)^{3/4}}
$$
 (6.6)

*Nsa* : Velocidad específica (Adimensional)

*N* : Velocidad de rotación (rpm)

La velocidad de rotación del rotor se toma de catálogos de motores eléctricos con acople directo que cumplan con las especificaciones calculadas. Inicialmente, se asume una velocidad tentativa de 1500 rpm. Con la velocidad específica, se obtiene la cifra de velocidad la cual se obtiene así:

$$
\sigma = \frac{N_{sa}}{157,8}
$$
 (6.7)

Donde:

#### $\sigma$ : Cifra de velocidad (Adimensional)

Con esta cifra determinada, se obtiene un tercer parámetro que se conoce como la cifra de diámetro, el cual es un factor que permite seleccionar la dimensión final del rotor. En el diseño de bombas hidráulicas, se tiene en cuenta para seleccionar el tipo de rodete que requiere la máquina. Este parámetro se encuentra utilizando el diagrama de *Cordier*, donde se observa la línea que corta la curva para ventiladores centrífugos, partiendo de la cifra de velocidad ubicada en el eje de las ordenadas, donde se obtiene un factor aproximado de 2,2, factor proporcional al diámetro de salida del rotor.

$$
D_2 = \delta \frac{\sqrt{\dot{Q}}}{\left(2gH_{st}\right)^{1/4}} \frac{2}{\sqrt{\pi}}
$$
 (6.8)

Donde:

- $D_{\overline{2}}\,$  : Diámetro de la base mayor del cono del rotor (m)
- $\delta$ : Cifra de diámetro (Adimensional)
- $g$  : Aceleración de la gravedad (m/s<sup>2</sup>)

Para saber si este diámetro obtenido mediante la relación anterior es válido, se debe conocer un parámetro conocido como el coeficiente de energía.

Dicho factor, también conocido como "cifra de presión", representa la cabeza útil del ventilador, a su vez, este aplica para diferentes pérdidas de presión por diversas características que en éste se presentan.

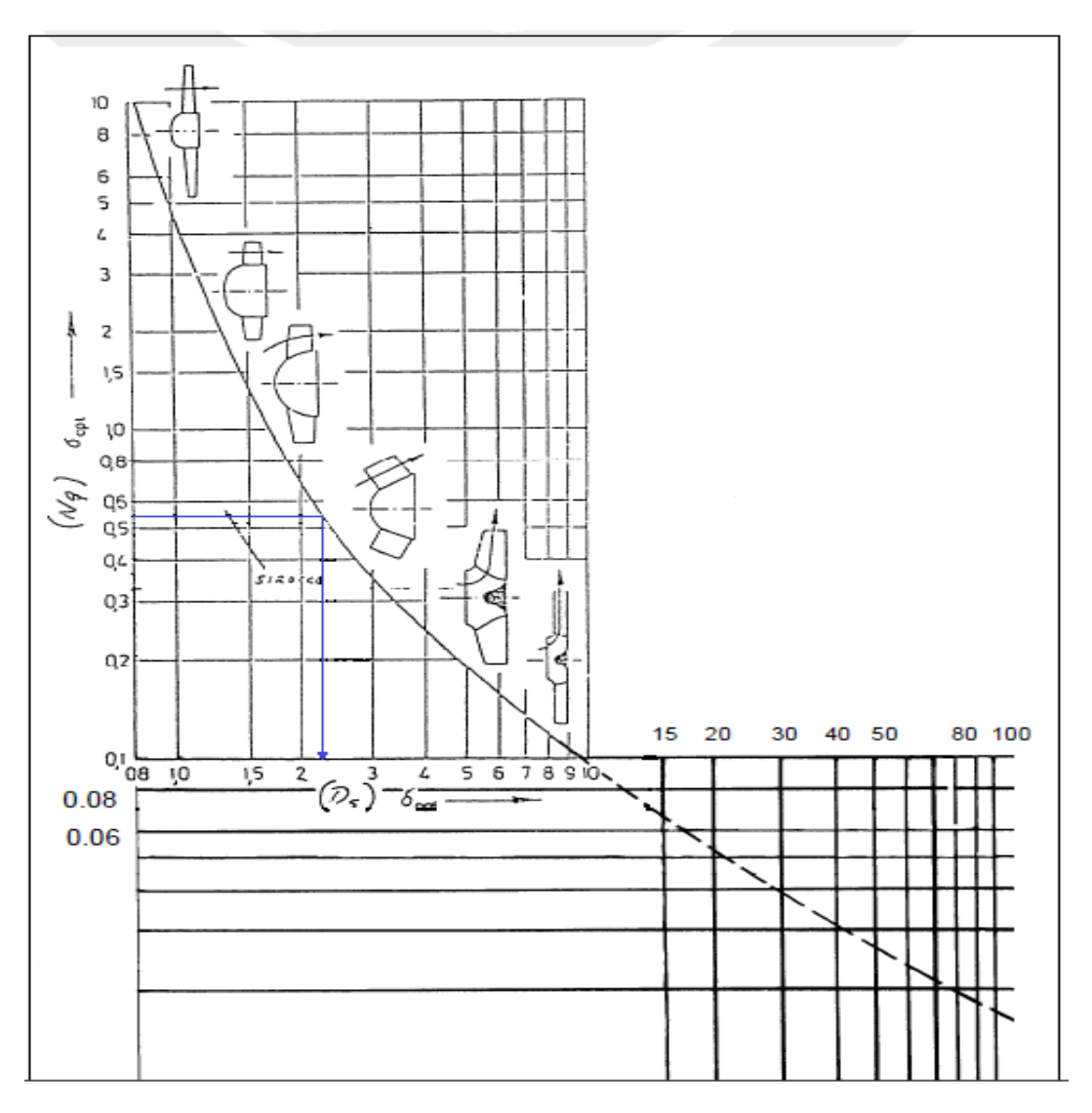

**Figura 6.2. Diagrama de** *Cordier* **[2]** 

De acuerdo con AMCA, se tiene que para ventiladores de presión media:

$$
\varphi = \frac{gH_{st}}{u_2^2} \tag{6.9}
$$

Donde:

- $\varphi$ : Coeficiente de energía (Adimensional)
- <sup>2</sup> *<sup>u</sup>* : Velocidad tangencial en el punto 2 (m/s)

Para ventiladores Clase I y II, este coeficiente debe estar dentro de un rango permitido entre 0,4 y 0,85. Para ventiladores de cuarta clase, que superan presiones estáticas de 200 mm H2O, requieren que este coeficiente de energía cumpla con un rango mayor que oscila entre 0,9 y 1,2.

La velocidad tangencial en contacto con la base mayor del rotor, equivale a la componente tangencial de velocidad a la salida del alabe, que se dirige hacia la voluta. Esta se determina mediante la siguiente relación:

$$
u_2 = \frac{\pi D_2 N}{60}
$$
 (6.10)

Con esta velocidad, se calcula el coeficiente de energía, sustituyendo en **(6.9)**.

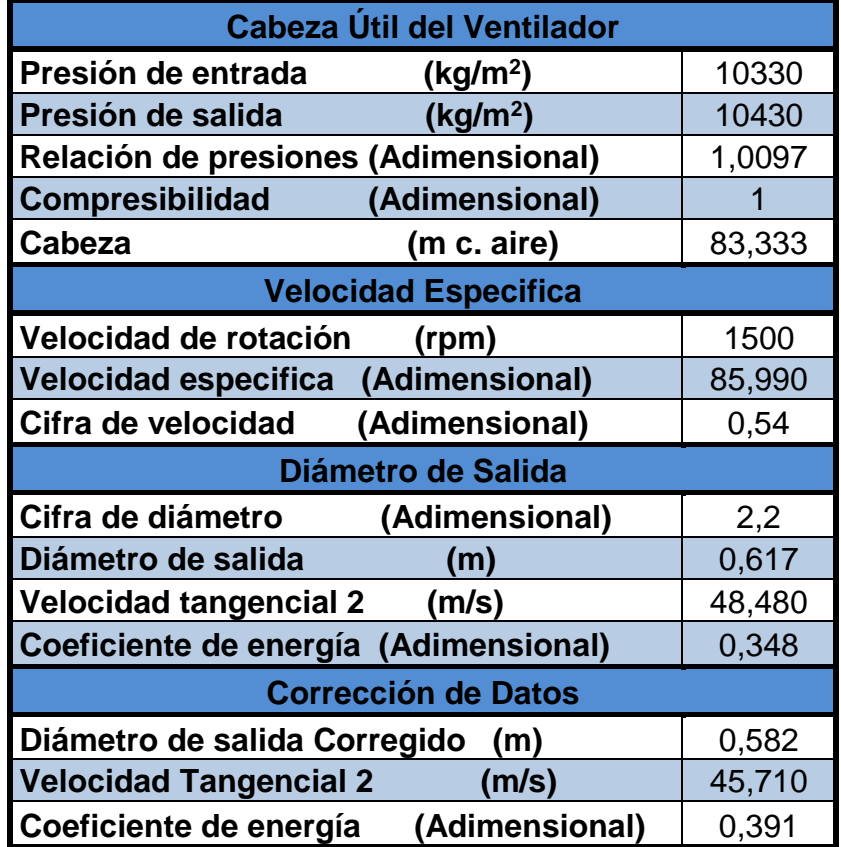

**Tabla 6.5. Resultados del dimensionamiento básico**

Según los resultados de la **Tabla 6.5**, el diámetro calculado con las ecuaciones mencionadas no es suficiente para cumplir con los requerimientos de energía del ventilador; por lo cual, se requiere asumir un valor aproximado de 23", equivalente a 0,582 m, pues recuérdese que este es un proceso iterativo.

A su vez, se puede observar que el resultado de coeficiente de energía corregido cumple con el valor mínimo del rango establecido según Orozco y Gutiérrez **[6]**.

Para ventiladores de alta presión, se dice que la velocidad específica debe estar en un rango entre 10 y 50 adimensional (según la metodología utilizada en **[2]**). Sin embargo, debido a que este ventilador es de media presión, la cabeza estática a vencer es menor, por lo cual este rango aumenta por el tipo de proporcionalidad entre estas dos variables. Esto hace que el rango permitido, para este caso, sea de 60 a 140.

# **6.3 DIMENSIONAMIENTO AERODINÁMICO**

El dimensionamiento aerodinámico consiste en determinar las demás partes que componen el diseño del rotor como el diámetro a la entrada de los alabes, anchos de entrada y salida del cono del rotor, ángulos de inclinación de los alabes a la entrada y salida, numero de alabes, geometría del alabe y la geometría de la voluta.

## **6.4.6 Diámetros de Entrada al Ventilador**

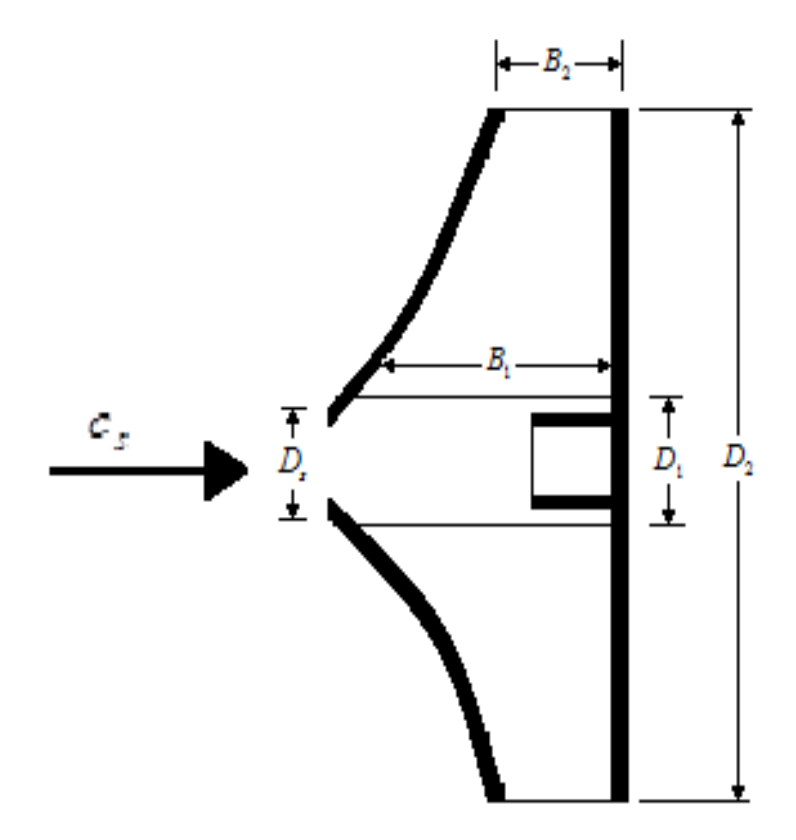

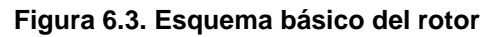
Los diámetros de entrada del ventilador se refieren a la dimensión en la succión del cono y la entrada al rotor, la cual también se conoce como el Punto 1.

Por razones geométricas, el diámetro a la entrada de los alabes debe ser mayor o igual al de la succión; es decir ( $D_1 \ge D_s$ ). Si éste es mayor, se debe respetar una condición que indica que esta diferencia no debe superar los 0,02 m **[7]**.

El diámetro de succión del ventilador está definido por:

$$
D_s = \sqrt{\frac{4\dot{Q}}{\pi\eta_v \varepsilon \sqrt{2gH_{st}}}}
$$
(6.11)

Donde:

- *D<sup>s</sup>* : Diámetro de la succión del ventilador (m)
- *v* : Eficiencia volumétrica (Decimal)
- $\varepsilon$  : Cifra de entrada (Adimensional)

La cifra de entrada es un coeficiente de pérdida de flujo que depende directamente de la cifra de velocidad, la cual está dada por:

$$
\varepsilon = 0.64 \sigma^{1/3} \tag{6.12}
$$

La eficiencia volumétrica se toma de las condiciones que se establecieron inicialmente. Para calcular el diámetro a la entrada del rotor, se debe tener en cuenta la relación de diámetros del mismo, del cual se debe tener en cuenta que su resultado debe estar entre 0,4 y 0,8:

$$
R_{D} = \frac{D_{1}}{D_{2}}
$$
 (6.13)

Donde:

- $R^{\phantom{\dagger}}_D$  : Relación de diámetros (Adimensional)
- *D*<sup>1</sup> : Diámetro de la base menor del cono del rotor (m)

De acuerdo con la metodología aplicada en **[2]**, se tiene que la relación de diámetros está definida por:

$$
R_D = 1.27 \sqrt{\varphi} \sigma^{5/6}
$$
 (6.14)

Despejando **(6.13)**, se obtiene:

$$
D_1 = R_D D_2 \tag{6.15}
$$

Los resultados de las operaciones en **(6.14)** y **(6.15)**, presentan coherencia si se tiene en cuenta el rango recomendado por Orozco.

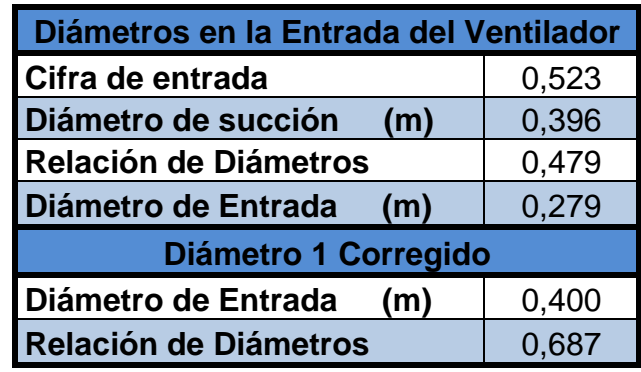

#### **Tabla 6.6. Diámetros de entrada a los alabes**

Sin embargo, dichos diámetros no cumplen con la condición geométrica mencionada; por lo tanto, se debe reasumir un diámetro de entrada que cumpla con las dos teorías establecidas. Por tal motivo se corrige el diámetro a la entrada del rotor, el cual se toma de 0,40 m. Así, se garantiza que los diámetros de succión y de entrada a los alabes sean aproximadamente iguales.

## **6.4.7 Triángulos de Velocidades de los Alabes**

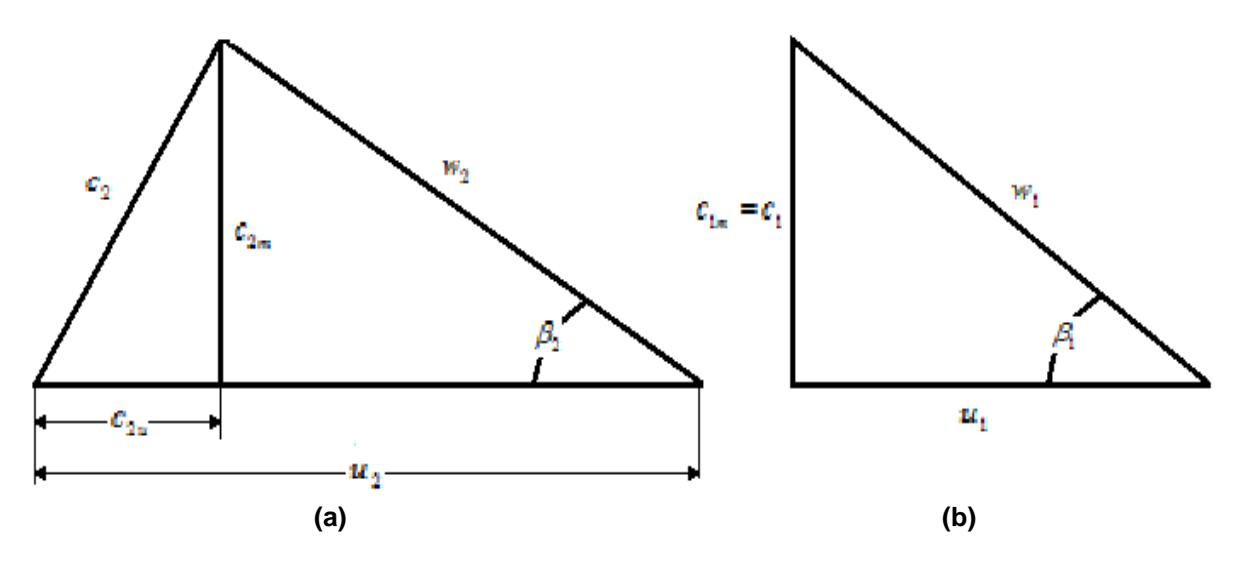

**Figura 6.4. Esquema de los triángulos de velocidades en los alabes**

Inicialmente se calculó la velocidad tangencial a la salida del alabe, el cual era necesario para determinar el coeficiente de energía; sin embargo, esta hace parte de una serie de velocidades que presenta el aire desde que entra al rotor hasta que sale por la boca de la voluta impulsado por los alabes. En la **Figura 6.4** se hace un estimativo de los triángulos que forman las componentes de velocidad en los puntos 1 y 2. En estas componentes se encuentran las velocidades tangenciales, radiales y relativas de cada punto. Posteriormente, se hallaran dichas componentes y se tendrá un plano más detallado de la ubicación de las mismas.

Adicionalmente, se tiene una componente inicial de velocidad que influye en el cálculo de las demás velocidades, esta se conoce como la velocidad de succión (ver **Figura 6.3**).

Dicha componente se calcula mediante la siguiente expresión:

$$
c_s = \frac{4\dot{Q}}{\eta_v \pi D_s^2}
$$
 (6.16)

Donde:

 $c_{\scriptscriptstyle s}$ : Velocidad en la succión del ventilador (m/s)

La aproximación entre el diámetro de la succión y el de la entrada al rotor permite estimarlos como de igual dimensión; es decir, 0,40 m. Por lo cual tomamos dicho valor para el cálculo de la velocidad de succión.

Con esta velocidad, se empieza el análisis de velocidades en el punto 1, calculando la componente meridional a la entrada del alabe la cual equivale a la velocidad radial a la entrada del ventilador ya que la entrada del aire al rotor es radial, es decir, no presenta pre-rotación al ingresar al cono enfocador.

$$
c_{1m} = 0,463 \left(\frac{1}{\sigma}\right)^{1/6} c_s
$$
 (6.17)

Donde:

 $c_{1_m}$  : Velocidad radial a la entrada de los alabes (m/s)

La componente tangencial en este punto se determina usando la relación **(6.10)**, con las variables correspondientes a la entrada del rotor. Posteriormente, se halla la velocidad relativa utilizando el teorema de *Pitágoras* para triangulo rectángulo:

$$
w_1 = \sqrt{u_1^2 + c_{1m}^2}
$$
 (6.18)

- *<sup>w</sup>*<sup>1</sup> : Velocidad relativa a la entrada de los alabes (m/s)
- $u_{1}\;$  : Velocidad tangencial a la entrada de los alabes (m/s)

Definidas las velocidades que componente el triángulo de componentes en el punto de entrada, se obtiene su respectivo ángulo de elevación utilizando la función trigonométrica tangencial así:

$$
\beta_1 = Tan^{-1} \frac{c_{1m}}{u_1}
$$
 (6.19)

Donde:

 $\beta_{\!\scriptscriptstyle 1}$ : Ángulo de elevación a la entrada de los alabes (º)

Cabe anotar que este ángulo debe estar entre 15<sup>°</sup> y 25<sup>°</sup>, según *Masana* **[4]**. Los resultados correspondientes al triangulo de velocidades de entrada al rotor se agrupan en la siguiente tabla:

| Triangulo de Velocidades en el Punto 1 |       |        |  |
|----------------------------------------|-------|--------|--|
| <b>Velocidad de Succión</b>            | (m/s) | 20,723 |  |
| <b>Velocidad Meridional</b>            | (m/s) | 10,617 |  |
| <b>Velocidad Tangencial</b>            | (m/s) | 31,416 |  |
| <b>Velocidad Relativa</b>              | (m/s) | 33,161 |  |
| Angulo de Elevación 1                  | (°)   | 18,672 |  |

**Tabla 6.7. Velocidades a la entrada de los alabes del rotor**

En la **Figura 6.4 (a)**, se observa la diferencia entre las componentes de la velocidad radial en el punto 2 respecto a la entrada; pues, en este punto, el aire ya ha presentado un impulso que distorsiona la dirección del fluido. Obsérvese que en dicha figura, la velocidad radial en la salida posee dos componentes que la conforman, obteniéndose un triángulo rectángulo entre sí. Estas se conocen como la componente meridional y tangencial de la velocidad radial.

Las velocidades radiales en los dos puntos están relacionadas entre sí por un parámetro adimensional el cual se encuentra entre 0,85 y 1,28. Dicha relación se expresa así:

$$
RVR = \frac{c_{1m}}{c_{2m}}
$$
 (6.20)

*RVR* : Relación de velocidades radiales (Adimensional)

 $c_{2m}$   $\;$  : Componente meridional de la velocidad radial en el Punto 2 (m/s)

Un ángulo de salida que se encuentre dentro de los parámetros de diseño permitidos, es garantía de un buen funcionamiento de la maquina; sin embargo, para ventiladores Clase II de media presión, este no debe ser muy alto en relación al ángulo de entrada. Por lo tanto, es preferible que se cumpla la condición planteada por *Osborne* **[3]**. Así, se puede hallar la componente tangencial de la velocidad radial mediante la relación trigonométrica correspondiente a:

$$
Tan \beta_2 = \frac{c_{2m}}{u_2 - c_{2u}}
$$

De la cual se despeja la mencionada componente, obteniéndose:

$$
c_{2u} = u_2 - \frac{c_{2m}}{Tan \beta_2}
$$
 (6.21)

Donde:

 $c_{2u}^{}$  : Componente tangencial de la velocidad radial en 2 (m/s)

 $\beta_{2\parallel}$  : Angulo de elevación a la salida de los alabes (º)

Obtenidas las componentes de la velocidad radial en el Punto 2, se obtienen sus componentes global y relativa al rotor, ambas aplicando la función geométrica utilizada para el punto de entrada, cuyas ecuaciones son:

$$
c_2 = \sqrt{c_{2u}^2 + c_{2m}^2}
$$
 (6.22)

$$
w_2 = \sqrt{(u_2 - c_{2u})^2 + c_{2m}^2}
$$
 (6.23)

Donde:

 $c_{\rm _2}~$  : Velocidad radial total en el Punto 2 (m/s)

*w*2 : Velocidad relativa en el Punto 2 (m/s)

Con estas, se completa el triángulo de velocidades a la salida de los alabes.

| Triangulo de Velocidades Punto 2 |                |       |        |  |
|----------------------------------|----------------|-------|--------|--|
| <b>RVR</b> asumido               | (Adimensional) |       | 1,250  |  |
| <b>RVU asumido</b>               | (Adimensional) |       | 0,220  |  |
| <b>Componente Meridional</b>     |                | (m/s) | 8,493  |  |
| Angulo de Elevación 2            |                | (°)   | 35,000 |  |
| <b>Velocidad Tangencial</b>      |                | (m/s) | 45,710 |  |
| <b>Componente Tangencial</b>     |                | (m/s) | 33,581 |  |
| <b>Velocidad Radial Absoluta</b> |                | (m/s) | 34,638 |  |
| <b>Velocidad Relativa</b>        |                | (m/s) | 14,808 |  |
| <b>Velocidad de Salida</b>       |                | (m/s) | 10,056 |  |

**Tabla 6.8. Velocidades a la salida de los alabes del rotor**

Por último, se calcula la magnitud de velocidad a la salida de la voluta, que no hace parte de los triángulos mencionados, pero que se tiene en cuenta para verificar el caudal de salida del aire y el área de la boca que conecta la voluta con el ducto hacia las cámaras de secado, cuya relación corresponde a la ecuación **(6.24)**.

$$
c_3 = R V U u_2 \tag{6.24}
$$

Donde:

*RVU* : Relación de velocidades tangenciales (Adimensional)

 $c<sub>3</sub>$ *c* : Velocidad de salida de la voluta (m/s)

Dicha relación se encuentra entre 0,2 y 0,3. De acuerdo con Orozco, el coeficiente más utilizado para ventiladores centrífugos es de 0,22.

Para obtener la componente tangencial, se debe obtener el ángulo de salida en este punto el cual, según el método de W. *Bohl* **[2]**, equivale a 10° mayor al ángulo de entrada.

Esta condición inicialmente se cumple si se tiene en cuenta el rango recomendado por *Osborne* **[3]**, que indica que debe estar entre 25° y 50°; sin embargo, dicho resultado no es teóricamente suficiente para que el ventilador funcione con la eficiencia hidráulica necesaria para vencer la presión requerida. Por lo cual, este ángulo de elevación se estima de 35°, cumpliendo a su vez con el rango mencionado.

## **6.4.8 Geometría del Alabe**

La geometría del alabe es fundamental para el diseño del ventilador; pues de sus dimensiones y su posición en el cono del rotor dependen que la presión requerida para la impulsión del aire sea la adecuada sin generar mayores pérdidas durante el proceso.

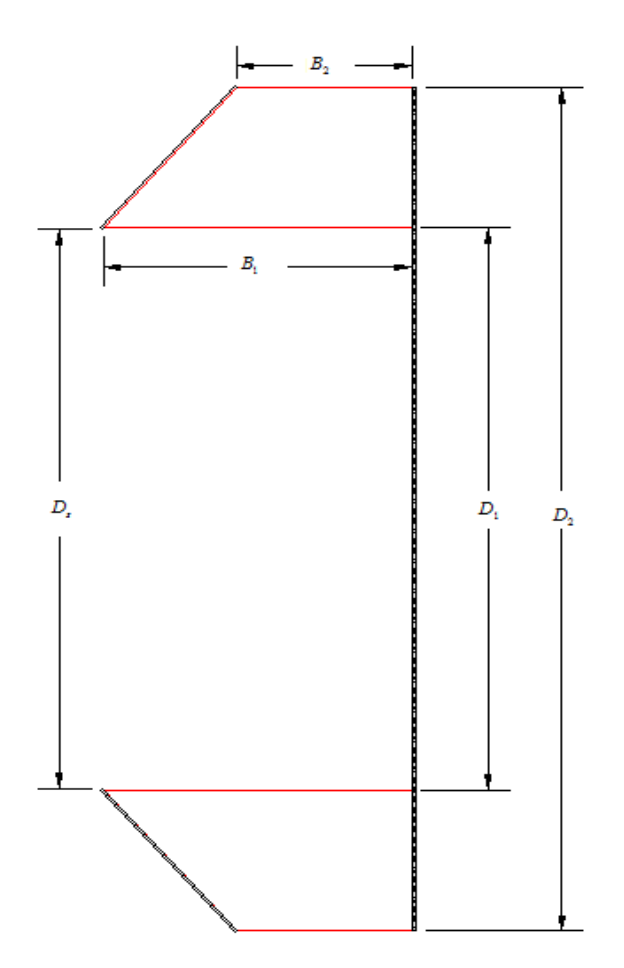

**Figura 6.5. Vista lateral del rotor con anchos del alabe**

La figura anterior corresponde a la vista lateral del rotor donde se indican los diámetros del rotor, previamente determinados, y los anchos del alabe a la entrada y la salida; estos últimos calculados con la relación:

$$
B_x = \frac{Q}{\pi D_x c_{xm} \eta_v}
$$
(6.25)

Donde:

*Bx* : Ancho de entrada o de salida del alabe (m)

El sub-índice *x*, que acompaña las variables de **(6.25)**, equivale a 1 o 2 dependiendo si es entrada o salida respectivamente.

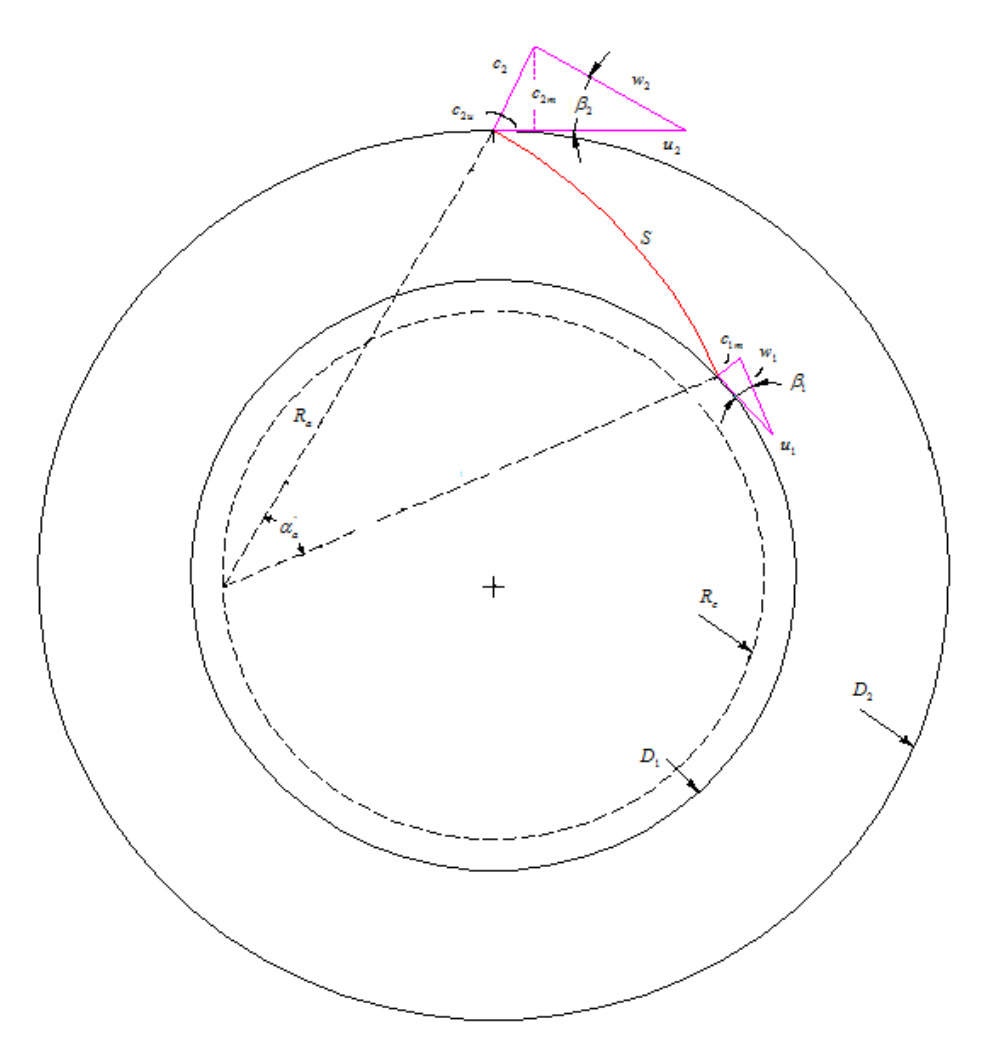

**Figura 6.6. Vista frontal del rotor con posición del alabe**

La **Figura 6.6** es la vista frontal del rotor donde se observa el posicionamiento del alabe en el cono, junto con los triángulos de velocidades en sus respectivos puntos; a su vez, se tienen los radios de construcción del impulsor junto con el ángulo que forma la longitud de arco del alabe y su sector circular. La circunferencia punteada que se encuentra, de manera tentativa, dentro de la base menor del rotor, indica el punto de partida del radio del alabe hacia los puntos 1 y 2. Sin embargo, luego de hacer los cálculos respectivos, esta circunferencia puede estar entre la base menor y mayor del enfocador. Para conocer la ubicación de dicho círculo, se debe conocer primero el radio de curvatura del alabe, utilizando la siguiente expresión:

$$
R_a = \frac{R_2^2 - R_1^2}{2(R_2 Cos \beta_2 - R_1 Cos \beta_1)}
$$
(6.26)

- *R<sup>a</sup>* : Radio de curvatura del alabe (m)
- $R_1$ : Radio de la base menor del cono (m)
- $R_{\rm _2}$  : Radio de la base mayor del cono (m)

Luego, se calcula el radio del círculo imaginario:

$$
R_c = \sqrt{R_1^2 + R_a^2 - 2R_1R_aCos\beta_1}
$$
 (6.27)

Donde:

*Rc* : Radio constante del circulo imaginario (m)

Posteriormente, con las dimensiones del cono y los ángulos de elevación a la entrada y salida del alabe, se obtiene el ángulo del sector circular que forma el alabe. Para ello, se hace una serie de cálculos aplicando leyes trigonométricas, las cuales permiten determinar una relación general expresada de la siguiente manera:

$$
\alpha_a = Tan^{-1} \left( \frac{Sen\theta_a Cos\phi_a - Sen\phi_a Cos\theta_a}{Cos\theta_a Cos\phi_a + Sen\theta_a Sen\phi_a} \right)
$$
(6.28)

Siendo:

$$
\text{Sen}\,\theta_a = \frac{R_2}{R_c}\,\text{Sen}\,\beta_2\,;\ \text{Sen}\,\phi_a = \frac{R_1}{R_c}\,\text{Sen}\,\beta_1\,;
$$
\n
$$
\text{Cos}\,\theta_a = \frac{R_a^2 + R_c^2 - R_2^2}{2R_aR_c}\,;\ \text{Cos}\,\phi_a = \frac{R_a^2 + R_c^2 - R_1^2}{2R_aR_c}
$$

Donde:

- $\alpha$ <sup>2</sup> : Angulo de curvatura del alabe (°)
- *a* : Angulo entre *R<sup>a</sup>* y *Rc* en relación al Punto 1 (°)
- $\theta_a$ : Angulo entre  $R_a$ y  $R_c$  en relación al Punto 2 (°)

Si se desea obtener mayor claridad sobre la obtención de estas relaciones, obsérvese el **Anexo A4.1**, donde se desarrolla explícitamente el proceso de obtención de las ecuaciones hasta aquí mencionadas. Con el ángulo del alabe, se determina la longitud de arco que este forma así:

$$
S = R_a \left( \alpha_a \left( \frac{\pi}{180} \right) \right) \tag{6.29}
$$

Donde:

*S* : Longitud del arco que da forma al alabe (m)

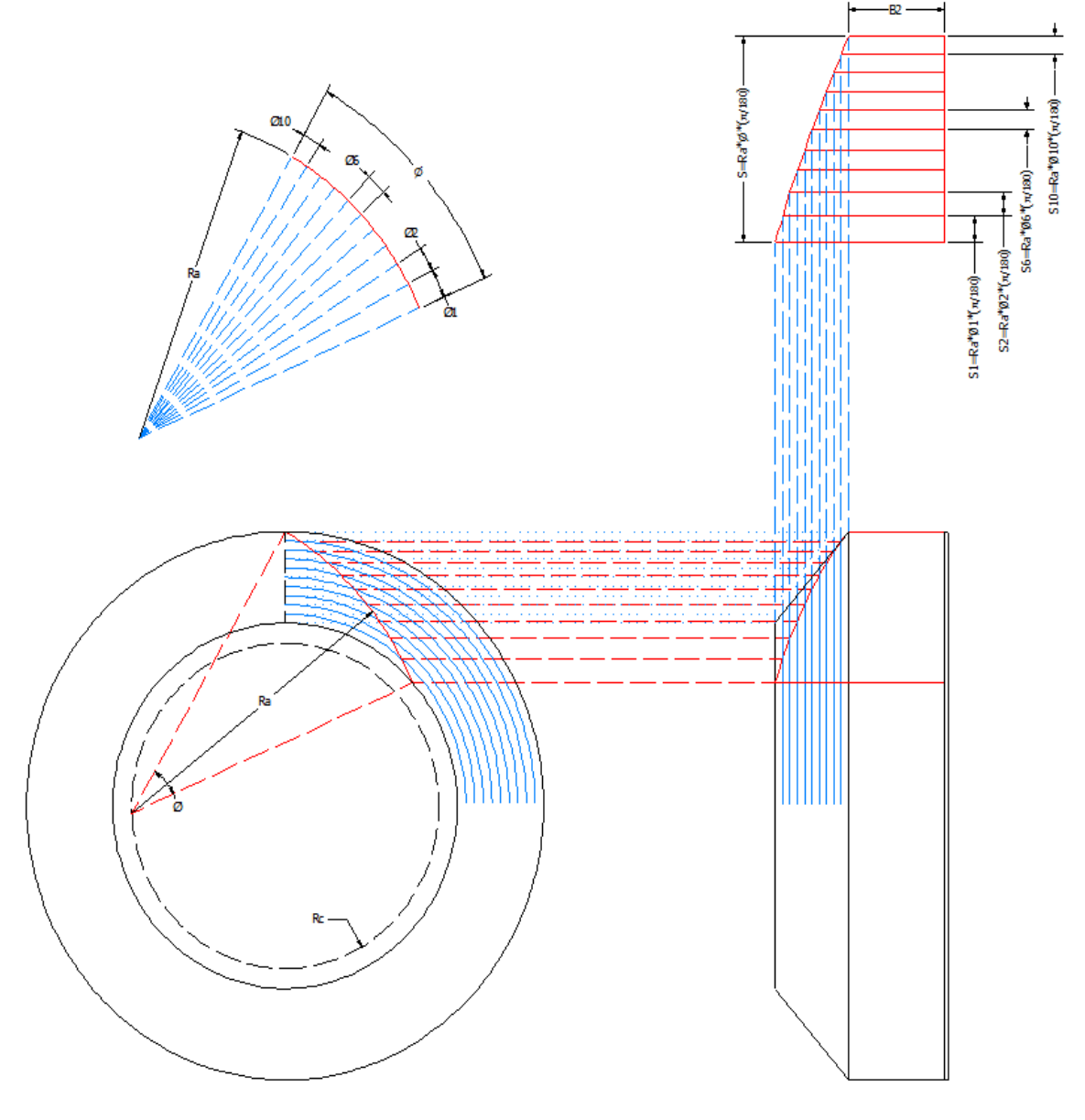

**Figura 6.7. Desarrollo geométrico del alabe**

Los cálculos determinados en la **Tabla 6.9**, permiten tener claridad a la hora de construir los alabes en cuanto al material requerido para la construcción, disposición en el rotor, entre otros aspectos.

Además, si se tiene en cuenta el análisis geométrico, expuesto en la **Figura 6.7**, donde se tiene un desarrollo aplicando conceptos de geometría descriptiva **[8]**, se tiene mejor precisión en el diseño de cada aleta, pues siempre ha sido dificultoso su precisa construcción, por lo que generalmente se usan alabes rectos.

| Geometría del Alabe      |        |  |
|--------------------------|--------|--|
| Ancho de Entrada (m)     | 0,195  |  |
| Ancho de Salida (m)      | 0,168  |  |
| Radio menor del cono (m) | 0,200  |  |
| Radio mayor del cono (m) | 0,291  |  |
| Radio del alabe (m)      | 0,457  |  |
| Radio constante (m)      | 0,275  |  |
| Angulo del alabe (a)     | 23,911 |  |
| Sector circular (m)      | 0,191  |  |
| Numero de Alabes         | 12     |  |

**Tabla 6.9. Dimensiones de construcción del alabe**

Adicionalmente, se toma un número total de 12 alabes que, para ventiladores centrífugos de media presión y con ángulo de salida menor de 90°, se garantiza un buen funcionamiento del ventilador y, a su vez, el espesor de cada uno de los mismos se toma de 4 milímetros (mm).

No obstante, es necesario también especificar sobre la parte geométrica del desarrollo del cono (**Anexo A4.2**) ya que, al igual que para el alabe, es fundamental para la construcción optima del rotor sin que se presenten mayores pérdidas de material y que no aumenten las perdidas.

## **6.4.9 Diseño de la Voluta**

La ecuación general para el ángulo generador de la espiral que da forma a la carcasa está dada por:

$$
\theta_{x} = \frac{360C}{\dot{Q}} \int_{R_2}^{R_{\theta}} \frac{B}{R} dR
$$
 (6.30)

- $\theta_{\scriptscriptstyle \chi\,}$  : Angulo generador de la voluta desde el punto de salida del rotor (°)
- *C* : Constante que se obtiene del producto entre  $R$ <sub>2</sub> $c$ <sub>2u</sub> (m<sup>2</sup>/s)
- $R_{\overline{2}}\;$  : Radio de la base mayor del rotor (m)
- *B* : Ancho de salida del difusor (m)

Para ventiladores centrífugos con alabes curvados hacia atrás, la relación entre el ancho de salida del difusor y el de salida del rotor es de  $B = 2.5B<sub>2</sub>$ . El sub-índice del ángulo generador de la espiral indica la cantidad de estos que se requieran para formar la espiral. Debido a que el ventilador es de voluta limitada por placas paralelas, se tiene una expresión, luego de un procedimiento matemático de **(6.30)**, así:

$$
r_{\theta} = R_2 e^{\frac{\dot{Q}}{360CB} \theta_x}
$$
 (6.31)

Donde:

 $r_{\scriptscriptstyle{\theta}}$ : Radios generadores de la espiral respecto al ángulo  $\,\theta_{_{\mathrm{x}}}$  (m)

Si se desea conocer el procedimiento mencionado para obtener la ecuación anterior, obsérvese el **Anexo 4.5**. Estos ángulos inician en 0° hasta los 360°, en un intervalo de 45°, partiendo del eje vertical del ventilador que coincide con el radio mayor del rotor, el cual toma su valor como primer radio generador, para así, completar la espiral logarítmica que forma la voluta, como se observa en la **Figura 6.8**, donde se obtienen 9 radios en total.

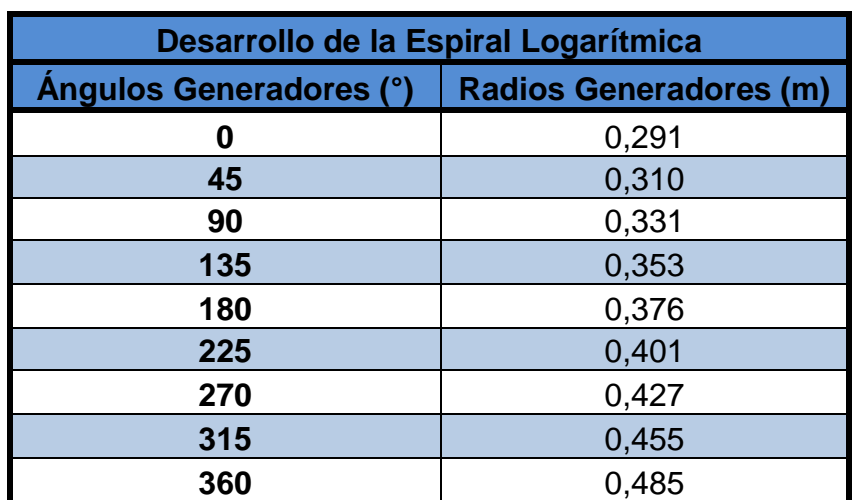

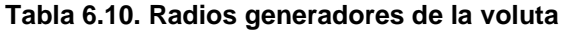

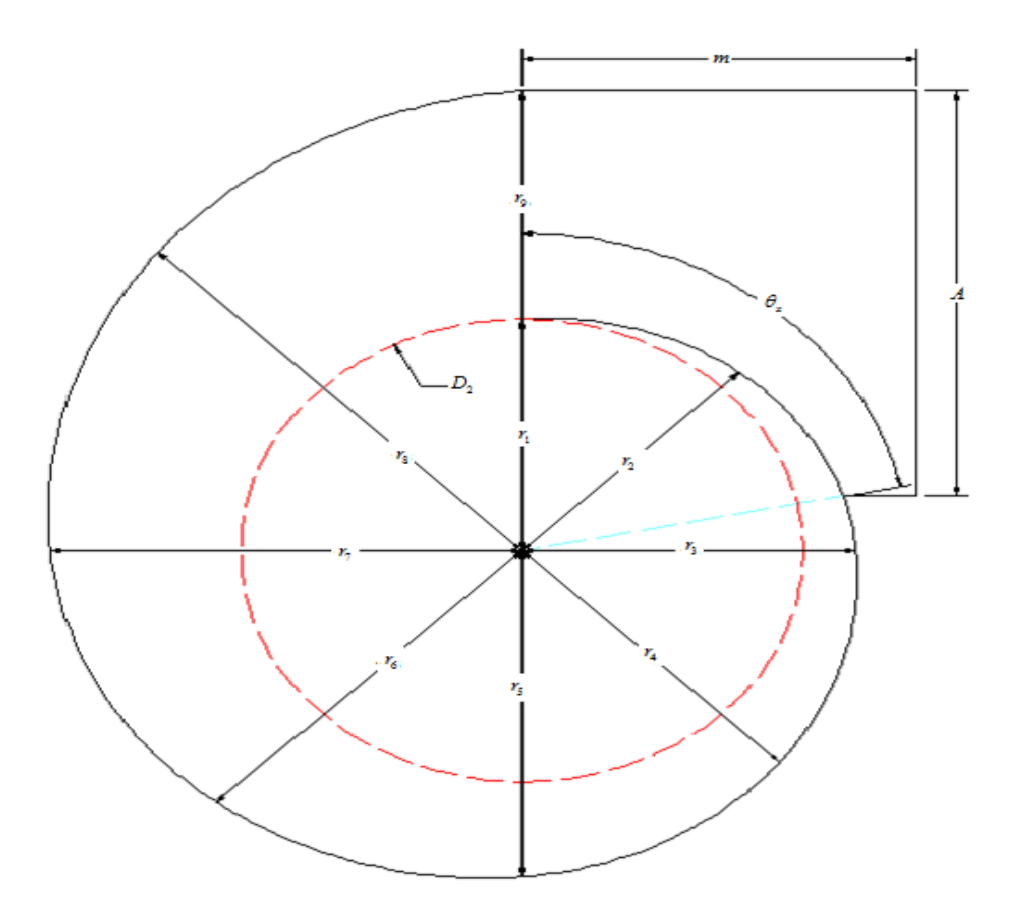

**Figura 6.8. Diseño geométrico de la voluta**

Luego, se procede a determinar los radios de construcción de la voluta con el fin de especificar las dimensiones necesarias para la construcción de la voluta, evitando, en gran proporción, problemas de funcionamiento y desgaste excesivo de material necesario para su desarrollo.

Para ello, se realizó un procedimiento matemático, aplicando conceptos de algebra lineal y trigonometría que permiten determinar el centro de curvatura y el radio de la misma para las cuatro semi-circunferencias que generan la espiral con tres puntos para cada cual. Esto corresponde a:

$$
r_1, r_2, r_3 \Rightarrow r_{C,1} \land (h_1, k_1)
$$
  
\n
$$
r_3, r_4, r_5 \Rightarrow r_{C,2} \land (h_2, k_2)
$$
  
\n
$$
r_5, r_6, r_7 \Rightarrow r_{C,3} \land (h_3, k_3)
$$
  
\n
$$
r_7, r_8, r_9 \Rightarrow r_{C,4} \land (h_4, k_4)
$$

La forma general de obtener las coordenadas del punto central de cada sección y el radio de curvatura correspondiente, se toman de:

$$
h = -\frac{1}{2}D\tag{6.32}
$$

$$
k = -\frac{1}{2}E
$$
 (6.33)

$$
r = \sqrt{h^2 + k^2 - F}
$$
 (6.34)

- *h* : Coordenada de desplazamiento respecto al eje *X* (m)
- *k* : Coordenada de desplazamiento respecto al eje *Y* (m)
- $r$  : Radio de curvatura de cada sección  $r_{\rm c}^{\phantom{\dag}}$  (m)

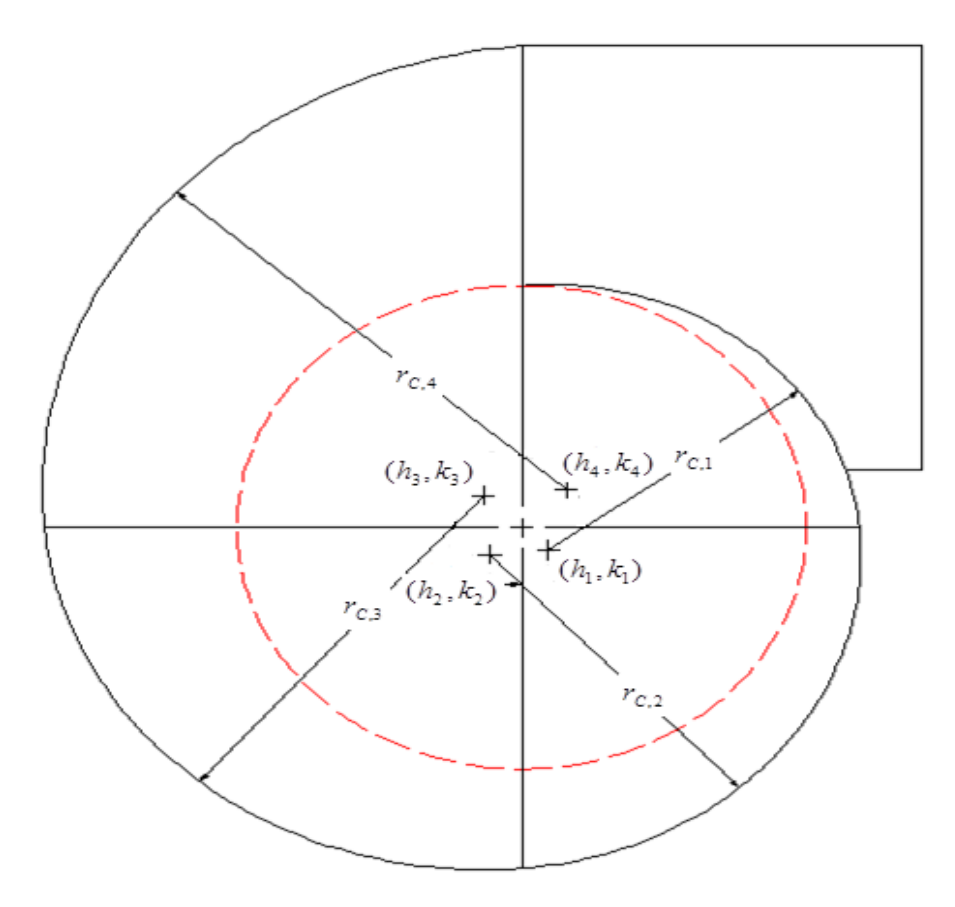

**Figura 6.9. Radios de curvatura para construir la voluta**

Los parámetros *D*, *E* y *F*, necesarios para el cálculo de las coordenadas, se obtienen luego de un procedimiento algebraico conocido como regla de *Kramer* para solución de determinantes. Si se desea conocer este procedimiento, paso a paso, obsérvese el **Anexo A4.3**.

Para conocer la cantidad de material necesario para hacer la lámina con la que se construye la voluta, se debe conocer el perímetro de la misma para obtener una dimensión exacta de la cantidad requerida, evitando pérdidas económicas y teniendo en cuenta las características del ventilador diseñado. La obtención de esta dimensión se basa en aplicar conceptos de trigonometría y geometría referente a circunferencias, del cual se obtiene la siguiente ecuación general:

$$
P_T = P_1 + P_2 + P_3 + P_4 + m + x \tag{6.35}
$$

Donde:

- $P_{\scriptscriptstyle T}$   $\,$  : Perímetro total de la voluta (m)
- *P*1 : Perímetro de la lengüeta (m)
- $P_2$ : Perímetro de la curva generada por  $r_{C,2}^{\parallel}$  (m)
- $P_3$ : Perímetro de la curva generada por  $r_{C,3}$  (m)
- $P_4$ : Perímetro de la curva generada por  $r_{C,4}$  (m)
- *m* : Distancia desde *r*<sub>9</sub> hasta la salida del ventilador (m)
- *x* : Distancia desde la lengüeta hasta la salida del ventilador (m)

El valor que se toma para la distancia *m*, se toma de acuerdo con lo recomendado en **[7]**. En algunos casos especiales, esta distancia es nula. La **Figura 6.10** es un esquema donde se muestran las ubicaciones correspondientes al perímetro de cada curvatura, de donde se obtiene el perímetro total de la lámina que da forma a la voluta. Cada uno de estos parámetros es calculado en el **Anexo A4.4**, donde se puede observar claramente el procedimiento matemático realizado para obtener las magnitudes de cada uno, junto con la ayuda de otros esquemas que corresponden a secciones tomadas de la figura anterior.

En cuanto a las dimensiones a la salida de la voluta:

$$
A_3 = \frac{\dot{Q}}{v_3} \tag{6.36}
$$

$$
A = \frac{A_3}{B} \tag{6.37}
$$

Donde:

- $A_{\scriptscriptstyle 3}$ : Área de salida de la voluta (m<sup>2</sup>)
- *A* : Altura de la salida del difusor (m)

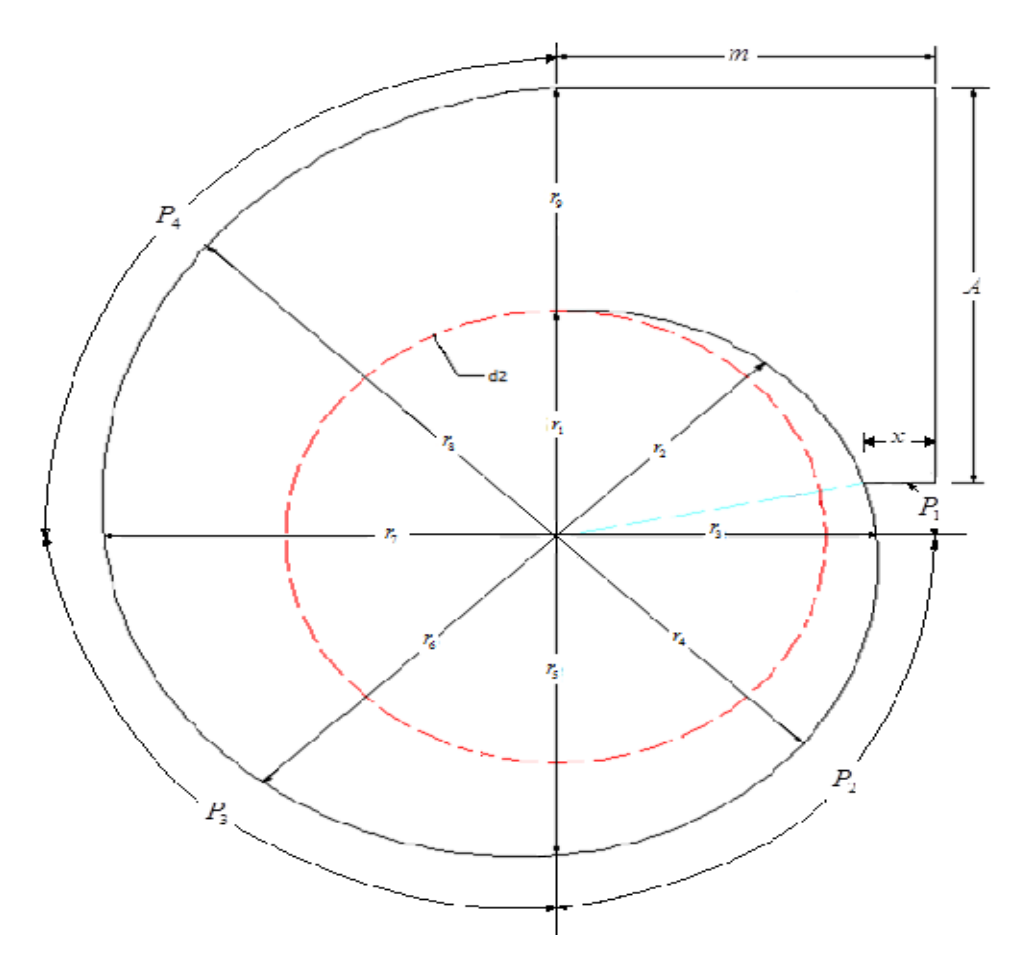

**Figura 6.10. Perímetro de la voluta**

Por último, con el fin de corroborar que las dimensiones calculadas para la voluta son las adecuadas para que el ventilador cumpla las condiciones iniciales establecidas, se recalcula caudal de aire a la salida de la voluta, teniendo en cuenta la energía del aire a través de su paso por el rotor, junto con las dimensiones y magnitudes de velocidad del mismo en su punto de salida. Este parámetro se conoce como caudal máximo de comparación, cuya ecuación correspondiente equivale a:

$$
\dot{q} = \frac{60gH_{u\infty}B}{2\pi N} \ln \left| \frac{R_{\text{Max}}}{R_2} \right|
$$
 (6.38)

Donde:

- *q* : Caudal de comparación (m<sup>3</sup>/s)
- *Hu* : Cabeza teórica ideal o de Euler (m c. de aire)
- $R_{\scriptscriptstyle{Max}}$  : Radio generador a  $\,\theta_{\scriptscriptstyle{Max}}$ (es decir,  $\,r_{\scriptscriptstyle{9}}$  en m.)

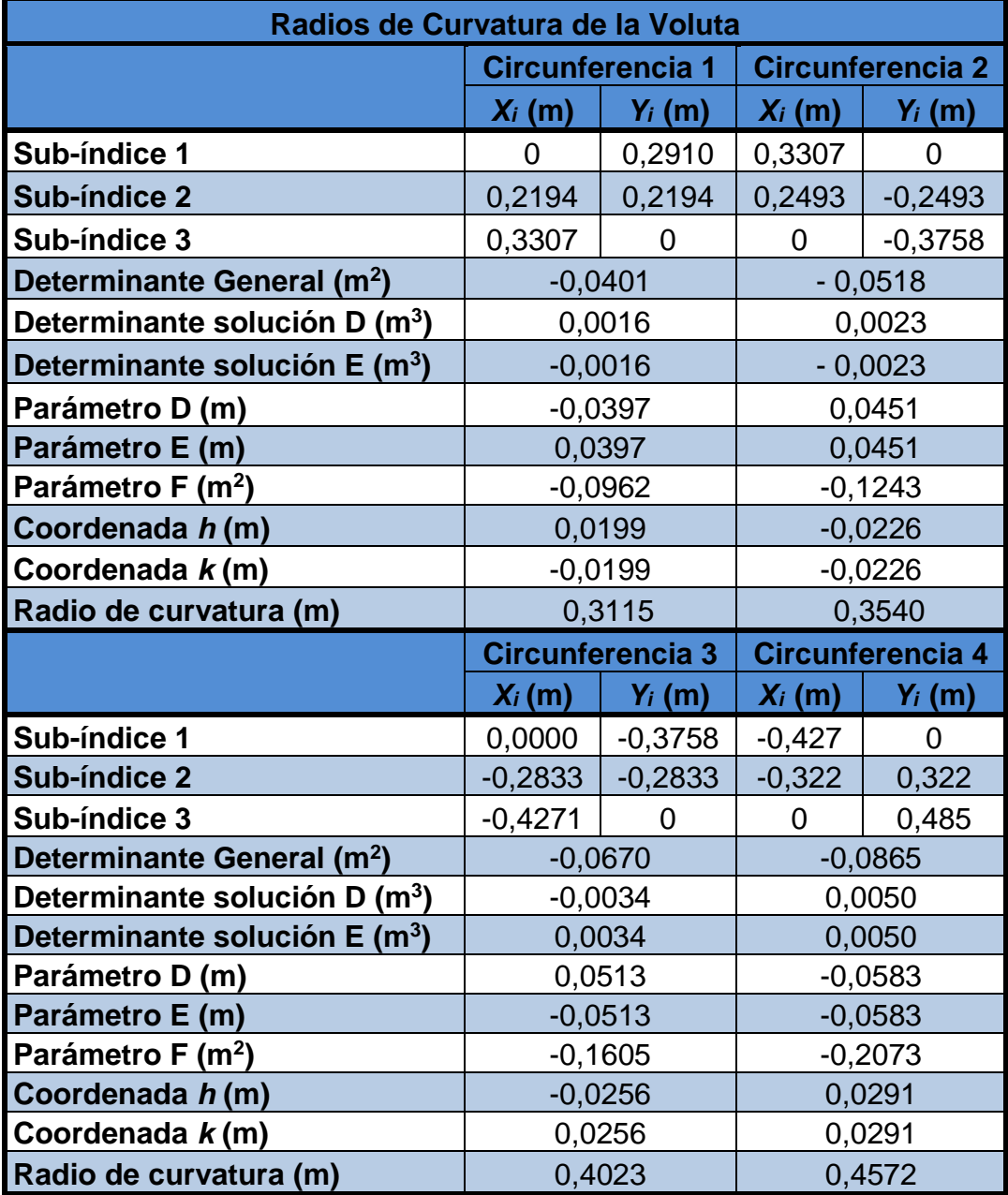

#### **Tabla 6.11 Radios de construcción de la voluta**

La cabeza ideal de *Euler* corresponde a la pérdida idónea que debería vencer el ventilador centrífugo para que este funcione con un óptimo rendimiento, asumiendo una condición de número infinito de alabes.

$$
H_{u\infty} = \frac{u_2}{g} (u_2 - \frac{\dot{Q}}{\pi D_2 B_2 T a n \beta_2})
$$
(6.39)

Dicha perdida está relacionada con el caudal, en el punto de diseño, y las condiciones geométricas y cinemáticas en el punto 2. A su vez, esta será tenida en cuenta para el cálculo de los rendimientos y potencias del ventilador.

Los datos de la **Tabla 6.12** muestran que, tanto el ancho como el alto de la salida son aproximados a 0,5 m, lo cual es necesario para especificar las dimensiones de la lámina con la que se construiría dicha caja. Con dichas dimensiones aproximadas, se tiene un área de salida aproximada de 0,25 m. Obsérvese también que, el caudal de comparación calculado es muy cercano al valor de diseño tomado inicialmente. El margen de error entre estos equivale a 1,5% aproximadamente; lo cual indica que, las dimensiones y las características del fluido, hasta aquí determinadas, son apropiadas para cumplir con las características necesarias del ventilador para el secado de CPS.

| Dimensiones de la Voluta                  |         |  |
|-------------------------------------------|---------|--|
| Área de salida (m <sup>2</sup> )          | 0,249   |  |
| Altura de Salida (m)                      | 0,509   |  |
| Distancia m (m)                           | 0,400   |  |
| Perímetro total (m)                       | 2,399   |  |
| H Teórica de Euler (m c. aire)            | 158,731 |  |
| Caudal de comparación (m <sup>3</sup> /s) | 2,536   |  |

**Tabla 6.12 Dimensiones de lámina y de salida de la voluta**

# **6.4 CALCULO DE LA CURVA CABEZA-CAUDAL**

La curva cabeza-caudal de un ventilador centrifugo es una representación gráfica del comportamiento útil de la maquina en funcionamiento respecto a la variación de caudal al que se encuentre sometido. Adicionalmente, se tiene otra curva de similar característica para el sistema, la cual fue planteada inicialmente en la **Figura 3.12**. Al comparar ambas curvas, se debe cumplir que, el punto donde estas se crucen, coincida con el punto de diseño del ventilador; es decir, que el caudal de aire en dicho punto requiera la misma cabeza útil de funcionamiento. Para determinar la curva del ventilador, se deben tener en cuenta una serie de pérdidas que se presentan durante el paso del aire.

# **6.4.1 Cabeza Teórica Ideal (o Cabeza de Euler)**

Para calcular la cabeza útil del ventilador, se deben deducir otras pérdidas generadas hidráulicamente; las cuales tienen que ver con el paso del aire por el ventilador.

Entre estas, se encuentra la cabeza teórica ideal, la cual se calcula utilizando la ecuación **(6.39)**, correspondiente para alabes con ángulo de salida menor de 90°.

## **6.4.2 Cabeza Teórica Real**

La cabeza teórica real indica las pérdidas que se generan por rozamiento en el rodete debido al movimiento rotativo que se origina en la masa del fluido que circula entre cada par de alabes del rotor.

Dichas pérdidas se conocen como la altura para número finito de alabes.

$$
H_u = \mu H_{u\infty} \tag{6.40}
$$

Donde:

*H<sup>u</sup>* : Cabeza teórica real (m c. de aire)

 $\mu$  : Factor de resbalamiento con traslape (Adimensional)

Dicho factor se relaciona con el traslape que se da en los alabes cuando el fluido es impulsado por estos de acuerdo con su inclinación.

$$
\mu = \frac{1}{1 + \frac{1.4 + 2.7 \frac{\beta_2}{90}}{z \left[1 - \left(\frac{D_1}{D_2}\right)^2\right]}}
$$
(6.41)

Recuérdese que z equivale al número de alabes que, como ya se había mencionado previamente, corresponde a 12.

#### **6.4.3 Cabeza de Perdidas por Fricción**

Estas pérdidas se generan por el rozamiento en los canales, la curvatura y la transformación de la velocidad en presión.

$$
\Delta H_f = \left[ (1 - \eta_h) H_u \left( \frac{\dot{Q}_x}{\dot{Q}_n} \right)^2 \right]
$$
(6.42)

- $\Delta H_{_f}$  : Altura de pérdidas por fricción (m c. de aire)
- $\eta_{h}$ : Eficiencia hidráulica asumida (Decimal)
- *Qn* : Caudal de aire en el punto de diseño (m<sup>3</sup>/s)
- $\dot{Q}_x$ : Caudal variable para generar la curva del sistema (m<sup>3</sup>/s)

Este caudal variable debe estar dentro de un rango permitido por el diseño correspondiente del ventilador. En el momento en que este coincida con el punto de referencia del planteamiento inicial su relación será 1 de acuerdo con lo estipulado en la relación matemática.

## **6.4.4 Cabeza de Perdidas por Choque al Ingreso del Rotor**

Como su nombre indica, estas pérdidas se dan cuando el fluido entra en contacto con las paletas del rotor desde el punto inicial del cono.

$$
\Delta H_{ch} = \left[ 0.3 + 0.6 \left( \frac{\beta_2}{90} \right) \right] \frac{u_1^2}{2g} \left( 1 - \frac{\dot{Q}_x}{\dot{Q}_n} \right)^2 \tag{6.43}
$$

Donde:

*Hch* : Cabeza de pérdidas por choque en el ingreso al rotor (m c. de aire)

Obsérvese que, cuando el caudal variable coincide con el del punto de diseño, el resultado de la operación es 0; lo cual anula el resto de la función. Por lo tanto, en el punto de diseño, estas pérdidas son insignificantes. Teniendo en cuenta todas estas pérdidas mencionadas, se puede determinar una nueva cabeza útil, la cual debe ser similar a la calculada al inicio del proceso.

Para obtener esta nueva altura se tiene la siguiente ecuación:

$$
H_{st,v} = H_u - (\Delta H_f + \Delta H_{ch})
$$
\n(6.44)

La curva teórica del sistema se genera a partir de la ecuación **(6.1)**. Ambas perdidas se dan en cm de H2O. Asimismo, se tiene que para hallar la presión estática en columna de agua, se despeja de la ecuación **(6.3)** y se multiplica por 0,1 para obtener el resultado en cm  $H<sub>2</sub>O$ . A su vez, se tiene que la constante del sistema, determinada con la ecuación **(6.2)**, tiene un valor aproximado de 1,604 cm  $H_2O/(m^3/s)^2$ .

Obsérvese, de esta misma, que los resultados de cabeza útil del ventilador, tanto en columna de aire como en columna de agua, son similares a los valores iniciales del diseño con un margen de error de 0,25% aproximadamente; lo cual indica que el proceso iterativo que se ha hecho hasta ahora es de alta precisión.

## **6.5 CALCULO DEL RENDIMIENTOS Y POTENCIAS**

El rendimiento hidráulico es la relación entre la cabeza total y la cabeza teórica. Inicialmente, dicho rendimiento fue asumido dentro de un criterio permitido para el proceso iterativo; sin embargo, es bueno calcularla teniendo en cuenta una serie de pérdidas que se dan durante el paso del fluido a través de la máquina. De acuerdo con el método de Orozco y Gutiérrez **[6]**, estas pérdidas hidráulicas se dan en la aspiración, por separación y por retardos en la impulsión. Cada una de estas se definen mediante las siguientes ecuaciones:

$$
H_a = K_a \frac{c_s^2}{2g} \tag{6.45}
$$

$$
H_r = K_r \frac{(w_1 - w_2)^2}{2g}
$$
 (6.46)

$$
H_d = K_d \frac{(c_2 - v_s)^2}{2g}
$$
 (6.47)

Donde:

- *H<sup>a</sup>* : Perdidas en la aspiración (m c. de aire)
- *H<sup>r</sup>* : Perdidas por separación (m c. de aire)
- *H<sup>d</sup>* : Perdidas por retardos (m c. de aire)
- $K_a, K_r, K_d$  : Coeficientes de pérdidas (Adimensional)

Los coeficientes de pérdidas por aspiración y por separación se asumen dentro de un rango permitido de 0,5 a 0,8 y de 0,2 a 0,3 respectivamente. En este caso, se toman los valores mínimos de cada rango; es decir, 0,5 y 0,2 correspondiente a cada cual. El coeficiente de pérdidas por retardos es un valor constante que equivale a 0,4.

Para conocer la cabeza de perdidas total, es necesario tener en cuenta la presión dinámica, la cual tiene en cuenta la velocidad del aire al ser impulsado por los alabes.

$$
H_D = \frac{(RVU u_2)^2}{2g}
$$
 (6.48)

 ${H}_{{\scriptscriptstyle{D}}}$ : Cabeza dinámica (m c. de aire)

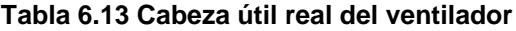

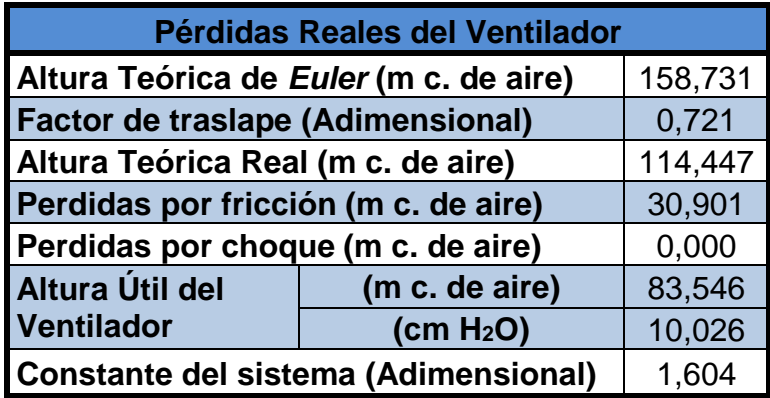

Obtenido este parámetro, se tiene que la cabeza total del ventilador es:

$$
H_T = H_{st} + H_D \tag{6.49}
$$

Así, la cabeza teórica está dada por:

$$
H_z = H_T + (H_a + H_r + H_d)
$$
\n(6.50)

Donde:

 $H_{\scriptscriptstyle T}$ : Cabeza total del ventilador (m c. de aire)

*Hz* : Cabeza teórica real (m c. de aire)

Finalmente, la relación correspondiente al rendimiento hidráulico:

$$
\eta_h = \frac{H_T}{H_z} \tag{6.51}
$$

Otros rendimientos, que fueron inicialmente asumidos, son el volumétrico y el mecánico. El volumétrico tiene que ver con las posibles fugas que se puedan presentar durante la impulsión del fluido; mientras que el mecánico tiene en cuenta las perdidas en las potencias del fluido en el ventilador.

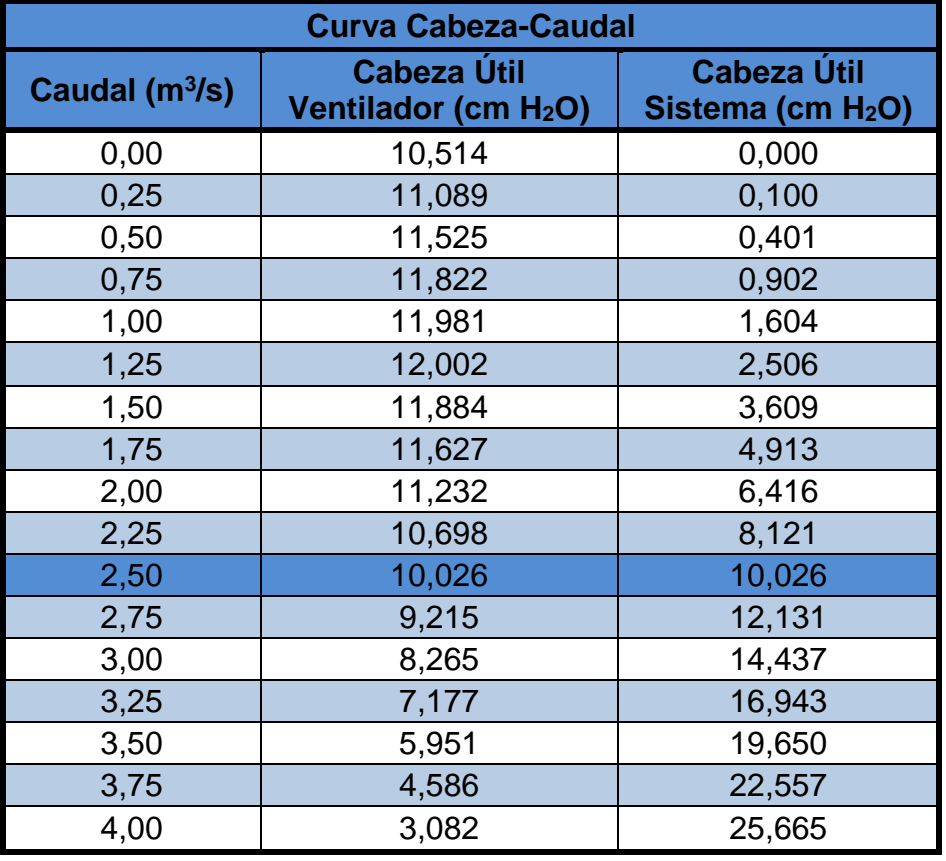

#### **Tabla 6.14 Resultados para la curva cabeza-caudal**

Para estimar la eficiencia volumétrica, se debe tener en cuenta un caudal de fugas, el cual se define así:

$$
\dot{Q}_f = C_d D_1 \delta_s \pi \sqrt{\frac{2}{3} g H_{st}} \tag{6.52}
$$

Donde:

- $\dot{\mathcal{Q}}_{\scriptscriptstyle{f}}\,$  : Caudal de fugas (m $^3$ /s)
- $C_d$  : Coeficiente de fugas
- $\delta_{s}$  : Separación entre el rotor y la tobera (m)

El coeficiente de fugas es un valor constante que equivale a 0,6. La separación entre el rotor y la tobera tiene un valor máximo de 0,5 pulgadas. En este caso, se toma un valor de 0,3 pulgadas, es decir, 0,00762 m.

La eficiencia volumétrica se define:

$$
\eta_{\nu} = \frac{\dot{Q}}{\dot{Q} + \dot{Q}_{f}}
$$
 (6.53)

Donde:

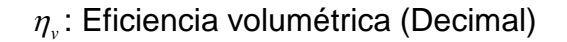

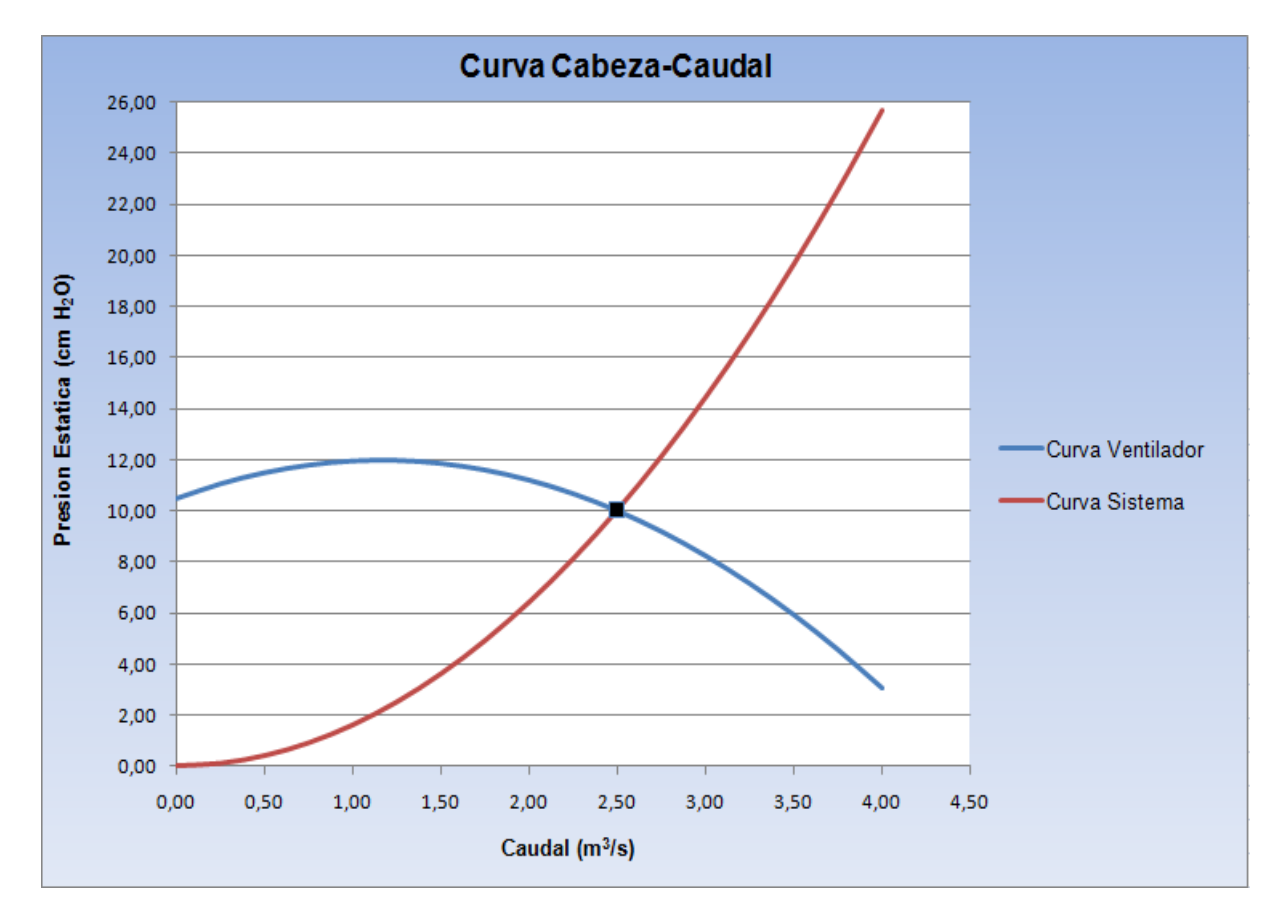

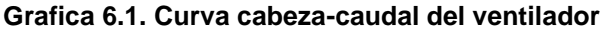

Para determinar la eficiencia mecánica, se deben hallar las potencias de las cuales depende dicho rendimiento, entre ellos, está un parámetro de potencia media, la potencia del fluido y la potencia al freno con sus respectivos coeficientes.

$$
W_{md} = 0.049 \rho (0.01 u_2)^3 (0.1 D_2)^2
$$
 (6.54)

$$
WHP = \frac{CFM}{6356} SP
$$
 (6.55)

$$
BHP = \left(\frac{WHP}{\eta_h \eta_v} + W_{md}\right)\left(\frac{1}{1 - C_1}\right)
$$
\n(6.56)

- $C<sub>1</sub>$ : Coeficiente de potencia
- *Wmd* : Parámetro de potencia media (W)
- *SP* : Perdida de presión en columna de agua (in H2O)
- *WHP* : Potencia de fluido (W)
- *BHP* : Potencia al freno (W)
- *CFM* : Caudal en (ft<sup>3</sup> /min)

## **Tabla 6.15. Resultado de pérdidas y rendimiento hidráulico**

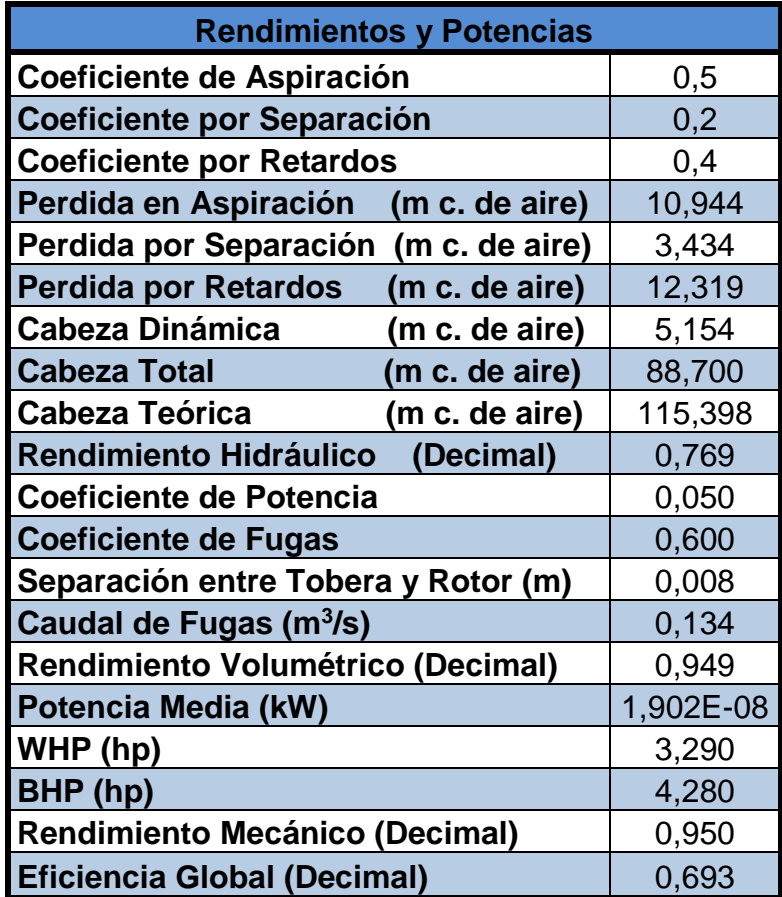

El coeficiente de potencia se estima de 0,01 y 0,05 para alta y baja presión respectivamente **[6]**. En este caso, como el ventilador es Clase II de media presión, se toma el coeficiente de baja ya que se asemeja más a las características del diseño.

Así, la eficiencia mecánica está dada por:

$$
\eta_m = 1 - C_1 - \frac{W_{md}}{BHP}
$$
(6.57)

Definidas las eficiencias correspondientes al diseño, se tiene que la relación para estimar la eficiencia global del sistema es:

$$
\eta = \eta_h \eta_v \eta_m \tag{6.58}
$$

Donde:

- $\eta$ : Eficiencia global del modelo (Decimal)
- *<sup>m</sup>* : Eficiencia mecánica (Decimal)

Obsérvese que el rendimiento hidráulico calculado es mayor al que fue asumido inicialmente para el diseño; lo cual indica que los cálculos realizados con dicho valor garantiza, dentro de un margen de error, que el ventilador posee la energía necesaria para impulsar el aire hacia las cámaras de secado. Por otro lado, las eficiencias volumétrica y mecánica son aproximadamente de 95%, muy similares a lo que se asumió inicialmente. Esto nos permite demostrar que los valores utilizados en el diseño son favorables y el funcionamiento del mismo se garantiza plenamente.

# **BIBLIOGRAFÍA**

- **[1]** MATAIX. Claudio. Mecánica de Fluidos y Maquinas Hidráulicas. Turbo máquinas hidráulicas: Ventiladores. 2<sup>da</sup> ed. Madrid: Ediciones del Castillo S.A, 1982. 734p. ISBN 84-219-0175-3.
- **[2]** GONZALES S., Pedro. Sistema de Transporte Neumático Para la Quinua. Pontificia Universidad Católica del Perú. Suministro de Aire (Capitulo 4). Lima, Perú. Proyecto de Grado, 2005. Pág. 76-101.
- **[3]** OSBORNE, William C. Fans. [Volume 1 of International series in heating,](http://www.google.es/search?hl=es&tbo=p&tbm=bks&q=bibliogroup:%22International+series+in+heating,+ventilation,+and+refrigeration%22&source=gbs_metadata_r&cad=7)  [ventilation, and refrigeration.](http://www.google.es/search?hl=es&tbo=p&tbm=bks&q=bibliogroup:%22International+series+in+heating,+ventilation,+and+refrigeration%22&source=gbs_metadata_r&cad=7) 2<sup>da</sup> ed. Londres: Pergamon Press, 1977. 228p. ISBN 00-802-1725-7.
- **[4]** MASANA TARDA, José. Ventiladores y Turbocompresores. 1ra ed. Barcelona: Marcaobo. Ediciones Técnicas, 1965. 176p.
- **[5]** SOLER & PALAU. Ventiladores Centrífugos. CM Vent-Set S&P. Catálogos y gráficas para diversas construcciones, 2008. 54p.
- **[6]** GUTIERREZ F. Jhony M., SANZ U. Juan R., OROZCO H. Carlos A. Ventiladores Para Secadores de Café: Diagnóstico, diseño y construcción económica de ventiladores centrífugos. 1<sup>ra</sup> ed. Chinchiná: Publicación de CENICAFÉ, 2012. 56p. ISBN 978-958-8490-11-3
- **[7]** LEÓN PACHECO. Dixon E. Diseño Computarizado de un Sistema de Transporte Neumático. Escuela Superior Politécnica del Litoral. Diseño y Cálculos (Capitulo 3). Guayaquil, Ecuador. Proyecto de Grado, 1992. Pág. 84-115.
- **[8]** OROZCO HINCAPIE. Carlos A. "Conceptos acerca del Diseño de Ventiladores Centrífugos". Articulo para la Revista SCIENTIA ET TECHNICA. Pereira, Colombia: UTP, 1994.
- **[9]** WELLMAN. Leighton B. Geometría Descriptiva. Desarrollo de Superficies: Capítulo 10. 1ra ed. Barcelona: Editorial Reverte S.A, 1987. 6621p. ISBN 84- 291-5090-0.
- **[10]** SWOKOWSKI W. Earl., COLE A. Jeffrey. Algebra y Trigonometría con Geometría Analítica. Funciones Trigonométricas: Capítulo 6. 3ra ed. México D.F: Grupo Editorial Iberoamérica S.A, 1993. 836p. ISBN 0-534-93190-1.

# **7. ANALISIS DE RESULTADOS Y PLANOS**

En esta última etapa de la investigación, se pretenden establecer una serie de conclusiones de funcionamiento y costo del diseño de los secadores, en base a los resultados obtenidos durante los diseños del intercambiador, el ventilador y los silos secadores, los cuales en conjunto, conforman la totalidad de la máquina para el secado de CPS.

A su vez, se pretende dar a conocer los diseños geométricos, realizados en el programa Inventor 12 **[1]**, del ventilador centrifugo, el intercambiador y los silos secadores de dos y tres capas verticales, con el fin de establecer una guía esquemática que permita a los caficultores, o demás interesados en la materia, construir la máquina que consideren necesaria para cumplir los requerimientos técnicos para el secado de CPS, plantados en la investigación.

# **7.1 RESULTADOS Y PLANOS DEL INTERCAMBIADOR DE CALOR**

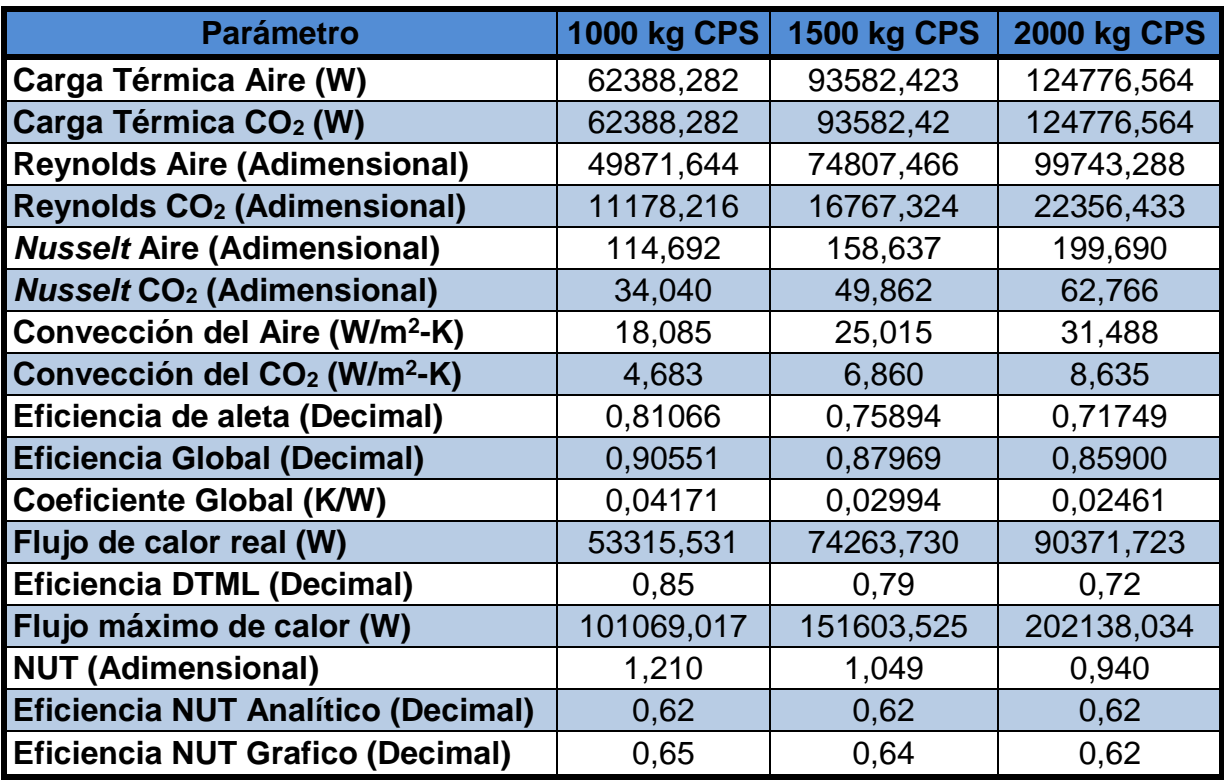

#### **Tabla 7.1. Resultados del intercambiador de calor para secador de dos pisos**

El diseño del intercambiador, realizado en el **Capítulo 5**, consistió en una serie de cálculos que permitieron determinar los parámetros de los fluidos de trabajo, el coeficiente global de transferencia de calor y los métodos de análisis de eficiencias correspondientes a intercambiadores con superficies aleteadas. Dichos cálculos se hicieron tomando como punto de referencia, para establecer las condiciones iniciales, la temperatura máxima permitida del aire de secado y el caudal más alto, caso crítico, que correspondía al secado, en el secador de dos pisos, de 2000 kg de CPS. Sin embargo, es importante establecer los resultados correspondientes a los demás sistemas de secado para cada tipo de secador que se desee o se requiera utilizar para el proceso, con el fin de tener una ayuda en la selección del equipo, o en el diseño del mismo.

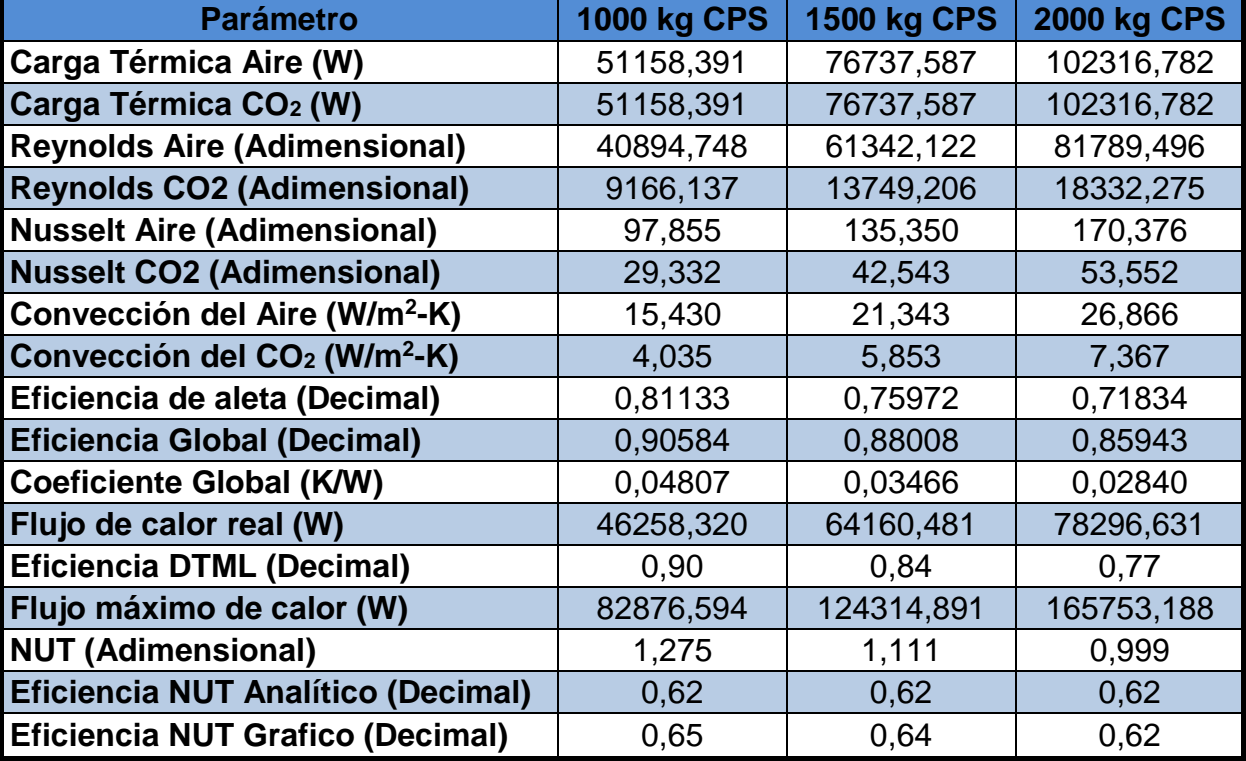

#### **Tabla 7.2. Resultados del intercambiador de calor para secador de tres pisos**

Los resultados de las tablas 1 y 2 corresponden a los parámetros principales para cada sistema de secado en los diferentes secadores, los cuales fueron determinados utilizando la misma metodología del **Capítulo 5**, cuyo procedimiento fue calculado utilizando hoja de cálculo de Excel, aplicando las ecuaciones allí mencionadas. En el **Anexo A5.1** se tiene la gráfica NUT para cada secador. Cabe aclarar que, los parámetros correspondientes a las dimensiones del intercambiador, así como las propiedades de los fluidos a las temperaturas determinadas, se mantiene constates para todos los sistemas de secado, indiferentemente del tipo de secador que se requiera utilizar.

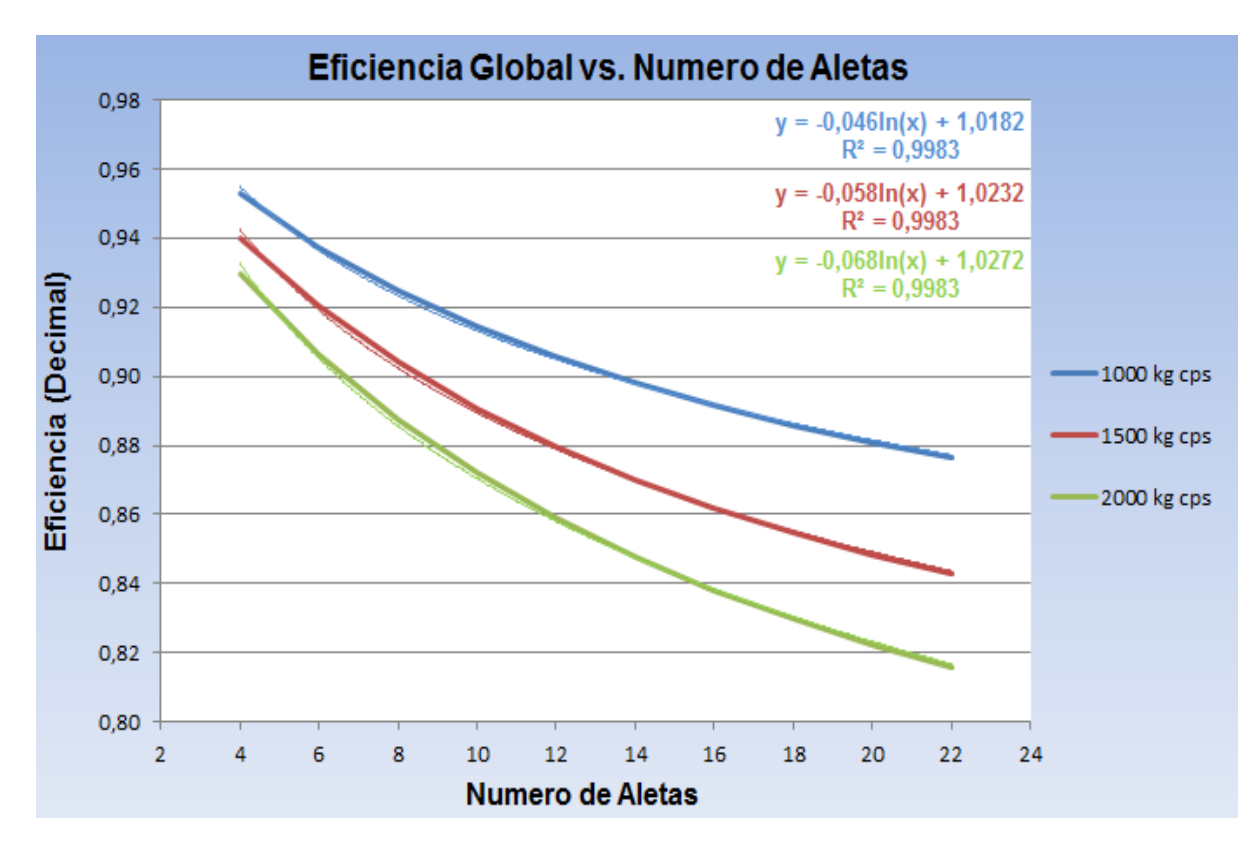

**Grafica 7.1. Relación entre la eficiencia global y número de aletas para ambos sistemas**

La representación gráfica anterior, para la selección del intercambiador adecuado, corresponde a la eficiencia global en función del número de aletas; esta aplica para los dos secadores debido a la similitud en los resultados de eficiencia. De estas extensiones dependen, no solo la eficacia del funcionamiento, sino que también influye directamente en la cantidad de material que se debe adicionar a los tubos donde fluyen los gases calientes.

Es importante conocer la parte económica de cualquier, ya sea para el diseño o para la selección de equipos, siempre y cuando cumplan las condiciones técnicas necesarias. Adicional al material de seleccionado para los análisis del intercambiador, se debe tener en cuenta el consumo de combustible que este requiere para completar el proceso satisfactoriamente.

Para determinar dicha magnitud, se toma la eficiencia del intercambiador en relación al cociente entre las propiedades del fluido frio y el fluido caliente:

$$
\eta_T = \frac{\dot{m}_a C_{p,a} \Delta T}{\dot{m}_c \Delta h_o}
$$

Al despejar el flujo de combustible de la ecuación anterior y expresando el flujo másico de aire en función del caudal y la densidad del mismo:

$$
\dot{m}_C = \frac{\dot{Q}_a C_{p,a} \rho_a \Delta T}{\eta_T \Delta h_C} \tag{7.1}
$$

Donde:

- $\dot{m}_C$   $\;$  : Flujo de combustible (kg cisco/h)
- $\dot{\mathcal{Q}}_a$   $\;$  : Caudal de aire (m<sup>3</sup>/min)
- $\rho_a$ : Densidad del aire atmosférico (kg/m<sup>3</sup>)
- *Cp*,*<sup>a</sup>* : Calor específico del aire (kJ/kg-k)
- $\Delta T$  : Diferencia de temperatura entre el aire de secado y el aire ambiente (K)
- $\eta$ <sub>T</sub> : Eficiencia térmica del intercambiador (Decimal)
- ∆*h<sub>c</sub>* :Poder calorífico de combustible (kJ/kg cisco)

Para determinar el flujo másico del combustible, utilizando la ecuación **(7.1)**, se debe multiplicar cualquier resultado obtenido por 60 para obtener su magnitud en kg cisco/h, ya que el flujo másico de aire se da en kg/min.

Los parámetros de esta ecuación se definen de diversas formas, con el fin de establecer dicha relación únicamente en función de los caudales de aire de secado establecidos para los diferentes sistemas de secado, establecidos en el **Capítulo 4**.

El poder calorífico del combustible utilizado, cisco de café como se mencionó previamente, se obtiene de la **Tabla 2.1**, tomada de **[1]**, donde se obtienen datos para este y otros combustibles comúnmente utilizados en el secado de CPS.

Las propiedades del aire, como la densidad y el calor específico, se toman a la temperatura promedio entre la entrada y la salida del aire al intercambiador; es decir:

$$
\overline{T} = \frac{T_{as} + T_{Amb}}{2}
$$

Donde:

- $T_{as}$ : Temperatura de aire de secado (54°C para todos los sistemas)
- *Amb T* : Temperatura del aire ambiente (21°C en el sitio)

De acuerdo con esto, la temperatura promedio equivale a 37,5°C, cuyas propiedades de densidad y calor específico, según las tablas termodinámicas a condiciones normales de aire **[2]**, son 1,1360 kg/m<sup>3</sup> y 1,007 kJ/kg-K respectivamente.

En cuanto a la eficiencia del intercambiador obsérvese que sus resultados obtenidos de manera analítica, por el método NUT, es el mismo para todos los sistemas de secado en los dos secadores; por lo cual se toma este valor, equivalente al 62% aproximadamente, resultado más acorde con los resultados obtenidos de los cálculos realizados. La diferencia de temperatura esta entre, como bien se ha dicho, la temperatura de aire de secado, que para todos los casos aplica la de diseño del intercambiador de 54°C y la temperatura de aire ambiente, como ingresa al intercambiador; es decir:

$$
\Delta T = T_{as} - T_{Amb}
$$

Dicha diferencia equivale a 33°C, que se puede tomar como 33 K ya que es un delta. Es ese orden de ideas, la ecuación **(7.1)**, en función del caudal, equivale a:

$$
\dot{m}_C = 0.204 \dot{Q}_a \tag{7.2}
$$

De acuerdo con los rangos de caudales, establecidos en las simulaciones de tiempo de secado, se tiene que el rango máximo está entre 10 y 400 m<sup>3</sup>/min, distribuidos en los diferentes sistemas de secado mencionados. A partir de ello, se puede obtener un estimativo grafico que ayuda a la selección de la maquina adecuada, de acuerdo con las necesidades del caficultor, en cuestiones de consumo de combustible. Si aplicamos la ecuación anterior para cada caudal óptimo de aire de secado para cada sistema, determinados en la **Tabla 4.15**, se tienen puntos de referencia para cada cual, cuyos resultados se pueden obtener de la **Tabla 7.3**.

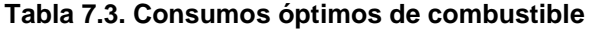

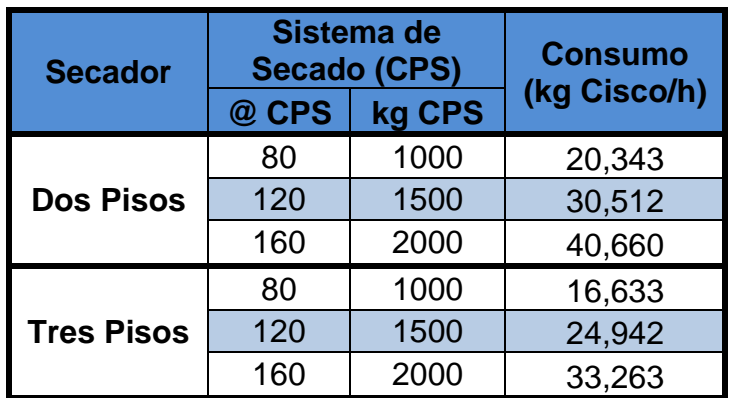

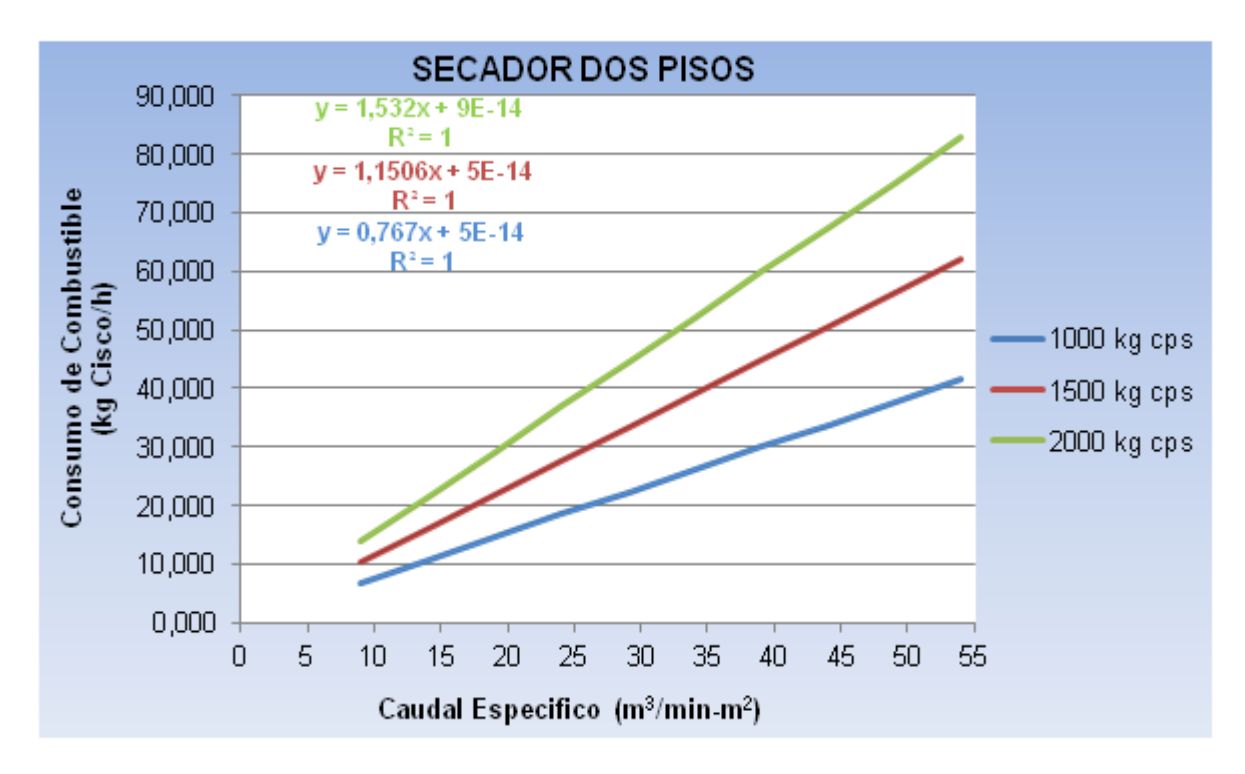

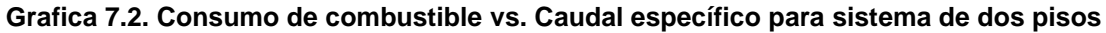

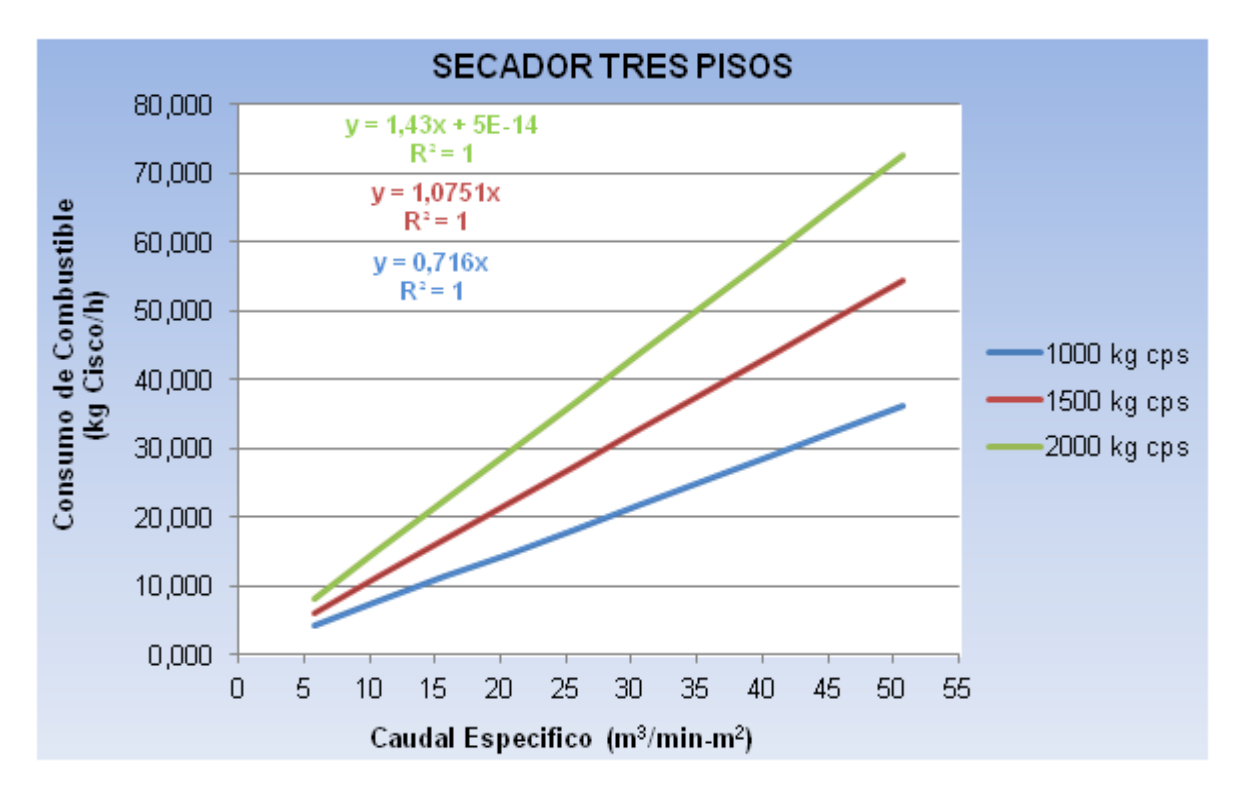

**Grafica 7.3. Consumo de combustible vs. Caudal específico para sistema de tres pisos**

Para obtener resultados precisos, se toma en cuenta la relación del consumo de combustible respecto a los caudales específicos, obtenidos en la **Tabla 4.7**, donde se tienen las gráficas **7.2** y **7.3**, correspondientes a cada secador, para obtener un parámetro de selección, más preciso, para identificar adecuadamente el tipo de secador a diseñar para el sistema de requerido. A partir de estos datos obtenidos, se puede tener un factor de selección adicional, importante desde el punto de vista técnico y económico, donde se estima el consumo por hora de combustible en el proceso; a su vez, se puede estimar la cantidad total de cisco de café que requiere el sistema de secado correspondiente.

En el **Capítulo 3**, se dispuso de un plano esquemático elemental del intercambiador de calor, donde se estimaba su geometría y tipo de arreglo de flujo correspondiente a un secador estático de CPS. Sin embargo, en dicho esquema, no se tiene claridad en las dimensiones adecuadas y la disposición del mismo dentro del sistema total del secado. Es por esto que, para completar un modelamiento junto a un diseño geométrico con fines constructivos de la maquina en general, se aplicó el programa de dibujo en 3D, Inventor 2013 **[3]**, donde se tiene mayor claridad en la observación de la disposición de los tubos internos donde fluyen los gases calientes y la coraza donde discurre el fluido frio, proveniente del ambiente.

De acuerdo con esto, se tiene inicialmente el ensamble general del intercambiador de calor, **Figura 7.1**, donde se observa la coraza completa, con su salida al ventilador, la chimenea donde escapan los gases calientes y, adicionalmente, se tiene su tolva de almacenamiento y distribución del combustible, cisco de café, cuya alimentación hacia la cámara de combustible al interior de la carcasa lo hace por medio de un pequeño de tornillo sin fin acoplado al motor con un juego de poleas con los cuales se reduce la velocidad del transportador de acuerdo con los requerimientos previamente establecidos en cuanto al flujo de combustible.

En la **Figura 7.2**, se diseñó geométricamente el ensamble general de la parte interior de la coraza vista en la figura anteriormente expuesta. En éste se observan las acotaciones internas de los tubos por donde fluyen los gases calientes durante el intercambio de energía; a su vez, se pueden observar las disposiciones de las aletas que se encargan de aumentar el área de transferencia de calor, cuyas dimensiones se tiene para una aleta recta de perfil rectangular establecida en el **Capítulo 5**. Adicionalmente, se observan el tabique y sus dimensiones junto con una pequeña adaptación en la base de cada uno de los cilindros la cual consiste en facilitar la salida de ceniza generada en la quema del cisco, además, a cada cual se le pone una estructura inferior que permita dar el espacio adecuado para abrir la tapa de las bases de los tubos, permitiendo la salida de la cascarilla utilizada en el proceso hacia un recipiente que se encuentra en la base de la carcasa, el cual puede ser adaptado de manera temporal mientras el equipo esté en funcionamiento.

Por último, en la **Figura 7.3**, se tiene las acotaciones generales de la carcasa y los elementos adicionales a la misma, debidamente detallados, con el fin de identificar adecuadamente la disposición geométrica y su funcionamiento dentro de la maquina en general. En dicho plano, se debió adicionar una base estructural hecha en acero galvanizado, con el fin de darle un espacio adecuado desde la base de la coraza hasta el suelo, espacio en el cual se adiciona el recipiente que almacena el cisco quemado durante el secado, mencionado previamente.

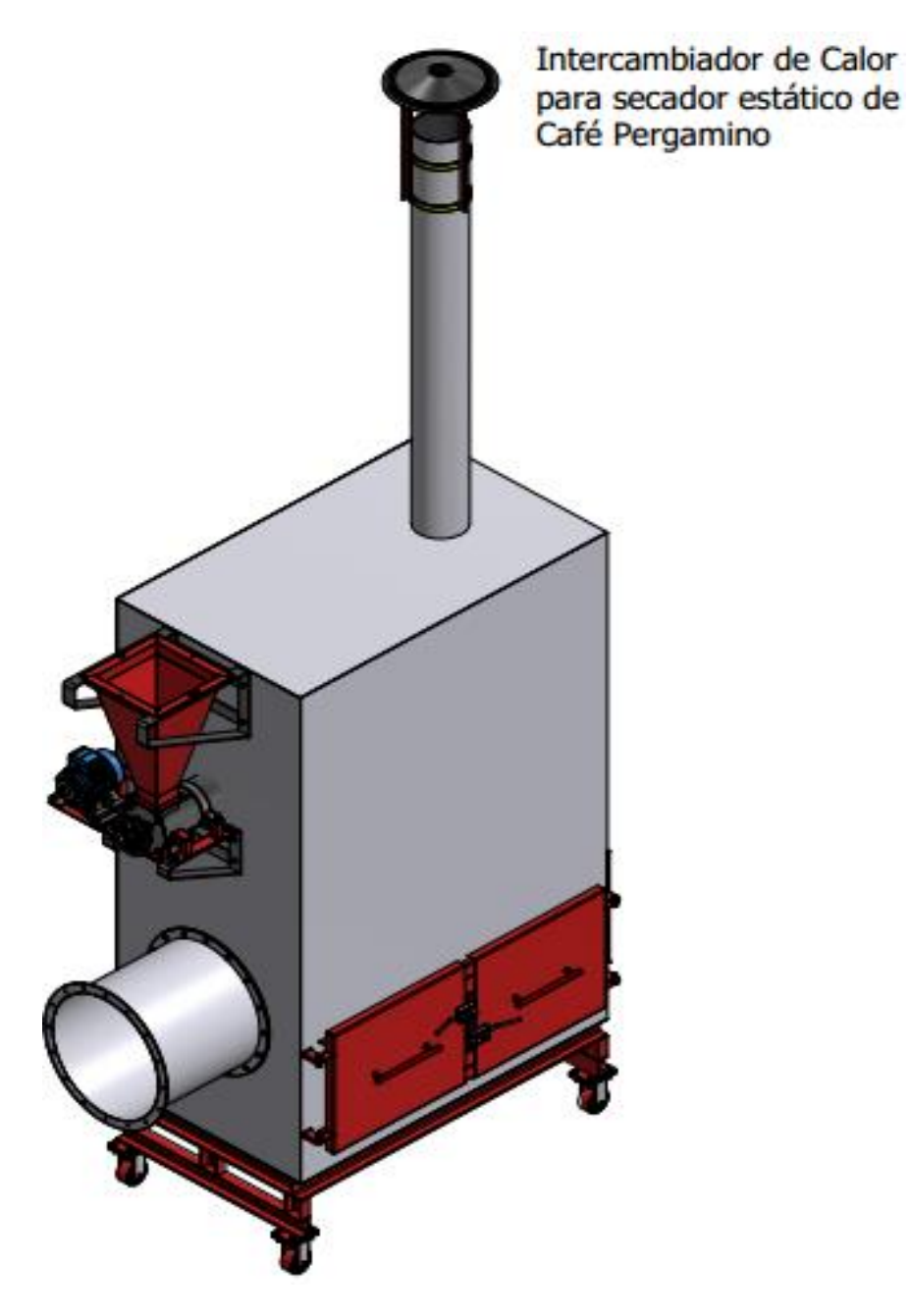

**Figura 7.1. Ensamble general del intercambiado de calor en Inventor 13**

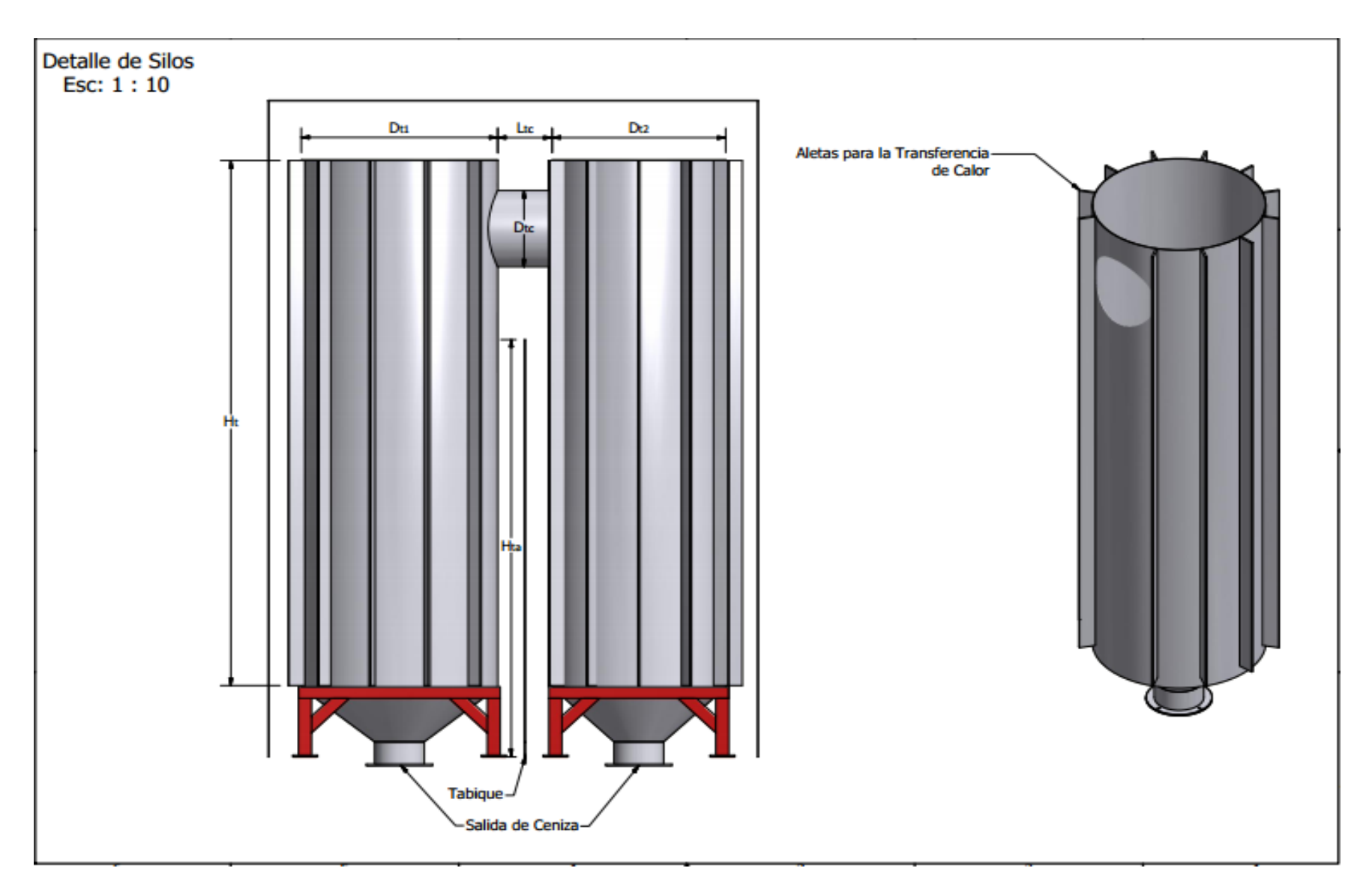

**Figura 7.2 Ensamble general de los silos de fluido caliente del intercambiador en Inventor 13**
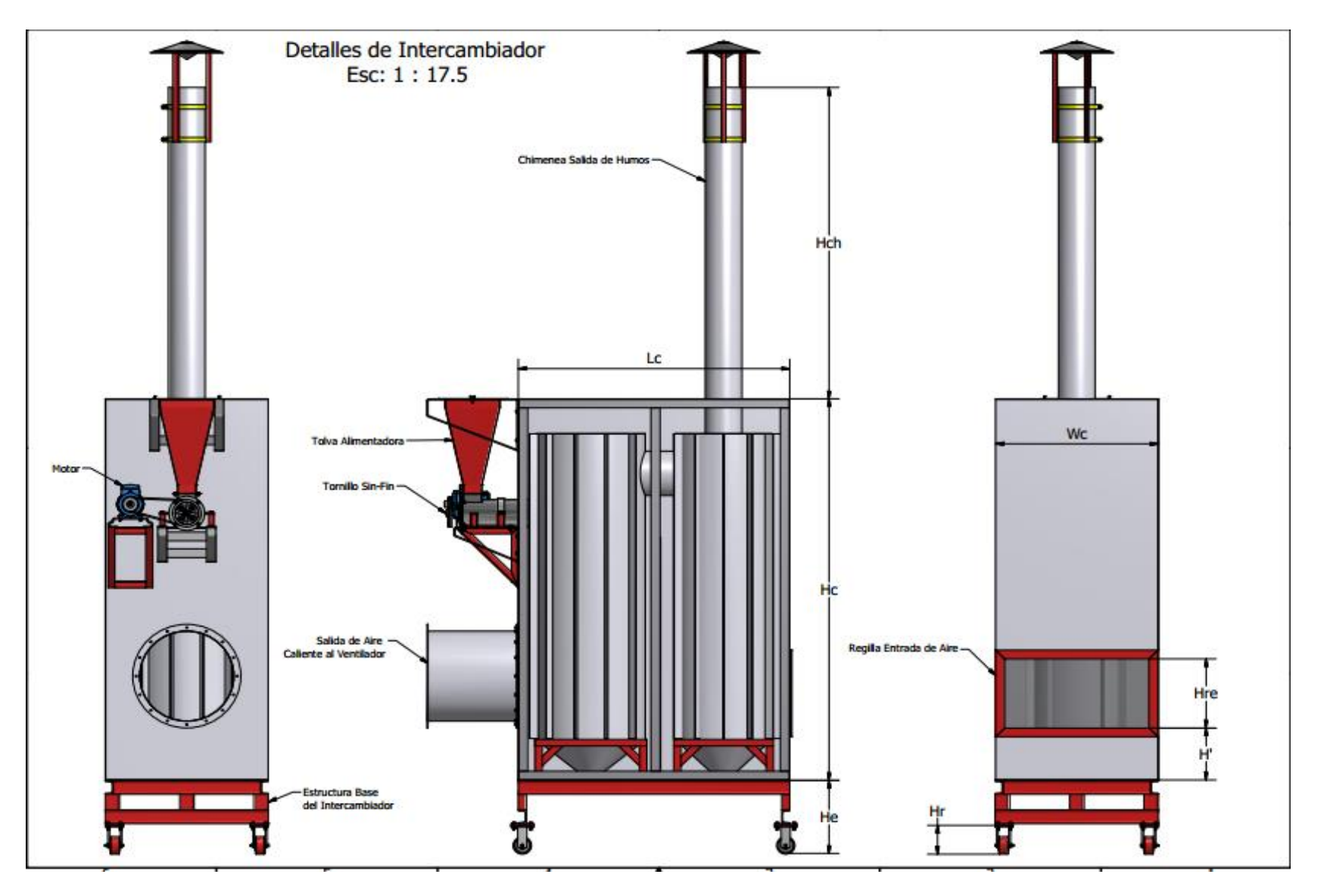

**Figura 7.3 Detalles y acotaciones generales del intercambiador de calor en Inventor 13**

Dicha estructura es soportada por unas ruedas adaptadas en sus 4 esquinas inferiores, debidamente seleccionadas de un catálogo correspondiente a elementos de soporte para trabajo superpesado con cambio de posición **[9]**, ver **Anexo A3.6**, del cual se toman los de la Serie 51 con referencia G51P20HU4R para soporte de cargas extremas y con posibilidad de movilidad y adaptación a otro tipo de máquinas en el cual el intercambiador requiera ser utilizado.

### **7.2 RESULTADOS Y PLANOS DEL VENTILADOR CENTRÍFUGO**

El diseño del ventilador centrífugo se considera el paso más dispendioso, respecto a los demás diseños, de todos los componentes del secador, sin hacer menos importante los otros procedimientos; por tal motivo, los investigadores y caficultores lo consideran como el "corazón" del secador. Al igual que el intercambiador, el diseño del ventilador, realizado en el **Capítulo 6**, se basó en un punto de diseño, el cual se tomó para sistema de 1500 kg de CPS, para ambos secadores ya que, en este punto, se tienen similitudes de presión y caudal promedio, datos necesarios para el inicio del cálculo correspondiente.

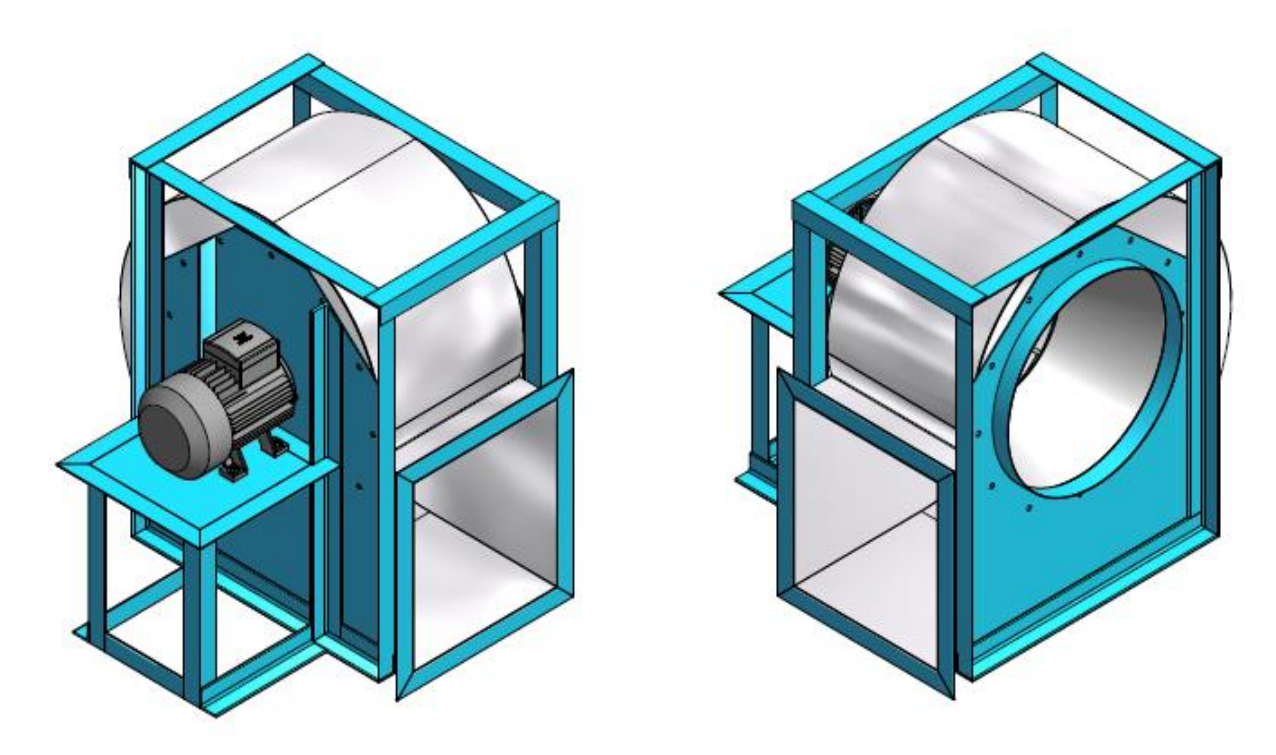

**Figura 7.4. Ensamble general del ventilador en Inventor 13**

Adicionalmente, todo diseño de un ventilador se hace en condiciones normales, es decir, a temperatura y presión a nivel del mar, para los cuales se tienen 20°C y 101,325 kPa respectivamente. Debido a esta condición inicial, se debe adecuar, según las metodologías utilizadas, el ventilador diseñado tanto a las condiciones del sitio donde se desea utilizar que, para este caso, se tienen las condiciones de la ciudad de Pereira-Risaralda, así como para las condiciones técnicas de los demás sistemas de secado en ambos secadores, con el fin de que el mismo equipo cumpla las condiciones de funcionamiento en todos los casos mencionados para el secado de CPS. Para realizar esta adecuación se utilizan los números adimensionales de máquinas hidráulicas **[4]**, también conocidos como números *PI*, con los cuales se pueden obtener las condiciones de operación en los diferentes sistemas de secado. El fenómeno que ocurre en los ventiladores, cuando la variación de la densidad no supera el 5% entre la succión y la descarga es muy similar al de las maquinas hidráulicas; por lo cual, esta se puede expresar como tal. Las constantes adimensionales constituyen, básicamente, los coeficientes correspondientes al caudal, la presión y la potencia del ventilador:

$$
\phi = \frac{\dot{Q}}{ND^3} \tag{7.3}
$$

$$
\psi = \frac{SP}{\rho N^2 D^2}
$$
 (7.4)

$$
\tau = \frac{BHP}{\rho N^3 D^5}
$$
 (7.5)

Donde:

- $\phi$ : Coeficiente de caudal (Adimensional)
- $\psi$ : Coeficiente de energía (Adimensional)
- $\tau$ : Coeficiente de potencia (Adimensional)

Obsérvese que, el coeficiente de potencia, equivale al producto entre los coeficientes de energía y caudal. A partir de estos, se obtienen una serie de leyes de comparación entre las condiciones normales y las del sitio, dependiendo la variable a cambiar en relación a las características ambientales de cada cual. Una de las variables importantes que varían en estas leyes, respecto a los ventiladores centrífugos, es la densidad, la cual, como hemos visto hasta ahora, varía respecto a la temperatura y presión de las condiciones del lugar. Para obtener la densidad del aire en condiciones de sitio, hay que tener en cuenta que, cuando el aire entra al ventilador, ya viene presurizado y calentado por su paso a través del intercambiador de calor; por tal motivo, se debe usar la ecuación de gas ideal, como otro parámetro adimensional, para obtener esta magnitud en forma más concreta. Esta consiste en:

$$
R=\frac{P}{\rho T}.
$$

Donde:

- *R* : Constante del aire como gas ideal (Adimensional)
- $\rho$  : Densidad del aire (kg/m<sup>3</sup>)
- *P* : Presión del aire (kPa)
- *T* : Temperatura del aire (K)

Debido a que la constante del gas no varía, independientemente de las condiciones a las que se encuentre, se tiene que:

$$
\frac{P_1}{\rho_1 T_1} = \frac{P_2}{\rho_2 T_2}
$$
\n(7.6)

El sub-índice 1 indica las condiciones normales de operación, a nivel del mar; sin embargo, para este caso en particular, el sub-índice 2 indica las condiciones en las que el aire ingresa al ventilador donde, además de tener en cuenta las condiciones ambientales del sitio, se adicionan las condiciones en las que el aire entra al rotor luego de su paso por el intercambiador, respecto a su temperatura y presión.

Es decir:

$$
T_2 = T_{as}
$$

$$
P_2 = P_s + P_l
$$

Siendo:

*PS* : Presión atmosférica del sitio (kPa)

*PI* : Presión a la salida del intercambiador (cm H2O)

**Tabla 7.4. Alturas sobre el nivel del mar de algunas ciudades de la región cafetera**

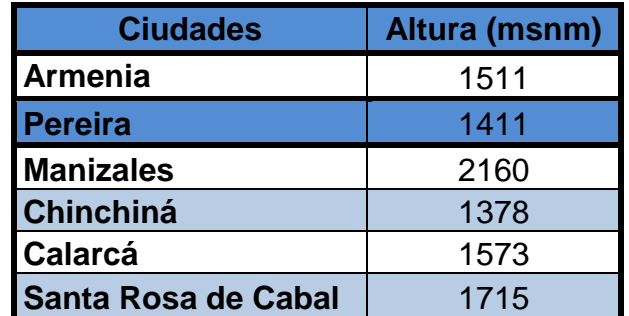

La presión atmosférica, a la altura de Pereira, se puede determinar de varias formas, a base de mediciones, cálculos o en tablas relacionadas con la misma, para obtener un valor acorde con las características del lugar, se utiliza la ecuación barométrica así:

$$
P_{\rm s} = P_{\rm t} e^{-\left[\frac{gZ}{RT_1}\right]}
$$
 (7.7)

Donde:

- *P*1 : Presión atmosférica sobre nivel del mar (101,325 kPa)
- $g$  : Gravedad (9,81 m/s<sup>2</sup>)
- *z* : Altura del sitio (1411 msnm)
- *R* : Constante del aire (287 J/kg-K)
- $T_{\rm i}$ : Temperatura a nivel del mar (293,15 K)

Aplicando dichos valores a la ecuación, se tiene una presión en el sitio que, al compararse con la obtenida en la **Figura A5.4** para una altura aproximada de 1400 msnm, equivalente a 85,6 kPa, su diferencia varía entre un margen de error, de 0,4%. A esta presión obtenida, se le suma la presión del aire a la salida del intercambiador, condiciones en las que entra al ventilador, la cual se obtiene de la ecuación **(4.13)** la cual se calcula para el caudal de diseño, correspondiente al sistema 1500 kg de CPS, para secador de dos pisos, equivalente a 150 m $3$ /min.

$$
P_{I} = 3E^{-5}\dot{Q}^{2} + 0.0165\dot{Q}
$$
 (7.8)

Téngase en cuenta que, el cálculo realizado en **(7.8)**, entrega un valor de presión en cm H2O; por lo cual, se debe hacer la conversión a kPa para la relacionarla con la presión del sitio, ya calculada. Para ello, se tiene que la presión atmosférica, 101,325 kPa, equivale a 1033 cm H2O, lo cual indica que, el resultado obtenido para la salida del intercambiador, se debe multiplicar por un factor de conversión de 0,0981 kPa/cm H2O.

En cuanto a la temperatura 2, esta equivale a la temperatura del aire a la salida del intercambiador la cual, según el análisis respectivo, se determinó de 54°C, aplicable a todos los sistemas en ambos secadores.

En ese orden de ideas, se tiene que, al despejar la ecuación **(7.6)**, la densidad del aire en el sitio, luego de ser calentado por el intercambiador, corresponde a:

$$
\rho_2 = \rho_1 \left( \frac{P_2}{P_1} \right) \left( \frac{T_1}{T_2} \right) \tag{7.9}
$$

Es importante tener en cuenta la relación de presiones, calculada en **Capitulo 6**, con estos nuevos parámetros, con el fin de tener un primer parámetro de comparación que permita tener certeza de que este ventilador aplica para los sistemas de secado requeridos. En este caso, se tiene que:

$$
R_p = \frac{P_2 + SP}{P_2} \tag{7.10}
$$

Cuyo resultado equivale a 1,0114, es decir, varia respecto a la relación del diseño, en condiciones normales, en un 0,16% aproximadamente. En la **Tabla 7.5**, se tienen los resultados, hasta ahora obtenidos. Con este cambio de la densidad, se tiene el primer caso de las relaciones adimensionales para ventiladores, la cual consiste en mantener constantes el caudal, las revoluciones y las dimensiones del rotor; en esta ocasión, las dimensiones no varían para las cuatro leyes ya que, la maquina a utilizar, es la misma para todos los sistemas de secado.

| Variación de la Densidad y Presiones        |                     |        |  |  |  |
|---------------------------------------------|---------------------|--------|--|--|--|
| Presión 1 (kPa)                             | 101,325             |        |  |  |  |
| Gravedad (m/s <sup>2</sup> )                | 9,810               |        |  |  |  |
| Altura de sitio (msnm)                      | 1411                |        |  |  |  |
| <b>Constante del aire (J/kg-K)</b>          | 287                 |        |  |  |  |
| <b>Temperatura 1</b>                        | °C                  | 20     |  |  |  |
|                                             | K                   | 293,15 |  |  |  |
| Presión del sitio (kPa)                     | 85,954              |        |  |  |  |
| <b>Temperatura 2</b>                        | $\rm ^{\circ}C$     | 54     |  |  |  |
|                                             | K                   | 327,15 |  |  |  |
| Caudal de diseño (m <sup>3</sup> /min)      | 150                 |        |  |  |  |
| Factor de presión (kPa/cm H <sub>2</sub> O) | 0,0981              |        |  |  |  |
| Presión a la salida                         | cm H <sub>2</sub> O | 3,15   |  |  |  |
| del intercambiador                          | kPa                 | 0,309  |  |  |  |
| Presión 2 (kPa)                             | 86,263              |        |  |  |  |
| Densidad 1 (kg/m <sup>3</sup> )             | 1,204               |        |  |  |  |
| Densidad 2 (kg/m <sup>3</sup> )             | 0,918               |        |  |  |  |
| <b>Presión estática SP1</b>                 | cm H <sub>2</sub> O | 10,000 |  |  |  |
|                                             | kPa                 | 0,981  |  |  |  |
| Relación de Presiones (Adimensional)        | 1,0114              |        |  |  |  |

**Tabla 7.5. Densidades y presiones del aire a condiciones normales y del sitio**

En este caso, conoceremos la cabeza estática y la potencia requerida, aplicando las ecuaciones **(7.4)** y **(7.5)**:

$$
\psi_1 = \psi_2; \ \tau_1 = \tau_2
$$

$$
\frac{SP_1}{\rho_1 N_1^2 D_1^2} = \frac{SP_2}{\rho_2 N_2^2 D_2^2}; \ \frac{BHP_1}{\rho_1 N_1^3 D_1^5} = \frac{BHP_2}{\rho_2 N_2^3 D_2^5}
$$

Eliminando las constantes y despejando las variables para condiciones del sitio:

$$
SP_2 = SP_1 \frac{\rho_2}{\rho_1} \tag{7.11}
$$

$$
BHP_2 = BHP_1 \frac{\rho_2}{\rho_1} \tag{7.12}
$$

De acuerdo con los resultados de la **Tabla 7.5**, la densidad en el sitio es menor a la densidad en condiciones normales; por lo cual, la relación entre estas, descrita en las ecuaciones anteriores, indica que, tanto la presión estática como la potencia en Pereira, disminuiría considerablemente respecto a las condiciones a nivel del mar. Por tal motivo, se debe establecer otra relación, correspondiente a la cuarta ley adimensional, que indica que el flujo másico de aire sea constante. Es decir:

$$
\dot{m}_1 = \dot{m}_2
$$

$$
\rho_1 \dot{Q}_1 = \rho_2 \dot{Q}_2
$$

A raíz de esta condición, los coeficientes adimensionales quedarían:

$$
\dot{Q}_2 = \dot{Q}_1 \frac{\rho_1}{\rho_2} \tag{7.13}
$$

$$
N_2 = N_1 \frac{\rho_1}{\rho_2}
$$
 (7.14)

$$
SP_2 = SP_1 \left(\frac{N_2}{N_1}\right)^2 = SP_1 \frac{\rho_1}{\rho_2}
$$
 (7.15)

$$
BHP_2 = BHP_1 \left(\frac{N_2}{N_1}\right)^3 = BHP_1 \left(\frac{\rho_1}{\rho_2}\right)^2 \tag{7.16}
$$

Los resultados obtenidos de las ecuaciones anteriores, indicadas en la **Tabla 7.6**, permiten adecuar el ventilador centrífugo, diseñado a condiciones normales, a las condiciones del sitio mencionado previamente. El resultado correspondiente a la potencia, permite seleccionar las características del motor de accionamiento, teniendo en cuenta que en este caso se trata de un acople directo. Dicha selección se hace de catálogos de fabricantes reconocidos, en este caso, se toma de motores Siemens **[5]**, cuyas características requeridas por el ventilador corresponden a un motor trifásico Código Actual 01097 Tipo 1LA7 130-2YA70 con una velocidad nominal de 3600 rpm (2 polos).

De acuerdo con el tipo de motor seleccionado, se toman las siguientes propiedades del mismo, que cumplan con los requerimientos del ventilador, acondicionado al sitio de funcionamiento mencionado, **Tabla 7.7**. El código *Frame* IEC indica las dimensiones geométricas del motor, de las cuales se toman medidas para su diseño geométrico (ver **Anexo A4.3**). Obsérvese que, según los resultados de la **Tabla 7.6**, las condiciones del ventilador adecuado para el sitio, cumplen con las características necesarias para los caudales permitidos y las presiones estáticas de cada uno de los sistemas en los dos secadores, indicados en las tablas **4.15** y **4.17**.

Es decir que, el motor seleccionado, para otorgar la potencia requerida del ventilador, funciona para cumplir las condiciones de todos los sistemas de secado satisfactoriamente.

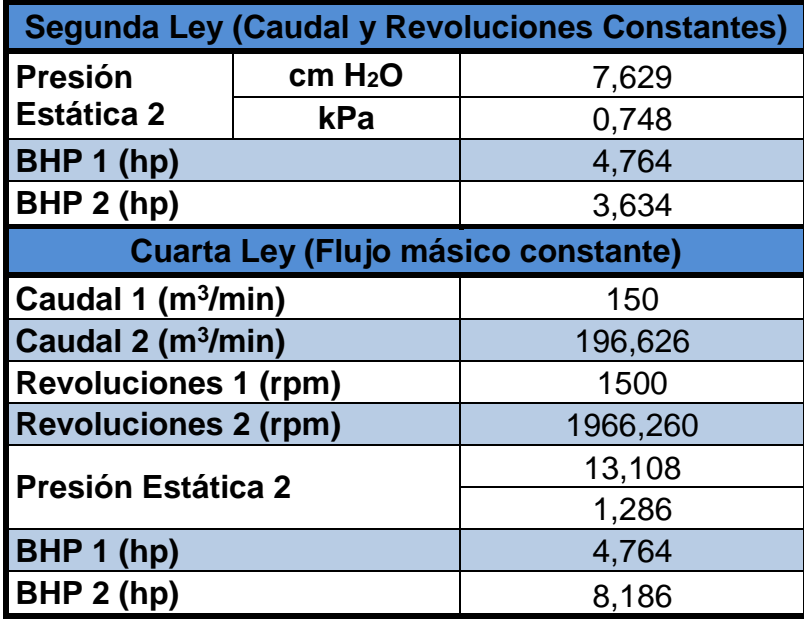

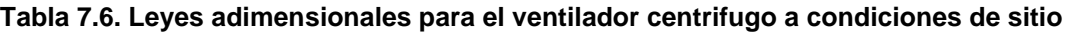

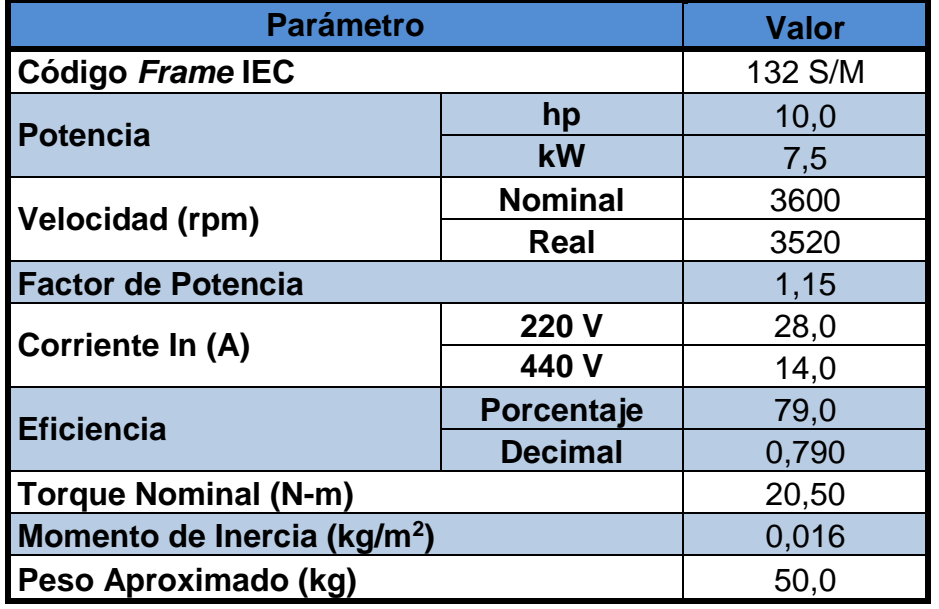

**Tabla 7.7. Propiedades del motor de accionamiento del ventilador de acople directo**

Se debe tener en cuenta que, como la velocidad nominal y real del motor seleccionado es mayor a la requerida por el ventilador, se debe usar un variador de frecuencia que permita regular dicha velocidad de rotación con el fin de evitar excesos de potencia y sobrecostos en el funcionamiento.

En cuanto a este último parámetro, el costo de funcionamiento del motor en pleno es importante tenerlo en cuenta, con el fin de conocer cuánto cuesta el requerimiento de energía eléctrica para que cumpla su función normal durante todos los diferentes procesos de secado en ambas maquinas.

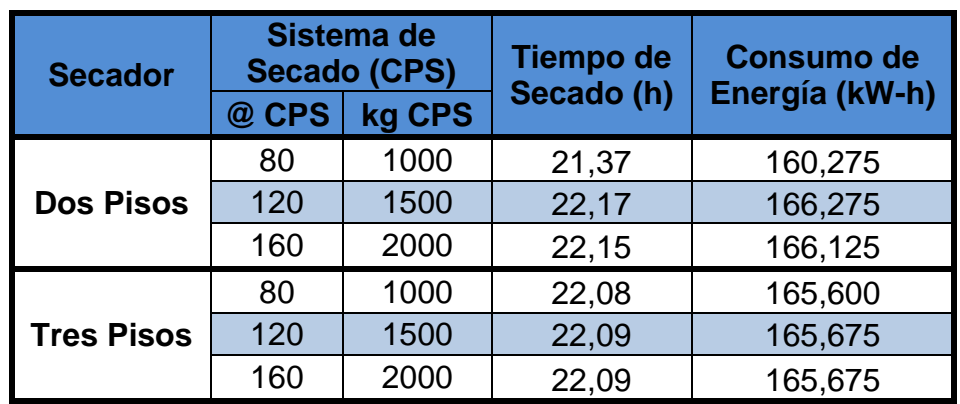

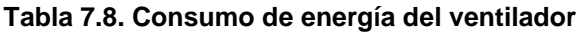

Para ello, tomamos los tiempos promedio que tardan los proceso de secado, tomados de las simulaciones hechas en el **Capítulo 4**, respecto a los caudales promedio, allí mencionados, para una temperatura de 50°C; temperatura máxima a la cual debe llegar el aire a las capas de grano. A cada uno de los tiempos, correspondientes a cada sistema, se les multiplica la potencia del motor, de catálogo en kW, para obtener un resultado de consumo de energía en kW-h.

Obsérvese que, tanto el tiempo como el consumo de energía, son muy similares entre los sistemas de secado para cada secador; de hecho, su coeficiente de variación es muy pequeño, equivale a 0,5 aproximadamente.

Respecto a los planos de la máquina, a diferencia del intercambiador y las cámaras de secado, estos poseen mayor complejidad en su diseño ya que, como se vio en el **Capítulo 6**, cada parte que conforma el ventilador posee un análisis detallado y una geometría compleja en su conformación total.

En la **Figura 7.5**, se ven las partes principales que conforman el ventilador, dicho plano se hace en Inventor 12, reflejado en formato PDF, en escala 1:1; de esta manera se tienen dibujos de fácil manejo y transporte electrónico viable, ya que los archivos de diseño en Inventor 12 sueles ser de gran capacidad y, además, se pueden imprimir fácilmente las veces que sea necesario.

Es importante conocer las dimensiones de cada una de estas piezas, con el fin de facilitar su construcción. Para ello, se tiene el plano de piezas del ventilador, **Figura 7.6**, el cual, junto con los planos de desarrollo del alabe y de la voluta expuestos en el capítulo de diseño, son guías fundamentales para el desarrollo constructivo con óptimo rendimiento, cumpliendo a cabalidad con las condiciones de eficiencia y demás requerimientos técnicos, al ser ensamblado con las demás partes de la maquina secadora de CPS. A su vez, se debe tener en cuenta el material de construcción, desde el punto de vista técnico y económico; generalmente, estos se construyen con láminas de acero de bajo calibre.

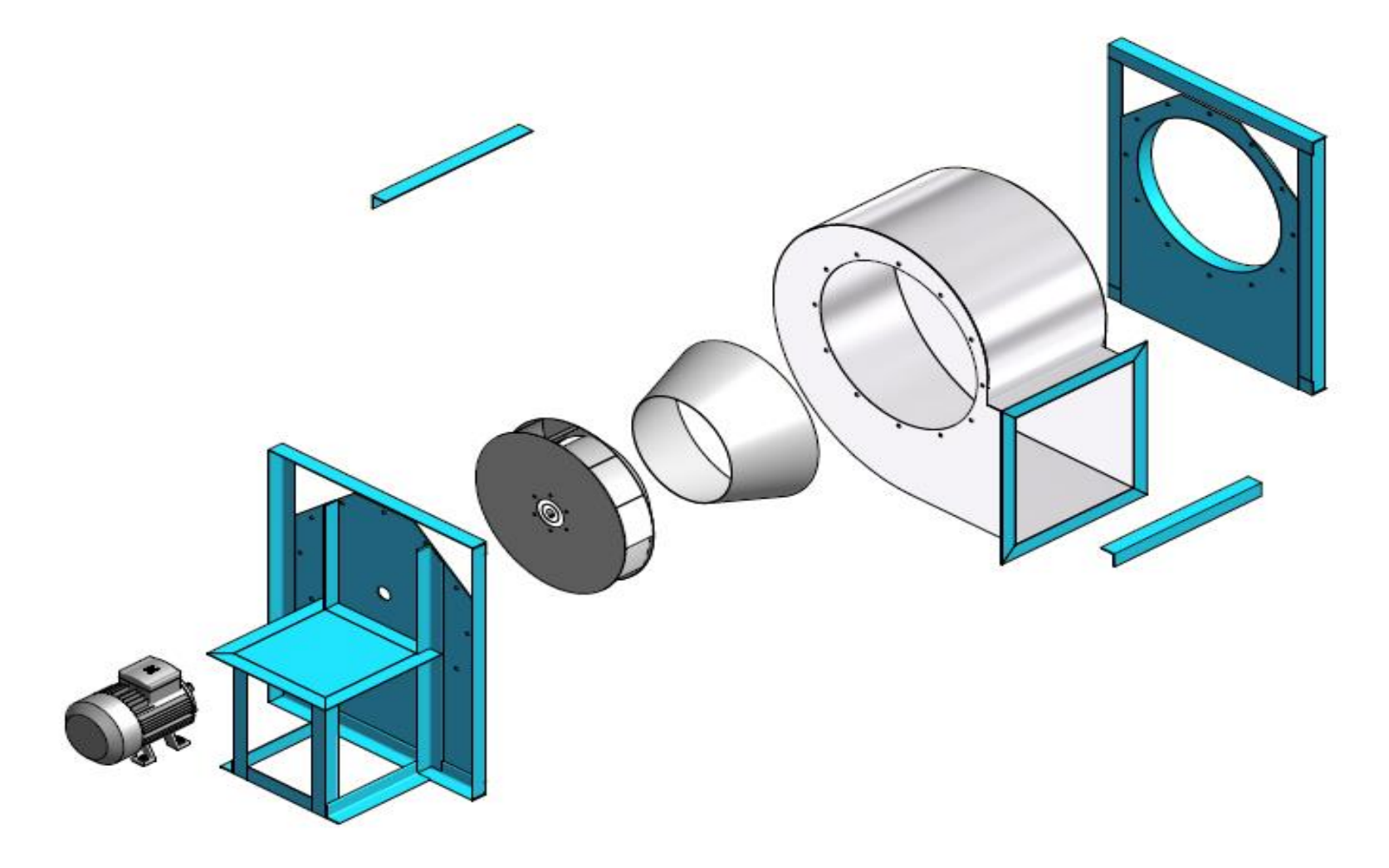

**Figura 7.5. Desensamble del ventilador en sus partes principales**

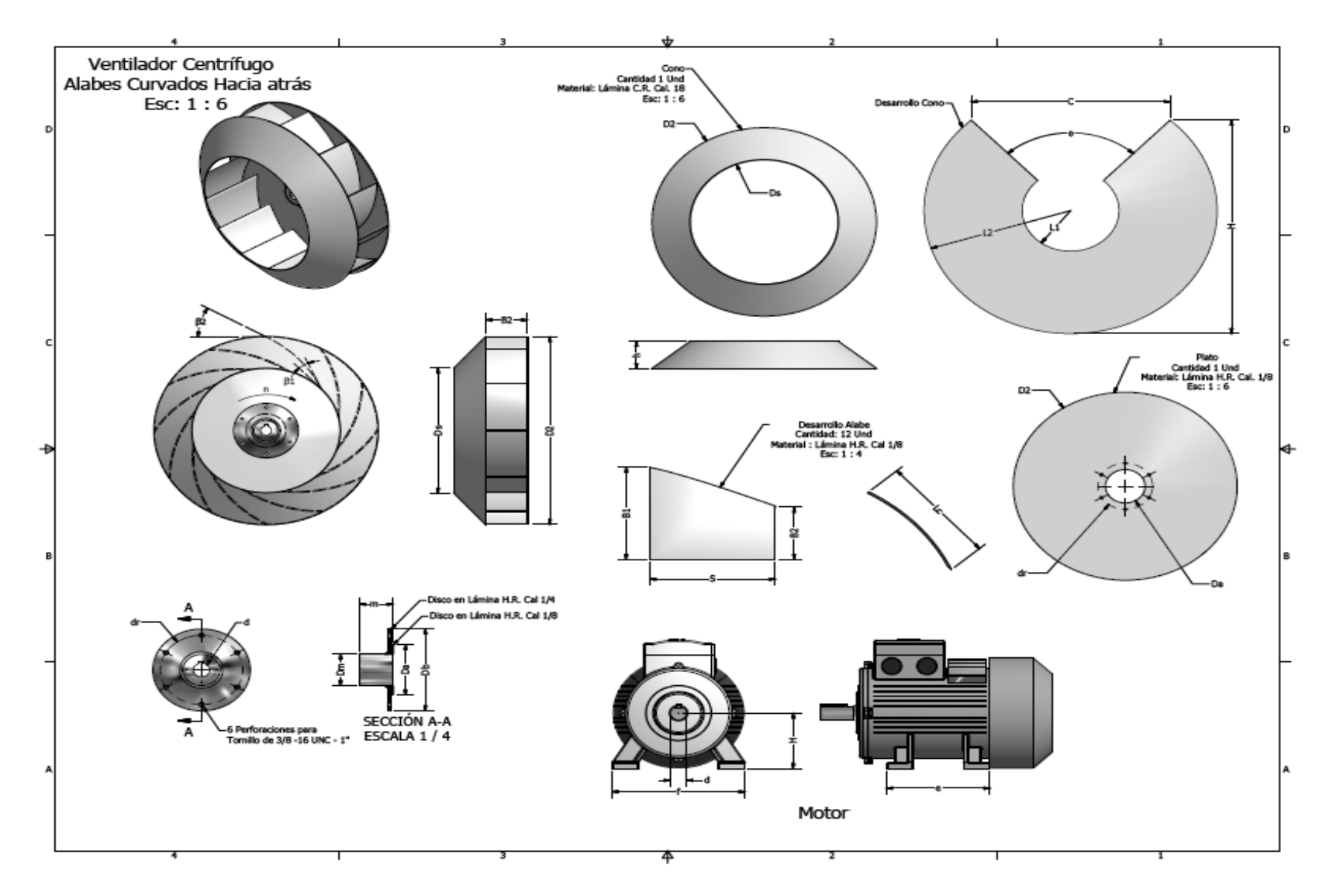

**Figura 7.6. Plano de piezas del ventilador**

### **7.3 RESULTADOS Y PLANOS DE LOS SILOS SECADORES**

El análisis para los silos secadores, respecto a los hechos para el intercambiador y el ventilador, es más sencillo de realizar pero no menos importante pues, similar a los anteriores, requiere básicamente de determinar la eficiencia del cada uno de los sistemas en ambas maquinas; a su vez, se dan a conocer los plano de los mismos, los tipos de materiales para su construcción y costos de funcionamiento, teniendo en cuenta las demás partes que conforman toda la máquina.

Para obtener el rendimiento del secado, se utiliza la metodología de Orozco y Bedoya **[6]**, donde plantean una suposición que dice que el flujo másico del aire de secado, luego de ser impulsado por el ventilador, se distribuye en dos partes: una, la que va hacia las capas de grano de CPS, y otra, la que vuelve a la cámara de combustión del intercambiador para la combustión del cisco de café.

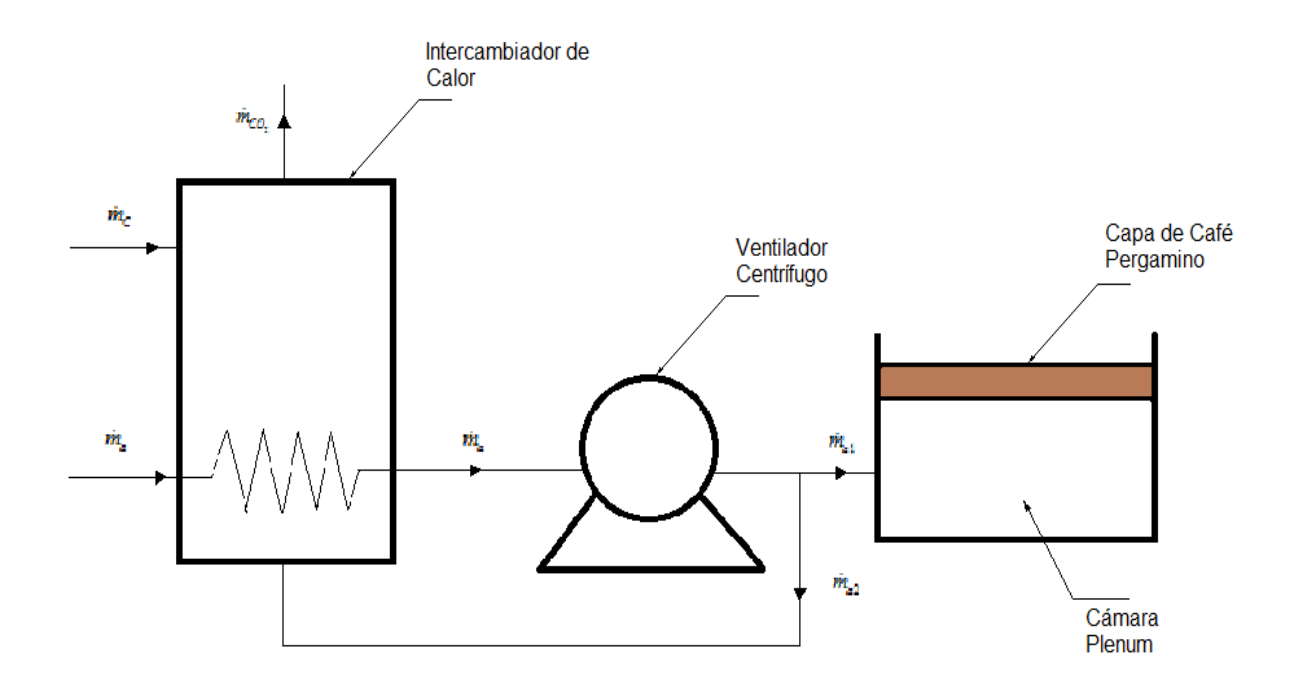

Dicha suposición se explica mejor en el siguiente esquema elemental:

**Figura 7.7. Esquema de funcionamiento del secador según [6]**

De acuerdo con el esquema anterior, haciendo un balance de energía tomando como volumen de control el ventilador, se tiene que:

$$
\dot{m}_{a1} = \dot{m}_a - \dot{m}_{a2} \tag{7.17}
$$

Donde:

 $\dot{m}$ <sub>a</sub> : Flujo másico de aire impulsado por el ventilador (kg/min)

$$
m_{a1}
$$
: Flujo másico de aire que pasa por la capa de café (kg/min)

*ma*<sup>2</sup> : Flujo másico de aire para la combustión del cisco (kg/min)

El flujo másico de aire total, que otorga el ventilador, se determina en relación al producto entre el caudal promedio, correspondiente a cada sistema de secado, y la densidad del aire, obtenida en el **Capítulo 5** a temperatura promedio; es decir:

$$
\dot{m}_a = \rho_a \dot{Q}_a \tag{7.18}
$$

Mientras que, el flujo másico necesario para la combustión, se puede estimar, según **[6]**, así:

$$
\dot{m}_{a2} = \frac{\dot{m}_C A C}{60}
$$
 (7.19)

Siendo:  $AC = ACT(1 + e)$  (7.20)

Donde:

- $\dot{m}_C$   $\;$  : Flujo másico de combustible (kg/min)
- *AC* : Relación Aire-Combustible (Adimensional)
- *ACT* : Relación Aire-Combustible teórico (Adimensional)
- *e* : Exceso de aire (Decimal)

De acuerdo con la recomendación de Orozco **[6]**, el exceso de aire debe estar entre 25 y 30%, en este caso se tiene en cuenta el máximo valor, equivalente a 30%. Mientras que, para hallar la relación Aire-Combustible teóricamente, se utiliza la siguiente relación:

$$
ACT = 11,53C + 34,5(H - \frac{O}{8}) + 4,3S
$$
 (7.21)

Donde:

- *C* : Cantidad de Carbono en el cisco (46,8%)
- *H* : Cantidad de Hidrogeno en el cisco (4,9%)
- *O* : Cantidad de Oxigeno en el cisco (47,1%)
- *S* : Cantidad de Azufre en el cisco (0,6%)

Las cantidades mencionadas se toman de **[7]**, donde se hace un análisis exhaustivo al cisco y otros combustibles utilizados en la industria agrícola. Debido a que el cisco se utiliza para el secado en ambos secadores, esta relación se mantiene constante para los diferentes sistemas de secado. Conocidos estos parámetros, se puede calcular el flujo de aire para la combustión del cisco, correspondiente a cada sistema de secado, en ambos secadores, cuyos resultados se dan en la **Tabla 7.9**. Donde también, utilizando la ecuación **(7.17)**, se obtiene el flujo de aire que pasa por la capa de grano.

| <b>Secador</b>    | Sistema de<br><b>Secado (CPS)</b> |        | Flujo de<br><b>Aire Secado</b> | <b>Flujo de Aire</b><br><b>Combustión</b> | Flujo de<br><b>Aire Café</b> |  |
|-------------------|-----------------------------------|--------|--------------------------------|-------------------------------------------|------------------------------|--|
|                   | @ CPS                             | kg CPS | (kg/min)                       | (kg/min)                                  | (kg/min)                     |  |
| <b>Dos Pisos</b>  | 80                                | 1000   | 112,285                        | 2,240                                     | 110,045                      |  |
|                   | 120                               | 1500   | 168,416                        | 3,359                                     | 165,057                      |  |
|                   | 160                               | 2000   | 224,429                        | 4,476                                     | 219,952                      |  |
| <b>Tres Pisos</b> | 80                                | 1000   | 91,808                         | 1,831                                     | 89,977                       |  |
|                   | 120                               | 1500   | 137,670                        | 2,746                                     | 134,924                      |  |
|                   | 160                               | 2000   | 183,600                        | 3,662                                     | 179,938                      |  |

**Tabla 7.9. Flujos de aire de secado para la combustión y para la capa de grano**

Cabe aclarar que, el flujo másico de aire de secado calculado para el sistema de 2000 kg, disminuye respecto al determinado en el capítulo de diseño del intercambiador ya que, en aquel diseño, se tomó la densidad a la temperatura promedio del aire de entrada y salida del intercambiador; en este caso, se calcula con la densidad, a condiciones del sitio, determinada con las relaciones adimensionales del ventilador, la cual es menor a la determinada en el intercambiador. Luego de obtener los flujos de aire correspondientes al aire necesario para la combustión y para la capa de grano, se procede a calcular la eficiencia del secado; para ello, se plantea la hipótesis de que dicho rendimiento equivale al cociente entre el calor de vaporización ganado por el café y el calor perdido, o cedido, por el aire que pasa por la capa de grano **[6]**:

$$
\eta_s = \frac{\dot{\Omega}_w}{\dot{\Omega}_{a1}}
$$

Siendo:  $\Omega_{a1} = \dot{m}_{a1} C_{p,a1} \Delta T_{a1}$ ŕ  $\dot{\Omega}_w = \dot{m}_w \big( \big( C_{p,w} \Delta T_w \big) + h_{fg} \big)$ 'n ŕ  $((C_{p,w}\Delta T_{w})+h_{fg})$  $1 \sim p_{,a} 1 \rightarrow a1$ *a l*  $\rightarrow$  *p*,*a* **l**  $\rightarrow$  *a*  $s = \frac{m_w \left( (\sum_{p,w} M_w)^{1-n} f_g \right)}{\dot{m} \left( \sum_{p,w} M_p \right)}$ *m*  $\mathsf{I}(\mathsf{C} \quad \Delta \mathsf{T}) + h$ ٨  $=\frac{\dot{m}_w\left(\left(C_{p,w}\Delta T_w\right)+\right.}{\dot{m}_\text{m}C_{\text{m}+1}\Delta T_w}$  $\eta_{s} = \frac{\dot{m}_{w}((C_{p,w}\Delta T_{w}) + h_{fg})}{\sigma_{s}(\Delta T_{w}) + h_{fg}}$  (7.22)

Entonces:

### Donde:

- $\eta_{\rm g}$ : Eficiencia del secado (kg agua/kg aire)
- $\dot{\Omega}_{{}_W}$  $\Omega_{_W}$  : Calor de vaporización ganado por el café (kW)
- $\dot{\Omega}_{a1}$  $\Omega_{a1}$  : Calor perdido o cedido por el aire (kW)
- $h_{f_{\alpha}}$ : Entalpia de vaporización del agua (kJ/kg)
- $\dot{m}_w^{}$  $\boldsymbol{\mu}_{_W}$  : Flujo másico de agua extraída del café (kg/min)
- *Cp*,*<sup>w</sup>* : Calor especifico del agua a temperatura promedio (kJ/kg-K)
- *Cp*,*a*<sup>1</sup> : Calor especifico del aire a temperatura promedio (kJ/kg-K)
- $\Delta T_{_{\rm w}}\;$  : Cambio de temperatura del agua extraída del café (K)
- $\Delta T_{_{a1}}\;$  : Cambio de temperatura del aire que pasa por la capa de grano (K)

Antes de calcular el flujo másico de agua extraído del café, se procede a calcular las propiedades del agua evaporada y del aire que pasa por el café. Téngase en cuenta que estas propiedades, a las temperaturas promedio respectivas, son condiciones constantes para cualquier sistema de secado; es decir, no solo aplica para los tres mencionados en esta investigación, sino que también aplica para más o menores capacidades que las descritas ya que, de acuerdo con los investigadores, son condiciones ideales para que el sistema de secado sea eficiente y para que las presiones y caudal de diseño determinadas en los equipos no se alteren de ninguna manera posible.

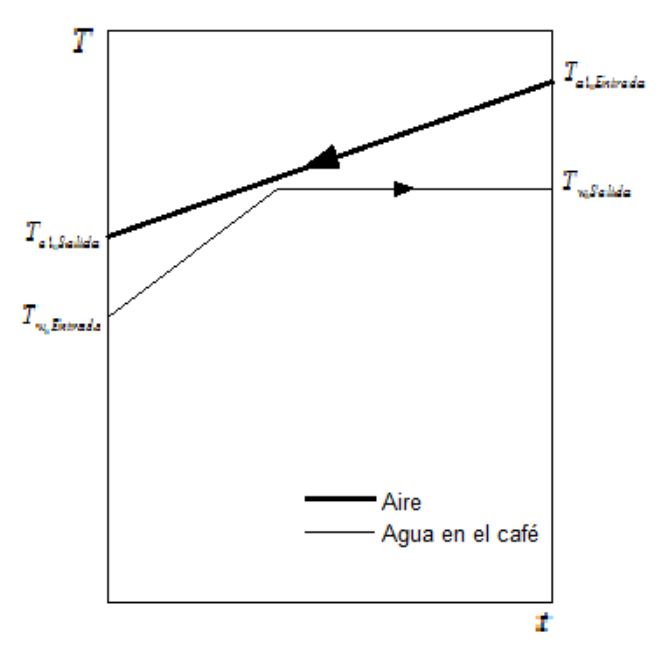

**Figura 7.8. Diagrama de temperaturas en los silos secadores**

Por el lado del agua evaporada se tiene que, para que se cumplan las condiciones mencionadas, las temperaturas de entrada y de salida equivalen a 15 y 35°C respectivamente, igualando la temperatura a la que debe entrar el aire de secado, condiciones de donde se toman, de las tablas termodinámicas a temperatura promedio (**Anexo A5.3**), se toman el calor específico y la entalpia de vaporización del agua contenida en el café. Por el lado del aire se tiene que, a pesar que en el diseño del intercambiador se tomó la temperatura máxima de salida de 54°C, el aire que debe llegar al café no debe superar los 50°C, esos 4°C faltantes se consideran como perdidas en el paso por el ventilador y en el trayecto entre la descarga del mismo hasta la entrada a los silos; mientras que a la salida se tiene que el aire toma la temperatura ambiente a la que entro al intercambiador, es decir, a 21°C. Al igual que para el agua evaporada, de estas condiciones se toma el calor especifico del aire a temperatura promedio (**Anexo A5.3**).

Con estas temperaturas se tiene que, para el agua evaporada, con una temperatura promedio de 25°C, el calor específico y la entalpia de vaporización equivalen a 1,870 kJ/kg-K y 2442 kJ/kg respectivamente. Mientras que, para el aire que pasa por el café con una temperatura promedio de 35,5°C, el calor especifico equivale a 1,007 kJ/kg-K. En cuanto a las diferencias de temperaturas de ambos fluidos, se tiene que para el agua evaporada esta equivale a 20K y, para el aire que pasa por el café, de 29K. Así, la ecuación **(7.22)**, pasa a ser:

$$
\eta_s = 84.9 \frac{\dot{m}_w}{\dot{m}_{a1}}
$$
 (7.23)

El flujo másico de agua, extraído de la capa de grano húmedo, se obtiene mediante la siguiente relación:

$$
\dot{m}_{w} = \frac{m_{CPS}}{60t} \left( CH_o - CH_f \right)
$$

Donde:

*t* : Tiempo de secado (h)

*CH<sup>o</sup>* : Contenido de humedad inicial del café (53%)

 $\mathit{CH}_f^-$  : Contenido de humedad final del café (11%)

El tiempo de secado, en la ecuación anterior, se multiplica por 60 para convertir los resultados obtenidos en la **Tabla 7.9** en minutos, para así, obtener el flujo de agua evaporada en kg/min. En cuanto a los contenidos de humedad inicial y final del café, estos se mantienen constantes para todos los sistemas en cuestión, tal y como se describo en la caracterización de los secadores, es decir, de 53 y 11% respectivamente.

Así, se tiene que la ecuación **(7.23)**, pasa a ser:

$$
\dot{m}_w = 0.007 \frac{m_{CPS}}{t}
$$
 (7.24)

En ese orden de ideas, tomando los valores de aire para el café de la Tabla **7.9**, se tienen los siguientes resultados para la eficiencia de secado:

| <b>Secador</b>    | Sistema de<br><b>Secado (CPS)</b> |        | <b>Tiempo de</b><br>Secado (h) | <b>Flujo</b><br>de Agua | <b>Eficiencia</b><br>de Secado |
|-------------------|-----------------------------------|--------|--------------------------------|-------------------------|--------------------------------|
|                   | @ CPS                             | kg CPS |                                | (kg/min)                | (kg agua/kg aire)              |
| <b>Dos Pisos</b>  | 80                                | 1000   | 21,37                          | 0,328                   | 0,25                           |
|                   | 120                               | 1500   | 22,17                          | 0,474                   | 0,24                           |
|                   | 160                               | 2000   | 22,15                          | 0,632                   | 0,24                           |
| <b>Tres Pisos</b> | 80                                | 1000   | 22,08                          | 0,317                   | 0,30                           |
|                   | 120                               | 1500   | 22,09                          | 0,475                   | 0,30                           |
|                   | 160                               | 2000   | 22,09                          | 0,634                   | 0,30                           |

**Tabla 7.10. Flujo de agua evaporada y eficiencia de secado para ambos secadores**

Respecto a los planos geométricos, estos son similares a los correspondientes al intercambiador, debido a que su construcción es la más sencilla de las tres componentes del secador, ya que no posee accionamientos ni formas complejas de analizar y dimensionar. Los silos constan de unos cuartos donde se posan las capas de grano húmedo, listo para secar, contenidas en planchas de acero perforadas de bajo calibre y alta resistencia.

Dichas cámaras pueden ser construidas en lámina de acero (laminado en frio o inoxidable) para secadores pequeños, de menos de 1000 kg de CPS; o en su mayoría de casos, debido a su gran capacidad, se construyen en ladrillo enchapado en concreto, lo cual permite que el aire caliente se contenga el mayor tiempo posible dentro de las mismas, sin necesidad de tener accionados los equipos de calentamiento e impulsión del aire de secado.

Para la construcción de los secadores, no solo se deben tener en cuenta las dimensiones determinadas en el **Capítulo 4**, sino que también se deben cumplir una serie de recomendaciones que, según Gutiérrez y Sanz **[8]**, evitarían mayores pérdidas de presión, cumpliendo satisfactoriamente las condiciones establecidas para el diseño de los equipos previamente realizados. Las compuertas internas y externas del secador deben tener un área al menos de 1,5 veces el área de la succión del ventilador, la velocidad del aire en los ductos debe ser menor o igual a 7,0 m/s, el área perforada de la malla metálica donde se deposita el café debe ser mayor o igual al 40% y las transiciones deben tener ángulos menores a 15°.

Además, la cámara *plenum*, donde ingresa el aire a las cámaras, debe tener una altura de 0,5 m, con el fin de obtener una distribución uniforme entre el aire a la capa de grano en la cámara de secado. En la siguiente figura se tiene un esquema, hecho en Inventor 13 **[3]**, muestra cómo se pueden dar dichas transiciones entre el ducto y la entrada a la cámara *plenum*, la cual no es claramente visible en los esquemas anteriores.

En ese orden de ideas, en la **Figura 7.9**, se observa el ensamble general de los silos secadores de café, Dicho plano indica que el secador es de tres pisos, el cual puede ser utilizado también como de dos pisos si así se requiere, dependiendo de las características analizadas en los capítulos anteriores. En este ensamble se adiciono una escalera externa a las cámaras para dar acceso a un pasillo que se encuentra en la parte superior de las mismas, donde se puede facilitar el acceso a la tercera cámara con el fin de llenarla de café pergamino o, en determinadas ocasiones, para el respectivo mantenimiento. Al costado lateral derecho están las compuertas (o *Manholes*) de acceso a las dos primeras capas verticales, con fines similares al de la escalera previamente mencionada. Por el costado lateral izquierdo se adicionó un sistema de cambia vías, muy utilizado en la industria metalmecánica para diferentes equipos industriales, con el fin de dar cambio al sentido del flujo de aire inicial que ingresa a la primera capa.

La **Figura 7.10** enseña las acotaciones internas y externas, de manera sencilla, de las dimensiones de los silos secadores, cuyos valores varían de acuerdo al sistema de secado requerido, tal y como se observó en el **Capítulo 4**.

Por último, las **Figuras 7.11** y **7.12**, corresponden a los planos generales de la maquina secadora de café pergamino (silo de café) en sus dos vistas principales, con lo cual, se puede hacer un estimativo geométrico óptimo para quien desee llevar a cabo su construcción. Éste, tiene el conjunto de las tres partes fundamentales que conforman la maquina total junto con sus respectivos ductos, compuertas, estructuras, rodamientos, entre otros.

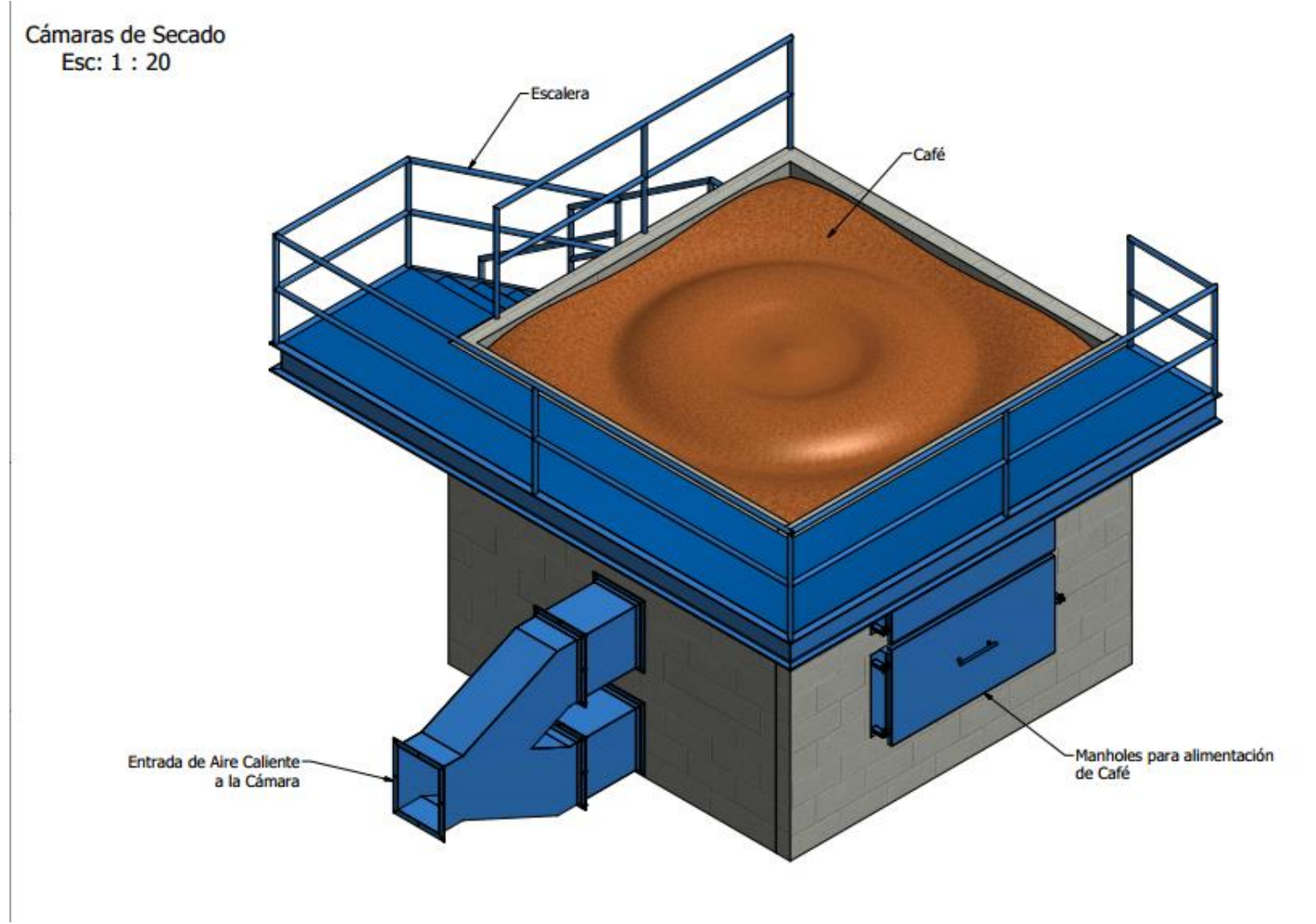

**Figura 7.9. Ensamble general de los silos secadores en Inventor 13**

Detalle de Cámara de Secado Esc: 1:20

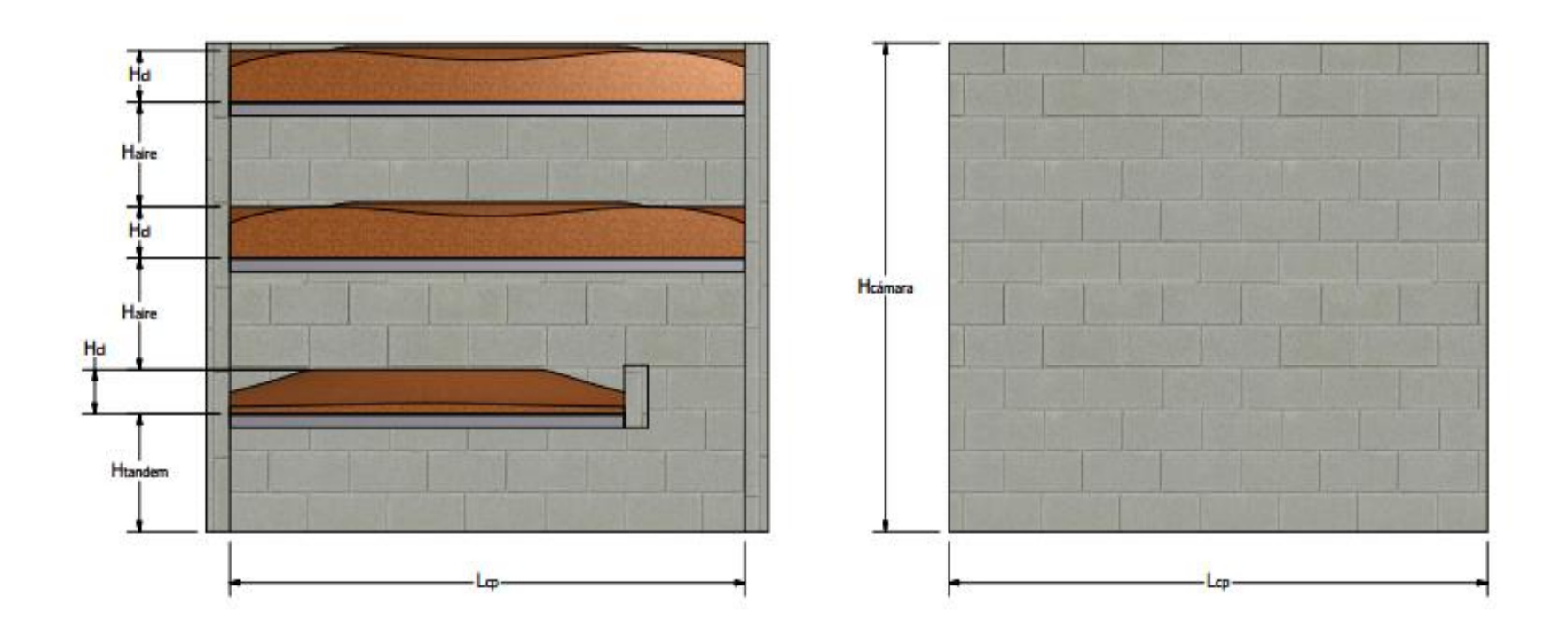

**Figura 7.10. Detalles y Acotaciones de las cámaras de secado en Inventor 13**

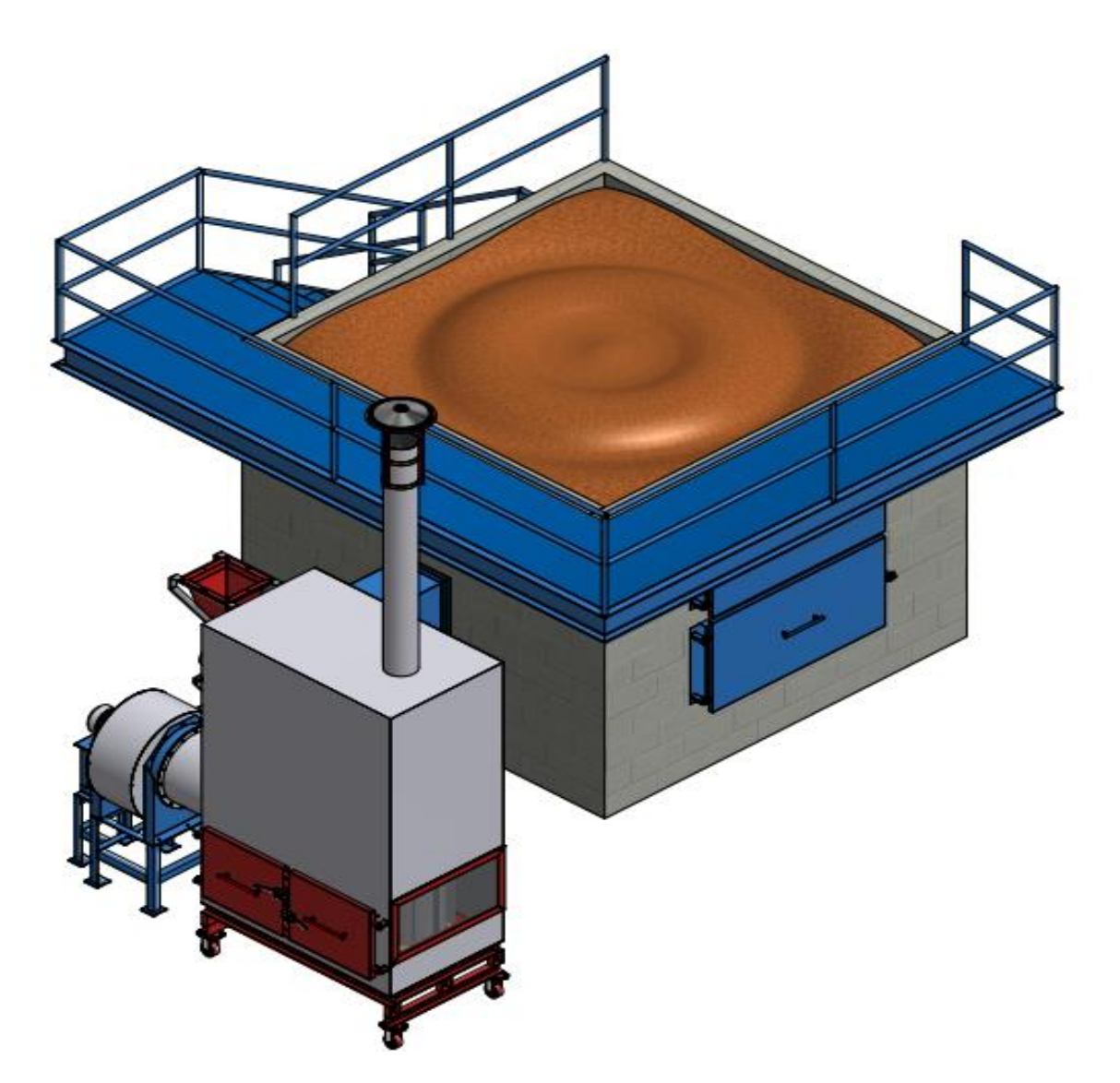

**Figura 7.11. Costado frontal del ensamble general de toda la maquina secadora de café pergamino en Inventor 13**

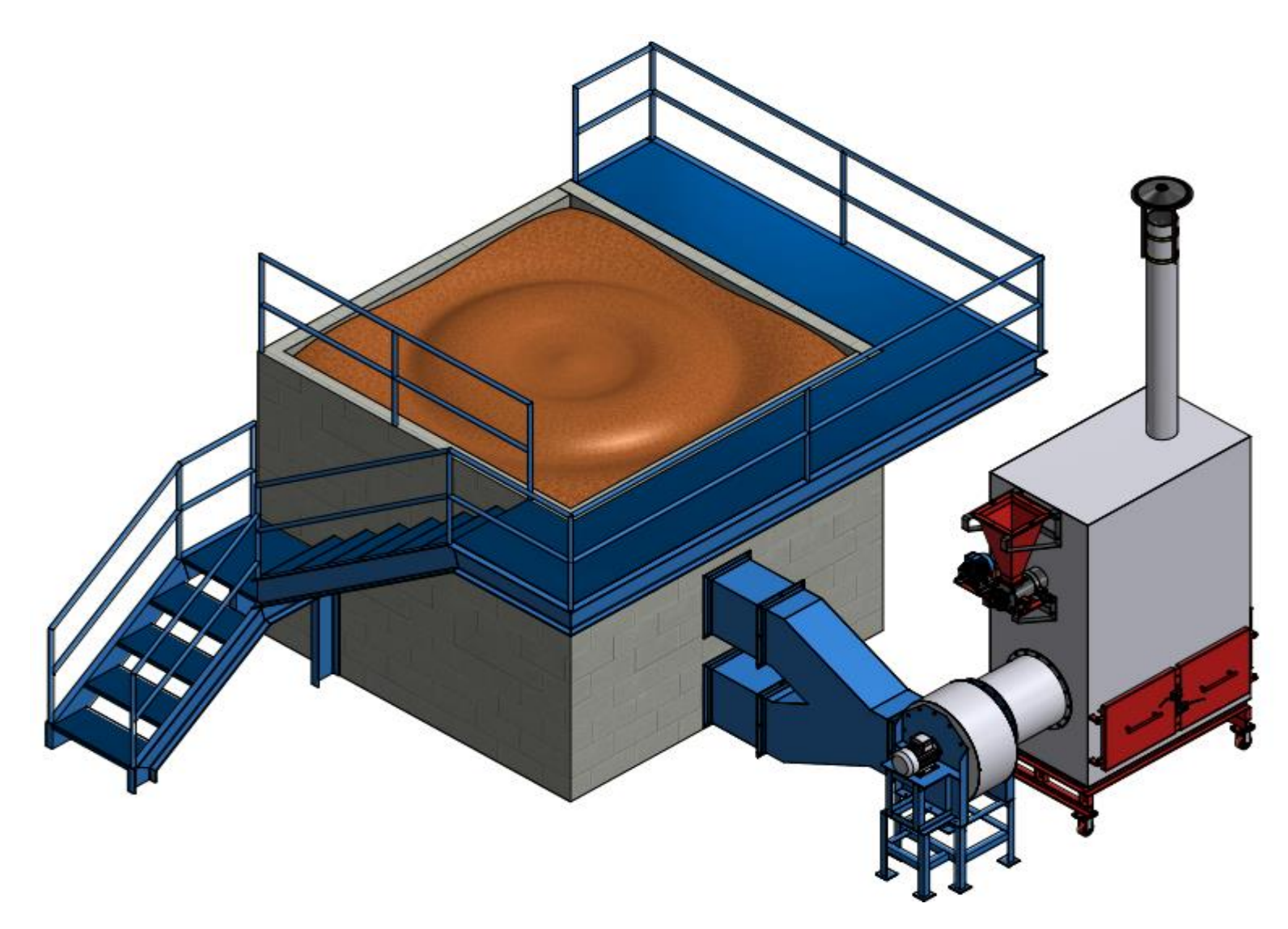

**Figura 7.12. Costado trasero del ensamble general de toda la maquina secadora de café pergamino en Inventor 13**

### **BIBLIOGRAFIA**

- **[8]** ROA M. Gonzalo. SANZ U. Juan Rodrigo. Beneficio Ecológico del Café. Secado mecánico del café. 1<sup>ra</sup> ed. Chinchiná (Colombia). CENICAFÉ, 1999. 300p. ISBN 958-96554-3-2.
- **[9]** Yanus, Cengel A. y Boles, Michael A. Termodinámica: una introducción a la ingeniería. Tablas Termodinámicas Apéndice 1 México, 2006, 5<sup>ta</sup> edición. 963p. ISBN 007-28-8495-9.
- **[10]** Inventor Versión 2013. Autodesk Mechanical Desktop 2013.
- **[11]** MATAIX. Claudio. Mecánica de Fluidos y Maquinas Hidráulicas. Turbo máquinas hidráulicas: Ventiladores. 2<sup>da</sup> ed. Madrid: Ediciones del Castillo S.A, 1982. 734p. ISBN 84-219-0175-3.
- **[12]** Siemens Corporación. Catálogo de Motores Trifásicos de Inducción. Características de motores de accionamiento bajo normas VDE, ICONTEC e IEC. 30p.
- **[13]** OROZCO HINCAPIÉ, Carlos Alberto y BEDOYA LOAIZA, Fernando. Calculo del flujo másico y caudal de aire para un ventilador utilizado en silos para secado del café. Articulo N°35 para la revista *Scientia et Technica*. Universidad Tecnológica de Pereira. Pereira-Colombia, Agosto de 2007. ISSN 0122-1701
- **[14]** OSORIO, Giovanni., ZAPATA, Zulamita., ARENAS, Erika. Parámetros cinéticos de la gasificación de mezclas de residuos agrícolas y carbón ripio con vapor de agua. Articulo N°38 para la revista Energética. Universidad Nacional de Colombia, Sede Medellín. Medellín-Colombia, Diciembre de 2007. ISSN 0120-9833
- **[15]** GUTIERREZ F. Jhony M., SANZ U. Juan R., OROZCO H. Carlos A. Ventiladores Para Secadores de Café: Diagnóstico, diseño y construcción económica de ventiladores centrífugos. 1<sup>ra</sup> ed. Chinchiná: Publicación de CENICAFÉ, 2012. 56p. ISBN 978-958-8490-11-3
- **[16]** Roller Corporation. Catálogo de Rodachinas para Soporte de Estructuras. Serie 51 (para trabajo superpesado). Referencia: G51P20HU4R. 5p.

# **8. CONCLUSIONES**

- $\triangleright$  En términos generales, este provecto dio a conocer una metodología teórica, analítica y geométrica para el diseño de dos secadores estáticos de café pergamino seco, de dos y tres capas verticales, para capacidades de 1000, 1500 y 2000 kg (80, 120 y 160 @ de CPS respectivamente), permitiendo facilidad en la construcción de los silos y de los equipo en los talleres regionales con alta eficiencia, reduciendo tiempos de secado y optimizando las características, técnicas y económicas, de las cámaras de secado, el ventilador y el intercambiador de calor en beneficio del caficultor.
- En las cámaras de secado en cada secador, para cada sistema planteado, la cantidad de masa de café lavado que realmente debe soportar la lámina de acero perforado aumenta en un 90% respecto a la masa del mismo después del proceso.
- La cantidad de agua que contiene el café lavado produce un aumento en la altura de la capa de grano en un 11% aproximadamente, respecto a la altura del café pergamino seco (CPS); lo cual sobredimensiono la altura de las cámaras de secado en ambas maquinas.
- Independientemente del estado en que se encuentre el café, ya sea húmedo o seco, el área de secado se mantiene constante, la variación solo se presenta en la altura de su capa y, por ende, varia su volumen.
- El software de simulación de secado se comportó de manera muy precisa ya que, de este, se obtuvieron los tiempos de secado dentro del rango permitido, previsto por la teoría, con los cuales se tomaron la temperatura el caudal de aire necesario para obtener la presión estática que requiere vencer el ventilador para cada sistema de secado planteado en ambos secadores.
- De acuerdo al alto rendimiento obtenido en los cálculos del intercambiador de calor, la presión estática que este demanda, respecto a la presión total que entrega el ventilador en el secado todos los sistemas, está entre 20 y 40% para el secador de Dos Pisos, y entre 18 y 30% para secador de tres pisos; disminuyendo así, el rango de presión que demandan los intercambiadores artesanales que se utilizan actualmente en el secado mecánico del CPS, el cual se encuentra entre 35 y 55%.
- La aplicación de aletas en las superficies externas de los cilindros del intercambiador influyeron en el aumento del rendimiento del funcionamiento del equipo, a pesar de que se incrementa un poco el costo en material, el

ahorro se ve reflejado en la disminución de tiempo de secado y en la reducción en la cantidad de combustible requerido para el proceso de secado.

- La pequeña variación de la densidad del aire, entre la succión y la descarga del ventilador, permitió analizar el equipo como si fuese una maquina hidráulica, por tanto, se permitió aplicar los números *PI* para obtener las características correspondientes a los demás sistemas de secado en ambos secadores, sin variar las dimensiones obtenidas en el punto de diseño.
- Los resultados correspondientes a la eficiencia del secado, obtenidos en la **Tabla 7.11**, indican que para los secadores de dos y tres capas verticales, se tiene una eficiencia de secado promedio de 25 y 30% respectivamente. Esto significa que, en el secador de dos pisos, por cada kg de aire que pasa por la capa de grano, se evaporan 250 gramos de agua contenida en el mismo; de igual manera, para el secador de tres pisos, se requiere 1kg de aire para secar 300 gramos de agua en el café lavado. Ambas condiciones se cumplen para un tiempo aproximado de 22 horas máximo.

## **9. RECOMENDACIONES**

- Es importante rediseñar un programa de simulación más avanzado, acorde con los requerimientos de secado del grano, con el fin de obtener datos más específicos acerca de las características del proceso. Esto se puede lograr con el apoyo de ingenieros de sistemas especialistas en diseño de software que se interesen en aportar sus conocimientos a la industria del café.
- Los resultados correspondientes a la humedad relativa del aire de secado deben ser corroborados utilizando la carta psicométrica del aire en condiciones normales (**Anexo A1.2**), donde se tienen equivalencias entre estos y los medidos con el respectivo termómetro de bulbo húmedo, con un margen de error de 2% aproximadamente.
- $\triangleright$  El uso de estos instrumentos, no solo de medir la temperatura sino que también el variador de frecuencia para el ventilador, deben ser de maraca reconocida, con lo que se garantice alta precisión en los resultados obtenidos para los posteriores cálculos correspondientes a dichos datos.
- $\triangleright$  Téngase en cuenta que las tablas restantes de resultados correspondientes a cada una de las gráficas del **Capítulo 4** se anexaran en un archivo de Excel, junto con todas los demás resultados para el desarrollo del presente capitulo.
- $\triangleright$  Se recomienda utilizar, con el fin de mejorar la tecnología del secado mecánico del café y de hacer estimativos más coherentes con la realidad antes de realizar cualquier construcción, utilizar programas de diseño de última generación como el Inventor 2014, Solid Works 2013, entre otros, no solo para mejorar el diseño geométrico, sino también para simular el funcionamiento de cada uno de los componentes que forman la totalidad de la máquina, para así, obtener resultados de mayor precisión en futuros diseños.

## **ANEXO 1**

## **A1.1 MODELOS DE SIMULACION DE SECADO (BASE THOMSON)**

El modelo de Thompson (1968) es una modelación semiempírica, que fue desarrollada originalmente para simular el secado del maíz desgranado. En este modelo se considera la capa gruesa de granos, como constituidas de capas delgadas de 2,5 cm de espesor por capa, colocadas una sobre otras. El enfoque para la simulación consiste en calcular el secado en una capa delgada de grano por medio de balances de calor y masa (modelo de equilibrio), y por medio de un proceso iterativo, aumentar varias capas delgadas para formar la capa gruesa de dimensiones iguales a las reales del secador. El secado de una capa delgada puede representarse por medio de ecuaciones (ecuación de secado en capa delgada), considerando los cambios de energía y humedad del grano y del aire.

El modelo predice el secado final de la capa de grano mediante el uso de la ecuación de secado en capa delgada, para lo cual se deben considerar las condiciones iníciales del aire y del grano. El balance de calor se completa la predecir las condiciones finales del aire y del grano. El modelo es flexible y permite integrar en el todas las variables y parámetros necesarios para expresar en ecuaciones el proceso de secado. El modelo completo es especialmente útil para el estudio de los diferentes sistemas de secado y para el diseño de equipos.

## **Balance Antes del Secado**

El modelo de Thompson (1968) realiza un balance de calor sensible antes de iniciar el proceso de secado, el cual consiste en la determinación de la temperatura de equilibrio entre el aire y el grano. Dicha temperatura de equilibrio se determina a partir de la razón de humedad y temperatura del aire de secado, y de la temperatura y el calor especifico del grano. La ecuación correspondiente es:

$$
T_e = \frac{(0,24 + 0,45H)T + C_{p,g}T_g}{0,24 + 0,45H + C_{p,g}}
$$
(A1.1)

Donde:

- *H* : Razón de humedad del aire de secado b.s. (Decimal)
- *<sup>C</sup><sup>p</sup>*,*<sup>g</sup>* : Calor especifico del grano (kJ/kg-K)
- $T_e$ : Temperatura de equilibrio entre el aire y el grano (K)
- $T_{g}$ : Temperatura del grano (K)

Los parámetros constantes de la ecuación fueron determinados por los ingenieros teniendo en cuenta los factores de conversión de las variables.

### **Balance Después del Secado**

La simulación del secado de la capa de grano se realiza utilizando las ecuaciones características del grano, correspondientes a la ecuación de contenido de humedad de equilibrio, ecuación **(2.1)**, y de secado en capa delgada, ecuación **(2.3)**; además se realizan los balances sicométricos del aire de secado. El balance después del secado consiste en determinar la temperatura del aire y del grano una vez haya transcurrido el intervalo de tiempo  $D_t$ ; para ello se considera el calor latente de vaporización, ecuación **(2.2)**, del agua contenida en el grano. El grano habrá perdido su humedad (DH), la cual habrá sido removida por el aire (incrementando su razón de humedad).

La ecuación **(A2.2)** determina este balance:

$$
T_f = \frac{(0.24 + 0.45H_0)T_e - \Delta H (587.9 + L - T_e) + C_{p,g}T_e}{0.24 + 0.45H_f + C_{p,g}}
$$
(A1.2)

Donde:

- ∆*H* : Diferencia entre la humedad inicial y final del aire en b.s. (kg agua/kg aire seco)
- *H<sup>o</sup>* : Razón de humedad inicial del aire de secado b.s. (kg agua/kg aire seco)
- *<sup>H</sup> <sup>f</sup>* : Razón de humedad final del aire de secado b.s. (kg agua/kg aire seco)
- *<sup>C</sup><sup>p</sup>*,*<sup>g</sup>* : Calor especifico del grano (kJ/kg-K)
- *L* : Calor latente de vaporización (kJ/kg)
- $T_e$ : Temperatura de equilibrio entre el aire y el grano (K)
- $T<sub>f</sub>$ : Temperatura final del aire y del grano (K)

Al igual que para el balance anterior, los parámetros constantes de la ecuación fueron determinados teniendo en cuenta los factores de conversión de las variables. En los secadores continuos de flujos concurrentes el grano y el aire se mueven en la misma dirección; se considera el grano en el secador como un conjunto de capas delgadas, con el aire de secado fluyendo hacia abajo por entre las capas de granos. Para cada intervalo de tiempo, una nueva capa de grano es localizada sobre la parte superior del secador y una capa es removida del fondo.

El procedimiento para simplificar la simulación consiste en calcular los cambios de humedad de una capa a medida que esta se desplaza a través del secador. Si el intervalo de tiempo es seleccionado adecuadamente, el aire de salida de una capa en la primera posición durante el primer periodo de tiempo, es el de entrada para la misma capa, la cual está en la segunda posición durante el segundo periodo de tiempo y así sucesivamente hasta obtener la profundidad deseada.

### **A1.2 MODELO DE SIMULACIÓN DE SECADO (BASE MICHIGAN STATE UNIVERSITY MSU)**

El modelo MSU, desarrollado por *Bakker-Arkema* **[6]** en 1974, es un modelo teórico de no-equilibrio que se basa estrictamente en las leyes de transferencia de calor y de masa. El modelo MSU tiene el mismo enfoque básico que el modelo de Thompson; calcula las condiciones del aire y del grano en cada incremento de tiempo y espesor de capa realizando cuatro balances:

- $\triangleright$  Balance para la entalpia del aire
- $\triangleright$  Balance para la humedad del aire
- $\triangleright$  Balance para la entalpia del grano
- $\triangleright$  Balance para la humedad del grano

De estos se originan ecuaciones diferenciales parciales que se resuelven simultáneamente por integración numérica, usando diferencias finitas, a partir de condiciones iníciales y de frontera **[6].** El modelo MSU realiza estos balances de masa y energía sobre un volumen diferencial  $(S_{dx})$ , localizado en una posición arbitraria dentro del secador estacionario. Las variables desconocidas en el modelo son: el contenido de humedad y la temperatura de los granos individuales, la razón de humedad y la temperatura del aire de secado en el secador. El modelo para un secador estacionario consta de cuatro estaciones diferenciales parciales, provenientes de los balances de masa y energía del grano y del aire de secado y una ecuación de secado en capa delgada para el grano, a saber:

#### **Balance de Entalpia del Aire**

La energía que sale, es equivalente a la energía que entra, menos la energía transferida por convección:

$$
\frac{\partial T_a}{\partial x} = \frac{-ha}{G_a C_{p,a} + G_a C_{p,\nu} H} \left( T_a - T_g \right)
$$
(A1.3)

#### **Balance de Entalpia del Grano**

La energía transferida, es equivalente al cambio de energía interna del producto, menos la energía para evaporación, ecuación **(A1.4)**.

$$
\frac{\partial T}{\partial t} = \frac{ha}{\rho_g C_{p,g} + \rho_g C_{p,w} M} (T_a - T_g) + \frac{h_{fg} + C_{p,v} (T_a - T_g)}{\rho_g C_{p,g} + \rho_g C_{p,w} M} G_a \frac{\partial H}{\partial x}
$$
 (A1.4)

### **Balance de Razón de Humedad del Aire**

La humedad transferida, es equivalente a la diferencia entre la humedad que entra y la que sale, ecuación **(A1.5):**

$$
\frac{\partial H}{\partial x} = \frac{\rho_s}{G_a} \frac{\partial M}{\partial t}
$$
 (A1.5)

#### **Balance de Humedad del Grano**

Para este balance, deberá utilizarse una ecuación apropiada de capa delgada, la cual podrá tener su forma general de la siguiente manera **(A1.6)**.

$$
\frac{\partial M}{\partial t} = f(M, M_e, M_0, T, \dots, t)
$$
\n(A1.6)

En base a este último balance, se obtiene la ecuación correspondiente al secado en capa delgada del producto, de la cual se especificó en el **Capítulo 2** como la ecuación **(2.5)**. La nomenclatura correspondiente a las variables de las ecuaciones de los cuatro balances anteriores es:

- *a* : Área específica del producto (m $^{2}$ /m $^{3}$ )
- *Cp*,*<sup>a</sup>* : Calor especifico del aire (kJ/kg-K)
- *<sup>C</sup><sup>p</sup>*,*<sup>g</sup>* : Calor especifico del grano (kJ/kg-K)
- *Cp*,*<sup>v</sup>* : Calor especifico del vapor (kJ/kg-K)
- *Cp*,*<sup>w</sup>* : Calor especifico del agua (kJ/kg-K)
- $G_a$ : Flujo másico de aire por unidad de área (kg/h-m<sup>2</sup>)
- *H* : Razón de humedad del aire (kg agua/kg aire seco)
- *h* : Coeficiente de transferencia de calor por convección (kJ/h-m<sup>2</sup>-K)
- *<sup>h</sup>fg* : Entalpia de vaporización (kJ/kg)
- *M* : Contenido de humedad local o promedio del grano b.s. (Decimal)
- $\rho_{\scriptscriptstyle\varrho}$ : Densidad en peso seco del grano (kg/m<sup>3</sup>)
- *t* : Tiempo (h)
- $T_a$ : Temperatura del aire (K)
- $T_g$ : Temperatura del grano (K)

Las ecuaciones correspondientes a cada uno de los balances mencionados constituyen el modelo de simulación para un secador estacionario. Sin embargo, no se conoce una solución analítica del sistema de ecuaciones, por lo cual deberán usarse técnicas de solución aproximada, por diferencias o elementos finitos.

## **ANEXO 2**

## **A2.1 DENSIDADES Y EQUIVALENCIAS DE MASA ENTRE LOS DIFERENTES ESTADOS DEL CAFÉ**

La siguiente es una tabla que muestra las equivalencias aproximadas entre los diferentes estados del café, de la pulpa y el cisco.

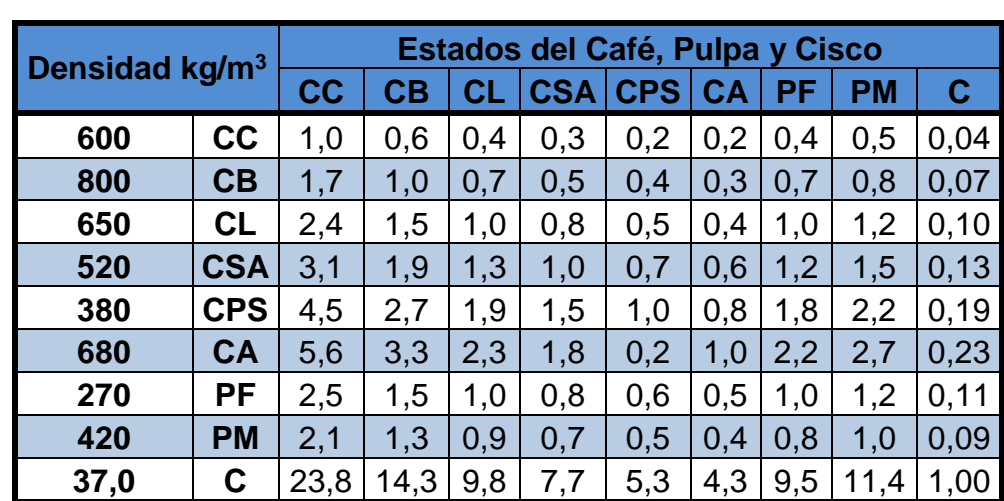

#### **Tabla A2.1 Densidades y equivalencias aproximadas de peso entre los diferentes estados del café, de la pulpa y del cisco**

Siendo:

- **CC** : Café Cereza
- **CB** : Café en Baba
- **CL** : Café Lavado
- **CSA** : Café Seco de Agua
- **CPS** : Café Pergamino Seco
- **CA** : Café en Almendra o Café Verde
- **PM** : Pulpa Mojada
- **PF** : Pulpa Fresca
- **C** : Cisco de Café

# **A2.2 CARTA PSICOMÉTRICA DEL AIRE**

La siguiente figura corresponde a la carta psicométrica del aire, de la cual se obtienen algunas de sus características térmicas y propiedades de humedad y entalpia de saturación.

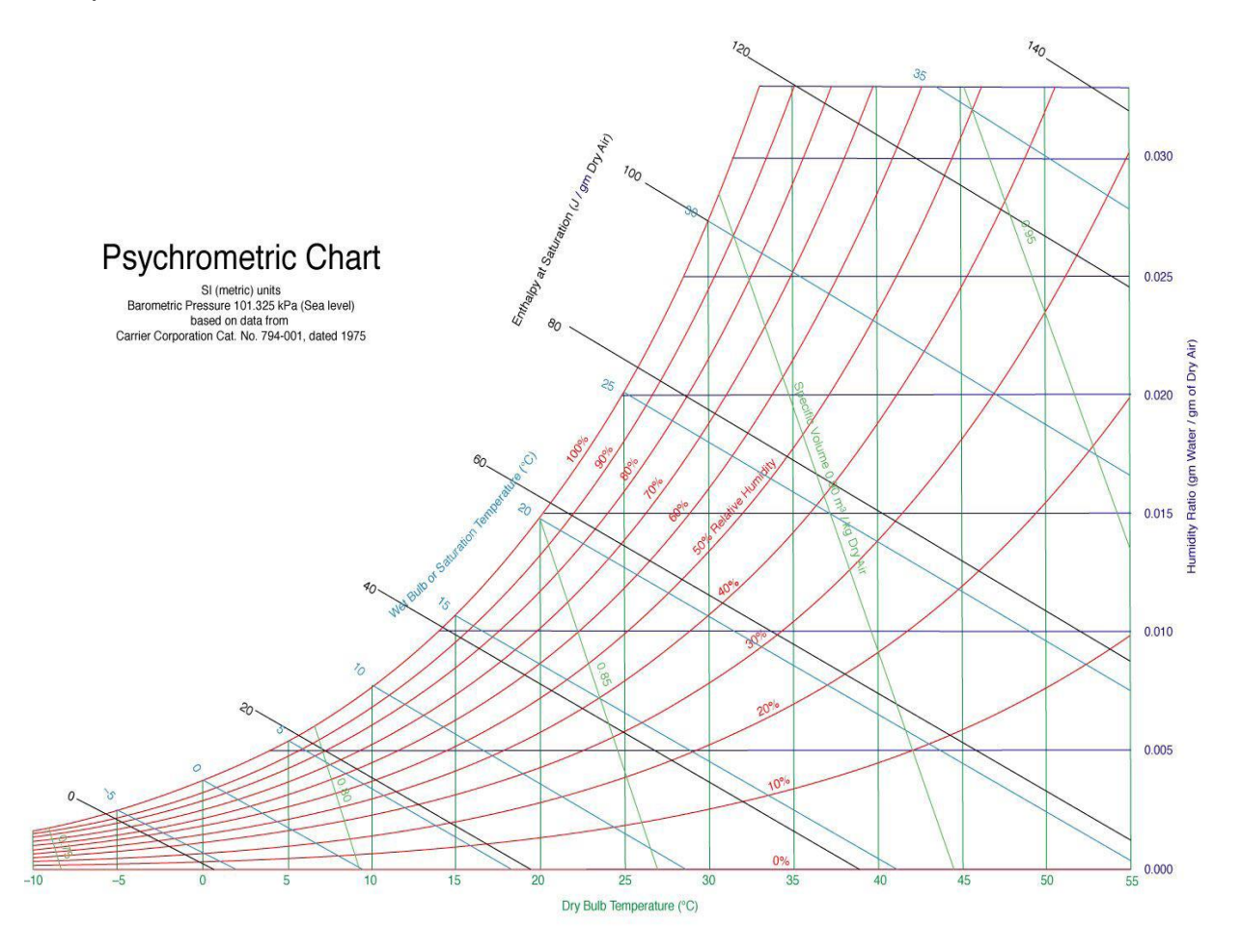

**Figura A2.1 Carta psicométrica del aire a condiciones normales**

# **A2.3 NOMENCLATURA Y SUBÍNDICES DEL CAPÍTULO 4**

La siguiente es la nomenclatura de variables utilizadas en las ecuaciones correspondientes al presente capitulo.

- *CH* : Contenido de humedad en base húmeda (Decimal)
- *CH<sup>o</sup>* : Contenido de humedad inicial del café (%)
- $CH$  *f* : Contenido de humedad final del café (%)
- *m* : Masa de café (kg)
- $m_A$ : Masa de agua en el café (kg)
- $m<sub>G</sub>$ : Masa de grano de café (kg)
- $m_T$ : Masa total (kg)
- $m_{CL}$ : Masa de café lavado (kg)
- *mCPS* : Masa de café pergamino seco (kg)
- $\rho$ : Densidad del café (kg/m<sup>3</sup>)
- $\rho_{CL}$ : Densidad del café lavado (kg/m<sup>3</sup>)
- $\rho_{\rm CPS}$ : Densidad del cps (kg/m<sup>3</sup>)
- *h* : Altura de la capa de grano (m)
- $h_{CL}$ : Altura de capa de café lavado (m)
- $h_{CPS}$ : Altura de capa de café pergamino seco (m)
- *A* : Área de secado (m<sup>2</sup>)
- *V* : Volumen del café (m $3)$
- $V_{CPS}$ : Volumen del CPS  $(m^3)$
- $L_{CPS}$ : Ancho y espesor de la capa de CPS (m)
- *Q* : Caudal optimo real de aire de secado (m<sup>3</sup>/min)
- $Q_{CL}$ : Caudal óptimo para café lavado (m<sup>3</sup>/min)
- $\dot{\varrho}_{\rm\scriptscriptstyle CPS}$ : Caudal óptimo para CPS (m<sup>3</sup>/min)
- *p* : Presión total que debe entregar el ventilador (cm H2O)
- $\Delta p_c$ : Perdida de presión por el paso del aire a través del café (cm H2O)
- $\Delta p_i$ : Perdida de presión a través del intercambiador de calor (cm H2O)
- $\Delta p$ <sub>s</sub> : Perdida de presión a través del secador sin carga (cm H2O)

# **Subíndices:**

- *A* : Agua en el café
- *G* : Grano de café
- *T* : Totalidad del café (Agua y Grano)
- *CL* : Café Lavado
- *CPS* : Café Pergamino Seco
- *o* : Inicial
- $f$   $\;$  : Final
- *c* : Café
- *i* : Intercambiador
- *s* : Secador sin carga
- $\dot{q}_o$   $\;$  : Caudal específico en función de la masa de cps (m $^3$ /min-kg cps)
## **ANEXO 3**

## **A3.1 PROPIEDADES DE LOS FLUIDOS A TEMPERATURA PROMEDIO**

La siguiente figura equivale a la **Tabla A.4** del **Apéndice A** de **[4].** De esta se toman las propiedades termo-físicas de ambos fluidos de trabajo.

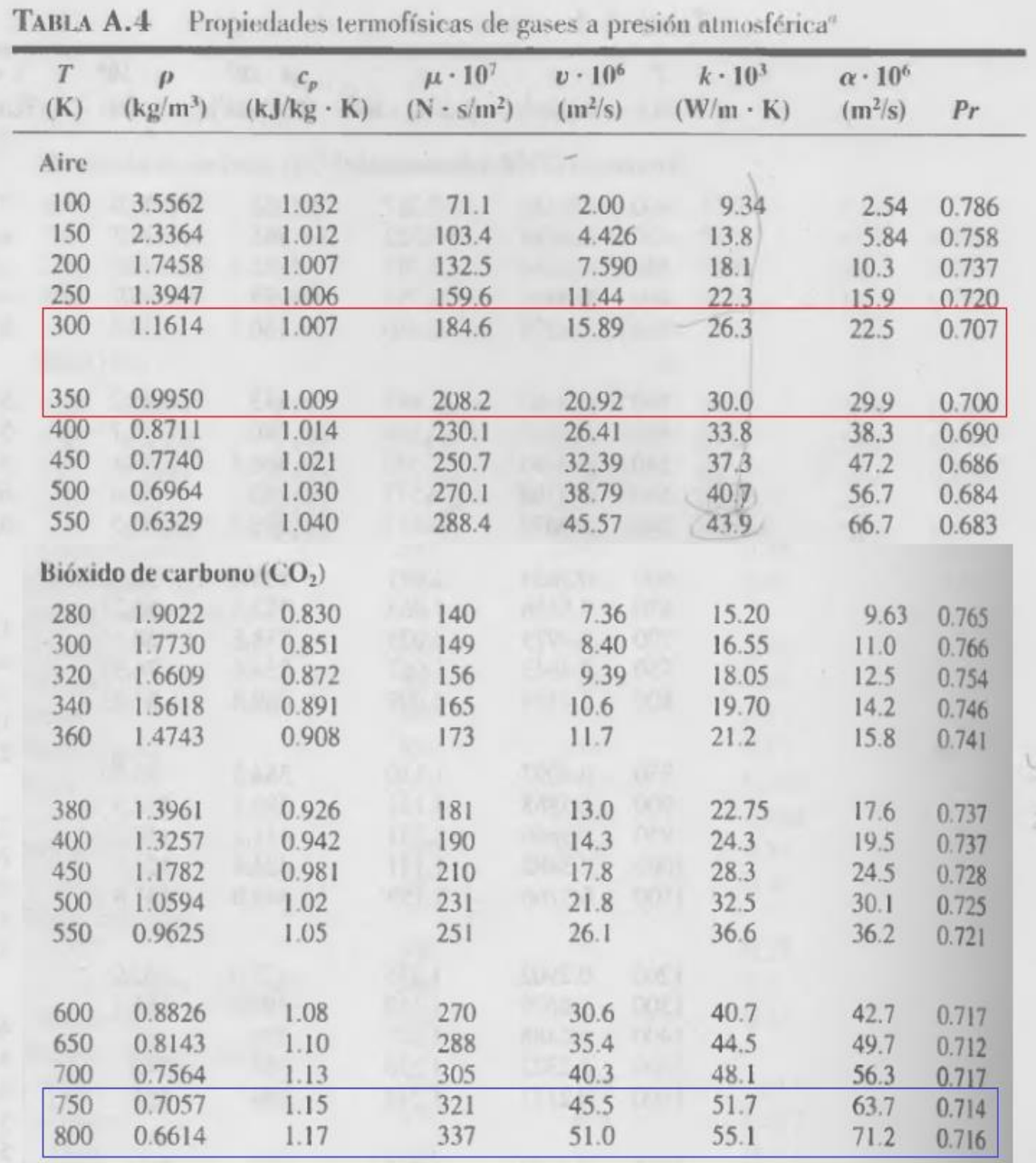

### **Figura A3.1 Propiedades termo-físicas de los fluidos**

# **A3.2 VALORES DE COEFICIENTES DE CONVECCIÓN DE FLUIDOS**

**College** 

La siguiente es la **Tabla 1.1**, tomada del **Capítulo 1** de **[4]**. En esta se muestran los valores típicos de transferencia de calor por convección para gases y líquidos. Con estos, se puede tener una idea clara de cuando se puede considerar si la transferencia del fluido es en convección libre o forzada de acuerdo con los rangos establecidos.

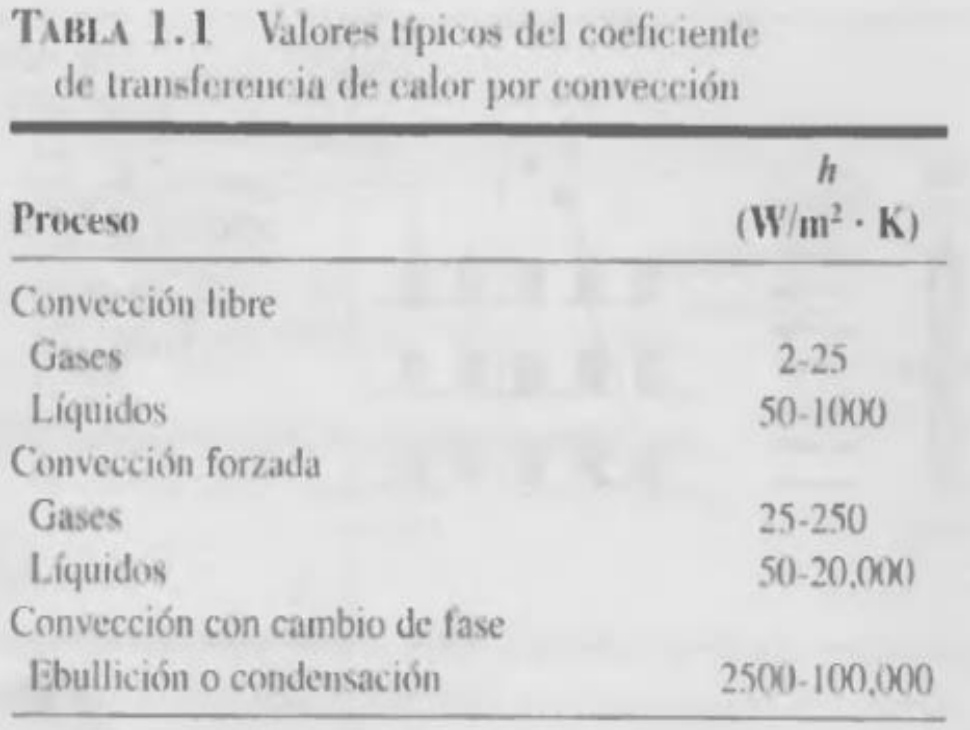

**Figura A3.2 Coeficientes de Convección de los fluidos**

## **A3.3 CONDUCTIVIDAD DEL MATERIAL DE LOS DUCTOS**

La siguiente es la **Tabla A.1**, tomada del **Apéndice A** de **[4]**. En esta se tiene diversas características de diferentes materiales de construcción para ductos de acero utilizados para el diseño de intercambiadores de calor, los cuales dependen de la temperatura promedio de los fluidos de trabajo.

|                                                                 |                  |                     | Propiedades a varias temperaturas (K)               |      |                                  |            |             |             |             |                                             |              |             |             |             |             |  |  |
|-----------------------------------------------------------------|------------------|---------------------|-----------------------------------------------------|------|----------------------------------|------------|-------------|-------------|-------------|---------------------------------------------|--------------|-------------|-------------|-------------|-------------|--|--|
|                                                                 | Punto            | Propiedades a 300 K |                                                     |      |                                  |            |             |             |             | $k$ (W/m $\cdot$ K)/ $c_s$ (J/kg $\cdot$ K) |              |             |             |             |             |  |  |
| Composición                                                     | de fusión<br>(K) | $\boldsymbol{\rho}$ | $c_n$<br>$(kg/m')$ $(J/kg \cdot K)$ $(W/m \cdot K)$ | k    | $\alpha \cdot 10^6$<br>$(m^2/s)$ | 100        | 200         | 400         | 600         | 800                                         | 1000         | 1200        | 1500        | 2000        | 2500        |  |  |
| Acero                                                           |                  |                     |                                                     |      |                                  |            |             |             |             |                                             |              |             |             |             |             |  |  |
| puro                                                            | 1810             | 7870                | 447                                                 | 80.2 | 23.1                             | 134<br>216 | 94.0<br>384 | 69.5<br>490 | 54.7<br>574 | 43.3<br>680                                 | 32.8<br>975  | 28.3<br>609 | 32.1<br>654 |             |             |  |  |
| Aceros al carbón                                                |                  |                     |                                                     |      |                                  |            | ٠           |             |             |                                             |              | ×           |             |             |             |  |  |
| Carbón ordinario<br>$(Mn \leq 1\%$ .                            |                  | 7854                | 434                                                 | 60.5 | 17.7                             |            |             | 56.7<br>487 | 48.0<br>559 | 39.2<br>685                                 | 30.0<br>1169 |             |             |             | W.          |  |  |
| $Si \leq 0.1\%$<br>AISI 1010                                    | ۰                | 7832                | 434                                                 | 63.9 | 18.8                             |            | u           | 58.7        | 48.8        | 39.2                                        | 31.3         |             |             |             |             |  |  |
| Carbón-silicio<br>$(Mn \leq 1\%$                                |                  | 7817                | 446                                                 | 51.9 | 14.9                             |            |             | 487<br>49.8 | 559<br>44.0 | 685<br>37.4                                 | 1168<br>29.3 |             |             |             |             |  |  |
| $0.1\% \leq S_i \leq 0.6\%$                                     | ×                | 5319                | <b>TEN</b>                                          |      |                                  |            | AT.<br>a.   | 501         | 582         | 699                                         | 971          |             |             |             |             |  |  |
| Carbón-manganeso-<br>silicio                                    |                  | 8131<br>11. J . J   | 434                                                 | 41.0 | 11.6                             |            | H.<br>m.    | 42.2<br>487 | 39.7<br>559 | 35.0<br>685                                 | 27.6<br>1090 |             |             |             |             |  |  |
| $(1\% < M_{II} \leq 1.65\%$ .<br>$0.1\% \leq S_i \leq 0.6\%$    |                  |                     |                                                     |      |                                  |            | n a         | m           | m           | m                                           |              |             |             |             |             |  |  |
| Aceros con cromo (bajo)                                         |                  |                     |                                                     |      |                                  |            |             |             |             |                                             |              |             |             |             |             |  |  |
| Cr-Mo-Si<br>(0.18% C, 0.65% Cr.                                 |                  | 7822<br>M.          | 444                                                 | 37.7 |                                  | 10.9       |             |             | 38.2<br>492 | 36.7<br>575                                 | 33.3<br>688  | 26.9<br>969 |             |             |             |  |  |
| $0.23\%$ Mo, $0.6\%$ Si)<br>$1 Cr-Mo$<br>(0.16% C, 1% Cr,       |                  | 7858                | 442                                                 | 42.3 |                                  | 12.2       |             |             | 42.0        | 39.1                                        | 34.5         | 27.4        |             |             |             |  |  |
| 0.54% Mo. 0.39% Si)                                             |                  | 6A                  |                                                     |      |                                  | w          |             |             | 492<br>×    | 575                                         | 688          | 969         |             |             |             |  |  |
| $1 Cr - V$                                                      |                  | 7836                | 443                                                 | 48.9 |                                  | 14.1       |             |             | 46.8        | 42.1                                        | 36.3         | 28.2        |             |             |             |  |  |
| (0.2% C, 1.02% Cr <sub>2</sub><br>$0.15\%$ V)                   |                  | W.                  |                                                     | M.   |                                  | a pr       | ٠<br>×      |             | 492         | 575                                         | 688<br>m     | 969         |             |             |             |  |  |
| Aceros inoxidables                                              |                  | u in                | ٠                                                   | w    |                                  |            |             |             |             |                                             | -11          |             |             |             |             |  |  |
| AISI 302                                                        |                  | 8055                | 480                                                 | 15.1 |                                  | 3.91       |             |             | 17.3        | 20.0                                        | 22.8         | 25.4        |             |             |             |  |  |
| AISI 304                                                        |                  |                     |                                                     |      |                                  |            |             |             | 512         | 559                                         | 585          | 606         |             |             |             |  |  |
|                                                                 | 1670             | 7900                | 477                                                 | 14.9 |                                  | 3.95       | 9.2<br>272  | 12.6<br>402 | 16.6<br>515 | 19.8<br>557                                 | 22.6<br>582  | 25.4<br>611 |             | 28.0<br>640 | 31.7<br>682 |  |  |
| AISI 316                                                        |                  | 8238                | 468                                                 | 13.4 |                                  | 3.48       |             |             | 15.2        | 18.3                                        | 21.3         | 24.2        |             |             |             |  |  |
| <b>DEPARTAMENTO</b><br><sup>nidad Smnon Bours</sup><br>AISI 347 |                  | 7978                | 480                                                 | 14.2 |                                  | 3.71       |             |             | 504<br>15.8 | 550<br>18.9                                 | 576<br>21.9  | 602<br>24.7 |             |             |             |  |  |
|                                                                 |                  |                     |                                                     |      |                                  |            |             |             | 513         | 559                                         | 585          | 606         |             |             |             |  |  |

**Figura A3.3 Propiedades de diferentes aceros a varias temperaturas**

El recuadro rojo indica las propiedades del material que se utilizó para el diseño de los ductos y sus respectivas aletas, el cual correspondió al Acero Inoxidable AISI 304. Material seleccionado como referente de diseño, susceptible a cambios de acuerdo con las características requeridas o con las condiciones económicas de quien desee un diseño adecuado para el secado del café.

# **A3.4 CARACTERÍSTICAS DE LAS ALETAS RECTAS**

La siguiente es la **Tabla 3.5**, tomada del **Capítulo 3** de **[4]**. En esta se tiene diversas características de las aletas rectas de perfil rectangular, triangular y parabólico. Donde se toman las ecuaciones necesarias para determinar su área y estimar su respectiva eficiencia.

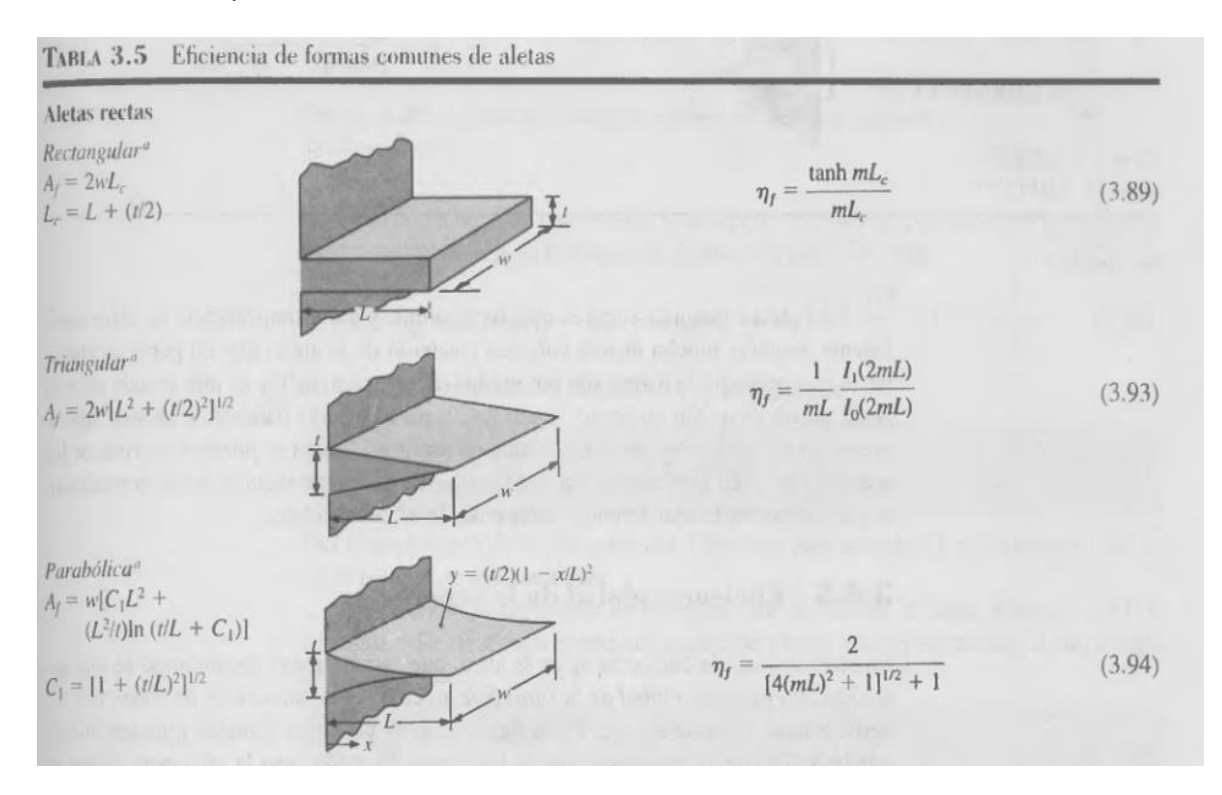

**Figura A3.4 Propiedades de diferentes aletas rectas**

De aquí, también se toma referencia del esquema mostrado en la **Figura 2,** donde se describió el perfil de la aleta utilizada para este diseño.

#### **A3.5 GRAFICO DE EFICIENCIA-NUT**

La siguiente es la **Tabla 11.18**, tomada del **Capítulo 11** de **[4]**. En esta se tienen las curvas correspondientes a la capacidad relativa del intercambiador, de flujo cruzado y de un solo paso por la coraza con ambos fluidos sin mezclar, con las cuales se relacionan la eficiencia térmica del intercambiador y el número de unidades de transferencia (NUT).

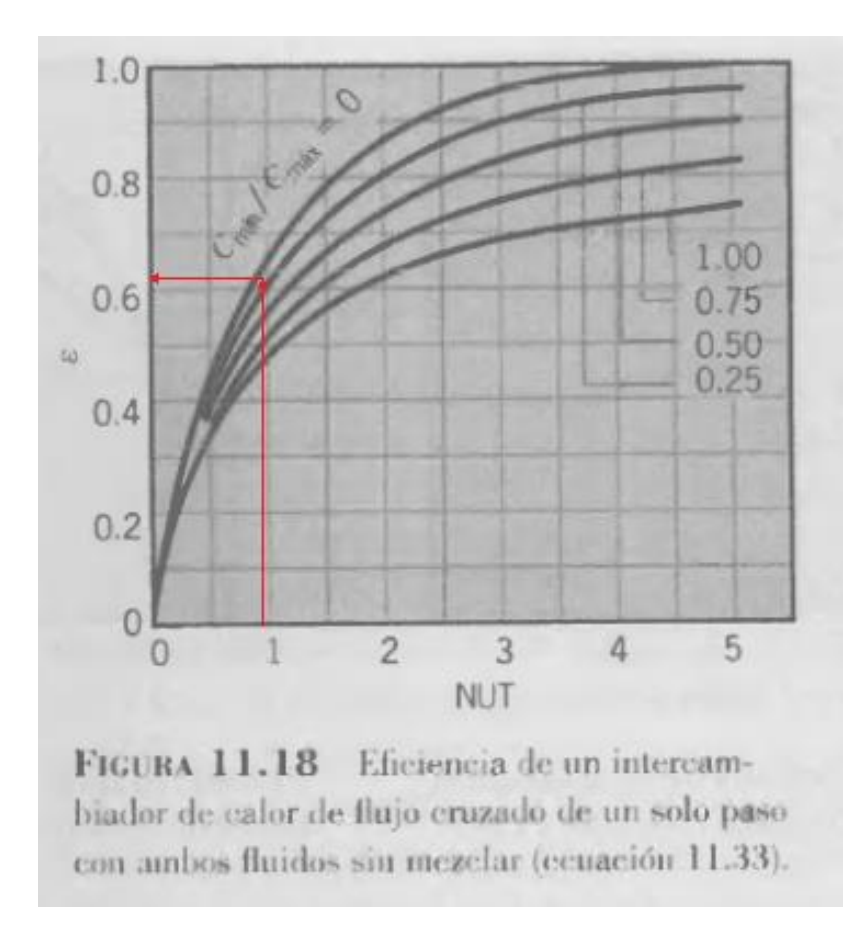

**Figura A3.5 Grafico de eficiencia NUT**

La delgada línea roja que se observa en la gráfica, señala la eficiencia térmica del intercambiador, hallada por este método, en relación a los resultados de NUT y capacitancia relativa.

# **A3.6 CATÁLOGO DE RODACHINAS PARA SOPORTE DE ESTRUCTURAS**

El siguiente es un catálogo donde se seleccionan las rodachinas de soporte de la estructura interna de la carcasa del intercambiador de calor. En dicho catálogo, se observan su referencia adecuada para el elemento en cuestión, de la cual se toman sus dimensiones y se especifica el peso máximo que estas pueden soportar.

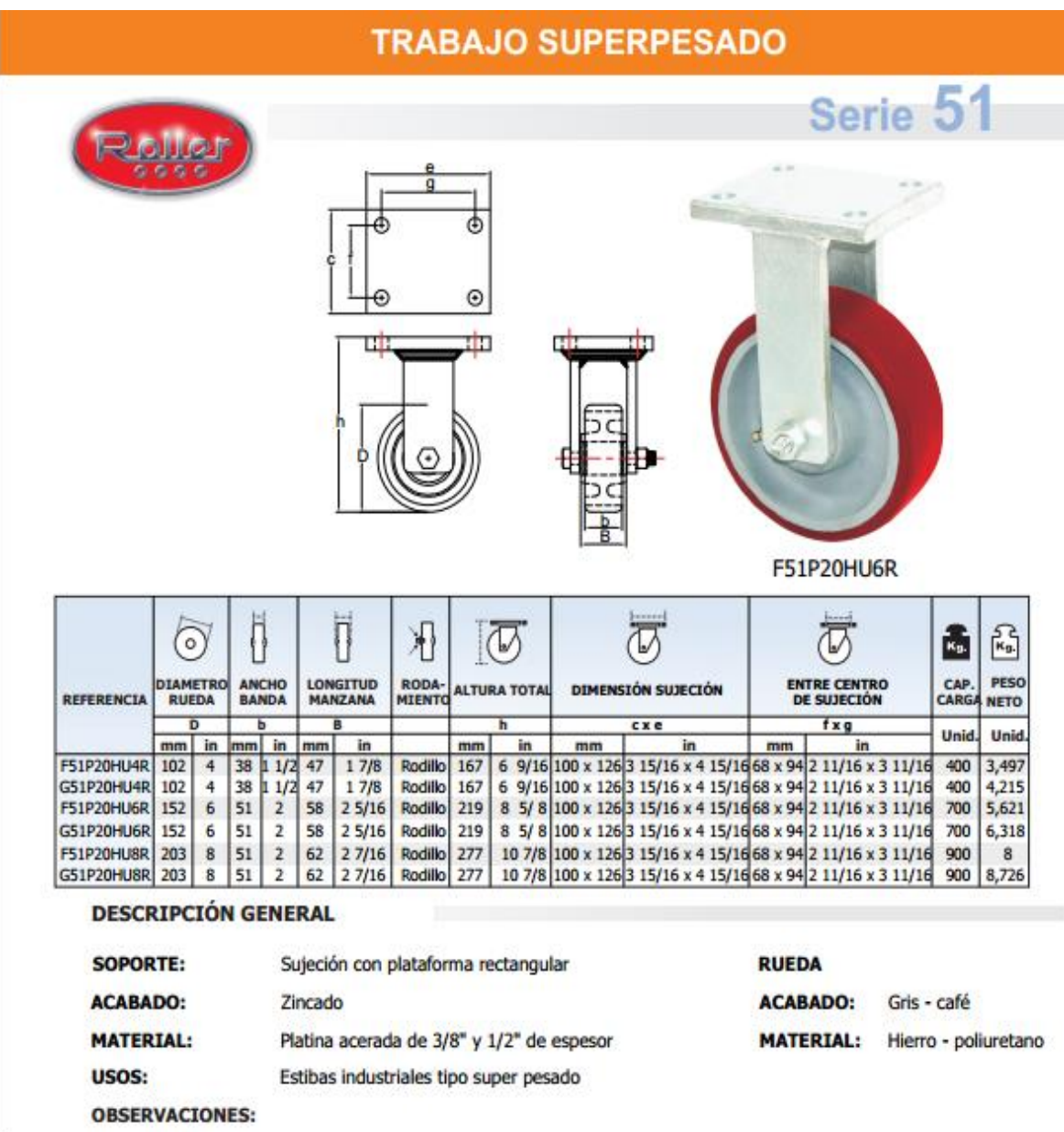

**Figura A3.6 Catalogo de rodachinas Roller**

# **A3.7 NOMENCLATURA Y SUBÍNDICES DEL CAPÍTULO 5**

- *A* : Área de contacto entre los fluidos y el ducto (m²)
- $A<sub>c</sub>$ : Área de la coraza (m²)
- $A_{I_n}$ : Área interior de la sección (m<sup>2</sup>)
- $A_{N}$ : Ánulo de la coraza (m²)
- *At* : Área total de contacto (m<sup>2</sup>)
- *Af* : Área superficial de una aleta (m<sup>2</sup>)
- $A<sub>b</sub>$ : Área de la pared externa del tubo sin aletas (m²)
- *Ac* : Área total de contacto del fluido frio sin aletas (m<sup>2</sup>)
- $A_{t,c}$ : Sumatoria de áreas entre los tres tubos y el fluido frio (m<sup>2</sup>)
- *C* : Capacitancia térmica de cada fluido (kW/K)
- *<sup>C</sup><sup>p</sup>* : Calor especifico del fluido (J/kg-K)
- $C<sub>r</sub>$ : Capacitancia relativa (Adimensional)
- *D* : Diámetro del ducto (m)
- *Di* : Diámetro interior del ducto (m)
- $D_i$ : Diámetro hidráulico (m)
- $D_{h,c}$ : Diámetro hidráulico de la coraza rectangular (m)
- *DTML* : Diferencia de Temperatura Media Logarítmica
- *e* : Espesor de tubos y láminas (m)
- *h* : Coeficiente de convección del fluido (W/m<sup>2</sup>-K)
- *H* : Altura de los tubos (m)
- *i* : Entalpia del fluido (J/kg)
- *f k* : Coeficiente de conducción del fluido (W/m-K)
- *m k* : Coeficiente de conductividad del material del ducto (W/m-K)
- *l* : Longitud del tubo (m)
- *L* : Longitud característica del ducto (m)
- $L_c$ : Longitud corregida de la aleta (m)
- $L_c$ : Ancho de la coraza (m)
- *m* : Flujo másico del fluido (kg/s)
- *m* : Constante de eficiencia de una aleta (m-1 )
- *N* : Número de aletas
- *N<sup>u</sup>* : Numero de *Nusselt* (Adimensional)
- *NUT* : Número de Unidades de Transferencia (Adimensional)
- *P* : Perímetro interno de la sección (m)
- $P_c$ : Perímetro de contacto del fluido frio (m)
- *Pr* : Número de *Prandtl* (Adimensional)
- ` *q* : Flujo de calor entre los fluidos (W)
- $q_{Max}$ *Max <sup>q</sup>* : Flujo de calor máximo del sistema (W)
- $\hat{q}$  *r* : Flujo de calor real del sistema (W)
- *Q* : Caudal del fluido (m $3$ /s)
- $R_e$ : Numero de *Reynolds* (Adimensional)
- $\overrightarrow{R}_{f}^{\circ}$ : Resistencia de factor de impureza (m<sup>2</sup>-K/W)
- $R_w$ : Resistencia por conducción (K/W)
- *t* : Espesor de la aleta (m)
- *T* : Temperatura del fluido (K)
- *U* : Coeficiente global de transferencia de calor (W/m<sup>2</sup>-K)
- *V* : Velocidad del fluido (m/s)
- *w* : Ancho de la aleta (m)
- $W_c$ : Profundidad de la coraza (m)
- $\rho$ : Densidad del fluido (kg/ $m<sup>3</sup>$ )
- $\mu$ : Viscosidad dinámica del fluido (Pa-s)
- $\eta_{0}$ : Eficiencia superficial global o efectividad de temperatura (Decimal)
- $\eta_f$ : Eficiencia de la aleta (Decimal)
- $\eta_{T, NUT}$ : Eficiencia térmica del intercambiador por  $NUT$  (Decimal)
- $\eta_{T,DTML}$ : Eficiencia térmica del intercambiador por *DTML*(Decimal)

# **Subíndices:**

- *b* : Base
- *c* : Fluido frio
- *h* : Fluido caliente
- *i* : Entrada
- *m* : Material
- *o* : Salida
- *r* : Real
- *t* : Total
- *f* : Aleta (o Fluido)
- *C* : Coraza
- *DTML* : Diferencia de Temperatura Media Logarítmica
- *In* : Interior
- *NUT* : Número de Unidades de Transferencia
- *T* : Tubos (o referencia térmica)
- *T*1 : Ducto 1
- *T*2 : Ducto 2
- *TC* : Tubo Conector
- *O* : Global

# **ANEXO 4**

# **A4.1 GEOMETRÍA DE DISEÑO DEL ALABE**

Con el fin de optimizar el diseño geométrico del alabe, se implementó una metodología, aplicando conceptos de trigonometría, con la cual se obtienen variables importantes de construcción como su ángulo de curvatura, la ubicación en cada uno de los puntos de entrada y salida del rotor, su longitud de curvatura, entre otras variables importantes para tener mayor precisión a la hora de construir los alabes curvados hacia atrás.

En la **Figura A4.1** se tiene la vista del rotor donde se ubica el alabe, con sus respectivos puntos y dimensiones correspondientes. Es dicha figura se observa que, para determinar los parámetros geométricos de alabe, se trazan dos triángulos que forman los radios del alabe, de la circunferencia constante de la cual se toma el punto de partida de la ubicación entre esta y los puntos en cada base del rotor, identificado como el radio del alabe. A cada uno de estos se le aplica la ley de cosenos en función de los ángulos de entrada y salida de los alabes, para hallar el radio del alabe y el radio constante, ecuaciones **(A4.3)** y **(A4.4)**.

Luego de obtener dichos radios, junto con los radios correspondientes a las bases del rotor, se procede a calcular el ángulo de curvatura del alabe. Partiendo de la ecuación **(A4.5)**, y utilizando la identidad trigonométrica tangente, se calcula dicho ángulo en función de los ángulos formados entre los radios del alabe hacia los puntos 1 y 2, y el radio de la circunferencia imaginaria, como se observa en la **Figura A4.1**.

Por último, para obtener dicho ángulos, se aplican las funciones trigonométricas del seno y el coseno de las cuales, al hacer el respectivo despeje, se obtiene sus resultados en función de los radios del alabe, el radio constante y los radios de las bases del rotor, además, de los ángulos de inclinación, obtenidas en los triángulos de velocidades, tal y como se muestra en la **Figura A4.2**.

| <b>FIGURA</b>                           |                                                                                                    | <b>ECUACIONES</b>                                                                                                    |
|-----------------------------------------|----------------------------------------------------------------------------------------------------|----------------------------------------------------------------------------------------------------|
|                                         | Ley de cosenos en funcion de los angulos de elevacion de los alabes                                                                        | Despejando el angulo del alabe                                                                                                    |
|                                         | $R_c^2 = R_a^2 + R_2^2 - 2R_aR_2Cos\beta$<br>(A4.1)<br>$R_c^2 = R_a^2 + R_1^2 - 2R_aR_1Cos\beta_1$<br>(A4.2)                               | $\alpha_a = Tan^{-1}\left(\frac{Sen\theta_a Cos\phi_a - Sen\phi_a Cos\theta_a}{Cos\theta_a Cos\phi_a + Sen\theta_a Sen\phi_a}\right)$<br>(A4.6) |
|                                         | Restando (A4.1)-(A4.2) y despejando el radio del alabe                                                                                     | Ley de senos en los triangulos 1 y 2                                                                                                    |
|                                         | $0 = R_2^2 - R_1^2 - 2R_a (R_2 Cos \beta_2 - R_1 Cos \beta_1)$<br>$R_a = \frac{R_2^2 - R_1^2}{2(R, Cos\beta_2 - R, Cos\beta_1)}$<br>(A4.3) | $\frac{Sen\theta_a}{R_2} = \frac{Sen\beta_2}{R_2}$ $\frac{Sen\phi_a}{R_1} = \frac{Sen\beta_1}{R_2}$                                             |
| $^\mathrm{\textregistered}$             | Despejando el radio constante de (A4.2)                                                                                                    | Despejando los ángulos entre Ra y Rc de cada triangulo                                                                                          |
| $\overline{2}$                          | $R_c = \sqrt{R_a^2 + R_1^2 - 2R_aR_1Cos\beta_1}$<br>(A4.4)                                                                                 | $\textit{Sen}\theta_a = \frac{R_2}{R} \textit{Sen}\beta_2$<br>(A4.7)                                                                            |
|                                         | Calculo del angulo de curvatura del alabe                                                                                                  |                                                                                                    |
|                                         | $\alpha_a^{\dagger} = \theta_a - \phi_a^{\dagger}$<br>(A4.5)                                                                               | $\textit{Sen}\phi_a = \frac{R_1}{R} \textit{Sen}\beta_1$<br>(A4.8)                                                                              |
| $D_{2}$                                 | Aplicando funcion tangencial en ambos lados de (A4.5)                                                                                      | Ley de cosenos en los triangulos 1 y 2                                                                                                    |
|                                         | $Tan \alpha_a^{\dagger} = Tan(\theta_a - \phi_a)$                                                                                          | $R_1^2 = R_a^2 + R_c^2 - 2R_aR_cCos\phi_a$                                                                                                    |
|                                         |                                                                                                    | $R_2^2 = R_a^2 + R_c^2 - 2R_aR_cCos\theta_a$                                                                                                    |
|                                         | Por identidades trigonometricas                                                                                                    | Despejando los ángulos entre Ra y Rc de cada triangulo                                                                                          |
|                                         | $Tana_a = \frac{Sen\theta_a Cos\phi_a - Sen\phi_a Cos\theta_a}{Cos\theta_a Cos\phi_a + Sen\theta_a Sen\phi_a}$                             | $Cos\phi_a = \frac{R_a^2 + R_c^2 - R_1^2}{2R_aR_c}$<br>(A4.9)                                                                                   |
| Figura A4.1 Diseño geométrico del alabe |                                                                                                    | $Cos\theta_{a} = \frac{R_{a}^{2} + R_{c}^{2} - R_{2}^{2}}{2R_{a}R_{c}}$<br>(A4.10)                                                              |

**Figura A4.2 Ecuaciones correspondientes a la geometría del alabe**

# **A4.2 DESARROLLO DE UN CONO TRUNCADO**

Para el desarrollo de un cono circular recto, el cual es truncado a cierta altura, se debe hacer un análisis geométrico, que permita obtener las dimensiones adecuadas para desarrollar la figura geométrico y para realizar una construcción optima del rotor del ventilador.

Para empezar, se debe calcular la altura del cono completo, en base a las dimensiones del cono truncado, como se muestra en la **Figura A4.3 (a)**. Luego, se hace una relación de triángulos, de donde se obtiene la ecuación **(A4.11)**, con el fin de determinar dicha altura en función de las dimensiones del cono truncado. Obtenida esta altura total, se procede a calcular las distancias, desde el vértice, hasta las bases mayor y menor del cono. Dichas longitudes se observan en la **Figura A4.3 (b)**.Los resultados correspondientes a estas distancias se determinan, en función de las dimensiones del cono, con las ecuaciones **(A4.12)** y **(A4.13)**, para las distancias hasta las bases menor y mayor del cono respectivamente.

Con estas longitudes obtenidas, se determinan unos parámetros importantes a la hora de construir el cono para el enfocador del ventilador. Estas dimensiones son el ángulo de corte, el corte transversal del cono (conocido como la "*Cuerda*") y la distancia entre la línea de corte y el extremo de la base mayor del cono (lo que se conoce como la "*flecha*"). Dichas dimensiones se observan, claramente, en la **Figura A4.4**, correspondiente a la vista superior del cono cortado. Lo primero que se debe conocer es el ángulo de corte; para ello, se calcula el perímetro de la base mayor del cono, luego de trazar la línea imaginaria donde va el corte mencionado, ecuación **(A4.14)**, de la cual, al hacer el respectivo despeje, se obtiene la ecuación **(A4.15)**, en función de las dimensiones del cono truncado.

Para conocer la flecha de corte, no solo se requiere del ángulo previamente determinado, sino que también se debe conocer la distancia entre el vértice y la línea de corte, o cuerda, de la base del cono. Para tener claridad al respecto, se hace un zoom en la circunferencia de color verde de la **Figura A4.4**, de la cual se obtiene la **Figura A4.5**, donde se puede observar el análisis geométrico del diseño del enfocador.

Por último, en base al seno de la mitad del ángulo de corte, como se observa en la **Figura A4.5**, se obtiene la línea de corte, "*Cuerda*", de la cual se tiene su ecuación característica en base a las dimensiones del cono truncado.

En la **Figura A4.6**, se obtiene el resumen metodológico de las ecuaciones correspondientes al diseño del cono truncado, de forma general, del cual se puede tener un estimativo aproximado de cómo se construye el cono enfocador del rotor del ventilador centrifugo, con el fin de desperdiciar la menos cantidad de material posible, sin generar aumentos en el costo del procedimiento constructivo.

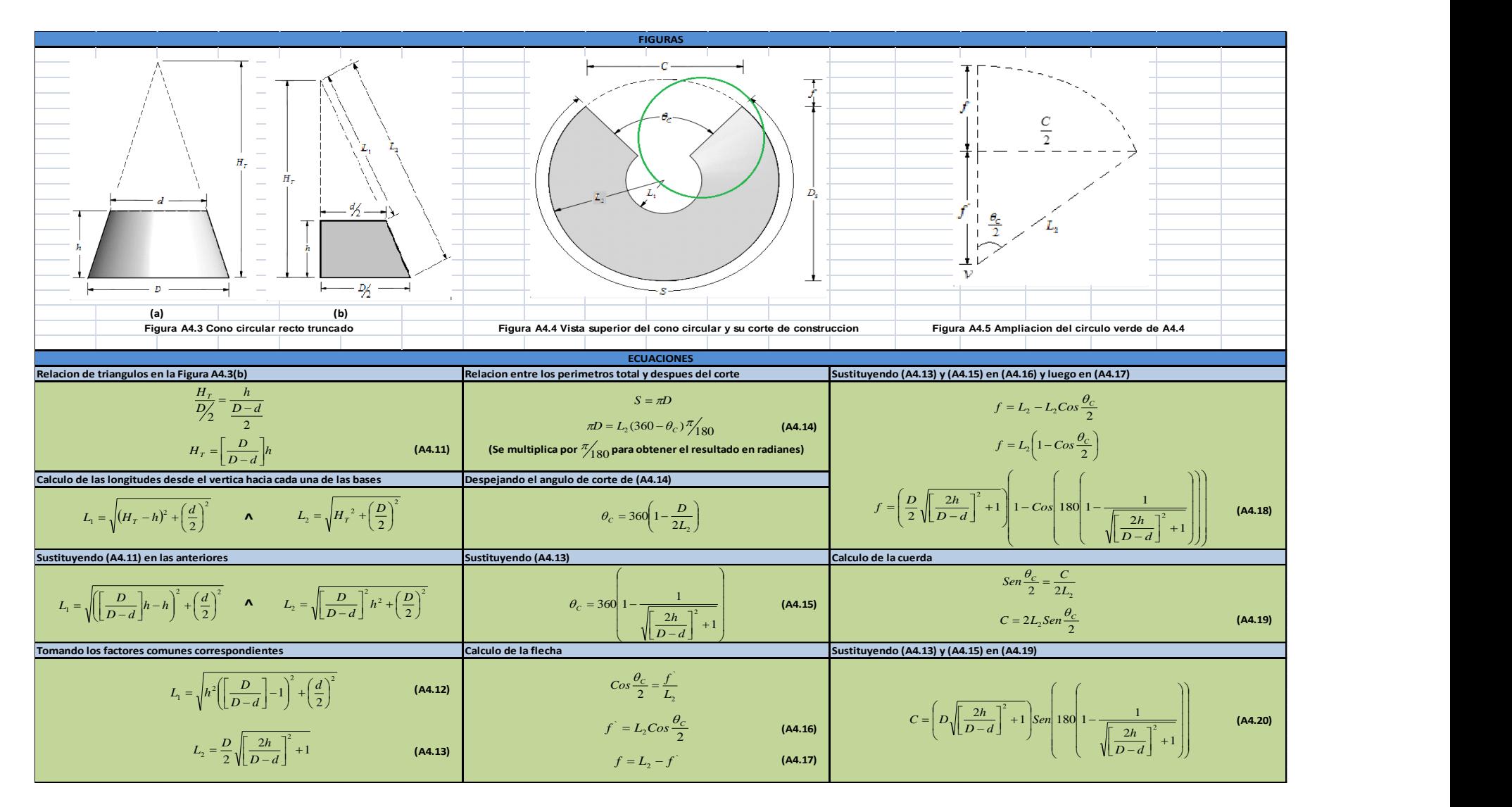

**Figura A4.6 Ecuaciones correspondientes al desarrollo de un cono truncado**

La nomenclatura utilizada para esta metodología es:

- $H_{\scriptscriptstyle T}$  : Altura total del cono circular recto (m)
- *h* : Altura del cono truncado (m)
- *D* : Diámetro de la base mayor del cono (m)
- *d* : Diámetro de la base menor del cono truncado (m)
- *L*1 : Distancia entre el vértice y la base menor del cono (m)
- $L_{\scriptscriptstyle 2} \;$  : Distancia entre el vértice y la base mayor del cono (m)
- $\theta_c$ : Angulo de corte o de desarrollo del cono (rad)
- *v* : Vértice del cono
- $f^{\dagger}$  : Distancia entre el vértice y la línea de corte (m)
- *f* : Distancia entre el corte y el extremo de la base del cono "*flecha*" (m)
- *C* : Línea que corta las bases del cono "*Cuerda*" (m)

# **A4.3 RADIOS DE CONSTRUCCION DE LA VOLUTA**

De acuerdo con los conceptos de la geometría analítica, se dice que, para generar una circunferencia completa, se requiere conocer mínimo tres puntos que sean parte de toda la curvatura que conforma la figura geométrica. Con estos puntos, se puede determinar el punto de la circunferencia y su respectivo radio de curvatura.

En la **Figura A4.7** se observa que la espiral logarítmica que da forma a la voluta, está conformada por cuatro curvaturas circunferenciales las cuales, de acuerdo con el esquema, tienen su respectivo radio y punto de origen de cada cual. Para determinar estas dimensiones, se parte de la ecuación general de una circunferencia, ecuación **(A4.21)**. Al aplicar cada uno de los tres puntos mencionados, se obtiene un sistema de tres ecuaciones lineales con tres incógnitas.

En la teoría correspondiente al algebra lineal, existen diversas formas de solucionar un sistema de *n* ecuaciones con *n* incógnitas; entre ellos, se encuentra una solución muy versátil, conocida como la regla de *Kramer*, la cual será aplicada para este caso en particular. Dicho sistema indica que si *x=B* es un sistema de ecuaciones,  $\Delta$  equivale a la matriz de coeficientes del sistema, *x*=(*x1*,…..., *xn*) es el vector columna de las incógnitas y *B* es el vector columna de los términos independientes. Entonces, la solución al sistema se presenta como lo muestra la ecuación (A4.22). De tal manera que  $\Delta_j$  es la matriz resultante de reemplazar la j-ésima columna de∆por el vector columna *B*. Hágase notar que para que el sistema sea compatible, el determinante de la matriz∆no ha de ser nulo.

Al aplicar esta solución, se determinan los coeficientes *D* , *<sup>E</sup>* y *<sup>F</sup>* para cada punto (*X*,*Y*) , tal y como se expresa en las ecuaciones **(A4.25)**, **(A4.27)** y **(A4.28)**. Posteriormente, se debe tener en cuenta que, las circunferencias que forman cada parte de la voluta, no parten del punto de origen el cual, para este caso, se tiene que dicho punto es el centro del rotor del ventilador; por lo cual, cada punto central de las curvaturas esta desplazado del punto de origen indicado. Es por esto que se debe tener en cuenta la expresión general de una circunferencia de origen desplazado la cual, luego de hacer el respectivo procedimiento algebraico, se obtiene la ecuación **(A4.29)**. Luego de obtener esta última expresión, se deben igualar los coeficientes entre esta y la ecuación general inicial, **(A4.21)**, de la cual se obtienen las coordenadas de desplazamiento, en ambos ejes, y el radio de curvatura de cada circunferencia que forma la espiral.

Por último, téngase en cuenta que las coordenadas correspondientes al subíndice 2, de la **Tabla 6.11**, se calculan por medio de la función tangencial de 45° expresada en radianes, pues este ángulo es el que separa cada uno de los radios generadores de la espiral logarítmica que desarrolla la voluta.

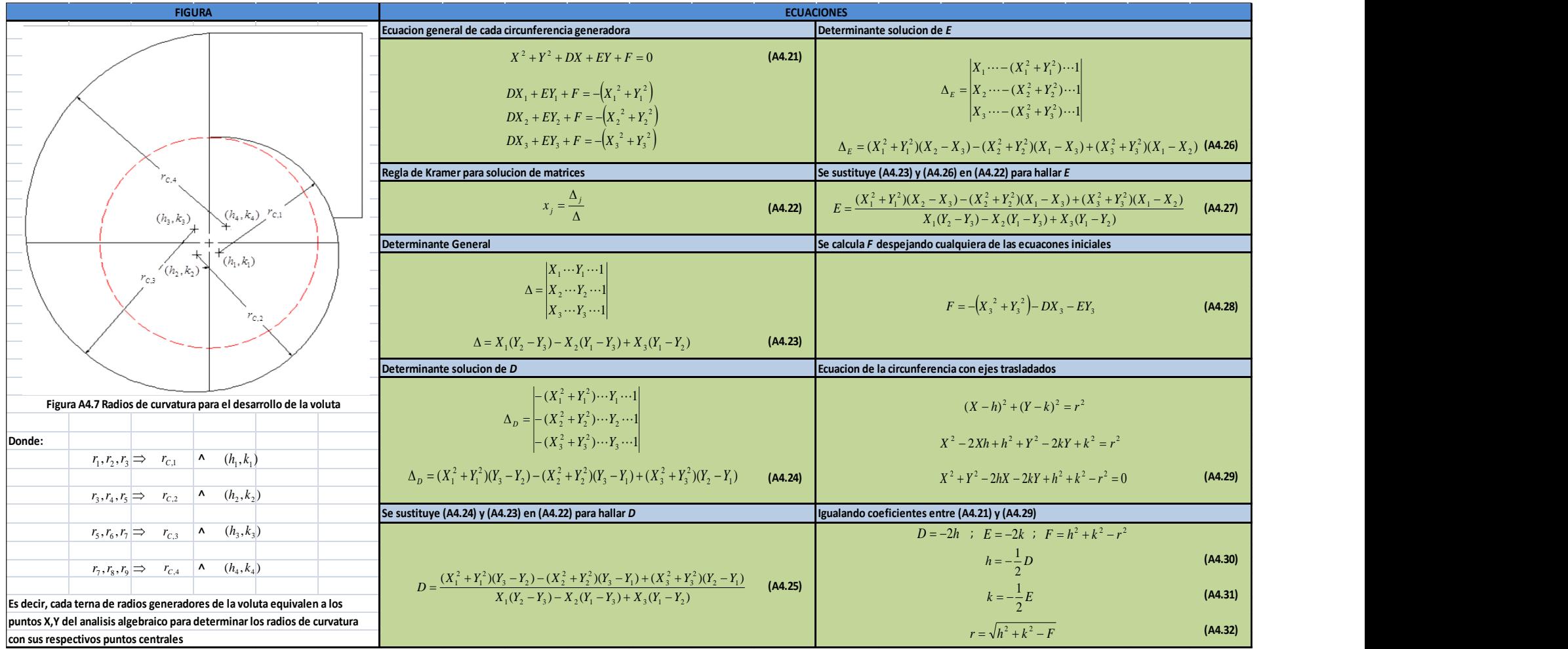

**Figura A4.8 Ecuaciones correspondientes al desarrollo de la voluta**

# **A4.4 PERÍMETRO DE LA VOLUTA**

El perímetro de la voluta se determina mediante un procedimiento geométrico y analítico para conocer la longitud exacta de la lámina que forma la evolvente de la misma; con el fin de evitar desperdicios de material a la hora de su construcción, evitando sobrecostos en el proceso, sin dejar de tener en cuenta que se cumplan con los requerimientos técnicos de la maquina en general.

En la **Figura A4.9**, se observa que el perímetro total, ecuación **(A4.33)**, se toma desde el punto inferior de la boca de salida del difusor hasta la parte superior de la misma, pasando por las curvaturas que forman la espiral logarítmica. En base a esto, se empieza por determinar la primera variable, correspondiente a la distancia entre dicho punto de partida hasta el punto inicial de la curvatura de la lengüeta. Para ello, se hace un corte esquemático, en aumento representado en la circunferencia azul, **Figura A4.10**, en la cual se observa claramente las distancias y las figuras que hacen parte del perímetro de la lengüeta, o primer perímetro, cuya expresión general se obtiene en la ecuación **(A4.43)**, luego de hacer los análisis trigonométricos y geométricos, mencionados en la **Figura A4.12**, para lograr dicho objetivo.

Posteriormente, se hace nuevamente un corte esquemático en aumento, representado en la circunferencia roja, del cual se obtiene la **Figura A4.11**. En esta se representa la segunda curvatura que hace parte de la espiral que conforma la voluta; cuyas dimensiones, allí expresadas, tienen que ver con los radios de construcción de las circunferencias obtenidas en el anexo anterior, con el fin de obtener la expresión general del respectivo perímetro, ecuación **(A4.48)**, en función de los radios generadores de la curva calculados en el capítulo correspondiente al diseño del ventilador centrifugo.

Por último, aplicando la misma metodología para el segundo perímetro y utilizando, como referente, el mismo esquema en aumento para el mismo, se obtiene los perímetros de las demás curvas que conforman la espiral logarítmica completa en función de sus respectivos radios de curvatura, ecuaciones **(A4.49)** y **(A4.50)**.

Recuérdese que la distancia restante, entre el punto final de la espiral logarítmica y la parte superior de la salida del difusor, es una constante cuyo valor se menciona en el **Capítulo 6**, recomendado por expertos diseñadores e investigadores, en base a pruebas realizadas con el fin de evitar aumentos innecesarios de presión y velocidad de rotación del impulsor, lo cual devengaría mayor potencia en el accionamiento del ventilador y mayores costos de funcionamiento.

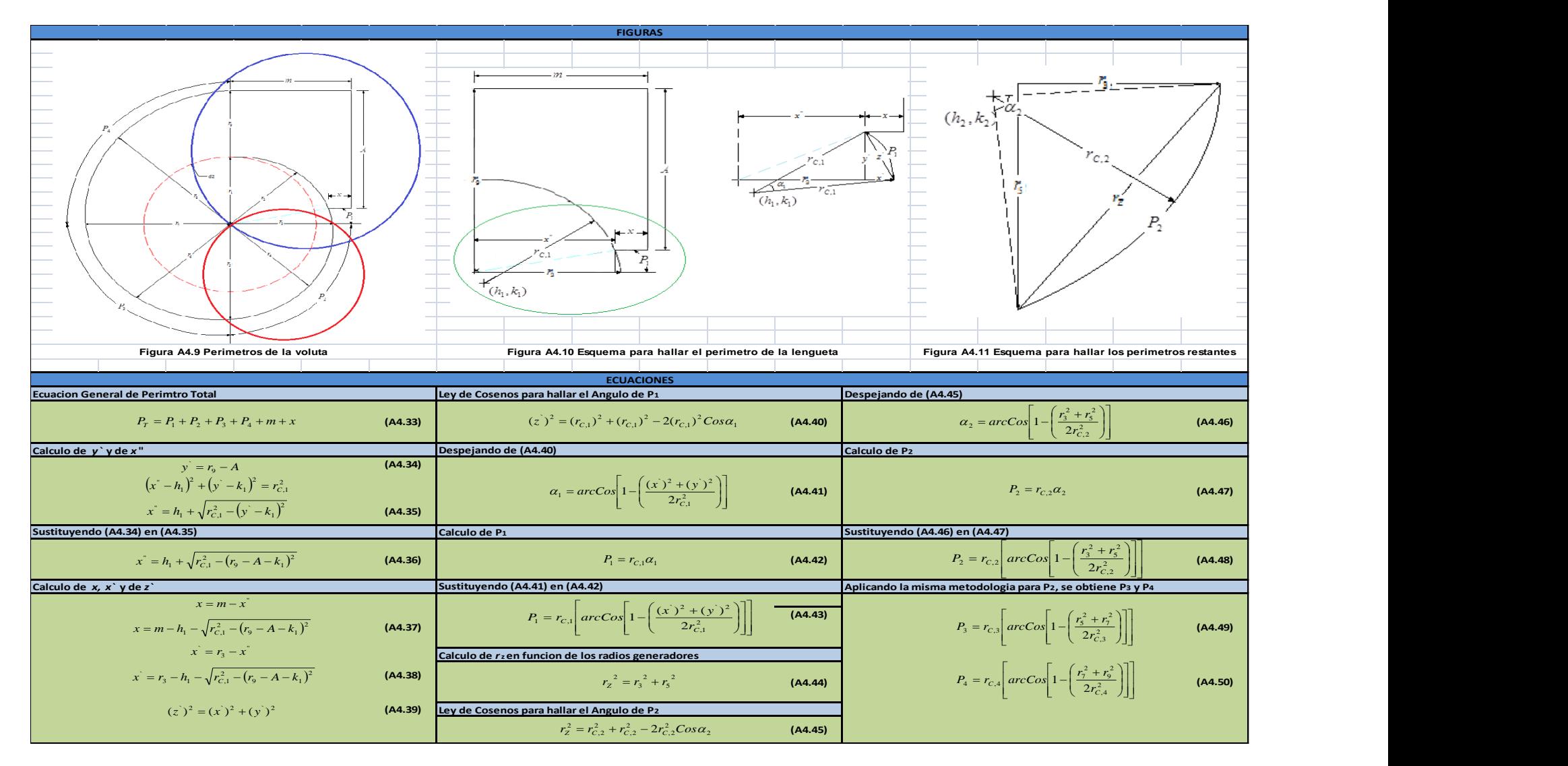

**Figura A4.12 Ecuaciones correspondientes al perímetro de la voluta**

# **A4.5 CAUDAL DE COMPARACIÓN A LA SALIDA DE LA VOLUTA**

El caudal de comparación es un valor agregado al diseño de la voluta. Su principal objetivo es verificar que el diseño de la caja, en forma de espiral, cumple con las condiciones de caudal seleccionado para el diseño que debe entregar el ventilador; cumpliendo con las condiciones dimensionales y cinemáticas del fluido determinadas, hasta allí, en el procedimiento.

En la **Figura A4.13**, se observa que, a medida que va amentando el radio generador de la espiral, la velocidad radial del aire, en su componente tangencial, disminuye; lo cual hace que la presión aumente. Así, cuando surge la corriente a través de la voluta, la energía cinética del aire se transforma en energía de presión.

Para empezar este análisis, se debe tener en cuenta la cabeza teórica ideal de *Euler*, ecuación **(A4.51)**, de la cual se obtiene dicha velocidad en función de la energía teórica ideal, las dimensiones del rotor y la salida de la voluta, junto con la velocidad de rotación, ecuación **(A4.52)**. Luego se toman las condiciones de frontera, ya que el comportamiento del caudal se expresa como el área bajo la curva ente el ancho de salida del difusor, el diferencial de radio de la espiral y la velocidad variable a través de la voluta; esta última, se da en función del radio y la componente tangencia de la velocidad radial a la salida del rotor, ecuaciones **(A4.53)** y **(A4.55)**.

Aplicando los conceptos del cálculo diferencial, se integra a ambos lados de **(A4.55)**, obteniéndose el caudal de comparación en función del diferencial de radios generadores del difusor. Obsérvese que, el diferencial de caudal también se expresa en función del aumento de los ángulos generadores, donde se tiene una ecuación general **(A4.57)**. De esta última, se obtienen dos ecuaciones fundamentales: la primera consiste en expresar la ecuación general de los radios generadores de la espiral logarítmica, la cual se utilizó en el **Capítulo 6**, cuya expresión se obtiene en **(A4.58)**; la segunda consiste en determinar el caudal de comparación, respecto al caudal de diseño, en función del logaritmo natural del cociente entre los radios máximo y de la base mayor del rotor, ecuación **(A4.59)**. Recuérdese que, en el diseño, la espiral se generó para ángulos desde 0, punto de salida del rotor, hasta 360°, con aumentos de a 45°.

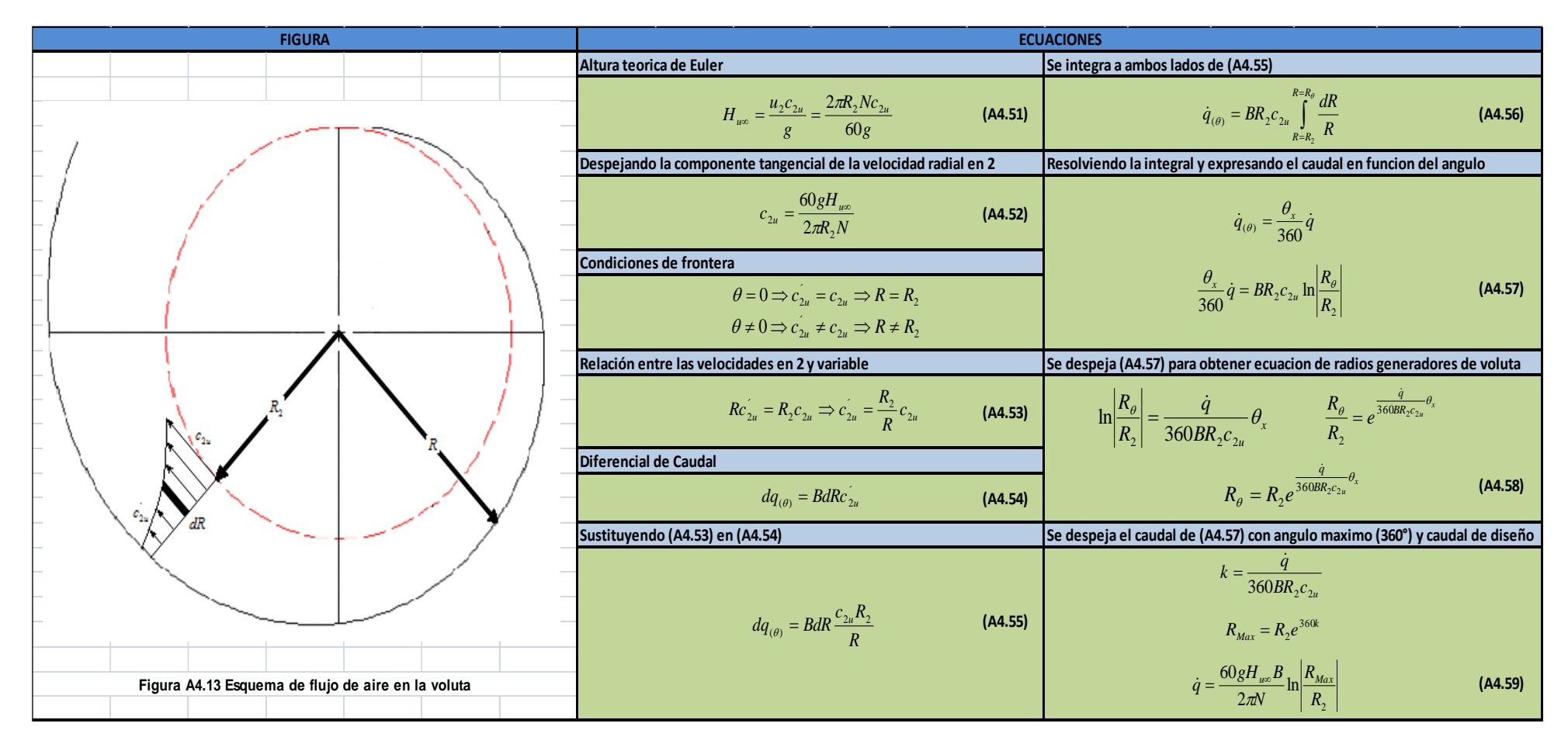

**Figura A4.14 Ecuaciones correspondientes al caudal de comparación**

# **A4.6 NOMENCLATURA Y SUBÍNDICES DEL CAPÍTULO 6**

- *A* : Altura de la salida del difusor (m)
- $A<sub>3</sub>$ : Área de salida de la voluta (m<sup>2</sup>)
- *B* : Ancho de salida del difusor (m)
- $B_{\rm x}$ : Ancho de entrada o de salida del alabe (m)
- *BHP* : Potencia al freno (W)
- *s c* : Velocidad en la succión del ventilador (m/s)
- $c$ <sub>1*m*</sub> : Velocidad radial a la entrada de los alabes (m/s)
- $c_{2m}$ : Componente meridional de la velocidad radial en el Punto 2 (m/s)
- $c_{2u}$ : Componente tangencial de la velocidad radial en 2 (m/s)
- $c<sub>2</sub>$ : Velocidad radial a la salida de los alabes (m/s)
- $c<sub>3</sub>$ : Velocidad de salida de la voluta (m/s)
- *C* : Constante que se obtiene del producto entre  $R_2 c_{2u}$  (m<sup>2</sup>/s)
- $C_d$ : Coeficiente de fugas
- $C<sub>1</sub>$ : Coeficiente de potencia
- *CFM* : Caudal en (ft<sup>3</sup> /min)
- $D_1$ : Diámetro de la base menor del rotor (m)
- $D<sub>2</sub>$ : Diámetro de la base mayor del rotor (m)
- $D<sub>s</sub>$ : Diámetro de la succión del ventilador (m)
- $\mathcal{E}$ : Cifra de entrada (Adimensional)
- *f* : Factor de compresibilidad (Adimensional)
- *g* : Aceleración de la gravedad (m/s<sup>2</sup>)
- *h* : Coordenada de desplazamiento respecto al eje *X* (m)
- $H_a$ : Perdidas en la aspiración (m c. de aire)
- *H<sup>r</sup>* : Perdidas por separación (m c. de aire)
- $H_d$ : Perdidas por retardos (m c. de aire)
- $H<sub>p</sub>$ : Cabeza dinámica (m c. de aire)
- *Hz* : Cabeza teórica (m c. de aire)
- $H<sub>u</sub>$ : Cabeza teórica real (m c. de aire)
- $H_{\mu\infty}$ : Cabeza teórica ideal o de Euler (m c. de aire)
- $H<sub>r</sub>$ : Cabeza total del ventilador (m c. de aire)
- $H_{st}$ : Pérdidas totales de aire en el sistema (m c. de aire)
- *k* : Coordenada de desplazamiento respecto al eje *Y* (m)
- $K_a$ : Coeficientes de pérdidas por aspiración (Adimensional)
- $K_{r}$ : Coeficientes de pérdidas por separación (Adimensional)
- $K_d$ : Coeficientes de pérdidas por retardos (Adimensional)
- $K_{\text{sist}}$ : Constante de pérdidas (mm H<sub>2</sub>O/ (m<sup>3</sup>/s)<sup>2</sup> o m de aire/ (m<sup>3</sup>/s)<sup>2</sup>)
- *m* : Distancia desde 9 *r* hasta la salida del ventilador (m)
- *N* : Velocidad de rotación (rpm)
- *Nsa* : Velocidad específica (Adimensional)
- $P_{De}$ : Presión en la descarga del ventilador (kg/m<sup>2</sup>)
- $P_{Su}$ : Presión en la succión del ventilador a condiciones normales (kg/m<sup>2</sup>)
- $P_{\tau}$ : Perímetro total de la voluta (m)
- $P_1$ : Perímetro de la lengüeta (m)
- $P_{2}$ : Perímetro de la curva generada por  $r_{c,2}^{\parallel}$  (m)
- $P_{3}$ : Perímetro de la curva generada por  $r_{c,3}^{\phantom{\dag}}$  (m)
- $P_{\scriptscriptstyle{A}}$ : Perímetro de la curva generada por  $r_{C,4}^{\parallel}$  (m)
- *q* : Caudal de comparación (m<sup>3</sup>/s)
- *Q* : Caudal de diseño (m<sup>3</sup>/s)
- $\dot{\mathcal{Q}}_f$ : Caudal de fugas  $(m^3/s)$
- *Qn* : Caudal de aire en el punto de diseño (m<sup>3</sup>/s)
- $\dot{Q}_x$ : Caudal variable para generar la curva del sistema  $(m^3/s)$
- *r* : Radio de curvatura de cada sección  $r_c$  (m)
- *C r* : Radios de curvatura de la espiral de la voluta (m)
- *r* : Radios generadores de la espiral respecto al ángulo  $\theta_x$  (m)
- $R_p$ : Relación de presiones (Adimensional)
- $R_D$ : Relación de diámetros (Adimensional)
- $R_{a}$ : Radio de curvatura del alabe (m)
- $R_{1}$ : Radio de la base menor del cono (m)
- $R<sub>2</sub>$ : Radio de la base mayor del cono (m)
- $R<sub>c</sub>$ : Radio constante del circulo imaginario (m)
- *RMax* : Radio generador a  $\,\theta_{\scriptscriptstyle{Max}}^{}$  (es decir,  $\,r_{\!\scriptscriptstyle{9}}^{}$  en m.)
- *RVR* : Relación de velocidades radiales (Adimensional)
- *RVU* : Relación de velocidades tangenciales (Adimensional)
- *S* : Longitud de arco de la curvatura del alabe (m)
- *SP* : Cabeza Estática (columna de agua)
- *VP* : Cabeza Dinámica (columna de agua)
- *TP* : Cabeza Total (columna de agua)
- $u_1$ : Velocidad tangencial a la entrada del rotor (m/s)
- $u_2$ : Velocidad tangencial a la salida del rotor (m/s)
- $W_1$ : Velocidad relativa a la entrada de los alabes (m/s)
- $W_2$ : Velocidad relativa a la salida de los alabes (m/s)
- *Wmd* : Parámetro de potencia media (W)
- *WHP* : Potencia de fluido (W)
- *x* : Distancia desde la lengüeta hasta la salida del ventilador (m)
- $\rho$ <sub>air</sub> : Densidad del aire a condiciones normales ( $kg/m<sup>3</sup>$ )
- $\sigma$ : Cifra de velocidad (Adimensional)
- $\delta$ : Cifra de diámetro (Adimensional)
- $\varphi$ : Coeficiente de energía (Adimensional)
- $\beta_1$ : Angulo de elevación a la entrada de los alabes (°)
- $\beta_{2}$ : Angulo de elevación a la salida de los alabes (°)
- $\delta_{\cdot}$ : Separación entre el rotor y la tobera (m)
- $\Delta H_{\epsilon}$ : Altura de pérdidas por fricción (m c. de aire)
- $\Delta H$ <sub>ch</sub> : Cabeza de pérdidas por choque en el ingreso al rotor (m c. de aire)
- $\alpha_a^{\dagger}$ : Angulo de curvatura del alabe (°)
- $\phi$ <sub>a</sub> : Angulo entre *R<sup>a</sup>* y *Rc* en relación al Punto 1 (°)
- $\theta_a$ : Angulo entre *R<sup>a</sup>* y *Rc* en relación al Punto 2 (°)
- $\theta$ <sub>x</sub> : Angulo generador de la voluta desde la lengüeta de la carcasa (°)
- $\mu$ : Factor de resbalamiento con traslape (Adimensional)
- $\eta$ : Eficiencia global del prototipo (Decimal)
- $\eta_h$ : Eficiencia hidráulica (Decimal)
- $\eta_{v}$ : Eficiencia volumétrica (Decimal)
- *<sup>m</sup>* : Eficiencia mecánica (Decimal)
- $\eta_{M}$ : Eficiencia global del modelo (Decimal)

## **Subíndices:**

- 1 : Succión del rotor
- 2 : Descarga del rotor
- 3 : Salida de la voluta
- *a* : Alabe
- *c* : Constante
- *u* : Tangencial
- *ch* : Choque
- *f* : Fricción
- *md* : Media
- *m* : Mecánica
- *h* : Hidráulica
- *v* : Volumétrica
- *s* : Succión
- *x* : Variable
- *T* : Total
- *M* : Modelo
- *Su* : Presión de Succión
- *De* : Presión de Descarga

#### **ANEXO 5**

### **A5.1 GRAFICO DE EFICIENCIA-NUT PARA LOS DEMAS SISTEMAS**

La siguiente es la **Figura 11.18**, tomada del **Capítulo 11** de **[4]**. En esta se tienen las curvas correspondientes a la capacidad relativa del intercambiador, de flujo cruzado y de un solo paso por la coraza con ambos fluidos sin mezclar, con las cuales se relacionan la eficiencia térmica del intercambiador y el número de unidades de transferencia (NUT), la cual aplica para los demás sistemas de secado diseñados en ambos secadores.

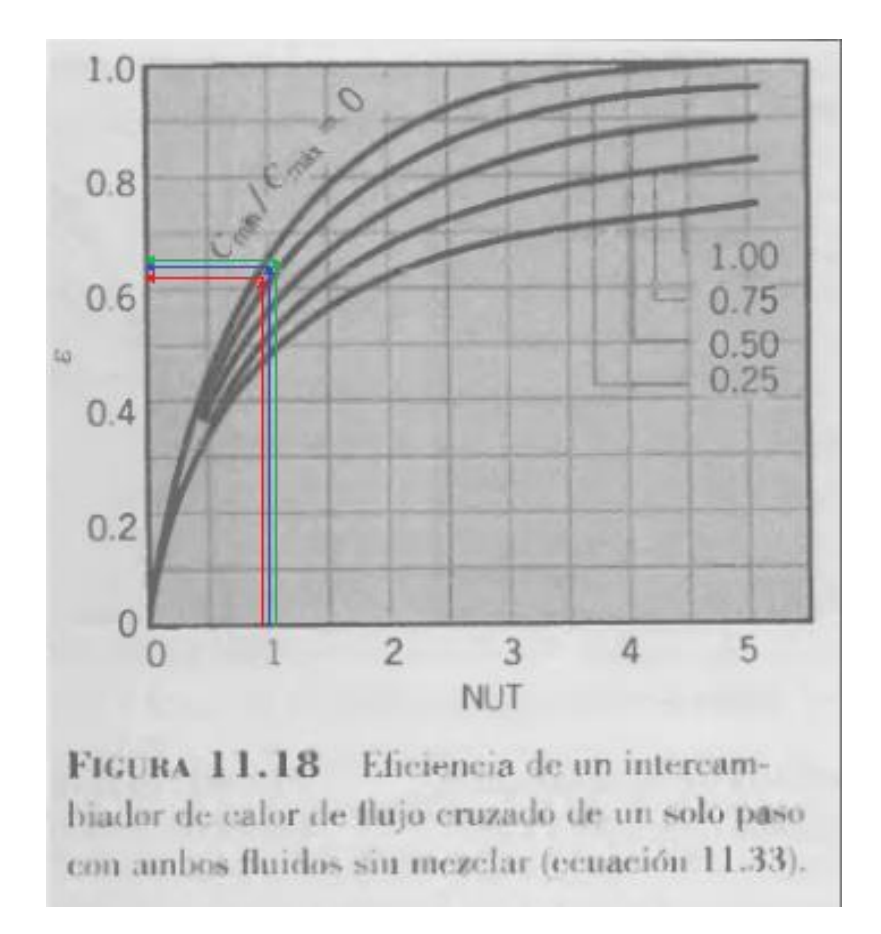

**Figura A.5.1 Propiedades de diferentes aletas rectas**

Las líneas verde, azul y roja de la gráfica anterior corresponden a los sistemas de 1000, 1500 y 2000 kg de CPS (80, 120 y 160 @ CPS) para ambos secadores ya que, como se vio en los resultados de las **Tablas 7.1** y **7.2**, se obtienen los mimos resultados de eficiencia, gráficamente determinados, en cada uno de sus sistemas analizados.

# **A5.2 CATÁLOGOS PARA LA SELECCIÓN DE MATERIALES**

Las siguientes figuras corresponden a los catálogos de la empresa ACEROS MAPA, de donde se pueden seleccionar los materiales de construcción del intercambiador de calor y del ventilador centrifugo, o en su defecto, tener un criterio de selección de ambos equipos respecto al beneficio económico en la adquisición de los mismos.

| 5"<br>4"<br><b>ANCHO</b><br>3"<br>$3\frac{1}{2}$ "<br>$2\frac{1}{2}$ "<br>2"<br>1"<br>$1\frac{1}{4}$<br>$1\frac{1}{2}$<br>3/4"<br>1/2"<br>5/8"<br>1,900<br>1,580<br>1,270<br>0,950<br>0.790<br>0,630<br>0,480<br>0,320<br>0,400<br>$\frac{1}{8}$<br>3,800<br>3,370<br>2,850<br>1,900<br>2,380<br>1,430<br>1,190<br>0,950<br>0,710<br>0,480<br>0,600<br>$\frac{3}{16}$<br>6,330<br>5,070<br>4,440<br>3,800<br>3,170<br>1,900<br>2,530<br>1,590<br>1,270<br>0.950<br>0.790<br>0.640<br>9,500<br>6,640<br>7,600<br>5,700<br>4,750<br>3,800<br>2,850<br>1,900<br>12,660<br>10,130<br>7,600<br>8,860<br>6,330<br>5,070<br>3,800<br>2,530<br>15,830<br>12,660<br>11,070<br>9,500<br>7,920<br>6,330<br>4,750<br>3,160<br>18,990<br>13,290<br>15,200<br>11,400<br>9,500<br>7,600<br>5,700<br>3,800<br>25,330<br>20,260<br>17,730<br>15,200<br>12,650<br>10,130<br>31,630<br>25,300<br>22,130<br>18,980<br>LÂMINA H.R (LAMINADA EN CALIENTE)<br><b>DIMENSION</b><br><b>DIMENSION</b><br><b>DIMENSION</b><br><b>DIMENSION</b><br><b>DIMENSION</b><br><b>ESPESOR</b><br>$2.44 \times 6.09$ m - 8' x 20'<br>$1,83 \times 6,09$ m $-6' \times 20'$<br>$1,22 \times 2,44$ m - 4' x 8'<br>$1 \times 2$ m<br>$1 \times 3$ m<br>46.7<br>46.4<br>C.14<br>1,90<br>31.1<br>63.5<br>C, 12<br>2.65<br>42.7<br>64.1<br>371.0<br>279.0<br>76.5<br>75.0<br>3.17<br>51.0<br>14<br>418.0<br>560.0<br>112.0<br>114.0<br>76.0<br>$^{36}$<br>4.76<br>748.0<br>558.0<br>6,36<br>101.0<br>151.5<br>150.0<br>14<br>928.0<br>186.0<br>696.0<br>125.0<br>187.0<br>7.94<br>NG<br>1.113.5<br>222.7<br>835.1<br>224.5<br>14<br>9,53<br>140.6<br>1,483.9<br>1.1129<br>12,70<br>199.4<br>299.1<br>296.8<br>36<br>1,391.6<br>1.855.5<br>374.0<br>371,1<br>240.3<br>96<br>15.88<br>2.2259<br>1,669.3<br>445.1<br>54<br>19,06<br>299.1<br>448.6<br>2.067.8<br>598.2<br>593.6<br>2.225.8<br>25.40<br>308.8<br>٠<br>2.782,2<br>3.709,6<br>747,7<br>741.9<br>498.5<br>31,75<br>4.451.8<br>3.338.7<br>890.3<br>38,10<br>596.2<br>897.3<br>5.935.5<br>1.196,3<br>1.187.1<br>4.451.6<br>50.80<br>797.6<br>7,419.3<br>1.483.9<br>5.564, 5<br>1.495.4<br>216<br>63.50<br>G(TT,0)<br>76.20<br>1.196,3<br>1,794.5<br>1,783.6<br>$\overline{\mathfrak{s}}$<br>2.374,2<br>101.60<br>1.595.1<br>2.392.7<br>3,898.3<br>3.586.7<br>152,40<br>2.391.1<br><b>LÁMINA GRABADA O ALFAJOR</b><br><b>DIMENSION</b><br>DIMENSION<br><b>DIMENSION</b><br><b>DIMENSION</b><br>ESPESOR<br>$4'$ x 12<br>$1 \times 3$ m<br>$4^{\circ} \times 8^{\circ}$<br>$1 \times 2$ m<br>122.50<br>82.42<br>81.7D<br>3,57<br>54.95<br>16<br>118,90<br>178,38<br>119,85<br>79.95<br>4,76<br>$\mathcal{H}_\bullet$ .<br>156.05<br>234.08<br>187.77<br>6,35<br>104.85<br><b>LAMINA INOXIDABLE 304</b><br>LÁMINA C.R. LÁMINA EN FRIO<br><b>LAMINA GALVANIZADA</b><br>DIMENSIÓN DIMENSIÓN DIMENSIÓN<br>DIMENSIÓN DIMENSIÓN<br>DIMENSIÓN DIMENSIÓN<br><b>ESPESOR</b><br><b>ESPESOR</b><br>$4^\circ \times 8^\circ$<br>5' x 10"<br><b>ESPESOR</b><br>$3' \times 10'$<br>$4'$ X $8'$<br>4' X 8'<br>$1 \times 2$ m<br>1 X 2 m<br>(0.91 x 3.04 m) (1,22 x 2.44 m) (1,52 x 3,04 m)<br>10.00<br>15.60<br>48.00<br>71,44<br>28<br>0.40<br>9.40<br>47,10<br>70,10<br>11<br>3,00<br>3.00<br>26<br>0,48<br>9.88<br>10.50<br>16,40<br>2.50<br>40.00<br>59,53<br>58.40<br>12<br>2.50<br>39.25<br>22,00<br>0,63<br>13.20<br>14.00<br>30.38<br>44.39<br>24<br>29,85<br>44,40<br>1.90<br>1,90<br>14<br>18,20<br>28,40<br>17,00<br>1.50<br>24,41<br>36,29<br>22<br>0.75<br>1,50<br>23,55<br>35,05<br>16<br>20.17<br>21.52<br>33.60<br>29,06<br>20<br>0,90<br>1,20<br>10.55<br>1,20<br>18,85<br>28.04<br>18<br>1,20<br>26.71<br>216.50<br>44.83<br>18<br>14,15<br>21.03<br>20<br>0.90<br>14.41<br>21.42<br>0.90<br>56,42<br>16<br>1,50<br>33.86<br>36.11<br>17.52<br>22<br>0.71<br>11,59<br>17,22<br>11.80<br>0.75<br>1,90<br>42.65<br>45.47<br>71,05<br>14<br>9.16<br>13.61<br>0.56<br>0,60<br>9,45<br>14.02<br>24<br>63.65<br>99.48<br>59.67<br>2,66<br>0.45<br>7,59<br>11.28<br>12<br>0.45<br>7,10<br>10.51<br>26<br>8,96<br>3,00<br>65.40<br>69.78<br>109,01<br>0.36<br>6,02<br>11<br>5,50<br>8.18<br>0,35<br>28<br>56<br>3,17<br>69.11<br>73.72<br>115,18<br>7,50<br>7.01<br>30<br>0.30<br>5.00<br>0, 30<br>4.71<br>171,87<br>56°<br>110.00<br>4.75<br>103.12<br>W*<br>6,35<br>141.92<br>151.38<br>236.53<br>296,87<br>7,94<br>178,12<br>190,00<br>$\mathcal{H}_{\mathbf{t}}$<br>353.65<br>$\frac{1}{2}$<br>9,53<br>212.19<br>226,33<br>282.77<br>301.82<br>471.28<br>$56$ <sup>*</sup><br>12,70<br><b>TEJIDOS METÁLICOS</b><br>188<br>180 200<br>60<br>118<br>$+290 - 950$<br>30<br>35<br>46<br>65<br>70<br>$-80$<br>so<br>$-100$<br>120<br>$+0$<br>t2<br>14<br>16<br>18<br>20<br>25<br>-8<br>0,17<br>0.10<br>0.13<br>0.11<br>0.10<br>0,08<br>0,08<br>0.07<br>0.00<br>0.06<br>0.06<br>0.43<br>0.65<br>0.36<br>0.30<br>11,30<br>0,24<br>0,20<br>8.50<br>6.60<br>0.43<br>当市約<br>@ HILO (mm)<br>0.80<br>0.25 0.20 0.18 0.17 0.15 0.14<br>$0.13 - 0.12 - 0.10$<br>8.09<br>0.06<br>1,61<br>1.31<br>1,15<br>0.98<br>0.87<br>0.65<br>0.54<br>8.42<br>0,39<br>0,30<br>LUZ DE MAYA (mm)<br>2.58<br>1,54<br><b>N. BUPERFICIE OTIL</b><br>05.77 58.35 58.33 52.47 53.15 48.34 40.52 41.66 41.65 34.41 30.68 36.75 35.81 31.25 35.15 37.46 37.05 30.98 38.88 41.18 41.68<br>28,89,33,83 |                             |  |  |  | <b>PLATINAS (kg/m)</b> |  |  |  |  |  |       |              |  |
|----------------------------------------------------------------------------------------------------|-----------------------------|--|--|--|------------------------|--|--|--|--|--|-------|--------------|--|
|                                                                                                    |                             |  |  |  |                        |  |  |  |  |  |       | 6"           |  |
|                                                                                                    | <b>ESPESOR</b>              |  |  |  |                        |  |  |  |  |  |       |              |  |
|                                                                                                    |                             |  |  |  |                        |  |  |  |  |  |       |              |  |
|                                                                                                    |                             |  |  |  |                        |  |  |  |  |  | 7,600 |              |  |
|                                                                                                    | $\frac{1}{4}$               |  |  |  |                        |  |  |  |  |  |       | 11,390       |  |
|                                                                                                    | $\frac{3}{8}$               |  |  |  |                        |  |  |  |  |  |       | 15,200       |  |
|                                                                                                    | $\frac{1}{2}$               |  |  |  |                        |  |  |  |  |  |       | 18,990       |  |
|                                                                                                    | $\frac{5}{8}$               |  |  |  |                        |  |  |  |  |  |       | 22,790       |  |
|                                                                                                    | $^{3}/_{4}$                 |  |  |  |                        |  |  |  |  |  |       | 30,390       |  |
|                                                                                                    | 1"                          |  |  |  |                        |  |  |  |  |  |       | 37,960       |  |
|                                                                                                    | $1\frac{1}{4}$              |  |  |  |                        |  |  |  |  |  |       |              |  |
|                                                                                                    |                             |  |  |  |                        |  |  |  |  |  |       |              |  |
|                                                                                                    |                             |  |  |  |                        |  |  |  |  |  |       |              |  |
|                                                                                                    |                             |  |  |  |                        |  |  |  |  |  |       |              |  |
|                                                                                                    |                             |  |  |  |                        |  |  |  |  |  |       |              |  |
|                                                                                                    |                             |  |  |  |                        |  |  |  |  |  |       |              |  |
|                                                                                                    |                             |  |  |  |                        |  |  |  |  |  |       |              |  |
|                                                                                                    |                             |  |  |  |                        |  |  |  |  |  |       |              |  |
|                                                                                                    |                             |  |  |  |                        |  |  |  |  |  |       |              |  |
|                                                                                                    |                             |  |  |  |                        |  |  |  |  |  |       |              |  |
|                                                                                                    |                             |  |  |  |                        |  |  |  |  |  |       |              |  |
|                                                                                                    |                             |  |  |  |                        |  |  |  |  |  |       |              |  |
|                                                                                                    |                             |  |  |  |                        |  |  |  |  |  |       |              |  |
|                                                                                                    | 1%                          |  |  |  |                        |  |  |  |  |  |       |              |  |
|                                                                                                    | 134                         |  |  |  |                        |  |  |  |  |  |       |              |  |
|                                                                                                    | $\mathbf{z}$                |  |  |  |                        |  |  |  |  |  |       |              |  |
|                                                                                                    |                             |  |  |  |                        |  |  |  |  |  |       |              |  |
|                                                                                                    | ă                           |  |  |  |                        |  |  |  |  |  |       |              |  |
|                                                                                                    | a                           |  |  |  |                        |  |  |  |  |  |       |              |  |
|                                                                                                    |                             |  |  |  |                        |  |  |  |  |  |       |              |  |
|                                                                                                    |                             |  |  |  |                        |  |  |  |  |  |       |              |  |
|                                                                                                    |                             |  |  |  |                        |  |  |  |  |  |       |              |  |
|                                                                                                    |                             |  |  |  |                        |  |  |  |  |  |       |              |  |
|                                                                                                    |                             |  |  |  |                        |  |  |  |  |  |       |              |  |
|                                                                                                    |                             |  |  |  |                        |  |  |  |  |  |       |              |  |
|                                                                                                    |                             |  |  |  |                        |  |  |  |  |  |       |              |  |
|                                                                                                    |                             |  |  |  |                        |  |  |  |  |  |       |              |  |
|                                                                                                    |                             |  |  |  |                        |  |  |  |  |  |       |              |  |
|                                                                                                    | 11                          |  |  |  |                        |  |  |  |  |  |       |              |  |
|                                                                                                    | 12                          |  |  |  |                        |  |  |  |  |  |       |              |  |
|                                                                                                    |                             |  |  |  |                        |  |  |  |  |  |       |              |  |
|                                                                                                    |                             |  |  |  |                        |  |  |  |  |  |       |              |  |
|                                                                                                    |                             |  |  |  |                        |  |  |  |  |  |       |              |  |
|                                                                                                    | 14<br>16<br>til<br>20<br>22 |  |  |  |                        |  |  |  |  |  |       |              |  |
|                                                                                                    |                             |  |  |  |                        |  |  |  |  |  |       |              |  |
|                                                                                                    |                             |  |  |  |                        |  |  |  |  |  |       |              |  |
|                                                                                                    | 24<br>26<br>28<br>30        |  |  |  |                        |  |  |  |  |  |       |              |  |
|                                                                                                    |                             |  |  |  |                        |  |  |  |  |  |       |              |  |
|                                                                                                    |                             |  |  |  |                        |  |  |  |  |  |       |              |  |
|                                                                                                    |                             |  |  |  |                        |  |  |  |  |  |       |              |  |
|                                                                                                    |                             |  |  |  |                        |  |  |  |  |  |       |              |  |
|                                                                                                    |                             |  |  |  |                        |  |  |  |  |  |       |              |  |
|                                                                                                    | MESH No.                    |  |  |  |                        |  |  |  |  |  |       |              |  |
|                                                                                                    |                             |  |  |  |                        |  |  |  |  |  |       | 0,05<br>0.07 |  |

**Figura A5.2 Catalogo para seleccionar el material de los tubos del intercambiador y la lamina del ventilador centrífugo**

#### **A5.3 PROPIEDADES DEL AIRE EN CONDICIONES NORMALES**

La siguiente es la tabla correspondiente a las propiedades del aire, en condiciones normales, tomada de **[2]**, de donde se toman las densidades correspondientes a las temperaturas promedio entre las temperaturas del aire de secado y la temperatura del aire ambiente, tal y como entra al intercambiador.

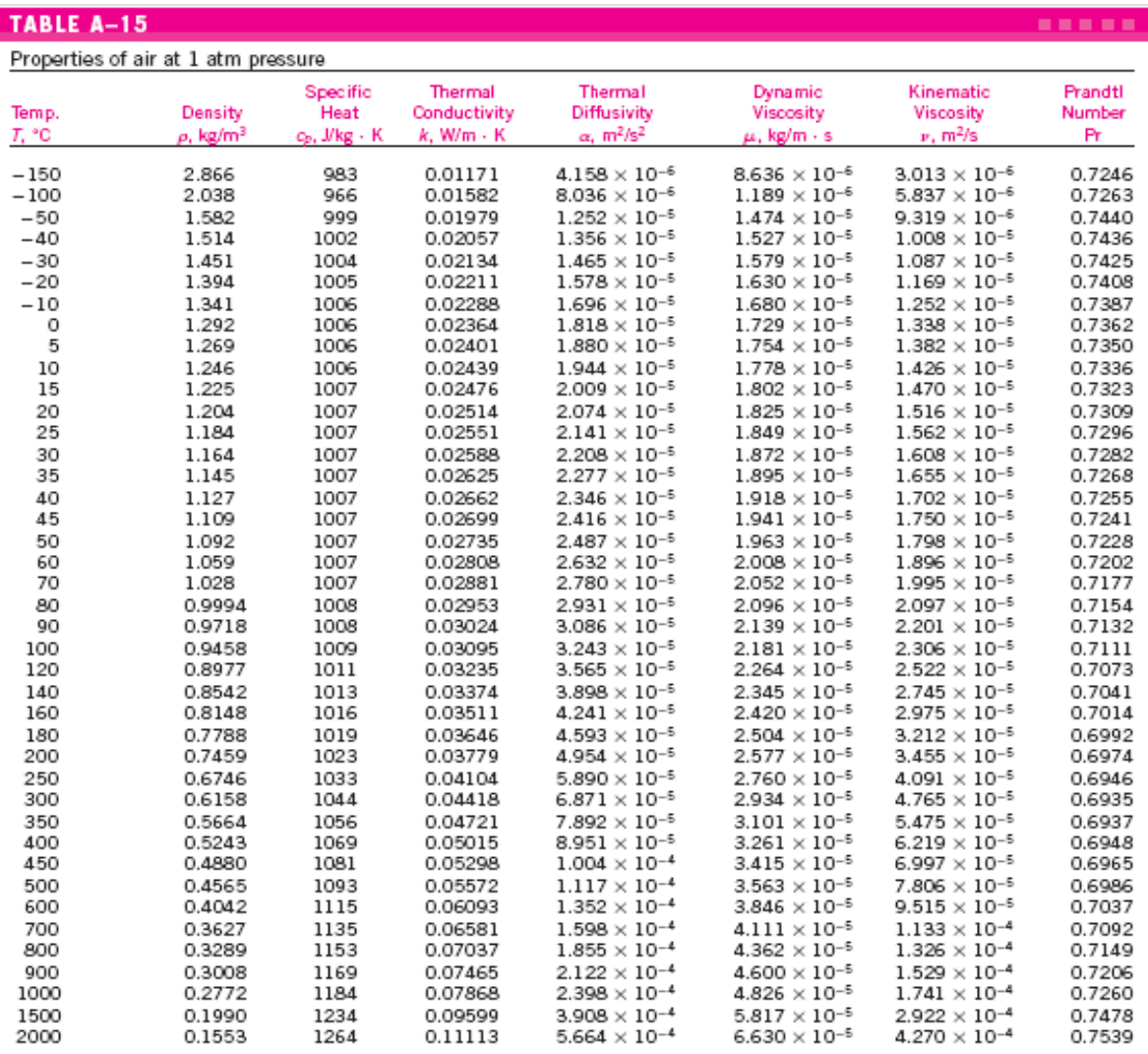

Note: For ideal gases, the properties  $c_\nu$ ,  $k$ ,  $\mu$ , and Pr are independent of pressure. The properties  $\rho$ ,  $\nu$ , and  $\alpha$  at a pressure P (in atm) other than 1 atm are<br>determined by multiplying the values of  $\rho$  at

Source: Data generated from the EES software developed by S. A. Klein and F. L. Alvarado. Original sources: Keenan, Chao, Keyes, Gas Tables, Wiley, 198;<br>and Thermophysical Properties of Matter. Vol. 3: Thermal Conductivity

#### **Figura A5.3 Tabla termodinámica correspondiente al aire en condiciones normales**

### **A5.4 PRESIONES ATMOSFERICAS A DIFERENTES ALTURAS EN MSNM**

La siguiente es la tabla correspondiente a las presiones atmosféricas en msnm, de donde se toman la presión atmosférica correspondiente a la altura de la Ciudad de Pereira, la cual equivale a 1411 msnm.

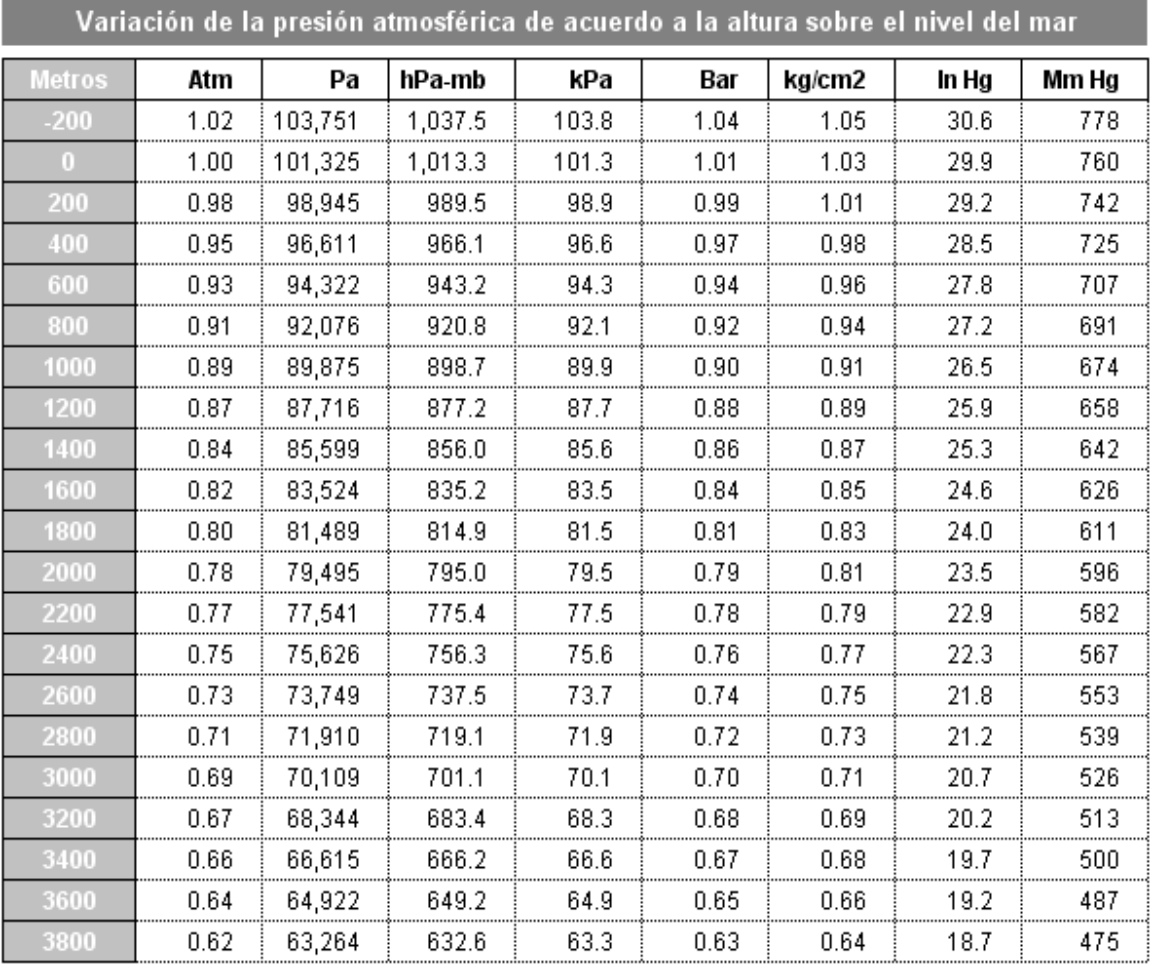

**Figura A5.4 Tabla de presiones atmosféricas a diferentes alturas sobre nivel del mar**

# **A5.5 CATALOGOS DE MOTORES SIEMENS**

La siguiente figura corresponde a un catálogo de motores trifásicos de inducción, tomado de **[5]**, donde se toman las características del motor de accionamiento para el ventilador centrifugo, a condiciones de Pereira.

|                  | Velocidad 3600 rpm (2 polos) |                |                    |       |       |      |       |       |               |      |       |         |       |                 |                   |                       |  |                                            |                |
|------------------|------------------------------|----------------|--------------------|-------|-------|------|-------|-------|---------------|------|-------|---------|-------|-----------------|-------------------|-----------------------|--|--------------------------------------------|----------------|
| Código<br>Actual | Código<br>Antiguo            | Tipo           | Frame<br><b>EC</b> | HP    | kW    | F.S. | In a  |       | 220 V<br>440V |      |       |         | rpm   | Eficiencia<br>η | Torque<br>nominal | Momento<br>de inercia |  | Torque Intensidad<br>de arranque como fac. | Peso<br>aprox. |
|                  |                              |                |                    |       |       |      | Amp.  | Amp.  |               | %    | Nm    | Kg m2   | de Tn | de In           | kg                |                       |  |                                            |                |
| 01083            | 836273                       | 1LA7 070-2YA60 | 71                 | 0.75  | 0.56  | 1.15 | 2.40  | 1.20  | 3430          | 79.0 | 1.56  | 0.00035 | 2.7   | 6.0             | 4.3               |                       |  |                                            |                |
| 01084            | 836290                       | 1LA7 072-2YA60 | 71                 | 0.90  | 0.67  | 1.05 | 3.20  | 1.60  | 3320          | 66.0 | 1.93  | 0.00035 | 2.3   | 4.9             | 6.0               |                       |  |                                            |                |
| 01085            | 836274                       | 1LA7 073-2YA60 | 71                 | 1.00  | 0.75  | 1.15 | 3.50  | 1.75  | 3320          | 65.0 | 2.20  | 0.00045 | 2.5   | 4.7             | 6.0               |                       |  |                                            |                |
| 01086            | 836201                       | 1LA7 080-2YC60 | 80                 | 1.20  | 0.90  | 1.05 | 4.00  | 2.00  | 3400          | 68.0 | 2.51  | 0.00085 | 2.3   | 4.9             | 8.4               |                       |  |                                            |                |
| 01087            | 836276                       | 1LA7 080-2YA60 | 80                 | 1.50  | 1.12  | 1.15 | 5.30  | 2.65  | 3370          | 69.0 | 3.17  | 0.00085 | 1.8   | 3.7             | 8.4               |                       |  |                                            |                |
| 01088            | 836202                       | 1LA7 082-2YA60 | 80                 | 1.80  | 1.34  | 1.05 | 5.80  | 2.90  | 3450          | 72.4 | 3.72  | 0.0011  | 2.1   | 5.3             | 10.0              |                       |  |                                            |                |
| 01089            | 836278                       | 1LA7 083-2YA60 | 80                 | 2.00  | 1.50  | 1.15 | 6.20  | 3.10  | 3410          | 74.0 | 4.18  | 0.0011  | 3.3   | 6.3             | 10.0              |                       |  |                                            |                |
| 01090            | 836203                       | 1LA7 090-2YC60 | 90                 | 2.40  | 1.79  | 1.05 | 7.00  | 3.50  | 3460          | 79.0 | 4.94  | 0.0015  | 2.4   | 5.5             | 11.7              |                       |  |                                            |                |
| 01091            | 836279                       | 1LA7 090-2YA60 | 90                 | 3.00  | 2.20  | 1.15 | 9.00  | 4.50  | 3490          | 76.0 | 6.12  | 0.0015  | 2.7   | 5.7             | 13.7              |                       |  |                                            |                |
| 01092            | 836204                       | 1LA7 094-2YA60 | 90                 | 3.60  | 2.70  | 1.05 | 10.80 | 5.40  | 3460          | 79.0 | 7.41  | 0.0020  | 2.7   | 6.0             | 14.9              |                       |  |                                            |                |
| 01093            | 836281                       | 1LA7 096-2YA60 | 90                 | 4.00  | 3.00  | 1.15 | 12.20 | 6.10  | 3440          | 82.0 | 8.20  | 0.0020  | 2.3   | 5.9             | 15.0              |                       |  |                                            |                |
| 01094            | 836206                       | 1LA7 112-2YA60 | 112                | 5.00  | 3.73  | 1.15 | 16.00 | 8.00  | 3480          | 71.1 | 10.24 | 0.0055  | 2.0   | 5.2             | 28.0              |                       |  |                                            |                |
| 01095            | 836207                       | 1LA7 113-2YA60 | 112                | 6.60  | 4.92  | 1.05 | 19.00 | 9.50  | 3480          | 79.0 | 13.51 | 0.0055  | 2.6   | 6.8             | 30.8              |                       |  |                                            |                |
| 01096            | 836283                       | 1LA7 114-2YA60 | 112                | 7.50  | 5.60  | 1.15 | 21.80 | 10.90 | 3500          | 77.4 | 15.27 | 0.0055  | 2.0   | 5.8             | 33.4              |                       |  |                                            |                |
| 01097            | 836284                       | 1LA7 130-2YA70 | 132S/M             | 10.00 | 7.50  | 1.15 | 28.00 | 14.00 | 3520          | 79.0 | 20.50 | 0.016   | 2.4   | 6.0             | 50.0              |                       |  |                                            |                |
| 01098            | 836212                       | 1LA7 131-2YA70 | 132S/M             | 12.00 | 9.00  | 1.05 | 32.00 | 16.00 | 3525          | 80.0 | 24.60 | 0.021   | 2.7   | 6.8             | 52.5              |                       |  |                                            |                |
| 01099            | 836285                       | 1LA7 132-2YA70 | 132S/M             | 15.00 | 11.20 | 1.15 | 41.00 | 20.50 | 3520          | 80.5 | 30.70 | 0.021   | 2.0   | 6.5             | 56.5              |                       |  |                                            |                |
| 01100            | 836286                       | 1LA5 163-2YB70 | 160M/L             | 20.00 | 14.90 | 1.05 | 53.00 | 26.50 | 3528          | 87.0 | 40.39 | 0.034   | 2.0   | 6.0             | 69.5              |                       |  |                                            |                |
| 01101            | 836224                       | 1LA5 164-2YB70 | 160M/L             | 25.00 | 18.70 | 1.15 | 70.00 | 35.00 | 3530          | 88.0 | 50.46 | 0.040   | 2.1   | 5.0             | 82.5              |                       |  |                                            |                |
| 01102            | 836230                       | 1LA5 167-2YB70 | 160M/L             | 30.00 | 22.40 | 1.05 | 81.00 | 40.50 | 3540          | 90.0 | 60.38 | 0.052   | 2.1   | 4.6             | 94.0              |                       |  |                                            |                |

**Figura A5.5 Catalogo de motores trifásicos de inducción eléctrica marca Siemens**

El reglón sombreado indica el motor que fue seleccionado para accionar el ventilador centrífugo en condiciones del sitio.

El Código **Frame IEC**, es un indicador que permite identificar las dimensiones del motor seleccionado, del cual se toman las medidas necesarias para el diseño geométrico, o en casos especiales, para su construcción. Con dicho código, se va a otro catalogo donde se encuentran dichas magnitudes, **Figura A4.4**.

| Medidas para montaje |            |          |                                   |          |            |                              |                          |            |            |            |                          |                     |                                                    |            |            |            |            |          |                |                          |                          |            |
|----------------------|------------|----------|-----------------------------------|----------|------------|------------------------------|--------------------------|------------|------------|------------|--------------------------|---------------------|----------------------------------------------------|------------|------------|------------|------------|----------|----------------|--------------------------|--------------------------|------------|
| Motor<br>tamaño      |            |          | Medidas comunes<br>(IM B3, IM B5) |          |            |                              |                          |            |            |            | constructiva IM B3       | medidas de la forma | Medidas de la forma<br>constructiva IM B5 / IM B35 |            |            |            |            |          |                |                          |                          |            |
|                      |            | d        |                                   | u        | g          | g <sub>1</sub>               | $p/p_2$                  | k          | a          | b          | h                        | w.                  | s                                                  | e          | f          | a1         | b1         | c1       | e <sub>1</sub> | f1                       | s1                       | k          |
| 071                  | 30         | 14       | 16.1                              | 5        | 148        | $\overline{a}$               | 178.5                    | 240        | 90         | 112        | 71                       | 45                  | 7                                                  | 107.5      | 132        | 160        | 110        | 5.5      | 130            | 3.5                      | 10.5                     | 231        |
| 080                  | 40         | 19       | 21.5                              | 6        | 163        | $\overline{a}$               | 193.5                    | 273.5      | 100        | 125        | 80                       | 50                  | 9.5                                                | 119.5      | 150        | 200        | 130        | 8        | 165            | 3.5                      | 13                       | 283        |
| 090 S                | 50         | 24       | 26.9                              | 8        | 181        | L,                           | 211.5                    | 331        | 100        | 140        | 90                       | 56                  |                                                    | 10 114.5   | 165        | 200        | 130        | 7        | 165            | 3.5                      | 13                       | 324        |
| 090L                 | 50         | 24       | 26.9                              | 8        | 181        | $\overline{\phantom{0}}$     | 211.5                    | 331        | 125        | 140        | 90                       | 56                  | 10                                                 | 144.5      | 165        | 200        | 130        | 7        | 165            | 3.5                      | 13                       | 324        |
| 112 M                | 60         | 28       | 31.0                              | 8        | 227        | ÷                            | 260                      | 393        | 140        | 190        | 112                      | 70                  | 12                                                 | 176        | 226        | 250        | 180        | 11       | 215            | 4                        | 4.5                      | 388        |
| 132 S                | 80         | 38       | 41.3                              | 10       | 264.5      | ł                            | 315                      | 481        | 140        | 216        | 132                      | 89                  | 12                                                 | 1218       | 256        | 300        | 230        | 14       | 265            | $\overline{4}$           | 15                       | 481        |
| 132 M                | 80         | 38       | 41                                | 10       | 266        | H                            | 299                      | 491        | 178        | 216        | 132                      | 89                  | 12                                                 | 218        | 226        | 300        | 230        | 12       | 265            | 4                        | 4.5                      | 491        |
| 160 M                | 110        | 42       | 45.0                              | 12       | 320        | $\overline{a}$               | 365.5                    | 629        | 210        | 254        | 160                      | 109                 | 15                                                 | 300        | 300        | 350        | 250        | 20       | 300            | 5                        | 18                       | 628        |
| 160 L                | 110        | 42       | 45.0                              | 12       | 320        | ÷                            | 365.5                    | 629        | 254        | 254        | 160                      | 109                 | 15                                                 | 300        | 300        | 350        | 250        | 20       | 300            | 5                        | 18                       | 628        |
| 180 M<br>180 L       | 110        | 48<br>48 | 51.5<br>51.5                      | 14<br>14 | 357<br>357 | 499<br>499                   | 410<br>410               | 653<br>691 | 241<br>279 | 279<br>279 | 180                      | 121<br>121          | 16<br>16                                           | 301<br>339 | 339<br>339 | 350        | 250<br>250 | 13<br>13 | 300<br>300     | 5<br>5                   | 18<br>18                 | 653<br>691 |
| 200 L                | 110<br>110 | 55       | 59.0                              | 16       | 403        | 534                          | 460                      | 743        | 305        | 318        | 180<br>200               | 133                 | 20                                                 | 385        | 398        | 350<br>400 | 300        | 15       | 350            | 5                        | 18                       | 743        |
| 225S                 | $*140$     | *60      | *64                               | 18       | 447        |                              | 569                      | *830       | 286        | 356        | 225                      | 149                 | 19                                                 | 361        | 436        | 450        | 350        | 16       | 400            | 5                        | 17.5                     | *830       |
| 225 M                | $*140$     | *60      | *64                               | 18       | 447        | $\overline{\phantom{0}}$     | 569                      | *830       | 311        | 356        | 225                      | 149                 | 19                                                 | 361        | 436        | 450        | 350        | 16       | 400            | 5                        | 17.5                     | *830       |
| 250 M                | 140        | *65      | $*69$                             | 18       | 520        | $\overline{a}$               | 680                      | 930        | 349        | 406        | 250                      | 168                 | 24                                                 | 409        | 506        | 550        | 450        | 18       | 500            | 5                        | 17.5                     | 930        |
| 280 S                | 140        | *75      | *79.5                             | $*20$    | 575        | -                            | 735                      | 1005       | 368        | 457        | 280                      | 190                 | 24                                                 | 479        | 557        | 550        | 450        | 18       | 500            | 5                        | 17.5                     | 1005       |
| 280 M                | 140        | $*75$    | *79.5                             | *20      | 575        | ÷                            | 735                      | 1005       | 419        | 457        | 280                      | 190                 | 24                                                 | 479        | 557        | 550        | 450        | 18       | 500            | 5                        | 17.5                     | 1005       |
| 315S <sup>1</sup>    | 140        | 65       | 69                                | 18       | 645        | -                            |                          | 1110       | 406        | 508        | 315                      | 216                 | 28                                                 | 527        | 628        | 660        | 550        | 22       | 600            | 6                        | 22                       | 1110       |
| 315 S <sup>2)</sup>  | 170        | 85       | 85                                | 22       |            | $\overline{\phantom{0}}$     |                          | 1140       |            |            |                          |                     |                                                    |            |            |            |            |          |                |                          | $\overline{\phantom{a}}$ | 1140       |
| 315 M <sup>1</sup>   | 140        | 65       | 69                                | 18       | 645        | -                            | $\overline{\phantom{0}}$ | 1110       | 406        | 508        | 315                      | 216                 | 28                                                 | 527        | 628        | 660        | 550        | 22       | 600            | 6                        | 22                       | 1110       |
| 315 M <sup>2</sup>   | 170        | 80       | 85                                | 22       |            | $\overline{\phantom{0}}$     |                          | 1140       |            |            | $\overline{\phantom{a}}$ |                     |                                                    |            |            | ٠          |            |          |                | $\overline{\phantom{0}}$ | $\overline{\phantom{a}}$ | 1140       |
| 315L <sup>1</sup>    | 140        | 65       | 69                                | 18       | 645        | $\qquad \qquad \blacksquare$ | ٠                        | 1250       | 508        | 508        | 315                      | 216                 | 28                                                 | 578        | 628        | 660        | 550        | 22       | 600            | 6                        | 22                       | 1250       |
| $315L^{2}$           | 170        | 80       | 85                                | 22       |            | $\overline{\phantom{0}}$     |                          | 1280       |            |            |                          |                     |                                                    |            |            |            |            |          |                |                          |                          | 1280       |

**Figura A5.6 Catalogo de dimensiones geométricas de los motores trifásicos Siemens**

#### **A5.6 PROPIEDADES DEL AGUA SATURADA**

La siguiente es la tabla correspondiente a las propiedades del agua saturada, tomada de **[2]**, de donde se toman el calor específico del vapor y la entalpia de vaporización del agua, a temperatura promedio, que sale del café luego de que el aire cumpla con su proceso de secado del mismo.

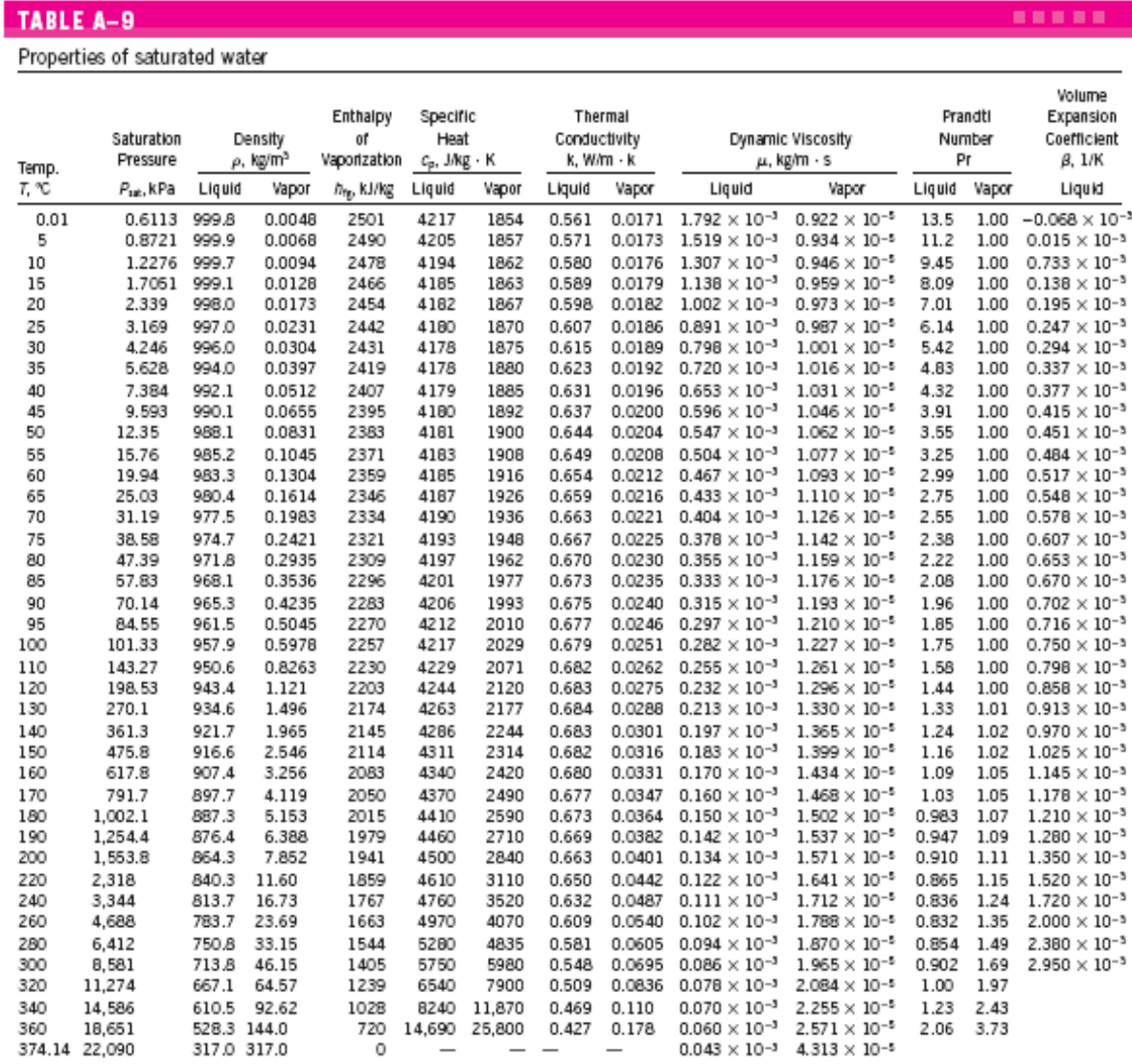

Note I: Kinematic viscosity v and thermal diffusivity  $\alpha$  can be calculated from their definitions,  $\nu = \mu/\rho$  and  $\alpha = k/\rho c_{\rho} = \nu/\text{Pr}$ . The temperatures 0.01°C, 100°C, and 374.14°C are the triple-, boiling-, and critical-point temperatures of water, respectively. The properties listed above (except the vapor density) can be used at any pressure with negligible error except at temperatures near the critical-point value.

Note 2. The unit kJ/kg . ℃ for specific heat is equivalent to kJ/kg . K, and the unit W/m . ℃ for thermal conductivity is equivalent to W/m . K. Source: Viscosity and thermal conductivity data are from J. V. Sengers and J. T. R. Watson, Journal of Physical and Chemical Reference Data 15 (1986), pp. 1291-1322. Other data are obtained from various sources or calculated.

#### **Figura A5.7 Tabla termodinámica correspondiente al agua saturada**

# **A5.7 NOMENCLATURA Y SUBÍNDICES DEL CAPÍTULO 7**

- *e* : Exceso de aire (Decimal)
- *g* : Gravedad  $(9, 81 \text{ m/s}^2)$
- $h_{f_{g}}$ : Entalpia de vaporización del agua (kJ/kg)
- *m* : Flujo másico de aire (kg/s)
- $\dot{m}^{}_{a}$ : Flujo másico de aire impulsado por el ventilador (kg/min)
- $\dot{m}_{_{a1}}$ : Flujo de aire que pasa por la capa de café (kg/min)
- *ma*<sup>2</sup> : Flujo de aire para la combustión del cisco (kg/min)
- $\dot{m}_C^{}$ : Flujo másico de combustible (kg/min)
- $\dot{m}_w^{}$ : Flujo másico de agua extraído del café (kg/min)
- *z* : Altura del sitio (1411 msnm)
- *t* : Tiempo de secado (h)
- *AC* : Relación Aire-Combustible (Adimensional)
- *ACT* : Relación Aire-Combustible teórico (Adimensional)
- *BHP* : Potencia al freno (W)
- *C* : Cantidad de Carbono en el cisco (46,8%)
- *Cp*,*<sup>a</sup>* : Calor específico del aire (kJ/kg-k)
- *Cp*,*a*<sup>1</sup> : Calor especifico del aire a temperatura promedio (kJ/kg-K)
- *Cp*,*<sup>w</sup>* : Calor especifico del agua a temperatura promedio (kJ/kg-K)
- *CH<sup>o</sup>* : Contenido de humedad inicial del café (53%)
- *CH <sup>f</sup>* : Contenido de humedad final del café (11%)
- *H* : Cantidad de Hidrogeno en el cisco (4,9%)
- *<sup>N</sup>* : Velocidad de rotación (rpm)
- *O* : Cantidad de Oxigeno en el cisco (47,1%)
- *<sup>P</sup>* : Presión del aire (kPa)
- $P_{1}$ : Presión atmosférica sobre nivel del mar (101,325 kPa)
- $P_{S}$ : Presión atmosférica del sitio (kPa)
- $P<sub>I</sub>$ : Presión a la salida del intercambiador (cm H2O)
- *Q* : Caudal de aire (m<sup>3</sup>/min)
- $\dot{\mathcal{Q}}_{a}$ : Caudal de aire atmosférico (m<sup>3</sup>/min)
- *<sup>R</sup>* : Constante del aire como gas ideal (Adimensional)
- *<sup>S</sup>* : Cantidad de Azufre en el cisco (0,6%)
- *SP* : Cabeza Estática (columna de agua)
- *<sup>T</sup>* : Temperatura del aire (K)
- $T<sub>1</sub>$ : Temperatura a nivel del mar (293,15 K)
- $T_{as}$ : Temperatura de aire de secado (°C)
- *TAmb* : Temperatura del aire ambiente (°C)
- $\rho$  : Densidad del aire (kg/m<sup>3</sup>)
- $\rho_a$ : Densidad del aire atmosférico (kg/m<sup>3</sup>)
- $\phi$  : Coeficiente de caudal (Adimensional)
- $\psi$  : Coeficiente de energía (Adimensional)
- $\tau$ : Coeficiente de potencia (Adimensional)
- $\Delta h_c$  : Poder calorífico de combustible (kJ/kg cisco)
- $\Delta T$   $\;$  : Diferencia de temperatura entre el aire de secado y el aire ambiente (K)
- *T<sup>w</sup>* : Cambio de temperatura del agua extraída del café (K)
- $\Delta T_{_{a1}}\,$  : Cambio de temperatura del aire que pasa por la capa de grano (K)
- $\dot{\Omega}_{_{a1}}~$  : Calor perdido o cedido por el aire (kW)
- $\dot{\Omega}_{{}_W}$ : Calor de vaporización ganado por el café (kW)
- $\eta$ <sup>*T*</sup> : Eficiencia térmica del intercambiador (Decimal)
- $\eta_s$ : Eficiencia del secado (kg agua/kg aire)

## **Subíndices:**

- 1 : Condiciones normales (a nivel del mar)
- 2 : Condiciones del sitio (Pereira a 1411 msnm)
- *a* : Aire
- *<sup>a</sup>*1 : Aire que pasa por el café
- *<sup>a</sup>*2 : Aire necesario para la combustión
- *as* : Aire de secado
- *f* : Final
- *o* : Inicial
- *w* : Agua en el café
- *Amb* : Aire ambiente
- *C* : Combustible
- *S* : Secado